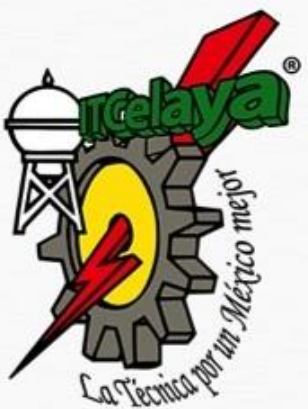

# **Tecnológico Nacional de México**

 **Instituto Tecnológico de Celaya**

**Departamento de Ingeniería Electrónica Laboratorio de Innovación en Electrónica Aplicada "Comparación de estrategias de control de velocidad para un motor de inducción trifásico en configuración HIL"**

**TESIS**

**Que para obtener el título de**

**Maestro en Ciencias en Ingeniería Electrónica**

**PRESENTA ING. LUIS ENRIQUE ORTEGA GARCÍA**

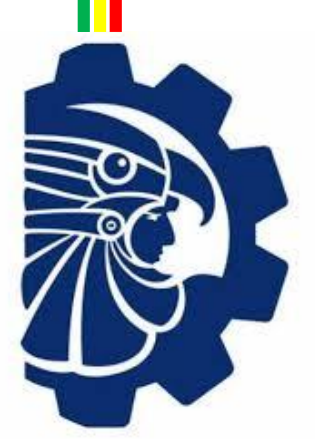

**Director de tesis DR. FRANCISCO JAVIER PÉREZ PINAL Co-director de tesis DR. ALEJANDRO ISRAEL BARRANCO GUTIÉRREZ**

**Celaya, Guanajuato, 2020**

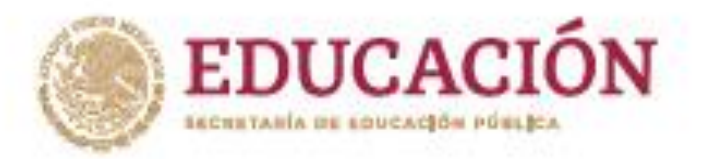

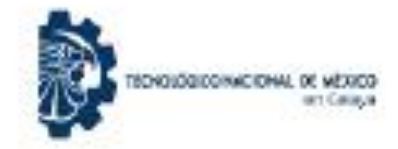

"2020, Año de Leons Vicerio, Beneméritz Madre de la Patris"

Celaya, Gto., 29/Junio/2020

Ofício de Aprobación para Acto Recepcional o Examen de Grado (Oficia de solicitad de aprobación de impresión)

### M.C. ARTURO ALCARAZ AVENDAÑO JEFE DEL DEPARTAMENTO DE ING. ELÉCTRICA Y ELECTRÓNICA PRESENTE

# AT 'N ING. OSCAR GRIMALDO AGUAYO JEFE DEL DEPARTAMENTO DE SERVICIOS ESCOLARES

Me permito informarle, que no existe inconveniente para que el egresado LUIS ENRIQUE ORTEGA GARCÍA, con Número de Control M1803049, de la Carrera de MAESTRÍA EN CIENCIAS EN INGENIERÍA ELECTRÓNICA con Opción de Titulación TESIS, realice su EXAMEN DE OBTENCIÓN DE GRADO. Proponiendose el día 16 DE JULIO a las 09:00 HORAS.

#### SINODALES:

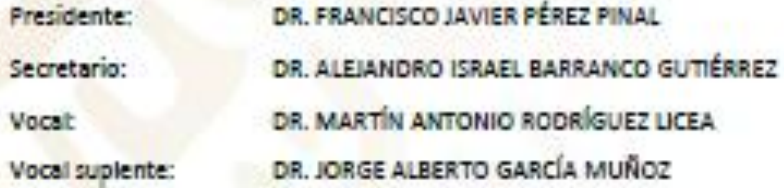

**ATENTAMENTE** La técnica por un México mejor-

M.C. CLAUDIA V. HERNÁNDEZ GUTIÉRREZ **COORDINADORA DE POSGRADO** 

"Este documento es válido como requisito de titulación durante al período que dure la contingencia unitaria 2020"

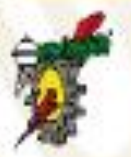

Av. Antonio Garda Oubas #600 asq. Av. Tecnológico, Colonia Alfredo V. Borffl, C.P.38010 Celays, Oto. Ap 57, Conmutador 01 (461) 611 75 75 e-mail: lince@tcelays.edu.mx www.tecnm.mx | www.ltceleye.edu.mx

# **Índice**

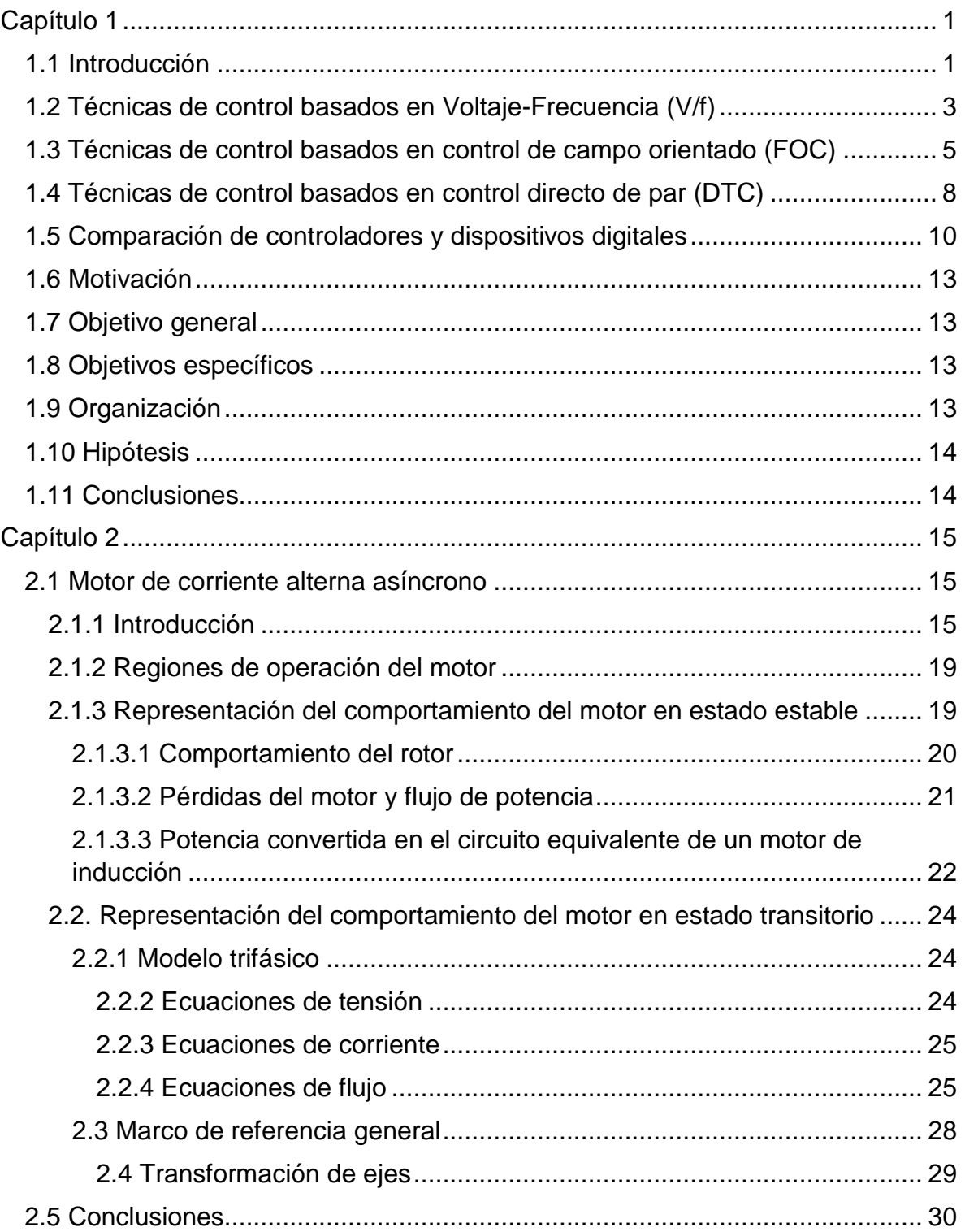

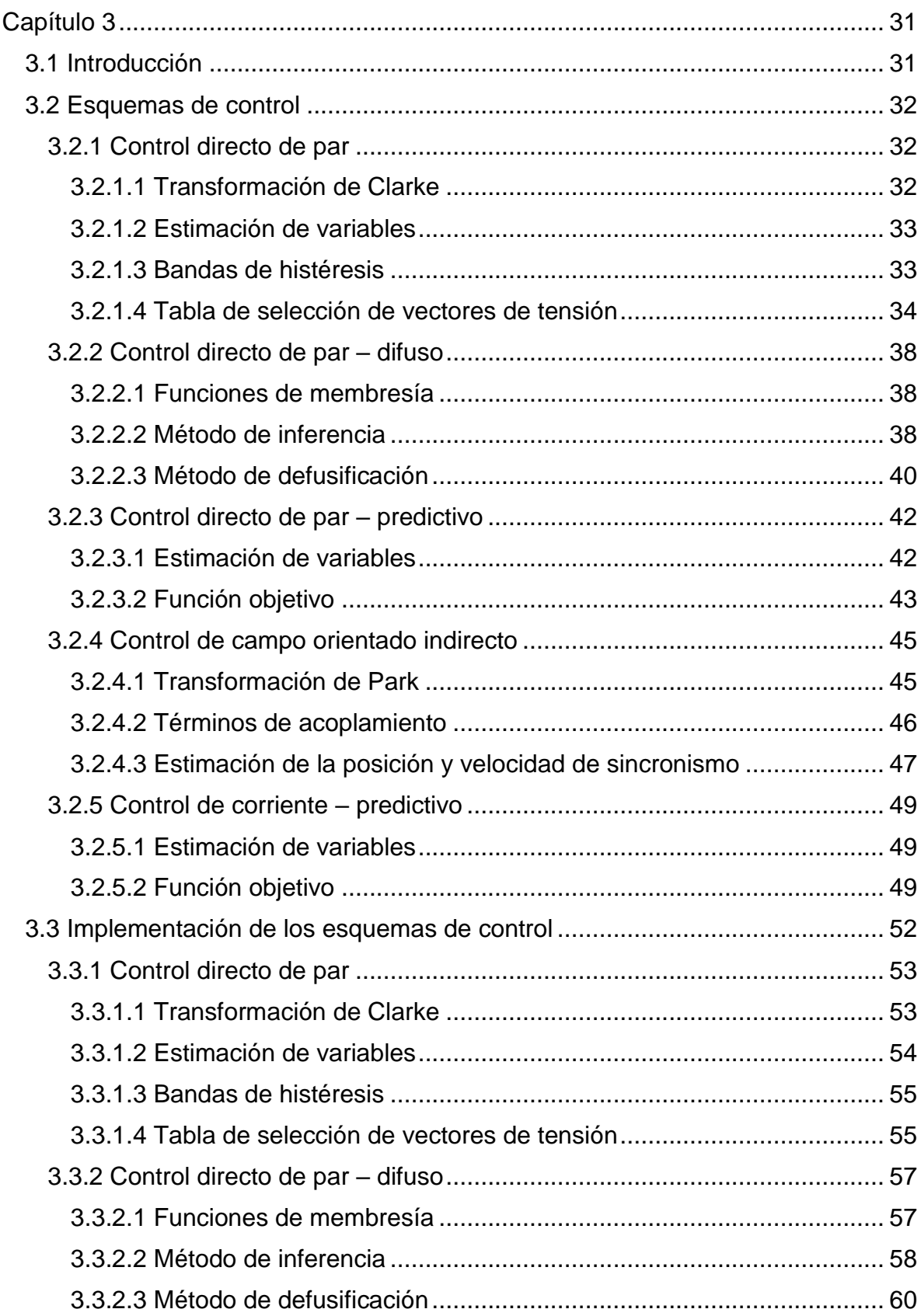

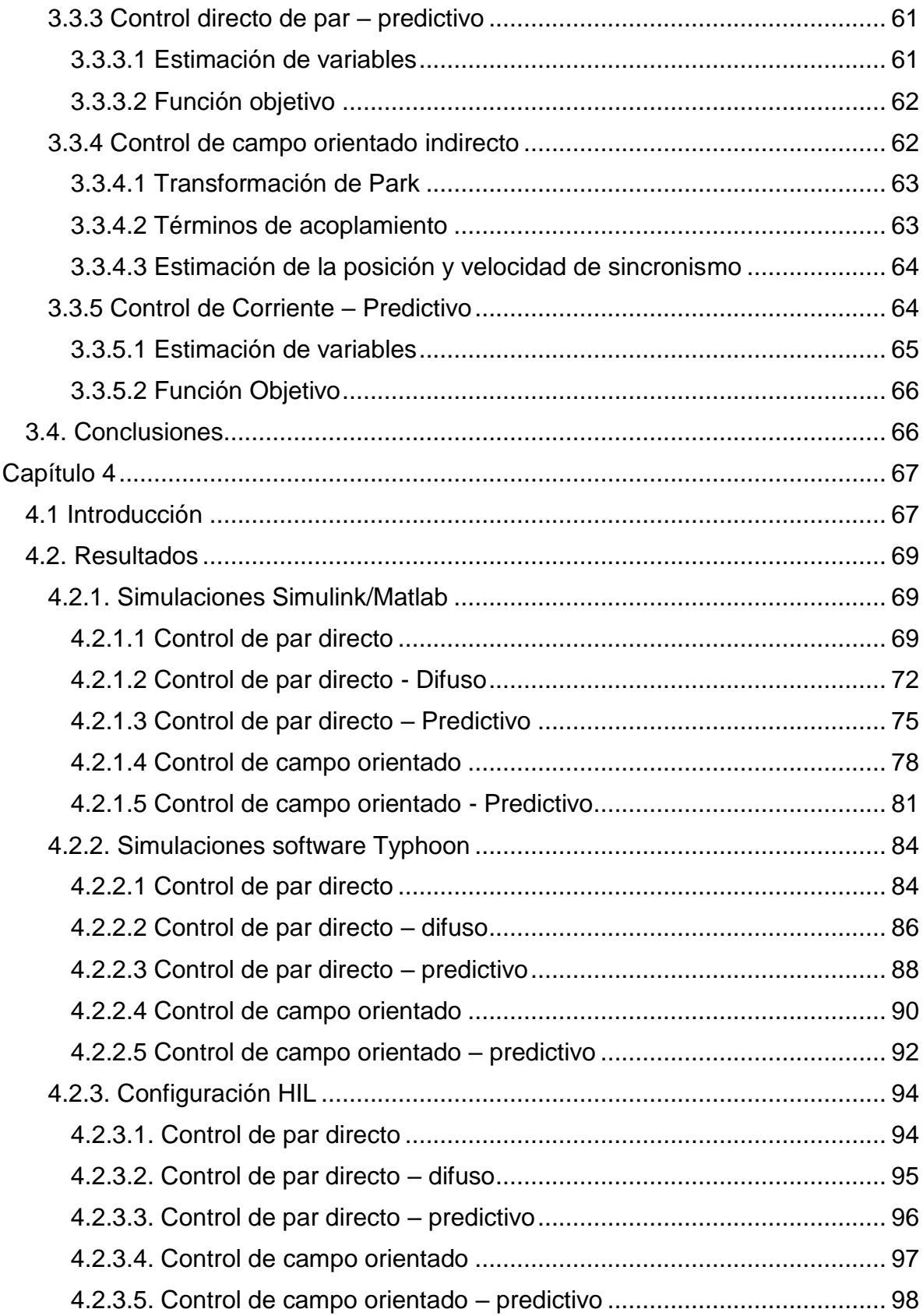

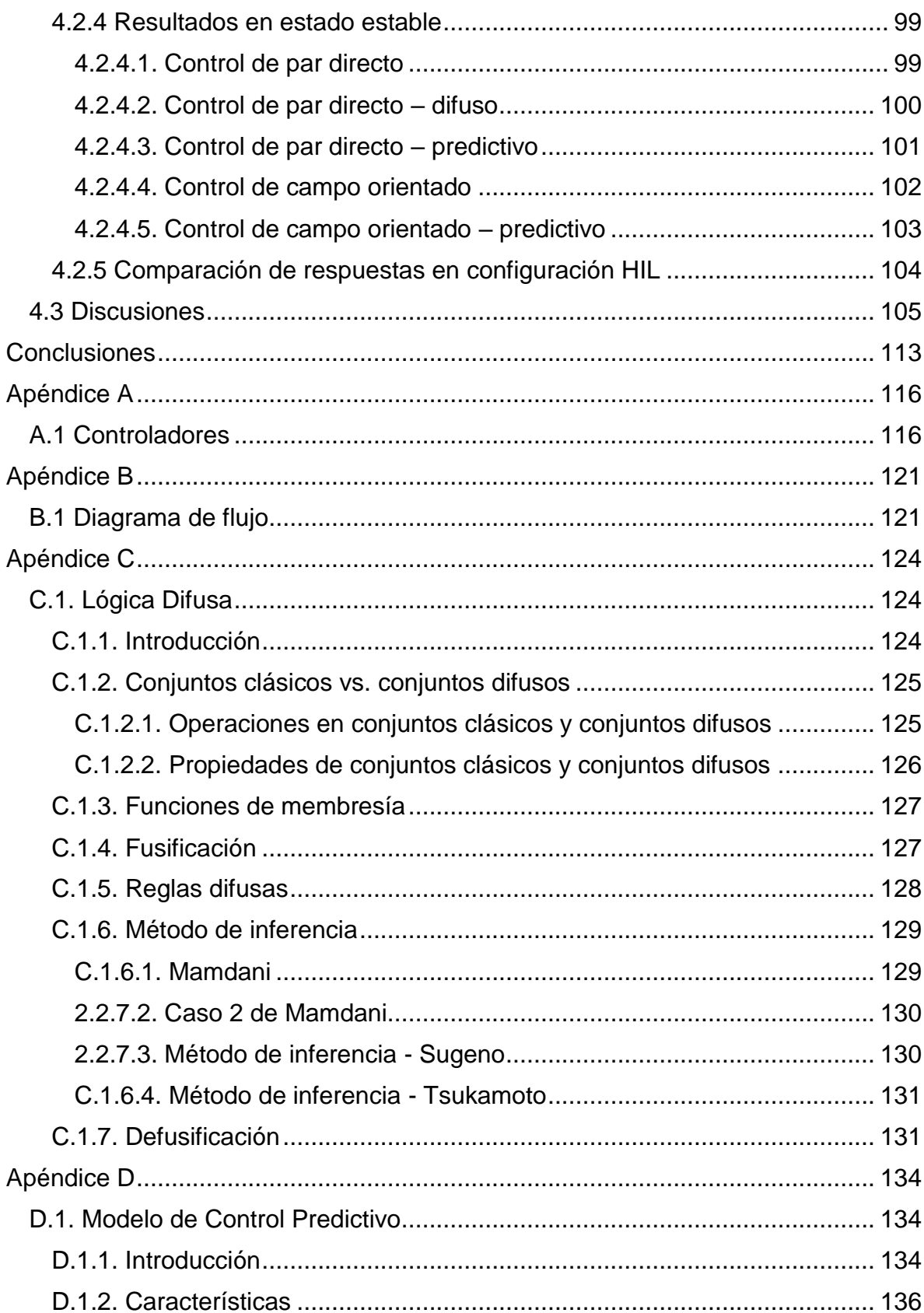

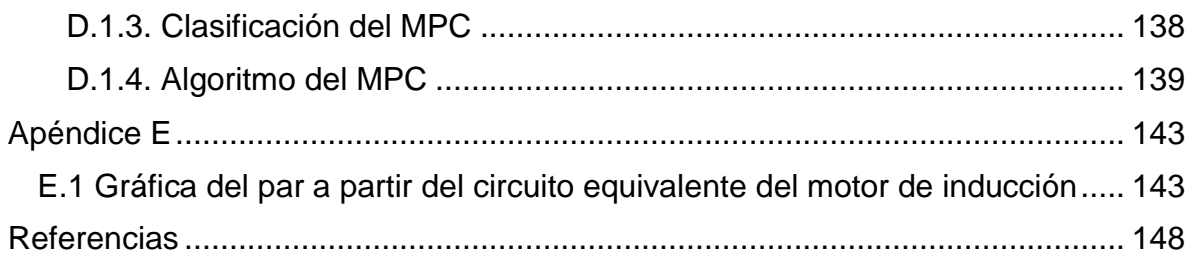

# **Lista de Tablas**

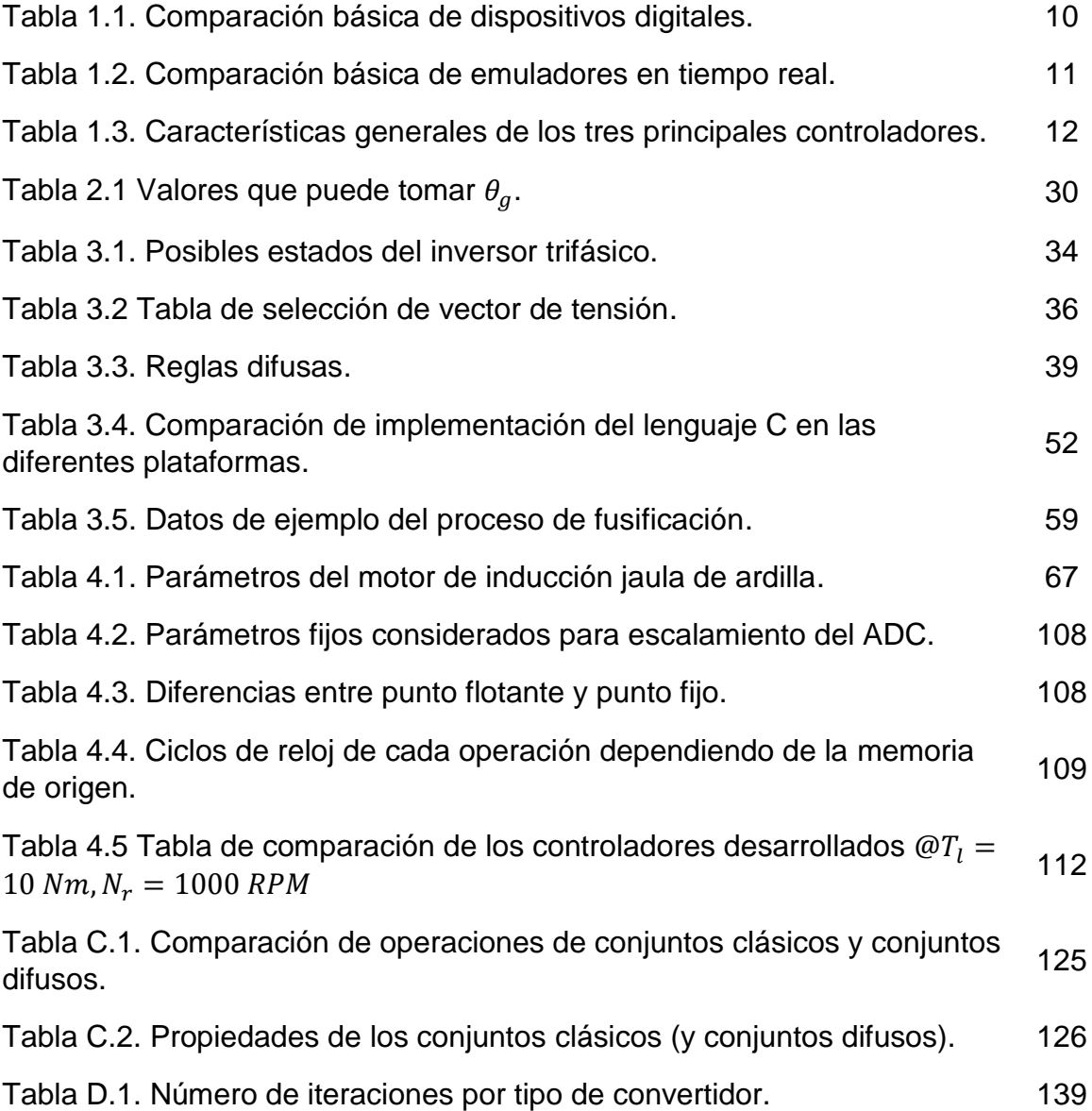

# **Lista de Figuras**

Figura 1.1 Componentes de un motor de inducción jaula de ardilla típico. Estator, compuesto por varias láminas metálicas (izquierda) al igual que el rotor (derecha). 1 Figura 1.2. Diagrama general de la estructura de un microcontrolador. 2 Figura 1.3. Modelado de sistemas en un equipo digital [8].  $\qquad \qquad$  3 Figura 1.4. Ventajas de una configuración HIL [8]. 3 Figura 1.5 Esquema general del control voltaje-frecuencia (V/f). 4 Figura 1.6. Esquema del control de campo orientado (FOC). 6 Figura 1.7. Esquema del control de par directo (DTC). 8 Figura 2.1. Regiones de operación del motor. Composito en la contrata de 18 Figura 2.2. Circuito equivalente de un motor de inducción por fase. 21 Figura 2.3. Marcos de referencia del estator (negro) y general (rojo). 29 Figura 3.1. (Izquierda) Vectores trifásicos y resultante (morado). (Derecha) Transformación de Clarke<br>Transformación de Clarke Figura 3.2. Esquema del control directo de par convencional. 33 Figura 3.3 Representación gráfica de una banda de histéresis: (a) un nivel y (b) dos niveles. 35 Figura 3.4. (a) Inversor dos niveles, idealizado (b) Inversor dos niveles idealizado y simplificado. 35 Figura 3.5. (a) Vectores de tensión, (b) división del plano en seis sectores. 37 Figura 3.6. Entradas y Salidas difusas: (a) sector, (b) error par, (c) error flujo, (d) selección de vectores de tensión. 38 Figura 3.7. Ejemplo del método de MAMDANI con Y(AND) como inferencia. <sup>40</sup> Figura 3.8. Ejemplo de defusificación MOM. 40 Figura 3.9. Esquema de control directo de par – difuso. 41

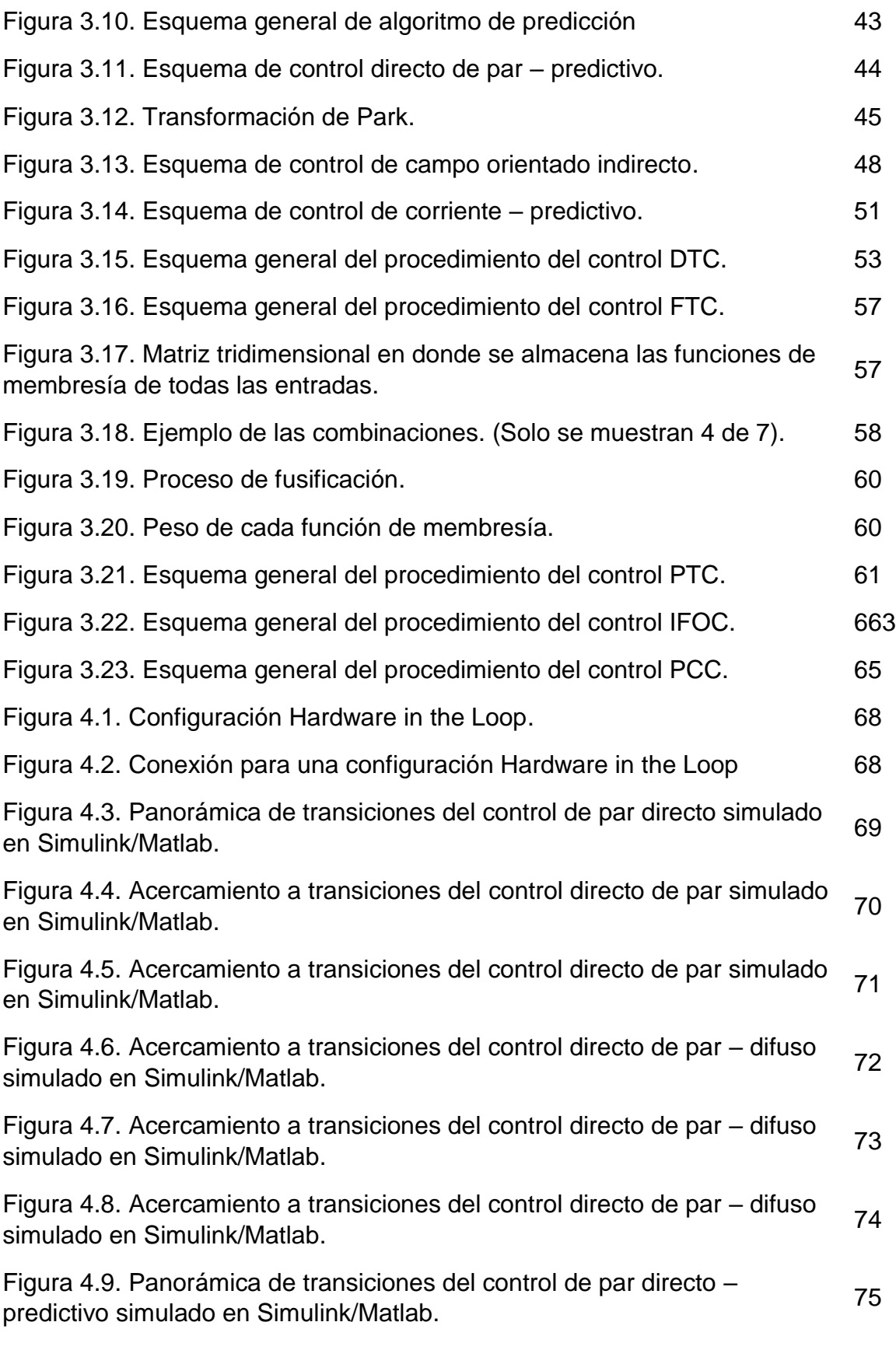

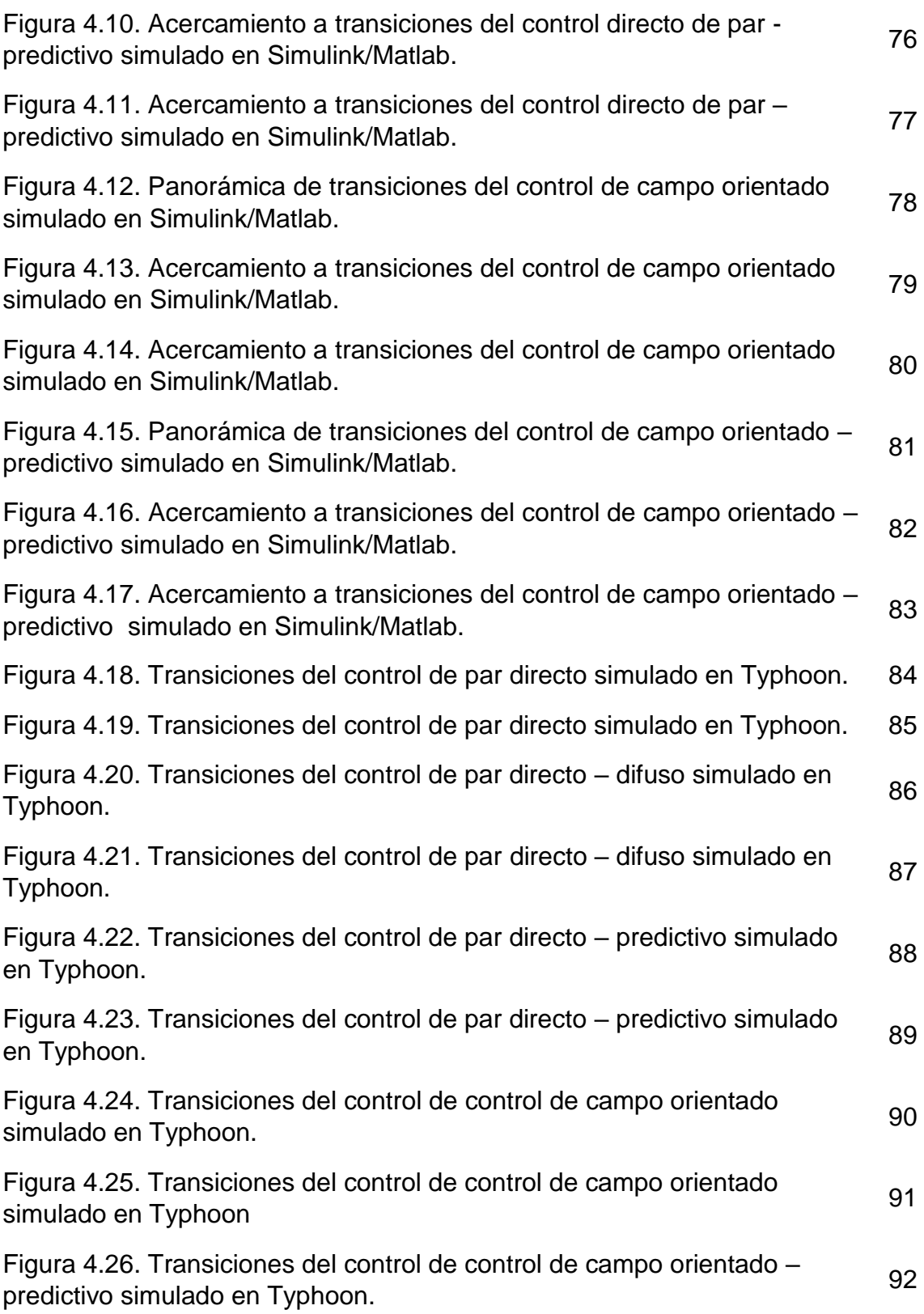

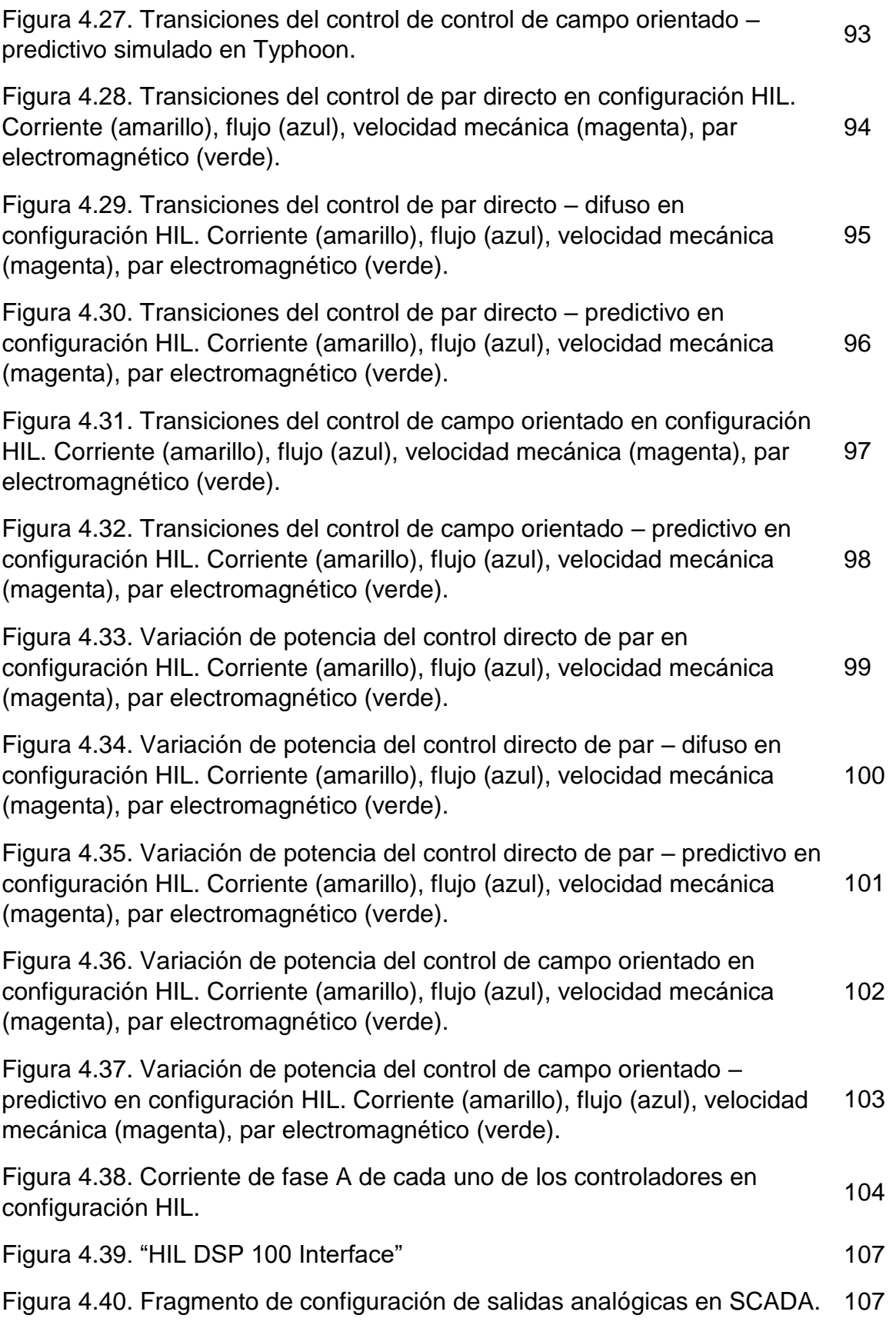

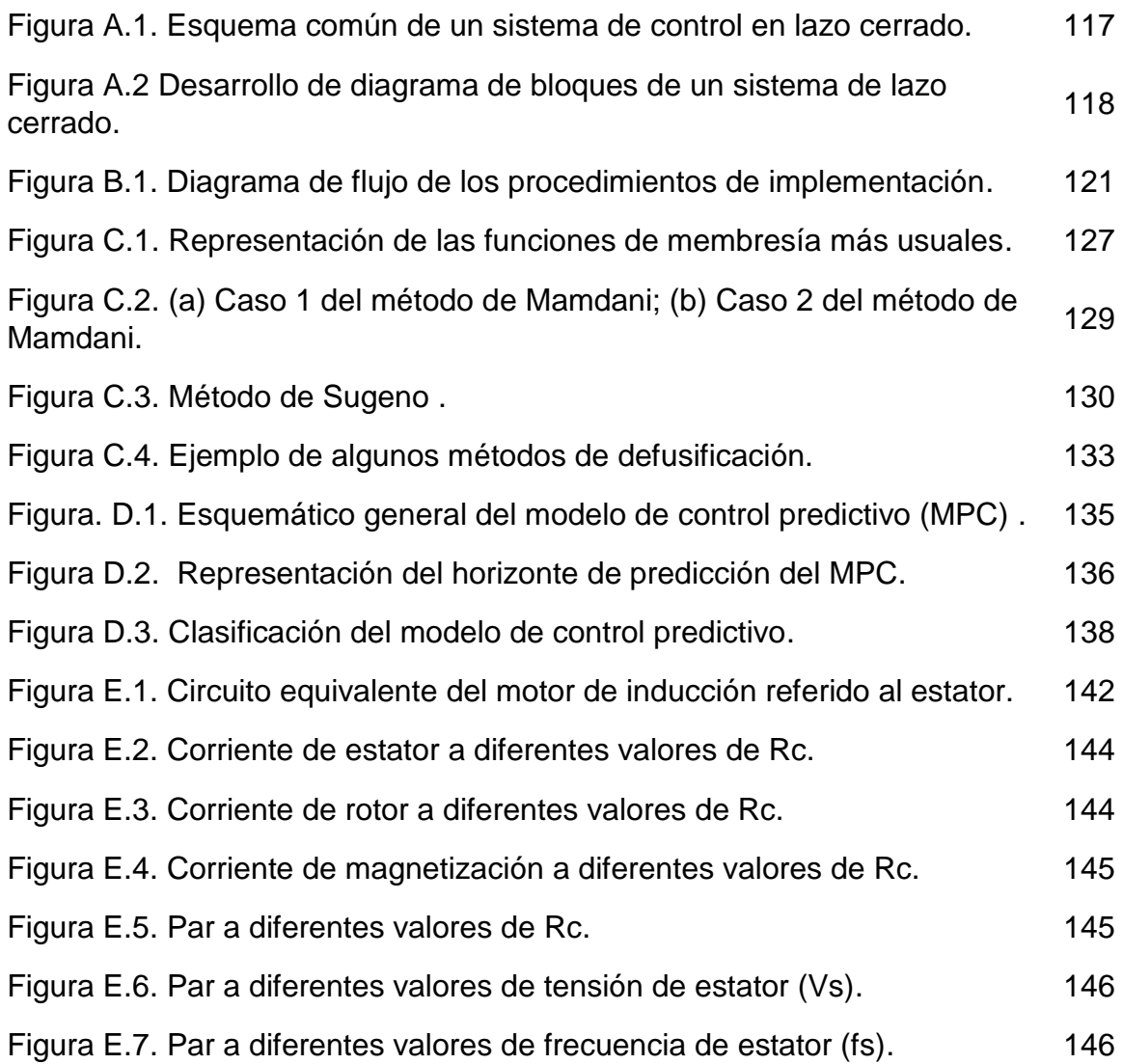

# **Lista de Símbolos**

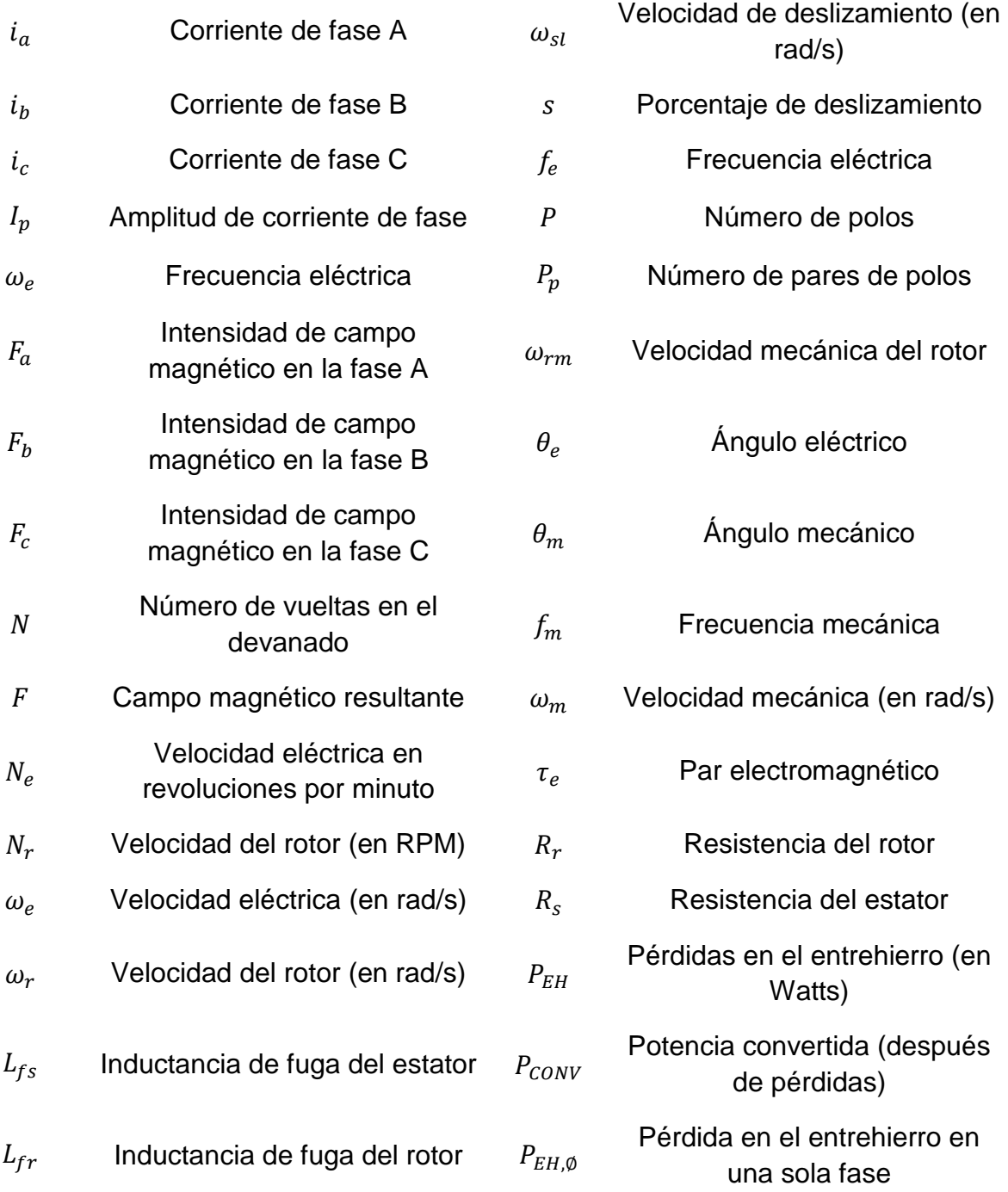

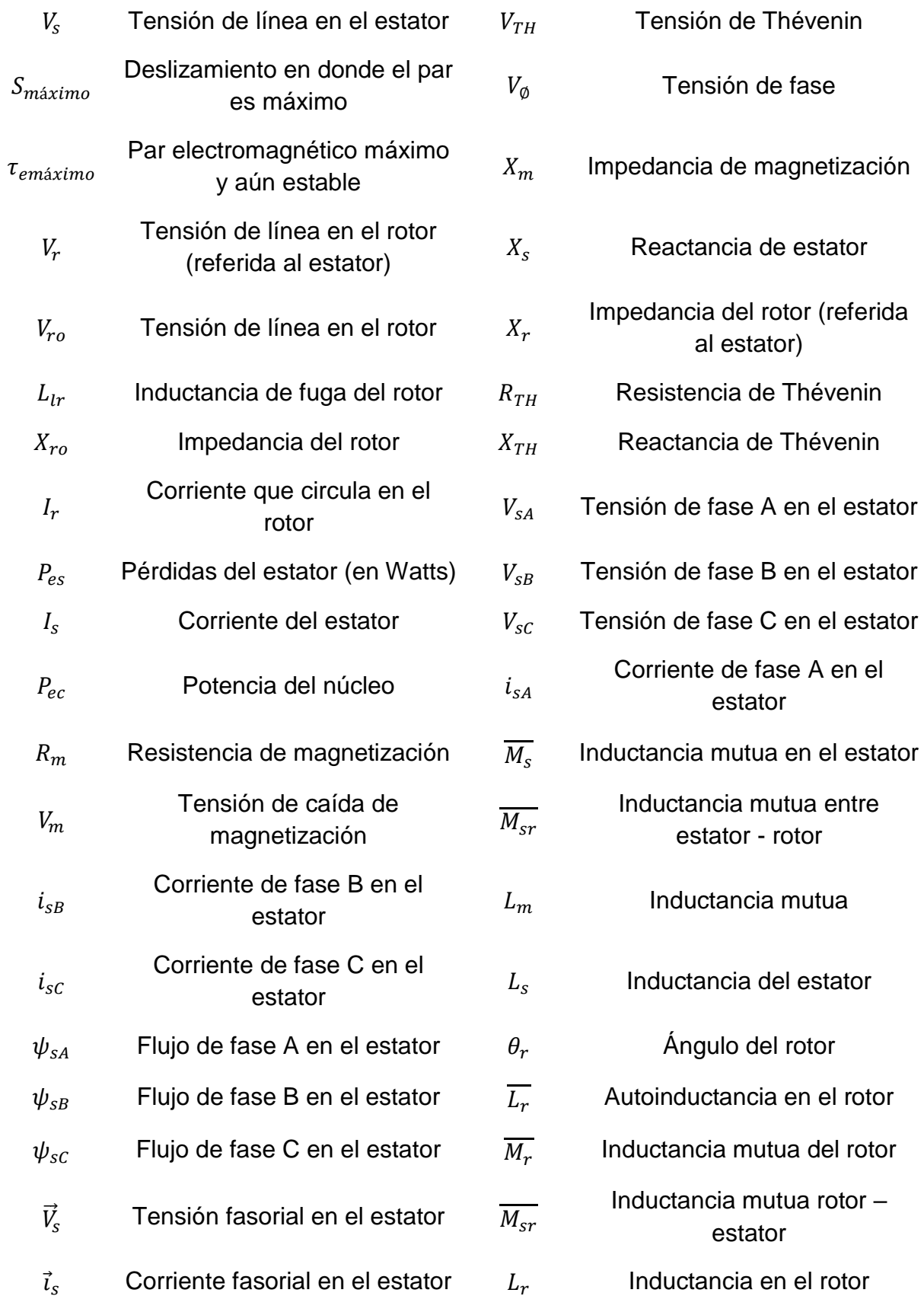

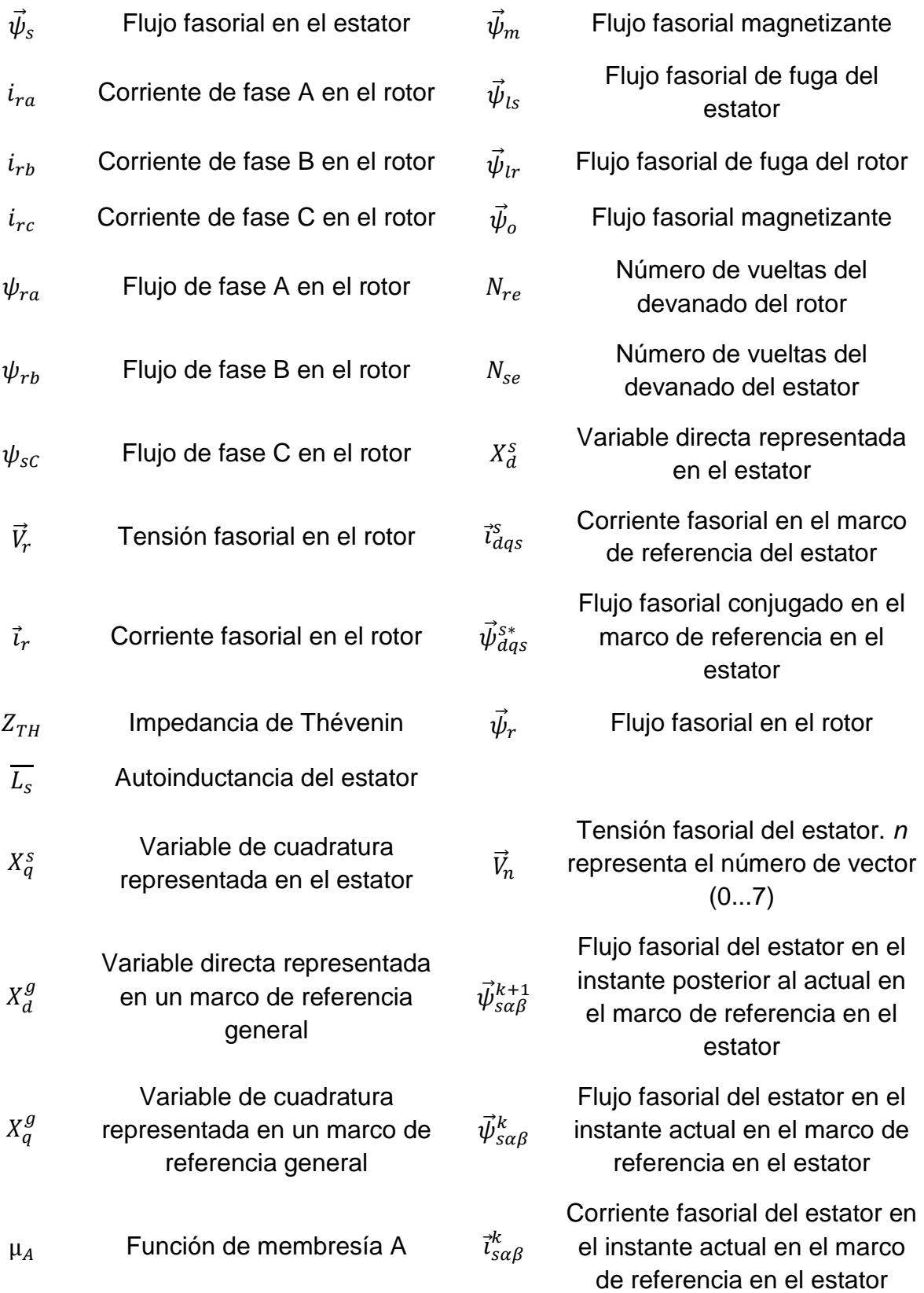

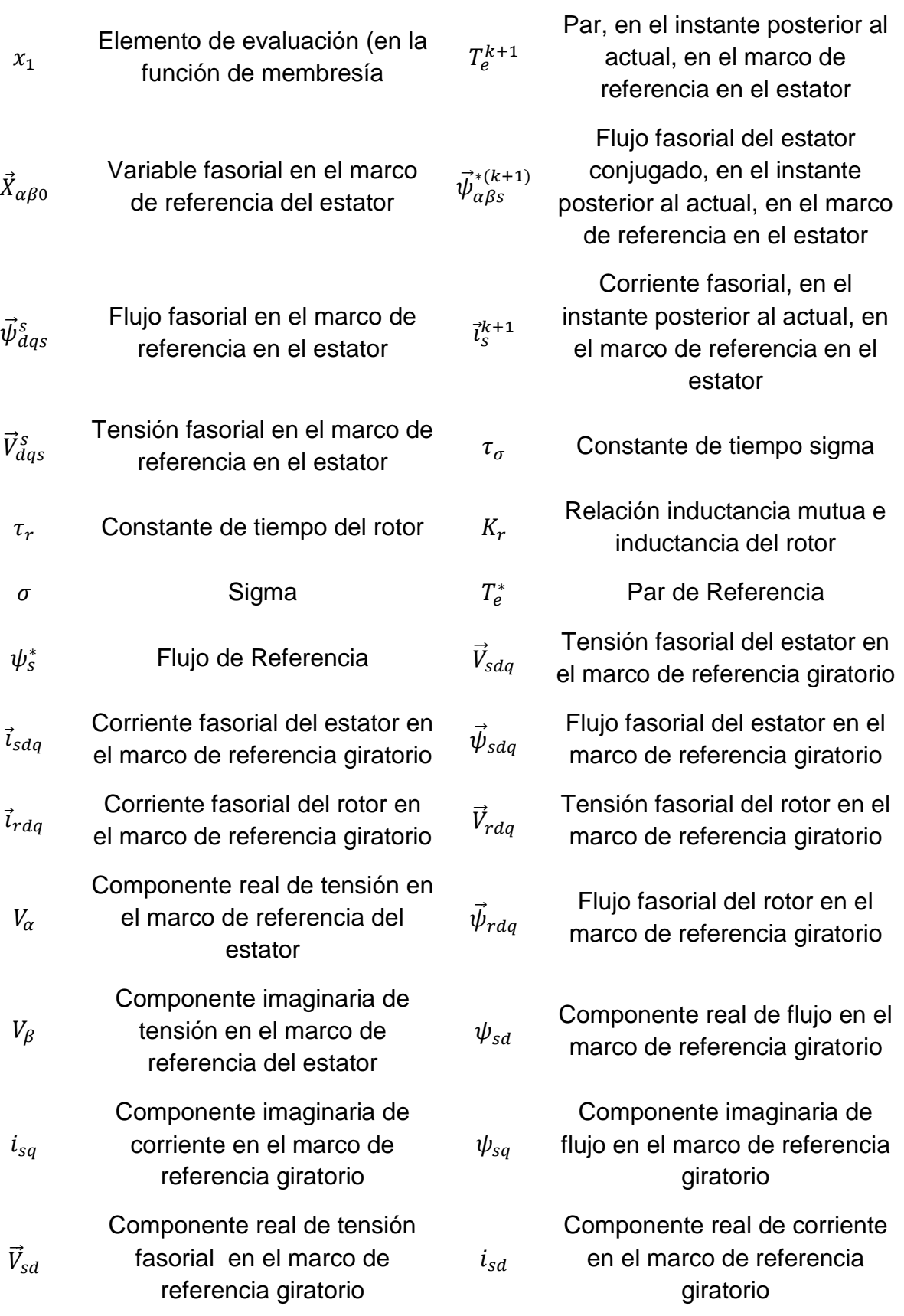

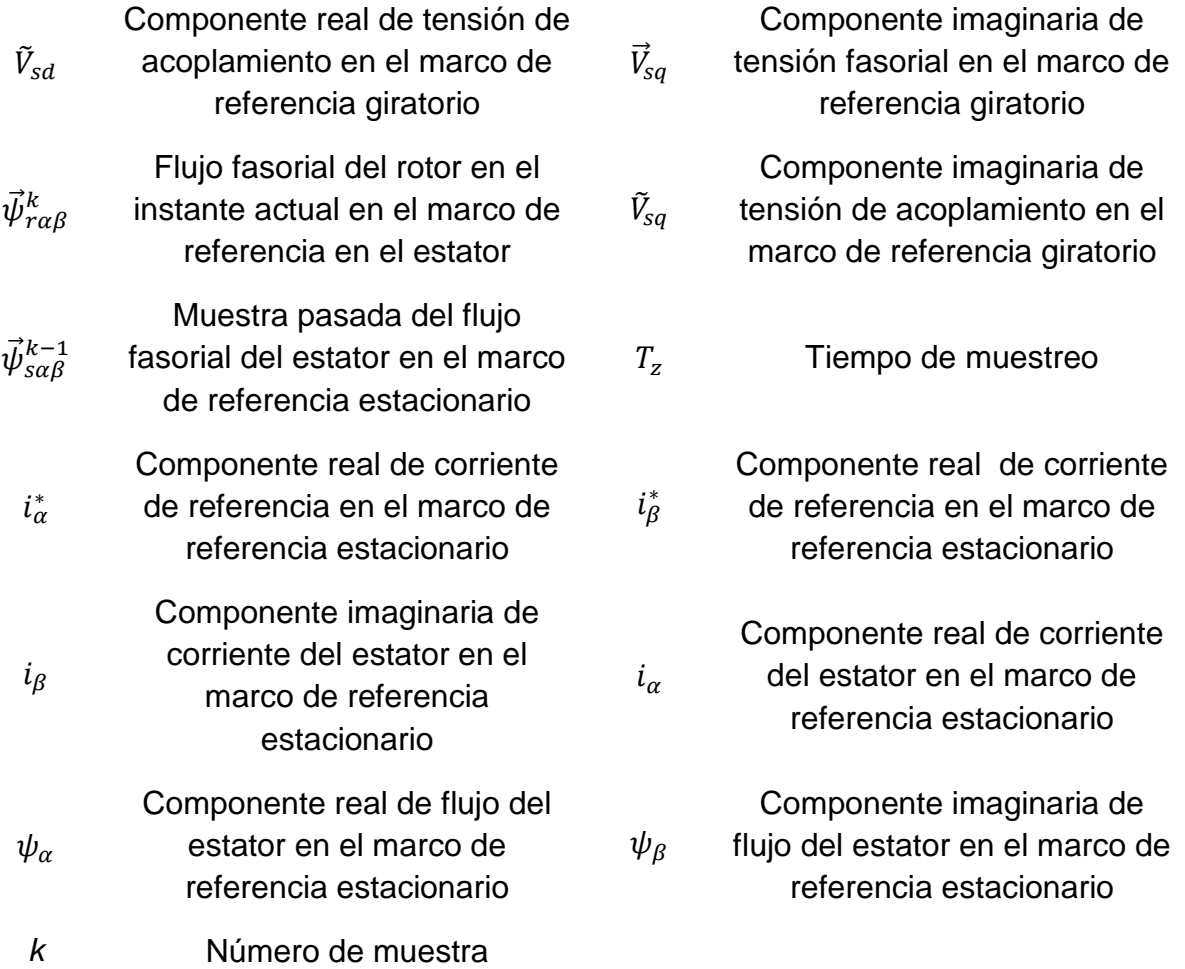

# **Agradecimientos**

Agradezco infinitamente a mi familia por siempre ofrecerme su apoyo incondicional en todo momento. Sin ustedes no lograría muchas de las cosas que ya he conseguido.

Al Dr. Francisco J. Pérez Pinal agradezco su apoyo por ser guía de mi crecimiento académico en esta maestría.

A CONACYT por admitirme y otorgarme apoyo económico para realizar mis estudios de maestría por dos años; también por ser acreedor de una beca de movilidad al extranjero.

A Educafin por otorgarme el apoyo económico de traslado para hacer posible la estancia académica en el extranjero.

Y por último y no menos importante, a la Universidad de Oviedo y al Dr. Fernando Briz del Blanco por haberme aceptado en la estancia académica que realice en su equipo de trabajo.

# **Abstract**

En esta tesis de maestría, se muestra una comparación de cinco tipos de controladores de velocidad aplicados al motor de inducción: Control de par directo (DTC), control de par directo – difuso (FTC), control de par directo – predictivo (PTC), control de campo orientado (FOC) y control de corriente – predictivo (PCC). En donde se hace un contraste entre la respuesta de sus variables como los son: corrientes, par, flujo y velocidad. Características que se deben monitorear en el motor de inducción trifásica para su correcto comportamiento.

En este trabajo se hizo uso de varias plataformas para la implementación de estos controladores y para comprobar la complejidad de implementación independientemente de las herramientas utilizadas. Las plataformas utilizadas son, Simulink/Matlab y Typhoon HIL en cuanto a simulaciones, mientras que el DSP TMS320F28035 de Texas Instruments en combinación con el dispositivo Typhoon HIL se crea un sistema Hardware en bucle (Hardware in the Loop: HIL) utilizada ampliamente en la actualidad para verificar de una manera sistemática y sencilla los sistemas implementados antes de añadirse a sistemas físicos.

Cada uno de los controladores presentan sus pros y contras y dependerá considerablemente en las herramientas dispuestas, en los métodos conocidos, en la exigencia del sistema y/o hasta el presupuesto estimado. Esta investigación se puede extender para trabajo a futuro, como la implementación y comparación de otros tipos de controladores, pues, los plasmados en este trabajo no son los únicos reportados en la comunidad científica. Así como el desarrollo de los controles en un sistema físico real, el uso de otros dispositivos más veloces, en la que se pueden añadir, periféricos para un monitoreo completo para un mejor análisis.

# <span id="page-20-0"></span>**Capítulo 1**

## <span id="page-20-1"></span>**1.1 Introducción**

En los años 50's, la gran mayoría de aplicaciones industriales utilizaban motores de corriente directa (CD), ya que, en ese entonces, los motores de corriente alterna (CA) no eran capaces de regular la velocidad de manera suave. Sin embargo, con el continuo avance de la microelectrónica, estas complejidades se han ido superando [1]. Además del desarrollo de la microelectrónica, también ha sido de importancia el crecimiento en el campo de la electrónica de potencia, con la introducción de dispositivos semiconductores potentes (mayor velocidad de conmutación, mayor capacidad de corriente en conducción, etc.) dan una alternativa para superar los inconvenientes para el control de motores de CA [2]. En los últimos años, los motores de inducción (MI) trifásicos son los más comunes en la industria. Se dividen en dos, según por su tipo de rotor: jaula de ardilla y devanado. El MI jaula de ardilla es la máquina más simple y robusta entre todas las conocidas, como se muestra en la Figura 1.1, pues, no existen partes mecánicas como son el conmutador o escobillas, en el caso, de los motores de CD, o anillos deslizantes y escobillas en motores con rotor devanado. Por estas razones, el MI jaula de ardilla lo hace confiable en ambientes rudos o entornos inflamables, ya que, estas piezas mecánicas son propensas a generar chispas [3].

Más de la mitad de toda la energía eléctrica producida en países desarrollados se convierten en energía mecánica por los motores eléctricos. Por lo menos a inicios del siglo, el 90% de los sistemas industriales han utilizado motores de inducción. Sin embargo, el control de los motores de inducción es una tarea muy desafiante en comparación del control de los motores de CD [1]. Como se ha comentado, con el crecimiento tecnológico en el área de la electrónica se han superado estos

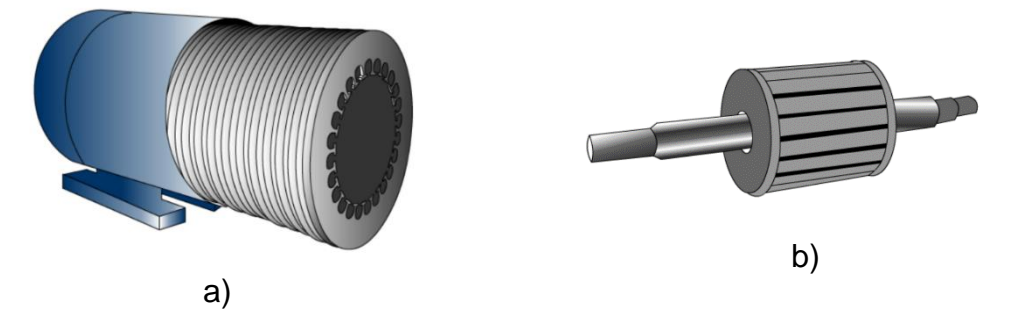

Figura 1.1. Componentes de un motor de inducción jaula de ardilla típico. Estator, compuesto por varias láminas metálicas (izquierda) al igual que el rotor (derecha).

obstáculos, pues en la actualidad, existen microcontroladores potentes y más baratos.

Un microcontrolador, en su forma más fundamental, es un sistema informático completo contenido dentro de un solo circuito integrado. Un microcontrolador difiere de un microprocesador, en cuanto a que este último, es el "corazón" de una computadora, y necesita de periféricos externos para que sea funcional. En contraste, el microcontrolador está diseñado para que esas características de una computadora estén integradas en un solo chip. La unidad de control central de un microcontrolador es la unidad lógica aritmética (ALU) que se encarga de leer las instrucciones resguardadas en la memoria, decodificándolas y ejecutándolas [4]. En la Figura 1.2 se presenta un diagrama generalizado de un microcontrolador. En general, los microcontroladores están equipados con una serie de puertos, aunque regularmente son utilizados como entradas y salidas digitales, muchos de estos puertos, se alternan con otros periféricos [5], estos son:

- Memorias de: solo lectura (ROM), programable una vez (OTP), solo lectura programables y borrables eléctricamente, acceso aleatorio RAM y FLASH.
- Salidas y entradas digitales.
- Contadores.
- Convertidores analógico digital.
- Salidas y Entradas seriales: receptor-transmisor asíncrono universal (UART), interfaz periférica serial (SPI) y circuito inter-integrado ( $I^2C$ ).

Por su parte el procesador de señales digitales (DSP), contiene estos periféricos y otros que traten con el procesamiento de señales como: transformada rápida de Fourier, filtros, convolución, correlación y muestras en tiempo real [6].

Por otra parte, también ha habido evolución en la forma de experimentar con sistemas; este es el caso del hardware-in-loop (HIL), esta es una herramienta poderosa y una tecnología emergente para el desarrollo de controladores de sistemas dinámicos complejos.

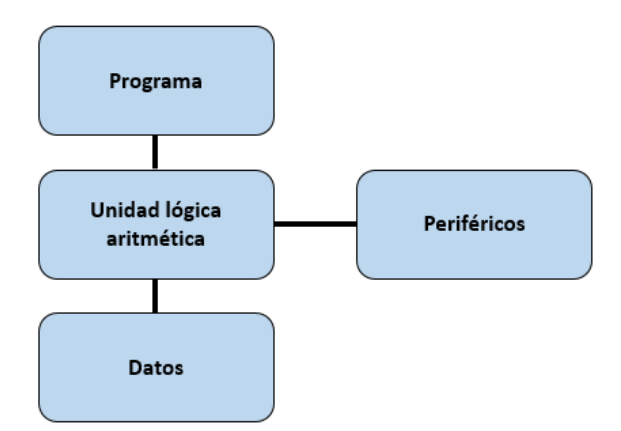

Figura 1.2. Diagrama general de la estructura de un microcontrolador.

El entorno HIL, simula dispositivos reales de potencia como motores, generadores, vehículos, circuitos de electrónica de potencia, Figura 1.3, estos son modelados matemáticamente, de tal manera que, los detalles dinámicos son incluidos con el fin que el comportamiento sea lo más parecido al real. Estos modelos matemáticos son emulados en tiempo real con un dispositivo digital especializado que es suficientemente rápido para poder interactuar con otros dispositivos digitales embebidos. Además, el ahorro de tiempo y dinero pueden ser maximizados a través de estos procesos en configuración HIL, como se muestra en la Figura 1.4, y el riesgo de daños a equipos reales durante pruebas físicas son mínimas.

Con lo antes mencionado, se han logrado importantes investigaciones en el campo de control de máquinas de CA. En la actualidad, existen diferentes técnicas de control de velocidad para los motores de inducción. Los más comunes son el voltaje/frecuencia (V/f), control de campo orientado (FOC) y control directo de par (DTC). Se presentará el estado de arte, donde se muestran los antecedentes de implementación de estas tres estrategias de control.

# <span id="page-22-0"></span>**1.2 Técnicas de control basados en Voltaje-Frecuencia (V/f)**

El control V/f es un tipo de control escalar, en la que provee una simple manera de controlar la velocidad de un motor de inducción, si se aplican las magnitudes de frecuencia y tensión de manera correcta [9]. Puede ser implementado en lazo abierto o lazo cerrado, y aunque el comportamiento en estado transitorio no es ideal, esta metodología permite una respuesta apropiada en estado estable y velocidades altas, pues, la magnitud del flujo del entrehierro supera la caída de tensión debido al resistor del devanado del estator, la cual, no sucede en bajas velocidades [9].

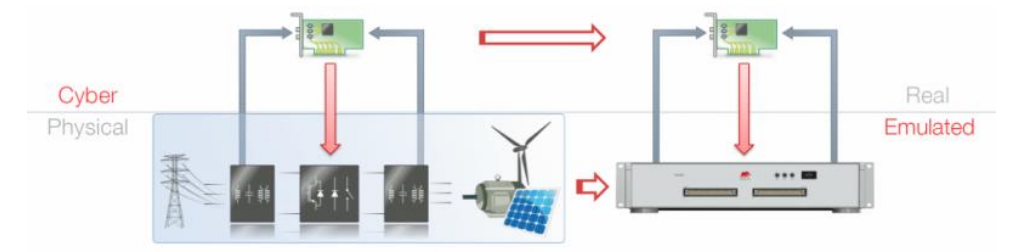

Figura 1.3. Modelado de sistemas en un equipo digital [8].

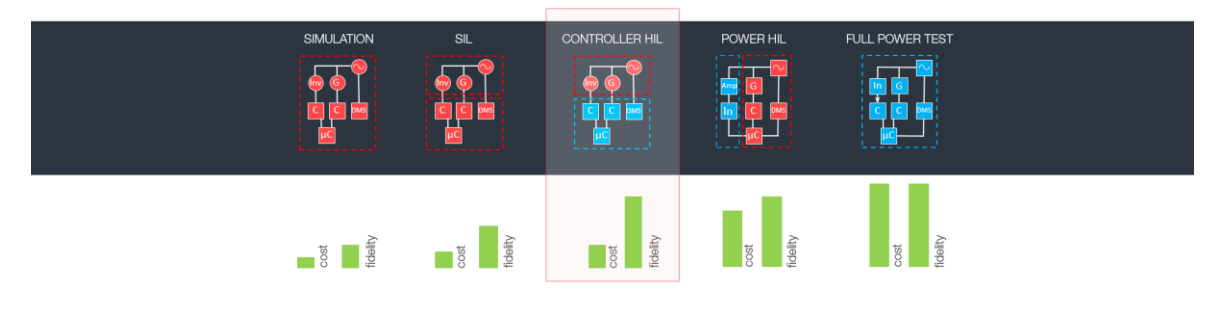

Figura 1.4. Ventajas de una configuración HIL [8].

Su principal ventaja es la simplicidad en la que puede ser implementada, en la Fig. 1.5 se muestra un esquema general del control V/f.

Debido a la caída de tensión, a bajas velocidades, es común utilizar un método donde se eleve la tensión del estator, pero en [10] se propone un método con control V/f con un mejor desempeño a bajas velocidades utilizando, únicamente, sensores de corriente para modificar la tensión del estator, pero manteniendo la frecuencia constante.

También las oscilaciones son un problema en V/f, estas se experimentan, regularmente, cuando el MI se alimenta con un inversor con modulación PWM, especialmente bajo condiciones de cargas ligeras y frecuencias bajas. Para estabilizar las oscilaciones y facilitar el control, en [11] se propone una nueva estrategia de control de V/f.

En ella, la frecuencia y amplitud de la tensión de salida del inversor se eliminan de manera dinámica con respecto a las componentes de las corrientes del estator. Concluyendo que, con la ayuda del modelo lineal del sistema obtenido demuestra la efectividad del método de estabilización. El diseño que se ha propuesto se probó y validó con experimentos con un motor de 1.5kW.

En [12], se trabaja con un modelo matemático del motor de inducción trifásico; la transformación Clarke y Park (Clarke para transformación trifásica a plano alfa-beta y Park para transformación alfa-beta a plano dq), es necesario para simplificar el análisis y las ecuaciones. Después, se presenta el control V/f, donde se realizaron experimentos con el uso de la plataforma dSPACE para la medición de parámetros en tiempo real. El trabajo garantiza que los resultados, tanto a lazo abierto como a lazo cerrado del control V/f, tuvieron un desempeño correcto, donde se analizó la repuesta a cambios de velocidad con cargas, arrojando conclusiones satisfactorias. A fin de analizar el comportamiento del motor de inducción, se realizaron diversas simulaciones en MATLAB/Simulink antes de la implementación experimental.

Por otra parte, la investigación realizada en [13], indaga sobre los diferentes métodos de estabilización para MI controlados a lazo abierto. Con un ajuste de parámetros puede obtenerse una configuración óptima. Los resultados analíticos

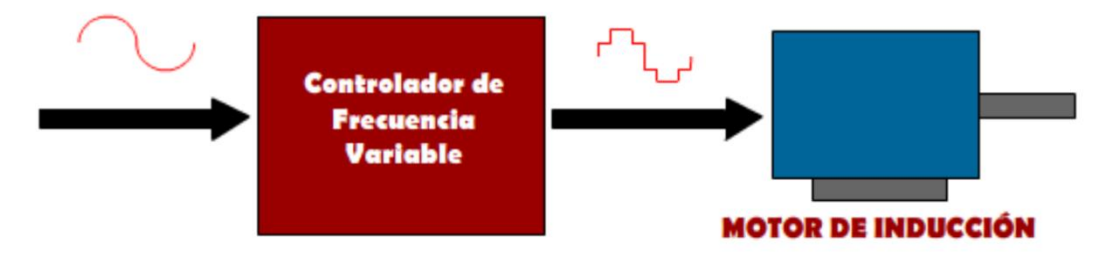

Figura 1.5 Esquema general del control voltaje-frecuencia (V/f).

muestran que el sistema de control V/f puede estabilizarse óptimamente con la corriente de retroalimentación.

Mientras que, en el trabajo que se presenta en [14], es un esquema de control que se basa en el método de V/f. Este esquema compensa completamente la caída de tensión de la resistencia del estator utilizando corrientes dinámicas del eje-d y ejeq que permiten mantener el flujo del estator constante en estado estable. A pesar que en el trabajo argumenta que es fácil de implementar, sigue habiendo aspectos desafiantes. Para solucionar las caídas de tensión y el pobre desempeño a bajas velocidades, existen diversas soluciones para elevar la caída de tensión: compensación escalar y compensación vectorial. Sin embargo, estos métodos dificultan la determinación de la magnitud de compensación en operaciones con diversas cargas, causando una saturación de la inductancia.

Con el fin de superar estas dificultades y satisfacer todas las condiciones de operación, se ha utilizado un método de compensación de corriente en un plano *dq (transformación de Park)* y una compensación de supresión de oscilaciones utilizando la componente de la corriente en el *eje-d*. El método propuesto en [14], comenta que, entrega buenos resultados en un esquema de control V/f sin el uso de sensores. En [15], también presenta un método que mejora las características dinámicas suprimiendo las oscilaciones del sistema. Su estructura básica, es el control V/f a lazo abierto con una compensación por la caída de tensión y una compensación debido al deslizamiento. Adicionalmente, se utiliza un control de corriente para contribuir en la eliminación de estas oscilaciones.

Otro estudio reciente [16], se desarrolla un método V/f con reinicio universal, pues antes que un motor de inducción sea reiniciado, o ponerlo en marcha nuevamente sin que se haya detenido completamente, es necesario que el rotor esté inmóvil para así evitar interrupciones momentáneas de energía. Este trabajo propone este método de reinicio en un motor de 7.5 kW y con ayuda de OPAL-RT.

A pesar de estos avances en el control V/f, su aplicación en lazo abierto o cerrado, comparado con técnicas más avanzadas como el control vectorial o el control directo de par, es aun limitada.

# <span id="page-24-0"></span>**1.3 Técnicas de control basados en control de campo orientado (FOC)**

El concepto de control de campo orientado (FOC) propuesto por Hasse, en 1969, y Blaschke, en 1972, representa un importante paradigma en el control de motor de inducción, el cual, su principal objetivo es la de tratar de emular el principio de funcionamiento de un motor de CD con excitación independiente [3]. Así de esta manera, el control del par y flujo se realiza de manera independiente como lo es en las máquinas de CD [17]. En la actualidad, gracias a los avances tecnológicos y por las mejoras que se le han ido añadiendo a través de los años desde su invención [18], hace de esta técnica, uno de los algoritmos ampliamente utilizados en motores de inducción. En la Figura 1.6 se presenta un esquema generalizada del FOC.

Hay dos vertientes de este tipo de control: uno es el FOC directo, en la que el ángulo del flujo del rotor para la orientación se observa/estima midiendo las corrientes del estator o se utilizan sensores para medir físicamente el flujo en el entrehierro. El otro es el FOC indirecto (IFOC), donde se utiliza el concepto de deslizamiento para estimar la posición del flujo. El algoritmo IFOC es el más empleado en aplicaciones de tracción por su simplicidad y su facilidad de implementación. Sin embargo, la desventaja es la sensibilidad a la variación de parámetros. En muchas aplicaciones, es muy común utilizar el control de campo orientado (FOC) en motores de inducción, empleando esquemas de control Proporcional-Integral (PI) en cascada.

En [19], se da una comparación general del control de campo orientado indirecto y el control directo de par (DTC). Este trabajo presentó la razón del porque el IFOC es sensible a la variación de los parámetros, especialmente durante la saturación magnética.

En [20] se investigan las causas y el cálculo del error en estado estable del par y flujo cuando se considera el efecto de saturación magnética por el FOC. El autor menciona que las dos razones que causan este error son: por el desajuste de la inductancia mutua entre el controlador y el motor, y la desviación de la orientación del flujo, resultando un desacople entre las corrientes de magnetización y de la corriente de par, recordando que el FOC utiliza un nuevo marco de referencia, en la cual, el flujo y el par son manipulados independientemente a través de corrientes. Sin embargo, en aplicaciones de tracción, los requerimientos de velocidad y par varían en un amplio rango. Adicionalmente, el flujo del rotor es variable en el debilitamiento de campo para altas velocidades, es decir, más allá de velocidades nominales y par máximo. Las diferencias de las características de par entre el ideal y un modelo de saturación son considerables. El par máximo se decrementa por la saturación magnética.

El trabajo presentado en [21], es un control de par para motores de inducción bajo el esquema de control de campo orientado indirecto (IFOC) considerando perturbaciones en la resistencia del rotor, el cual se analiza mediante aproximaciones lineales.

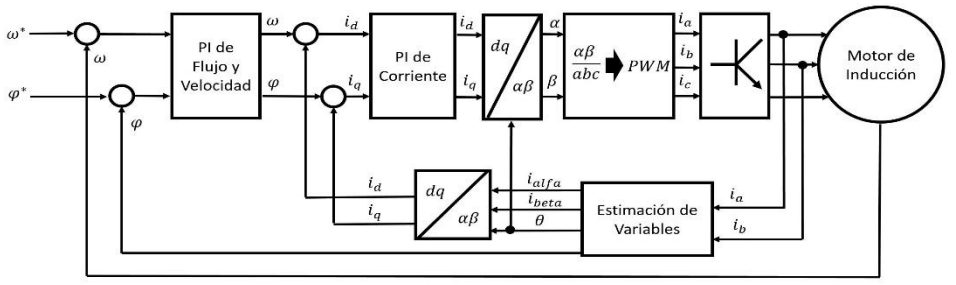

Figura 1.6. Esquema del control de campo orientado (FOC).

En [22] se da un acercamiento a las estrategias de control utilizando sistemas embebidos, en donde se investiga, la factibilidad del control de campo orientado (FOC) de una máquina de inducción dentro de un arreglo de compuertas programables (FPGA). El FOC indirecto de la máquina de inducción se simuló en Matlab/Simulink utilizando Xilinx. Los FPGAs han sido utilizados ampliamente como procesadores de gran desempeño, ya que, la velocidad, tamaño y número de entradas y salidas, de las FPGAs modernas puede exceder a las del microprocesador o procesadores DSP.

A pesar que es un controlador fiable y de gran utilidad en la industria, existen muchos trabajos que constantemente comparan este control con el control de par directo (DTC), que es otro tipo de método de control para motores de inducción. Por ejemplo, en [18] se hace una comparación entre los dos, en donde se realizó la comparación con simulaciones numéricas en condiciones estables o condiciones de transición, donde destacan la mayor velocidad de respuesta de par del DTC con respecto al FOC, pero conlleva altos rizos de par y corriente.

No solo existen trabajos que comparan estas estrategias de control, sino que las combinan. Por ejemplo, en [23], los reguladores de corriente característico del FOC se reemplazan por bandas de histéresis y una tabla de selección de tensión, característico del DTC empleado en un motor de 1kW con un dSpace. Los resultados que se obtuvieron muestra una respuesta de velocidad y par rápida, pero está bastante limitado pues, traslada las deficiencias del DTC a este nuevo modelo, es decir, tiene rizos considerables de par, además que las señales de corriente no son sinusoidales. El autor del trabajo sugiere que la solución a esta problemática puede ser el uso de una tabla de selección de tensión óptima, el uso de lógica difusa o de redes neuronales.

Una de las causas que hacen del FOC uno de los controladores más utilizados en la industria es debido a su versatilidad. Para demostrar esto, en el trabajo [24] se utiliza el FOC en un motor síncrono de imanes permanentes (PMSM) en una configuración HIL en combinación con un dSpace. De igual manera, en [25] se trabaja con PMSM en configuración HIL, con el dispositivo Typhoon HIL 402. No solo eso, también se emplean en motores de inducción polifásicos como el empleado en [26] que es un motor de cinco fases que, además, emplea otra filosofía de control, como es el modelo de control predictivo (MPC) con la esencia del FOC utilizando un DSP TMS320F28335 de Texas Instruments. Incluso, el FOC, se ha usado en un motor de inducción de seis fases como el presentado en [27] y como última prueba, en [28] se empleó un motor de inducción trifásico, pero con un convertidor diferente al inversor de tensión de dos niveles, como lo es, el inversor de corriente.

Como se ha comentado, el FOC es adaptable. El MPC es una alternativa para contribuir en la mejora del FOC. Este método se introdujo a la electrónica de potencia desde 1980 [29] en la que, permite no linealidades, naturaleza discreta y por el número finito de estados de conmutación del inversor, hace de este, una técnica bastante sencilla de implementar con el FOC. En [30], un control de campo orientado predictivo (PCC) presenta una mejoría en la dinámica del motor, en términos generales. Además de presentar un rizo menor de par. La desventaja del PCC, es que tiene una gran dependencia a los parámetros del motor, pues, se basa en el modelo matemático de este. En [31] emplea el PCC con sistemas digitales, como lo es el FPGA y DSP, con un motor de 5.5 kW, donde monitorea, utilizando estimaciones, los cambios de los parámetros del motor.

Por último, en [29] se presenta una extensa comparación del FOC y DTC, empleando en cada una de ellas el MPC, es decir, el PCC para el FOC y el control de par predictivo (PTC) para el DTC. En donde, en general, el FOC presenta una mejor respuesta de corriente y par, pues no contiene rizos considerables en comparación con los demás. El DTC es el que presenta mayor rizo; mientras que el PCC y PTC, a pesar de la dependencia a los parámetros del motor tienen menores rizos en comparación con el DTC. Este trabajo empleó un motor de inducción de 2.2 kW con un sistema digital reconstruido con una velocidad procesamiento de 1.4 GHz.

# <span id="page-27-0"></span>**1.4 Técnicas de control basados en control directo de par (DTC)**

El DTC fue desarrollado por Depenbrock y Takashi en 1985. En general, el DTC incluye un bloque en donde se estiman los valores de par y flujo, a través de las corrientes y tensiones del estator, un conjunto de comparadores de histéresis y una tabla de búsqueda de vectores de tensión [9]; con estas características es posible controlar directamente el flujo de estator y el par electromagnético [2]. Desde su invención, ha ganado popularidad debido a su estructura simple y a su alto desempeño dinámico del par. Las bandas de histéresis elegidas para el controlador de par y flujo determinan el contenido armónico y la frecuencia de conmutación del inversor. En la Fig. 1.7, se muestra un esquema general del control DTC.

El FOC y DTC son considerados como dos métodos bien establecidos en el control de motores trifásicos que, a diferencia del FOC, el DTC no cuenta con un modulador lo que hace que tenga una respuesta transitoria más rápida, pero conlleva un

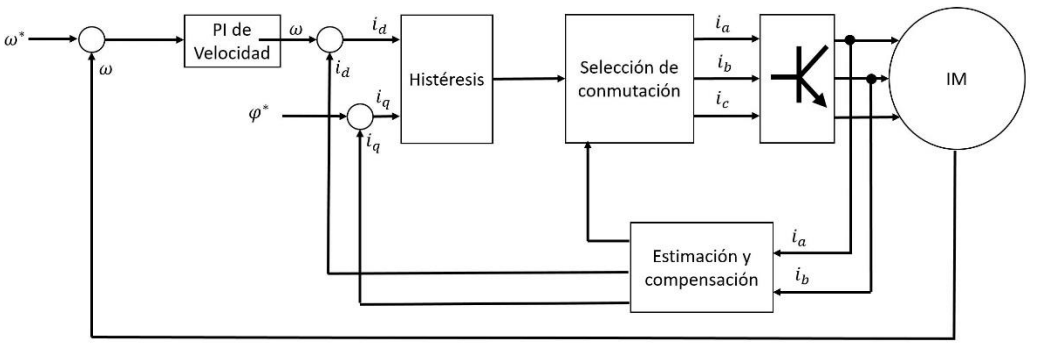

Figura 1.7. Esquema del control de par directo (DTC).

incremento en los rizos de corriente, flujo y par [32]. A pesar, que estas variables presentan cierta interdependencia, es importante minimizar el rizo del par, pues, este puede ser reflejado en el eje del motor y causar daños en su estructura [33].

Para superar las deficiencias del DTC, se han implementado diferentes estrategias como: DTC con modulación de espacio vectorial (SVM-DTC), el uso de inversores multinivel, el control de ciclo del trabajo de PWM, control de par predictivo (PTC) o el uso de inteligencia artificial [34]. Por ejemplo, en [35], se hace experimentos con otro tipo de inversor como lo es el de tres niveles con punto neutro, ya que, son superiores a los inversores de dos niveles, pues, existen menos armónicos y menos estrés en los dispositivos semiconductores de conmutación. O como en [36] que utiliza un inversor de tres niveles en cascada y proponiendo una banda de histéresis de cinco niveles (FLTC) para el par, para mejorar el desempeño en estado estable del motor y conservar el alto rendimiento dinámico. Este método asegura conmutaciones menores en los dispositivos de conmutación del inversor y simultáneamente logra reducir el estrés de conmutación. También se ha realizado investigaciones reduciendo el tiempo de muestreo, esto es, porque en la práctica el DTC está determinado por cálculos discreto, por lo tanto, existen retardos entre el estado actual y la acción de control haciendo que el par y flujo excedan los límites de las bandas de histéresis. En [37] se hace un desarrollo para superar esta problemática, en donde, se utiliza un FPGA APEX en un motor de 2.4kW.

Como es de esperarse, y como se ha mencionado con anterioridad, se han creado diversas técnicas para las mejoras de las características del DTC, lo que hace de este, versátil como el FOC. Como demostración, en [42] se trabaja con un motor de cinco fases con ayuda de OPAL-RT. Incluso con un motor de seis fases, como en [38], pero esta vez incluyendo la filosofía del MPC, es decir, control de par predictivo (PTC).

En el PTC, en vez de utilizar comparadores de histéresis y una tabla de vectores de tensión, se formula una función objetivo que regula las magnitudes de par y flujo, a través de la evaluación de los vectores de tensión, o que es lo mismo, los posibles estados de conmutación del inversor, puesto que, al igual que el DTC, puede trabajar con inversores multinivel, pero incrementa la cantidad de procesamiento. En [32] se trabaja con el PTC que incluye nuevas características para reducir el rizo de par utilizando una computadora con velocidad de procesamiento de 1.4GHz; o en [39], que incluye otra manera de utilizar el PTC, variando el tiempo de duración de los vectores de tensión, a través de modelos matemáticos que incluyen los errores de par y flujo con un DSP TMS320F28335 en un motor de 5.5kW. Asimismo, se investiga la posibilidad de reducir la carga de procesamiento del PTC, reduciendo la cantidad de vectores de tensión a evaluar, sin descuidar las características de respuesta del par y flujo, como en [40].

Como ya se ha manifestado con anticipación, además de la filosofía MPC, también la inteligencia artificial (IA) ha recibido interés en la aplicación en conjunto con el DTC. La IA tiene diferentes ramificaciones en general: redes neuronales, algoritmos genéticos y lógica difusa [33]. Entre ellas, la lógica difusa es la más simple de implementar [41]. El control difuso permite controlar sistemas sin la necesidad de un modelo matemático utilizando la intuición y experiencia del diseñador para construir las bases de las reglas de control [33].

En [34], se propone un esquema de DTC modificado basado en reglas de lógica difusa, reemplazando los comparadores de histéresis y la tabla de selección de tensión por un solo bloque difuso. La implementación fue realizada en simulación en un motor de 1.5kW, de la cual asegura reducir el rizo de par y flujo, además de reducir los armónicos de corriente. Con cierta similitud, se empleó esta combinación de ideologías en [43], simulado en Simulink/Matlab. Pueden encontrarse estas características recién expuestas con ciertos cambios, por ejemplo, en [33] se utiliza el mismo planteamiento, pero con una reducción en las reglas difusas para disminuir el tiempo de procesamiento, además, que el experimento fue llevado a cabo en una FPGA Virtex-V, donde se afirma que redujo significativamente el rizo de flujo y par. Otra de las variaciones, es presentada en [41], donde solo se reemplazan los comparadores de histéresis con lógica difusa. Este modelo se simuló en Simulink/Matlab y experimentalmente se utilizó un dSPACE-1104 en un motor de 1/3 hp, en la que, se garantiza una reducción de rizo par y flujo.

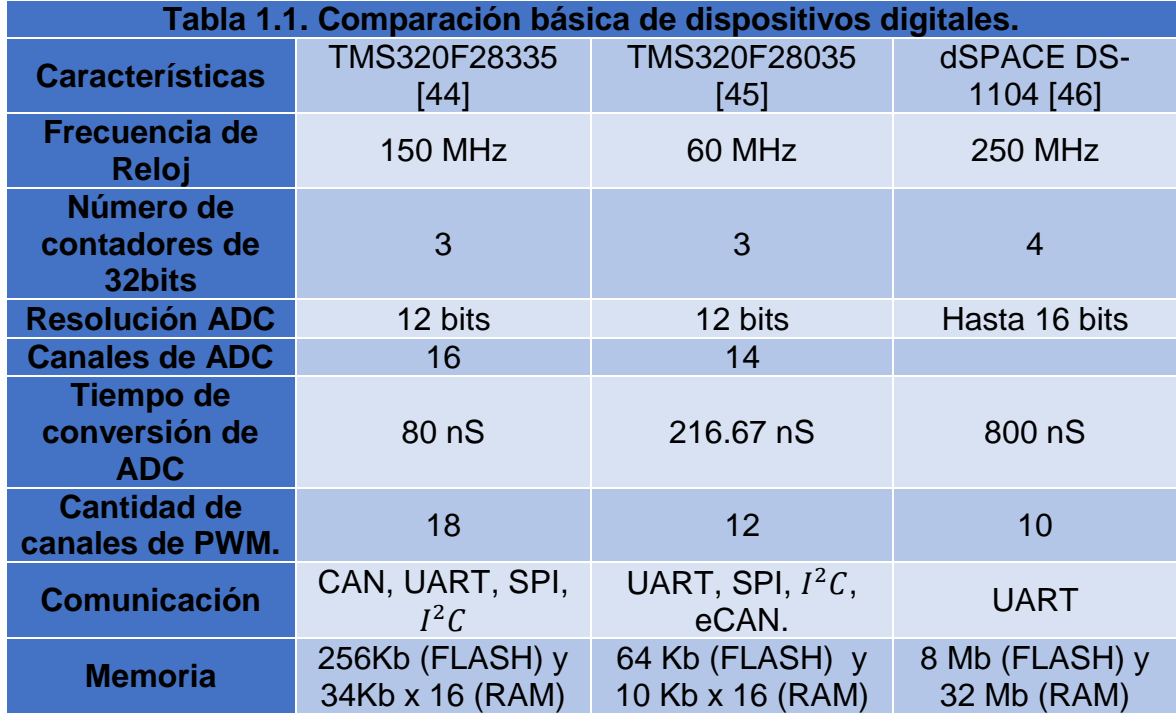

### <span id="page-29-0"></span>**1.5 Comparación de controladores y dispositivos digitales**

Se inicia esta sección con la comparación de los dispositivos digitales que fueron utilizados, en su mayoría, en los trabajos expuestos en el estado del arte como son

el dSPACE – 1104 y TMS320F28335, con el que se utiliza en este trabajo: TMS320F28035, que de acuerdo al sitio web de Texas Instruments es un DSP de gama media, mientras que el TMS320F28335 es uno de gama alta [47]. Esta comparativa se realiza en la Tabla 1.1, en la que se cotejan características básicas, pero que conciernen para un desarrollo en configuración HIL.

Mientras que en la Tabla 1.2 se hace una comparación muy reducida de los emuladores utilizados, en su minoría, en los trabajos de investigación del estado del arte como son OPAL-RT y Typhoon HIL 402, este último también es utilizado en este trabajo. En la comparación también se introdujo, otra familia, la Typhoon HIL 602.

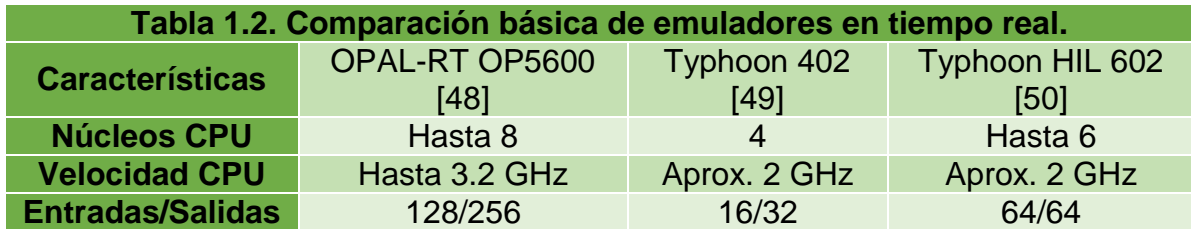

Por último, pero no menos importante, en la Tabla 1.3 se hace una comparación de las características de las tres principales estrategias de control para motores de inducción AC: V/f, FOC y DTC.

Este cotejo se hizo con base a los trabajos que se presentaron en el estado del arte y de la literatura relacionada a los controladores en motores de inducción. Hay que hacer énfasis que las características que se tomaron de los trabajos son las que se mencionan como determinante para cada controlador, es decir, aquellas características que se sabe de antemano que son propias de la estrategia de control, ya que como es de obviar, estos trabajos hacen investigaciones arduas para mejorar estas deficiencias y sería imparcial tomar ventaja de esos avances en la comparación.

También se debe mencionar que son características generalizadas y que fueron una constante en referencias recolectadas, ya que, estos controladores tienen bastante experiencia en la industria y se pueden encontrar, quizás, un sinfín de deficiencias y/o virtudes; además que el tipo de aplicación que se le esté dando al motor de inducción puede ser un factor importante para catalogar al controlador como conveniente o no.

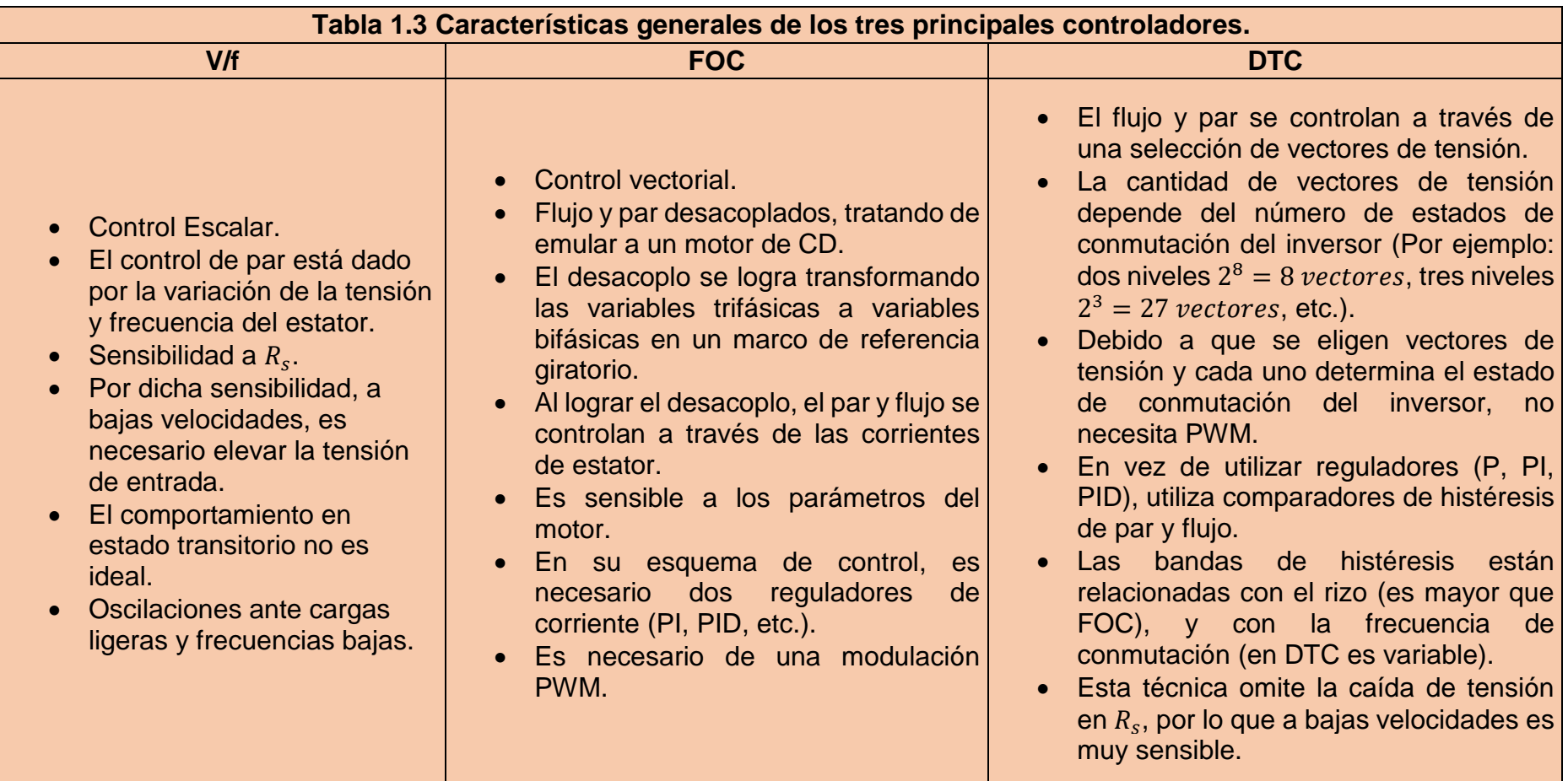

# <span id="page-32-0"></span>**1.6 Motivación**

Las ventajas que ofrecen los motores de inducción sobre los motores de corriente directa convencionales han hecho que sean los motores más utilizados a nivel industrial. Además, el interés que ha surgido a nivel global por el cuidado ambiental se ha fabricado automóviles totalmente eléctricos, donde la pieza fundamental para su funcionamiento es la integración de motores eléctricos.

Como se ha examinado en los antecedentes, se han estudiado sistemas de control para reducir las desventajas de los MI. Por lo antes mencionado, ha estimulado el análisis de los motores de inducción con estrategias de control moderno en este trabajo, y así permitir optimizar características de su funcionamiento como: la respuesta del par.

## <span id="page-32-1"></span>**1.7 Objetivo general**

Implementar cinco métodos de control: control de par directo (DTC), control de par directo – difuso (FTC), control de par directo – predictivo PTC), control de campo orientado indirecto (IFOC) y control de corriente – predictivo (PCC) para un motor de inducción en distintas plataformas de simulación y emulación. Con la finalidad de comparar las ventajas y desventajas del desempeño de corrientes, par electromagnético, flujo de estator y velocidad mecánica de las técnicas de control, así como, mostrar un balance de hardware y software del desarrollo de las técnicas implementadas.

## <span id="page-32-2"></span>**1.8 Objetivos específicos**

- 1. Simular controladores para el control de velocidad de un motor de inducción en la plataforma Simulink/Matlab.
- 2. Simular controladores para el control de velocidad de un motor de inducción en la plataforma Typhoon HIL 402.
- 3. Implementar una configuración 'Hardware en bucle' (Hardware in the loop, HIL) con la plataforma Typhoon HIL 402 y DSP TMS320F28035 de Texas Instruments.

## <span id="page-32-3"></span>**1.9 Organización**

Este trabajo tiene en su haber un total de cuatro capítulos. El capítulo 1, consta del estado del arte con enfoque a sistemas de control clásico para motores de inducción, presentando las particularidades de cada uno de los controladores, así como también las ventajas y desventajas que estos poseen, tomando como fuente trabajos documentados.

En el capítulo 2, Se muestran las características del motor de inducción, así como, las ecuaciones que gobiernan su comportamiento.

Posteriormente, en el capítulo 3 se realizará una propuesta de control que involucren las técnicas DTC con MPC y FLC para el control de par de motores de inducción.

Por último, en el capítulo 4 se describirán los resultados numéricos logrados con los diferentes controles de velocidad reportados en el capítulo 3. Presentando resultados en simulaciones y experimentos en configuración HIL.

## <span id="page-33-0"></span>**1.10 Hipótesis**

Es posible realizar una comparación de estrategias de control para un motor de inducción trifásico con un DSP de gama media de Texas Instruments en configuración HIL.

### <span id="page-33-1"></span>**1.11 Conclusiones**

De acuerdo con lo visto a lo largo de este capítulo se pueden revisar aspectos importantes de los controladores que se han empleado para el control de los MI. En el caso de la estrategia de control DTC, a pesar de tener desventaja con respecto al rizo del par, frente a la estrategia de control FOC, aventaja en características como: respuesta rápida, el esquema de control es más simple y no es necesario de monitorear la posición del rotor. Además, con la inclusión de los controladores difuso y predictivo se pretende compensar el problema del rizo de par, por lo mencionado anteriormente, son elegidos para el control de motor de inducción en este trabajo.

# **Capítulo 2**

<span id="page-34-0"></span>En esta sección se examinarán los fundamentos que sustentan el funcionamiento del motor de inducción. Se darán a conocer las ecuaciones que describen el comportamiento en estado estable y en estado transitorio del motor, así como, el enfoque matemático para el tratamiento de las señales para transformarlas de su forma sinusoidal a constante.

### <span id="page-34-1"></span>**2.1 Motor de corriente alterna asíncrono**

## <span id="page-34-2"></span>**2.1.1 Introducción**

Las máquinas eléctricas son ampliamente utilizadas en bombas, ventiladores, molinos, elevadores, vehículos eléctricos y transporte subterráneo. En particular, las máquinas de corriente directa (CD) tienen la desventaja de tener un alto costo, inercia más alta en el rotor y problemas de mantenimiento por los conmutadores y escobillas; además, que esto no permite utilizarse en ambientes rudos o inflamables. Sin embargo, el control de los motores de CD es más simple y la respuesta de par es muy rápida [51].

Por otra parte, existen diferentes tipos de máquinas de inducción, las diferencias recaen en el rotor, éstas son: rotor devanado, jaula de ardilla y doble jaula de ardilla. La máquina de inducción de jaula de ardilla es el más utilizado en la industria. Estas máquinas son muy económicas, confiables y disponibles en diferentes rangos de potencia [51]. Uno de los principios fundamentales de la máquina de inducción es la creación de un campo magnético giratorio y sinusoidalmente distribuido en el entrehierro. Las ranuras en la periferia interna del estator acomodan las tres fases de los devanados a, b, y c, que en cada una pasa corrientes trifásicas desplazadas 120° como se expresan en las ecuaciones 2.1-2.3.

$$
i_a(t) = I_p \cos(\omega_e t) \tag{2.1}
$$

$$
i_b(t) = I_p \cos \left(\omega_e t - \frac{2\pi}{3}\right) \tag{2.2}
$$

$$
i_c(t) = I_p \cos\left(\omega_e t + \frac{2\pi}{3}\right) \tag{2.3}
$$

 $I_p$  es el valor pico de la corriente sinusoidal;  $i_a$ , es la corriente de la fase A;  $i_b$ , la corriente de la fase C;  $i_c$ , es la corriente en la fase C y  $\omega_e$  es la frecuencia de la fuente de alimentación. Las vueltas en cada devanado están distribuidas de tal manera que la corriente en el devanado del estator produce una densidad distribuida de flujo aproximadamente sinusoidal alrededor de la periferia del entrehierro [52]:

$$
F_a(t) = NI_a \cos(\omega_e t) \tag{2.4}
$$

$$
F_b(t) = NI_b Cos \left(\omega_e t - \frac{2\pi}{3}\right)
$$
\n(2.5)

$$
F_c(t) = NI_c Cos \left(\omega_e t + \frac{2\pi}{3}\right)
$$
\n(2.6)

Donde *N* es el número de vueltas de los devanados;  $F_a$  es la densidad de flujo generado por el devanado de la fase A;  $F_b$ , es el generado por el devanado de la fase B y  $F_c$  por el generado en la fase C. Entonces, para encontrar el campo giratorio total en el motor de inducción se suman los campos magnéticos individuales de los devanados, dando como resultado:

$$
F(\theta) = F_a(\theta) + F_b(\theta) + F_c(\theta) = \frac{3}{2} N I_p e^{j(\omega t + \theta)}
$$
\n(2.7)

Si se quisiera tener una densidad de flujo sinusoidal perfecta, tendríamos una distribución de devanados de una sola fase con un patrón sinusoidal que varía suavemente por toda la periferia del estator [53]. Al conocer el aspecto del campo magnético dado por la ecuación 2.7, es preciso averiguar la velocidad angular del campo magnético giratorio total. La cuál es inversamente proporcional a la cantidad de polos; por ejemplo, si aumenta la cantidad de polos, la velocidad de sincronía (nombre que recibe el campo magnético giratorio) disminuye. Este comportamiento se refleja en la ecuación 2.8.

$$
N_e = \frac{120f_e}{P} = \frac{60f_e}{P_p}
$$
 (2.8)

Donde  $f_e$  es la frecuencia de la fuente de alimentación;  $N_e$ , es la velocidad del campo magnético giratorio dado en revoluciones por minuto;  $P$ , es el número de polos y  $P_p$  es el número de pares de polos. Si el rotor se encuentra en reposo, y si los conductores del rotor están expuestos a un campo magnético, éstos tendrán en su interior corrientes inducidas. Por la baja resistencia de las barras en cortocircuito, solo existirá una pequeña velocidad angular relativa,  $\omega_R$ , entre la velocidad angular,  $\omega_s$ , del flujo y la velocidad mecánica,  $\omega_m$  [53]. Por intuición, es correcto suponer que estas corrientes inducidas en el rotor generarán su propio campo magnético, teniendo como resultado un par o fuerza, gracias a la interacción de los campos magnéticos, creados en el rotor y estator (como si de dos imanes se tratasen). Cada barra en el rotor estará expuesta a una fuerza, una con menor magnitud con respecto a otra, pero la fuerza total hará que el rotor se mueva tratando de seguir el sentido y la velocidad del campo magnético giratorio.
El rotor nunca logrará alcanzar la velocidad de sincronismo, ya que, al tener el rotor la misma velocidad relativa con el campo giratorio, éste último no generará corrientes inducidas en el rotor por lo que no se producirá ningún par. A cualquier otra velocidad del rotor,  $N_r$ , la diferencia de  $N_e-N_r$ , se le llama velocidad de deslizamiento [54], en donde se induce corriente y se desarrolla par.

$$
s = \frac{N_e - N_r}{N_e} \left[ \frac{rev}{min} \right] = \frac{\omega_e - \omega_r}{\omega_e} \left[ \frac{rad}{s} \right] = \frac{\omega_{sl}}{\omega_e}
$$
(2.9)

Donde  $\omega_{sl}$  es la velocidad angular de deslizamiento, es decir, la diferencia entre la velocidad angular de sincronía y la velocidad angular del rotor (eléctrica).

La velocidad mecánica del rotor,  $\omega_{rm}$ , es:

$$
\omega_{rm} = \frac{2}{P} \omega_r \tag{2.10}
$$

Si se aumentan la cantidad de devanados entonces se producirían dos polos norte y dos polos sur, un polo recorre sólo la mitad de la superficie del estator en un ciclo eléctrico [55]. Esto es, en un estator bipolar el campo giratorio efectúa una revolución por periodo de la corriente, o sea que su velocidad, en revoluciones por segundo (rps), es igual a la frecuencia de la corriente de alimentación en periodos por segundo. Para un motor de 4 polos (2 pares de polos) la velocidad de este campo giratorio, en rps, es la mitad de la del motor bipolar y es, por lo tanto, igual a la mitad de la frecuencia de la corriente de alimentación en periodos por segundo [56].

En un motor trifásico de 4 polos (2 pares de polos) las corrientes avanzan 90° eléctricos de tiempo, pero el campo giratorio ha avanzado solamente 45° espaciales, es decir que el avance del campo giratorio en grados espaciales es igual a la mitad del avance de la corriente en grados eléctricos de tiempo. La velocidad de este campo, en rps, es igual a la mitad de la frecuencia del circuito eléctrico en periodos por segundo [56].

$$
\theta_e = 2\theta_m \tag{2.11}
$$

$$
f_e = 2f_m \tag{2.12}
$$

$$
\omega_e = 2\omega_m \tag{2.13}
$$

En general, si el número de polos magnéticos en el estator de una máquina de CA es P, entonces hay  $\frac{P}{2}$ ,

$$
\theta_e = \frac{P}{2}\theta_m \tag{2.14}
$$

$$
f_e = \frac{P}{2} f_m \tag{2.15}
$$

$$
\omega_e = \frac{P}{2} \omega_m \tag{2.16}
$$

La tensión del rotor inducida es a la velocidad de deslizamiento que produce corriente en el rotor a la misma frecuencia de deslizamiento. La corriente resultante en el rotor está atrasado a la tensión por el ángulo de factor de potencia  $\theta_r$ . Para conocer los parámetros, existen dos pruebas significativas en los motores, al igual que los transformadores, que a partir de éstos yace su relación. Las pruebas son: rotor bloqueado y motor en vacío. Un motor de inducción es más complicado que un transformador, porque su impedancia de dispersión puede ser afectada por la saturación magnética de las trayectorias del flujo de dispersión y por la frecuencia del rotor [57]. En el movimiento rectilíneo de una fuerza aplicada sobre un objeto ocasiona un cambio de velocidad, si no se ejerce una fuerza, su velocidad permanece constante. Cuanto mayor sea la fuerza aplicada al objeto, más rápidamente cambiará su velocidad. En el movimiento rotatorio existe un concepto similar. Cuando un objeto rota, su velocidad angular permanece constante a menos que se ejerza un par sobre él. El par sobre un objeto se define como el producto de la fuerza aplicada al objeto y la distancia más corta entre la línea de acción de la fuerza y el eje de rotación del objeto.

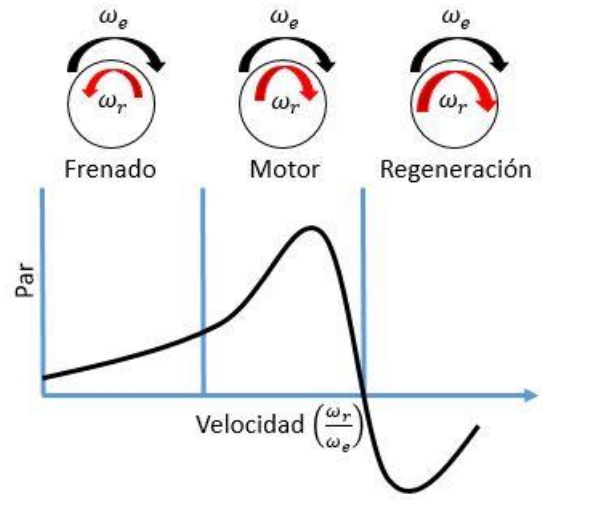

Figura 2.1. Regiones de operación del motor [50].

Si  $r$  es un vector que apunta desde el eje de rotación hasta el punto de aplicación de la fuerza y si  $f$  es la fuerza aplicada, el par puede describirse como [55]:

$$
\tau = (fuerza \, aplicada)(distancia \, perpendicular)
$$
\n
$$
= (f)(rSen\theta)
$$
\n
$$
= rfsen\theta
$$
\n(2.17)

#### **2.1.2 Regiones de operación del motor**

La región del motor en la que el par, es cero,  $\tau_e = 0$ , es cuando el deslizamiento es cero,  $s = 0$ , y mientras s incrementa (la velocidad decrementa),  $\tau_e$  incrementa casi linealmente hasta el par máximo  $\tau_{em}$  [20], como se puede observar en la Figura 2.1. En esta región la caída de tensión en el estator es pequeño y el flujo permanece constante. Más allá del par máximo,  $\tau_e$  decrementa cuando s incrementa. El par de arranque  $(s = 1)$  está dado por:

$$
\tau_e = 3 \frac{P}{2} \frac{R_r}{\omega_e} \frac{V_s^2}{(R_s + R_r)^2 + \omega_e^2 (L_{ls} + L_{lr})^2}
$$
(2.18)

Donde  $R_s$ , es la resistencia de los devanados del estator,  $R_r$  es la resistencia de los devanados del rotor,  $L_{ls}$  es la inductancia de fuga del estator mientras que  $L_{lr}$  es la del rotor y  $V_s$  es la tensión que hay entre los bornes del devanado del estator. En la región de frenado, el rotor gira en sentido opuesto al flujo del entrehierro ( $s > 1$ ). Esto se logra intercambiando las fases mientras que el rotor está en movimiento. El par es positivo pero la velocidad es negativa. Sin embargo, la energía se disipa dentro de la máquina, aumentando la temperatura. En la región de regeneración, el motor actúa como generador, como  $\omega_r > \omega_e$ , entonces  $s < 1$  creando  $\tau_e$  negativo [51]. Las distintas regiones se muestran en la Figura 2.1. Para obtener el deslizamiento cuando el par es máximo, se muestra en la ecuación 2.19.

$$
S_{\text{maximo}} = \pm \frac{R_r}{\sqrt{R_s^2 + \omega_e^2 (L_{ls} + L_{lr})^2}}
$$
(2.19)

Si se sustituye  $S_{\text{m\'aximo}}$  en s de la ecuación 2.18:

$$
\tau_{em\'aximo} = \frac{3}{4} \frac{P}{\omega_e} \frac{V_s^2}{\sqrt{R_s^2 + \omega_e^2 (L_{ls} + L_{lr})^2} + R_s}
$$
(2.20)

#### **2.1.3 Representación del comportamiento del motor en estado estable**

El circuito equivalente es muy utilizado para comprender el comportamiento del motor en estado estable, además que, con este circuito simple se pueden obtener los parámetros de la máquina de inducción. En los devanados del estator del motor

de inducción existe cierta resistencia y autoinductancia. La resistencia del estator se llama  $R_s$  y la reactancia del estator  $X_s = \omega_{sl} L_{ls}$ . Mientras más alta sea la reluctancia en el entrehierro, mayor será la corriente de magnetización que se requerirá para cierto nivel de flujo. Por lo tanto, la reactancia de magnetización  $X_m$ en el circuito equivalente tendrá que ser mucho menor. La tensión en el estator,  $E_s,$ está acoplado con el secundario,  $E_r$ , por medio de una relación efectiva de vueltas  $a_{ef}$ . La relación efectiva es la relación entre los conductores por fase del estator y los conductores por fase del rotor. Ver Figura 2.2.

Al arranque, el rotor está en reposo ( $N_r = 0$ ), el deslizamiento es unitario( $s = 1$ ), y la frecuencia del rotor es igual a la frecuencia del estator  $f_e.$  El campo producido por las corrientes que circulan por el rotor gira por consiguiente a la misma velocidad que el campo magnético. Las corrientes del rotor producen una onda de flujo en el entrehierro que gira a la velocidad síncrona y, por ende, en sincronía con el campo magnético producida por las corrientes del estator. Debido a que los campos del estator y rotor giran de manera sincrónica, son estacionarios uno con respecto al otro y producen un par constante [52].

## **2.1.3.1 Comportamiento del rotor**

El movimiento relativo es más grande cuando el rotor está estacionario y se llama condición de rotor bloqueado o de rotor detenido, de manera que se inducen la mayor tensión y frecuencia en el rotor. La menor tensión (0 V) y frecuencia (0 Hz) se presentan cuando el rotor se mueve a la misma velocidad que el campo magnético del estator. La magnitud y frecuencia de la tensión inducida en el rotor es directamente proporcional al deslizamiento del rotor [55]. En el circuito mostrado en la Figura 2.2,  $I_s$  representa la corriente del estator;  $I_r$ , es la corriente del rotor;  $I_m$ , es la corriente magnetizante que es el resultado de la interacción de las corrientes del estator y rotor;  $X_m$ , es la reactancia magnetizante mientras que  $X_s$ , la reactancia del estator y  $X_r$  la del rotor;  $R_c$  pérdidas del núcleo representados por una resistencia. La magnitud de la tensión inducida con cualquier deslizamiento está dada por la ecuación 2.21

$$
V_r = sV_{ro} \tag{2.21}
$$

Donde  $V_{ro}$ , es la tensión inducida cuando el rotor está detenido, es decir, cuando es máximo. Así como en el estator, el rotor también cuenta con una resistencia  $R_r$ , que es independiente al deslizamiento, y una reactancia que es afectada directamente por el deslizamiento. La reactancia del rotor depende de la inductancia del rotor  $(L<sub>lr</sub>)$ , la frecuencia de la tensión y la corriente en el rotor [55]. Por lo tanto, la reactancia del rotor está dada por:

$$
X_r = \omega_r L_{lr} = 2\pi f_r L_{lr} \tag{2.22}
$$

Como  $f_r = s f_e$ , entonces,

$$
X_r = sX_{ro} \tag{2.23}
$$

Donde  $X_{ro}$  es la reactancia del rotor en estado bloqueado o detenido. Por ley de Ohm se puede encontrar la corriente del rotor en estado estable

$$
I_r = \frac{V_{ro}}{R_r + jX_{ro}}
$$
\n
$$
\tag{2.24}
$$

## **2.1.3.2 Pérdidas del motor y flujo de potencia**

Como en un transformador ordinario, la salida es la potencia eléctrica está en los devanados secundarios. El rotor está en cortocircuito, por lo que no hay salida de electricidad, entonces el gasto de energía es totalmente mecánico. Además, las pérdidas, ocurren principalmente por las oscilaciones de alta frecuencia en el flujo del estator y los dientes del rotor cerca del entrehierro. Las características del motor y de los valores relativos de sus parámetros son dependientes al tamaño de la máquina [55]. A continuación, se enlistan las principales pérdidas:

• Pérdidas del estator = 
$$
P_{es} = 3I_s^2 R_s
$$
. (2.25)

• Pérdidas del núcleo = 
$$
P_{ec} = \frac{3V_m^2}{R_m}
$$
 (2.26)

• Potencia de entrehierro = 
$$
P_{es} = 3I_r^2 \frac{R_r}{s}
$$
. (2.27)

• Pérdidas del rotor = 
$$
P_{es} = 3I_r^2 R_r
$$
. (2.28)

La potencia de salida resultante es,  $P_o = P_g - P_{fr} = 3 I_r^2 R_r \frac{1-s}{s}$  $\frac{1}{s}$ . Para encontrar el par resultante basta con utilizar la relación entre potencia, velocidad y par como se muestra en la ecuación 2.29.

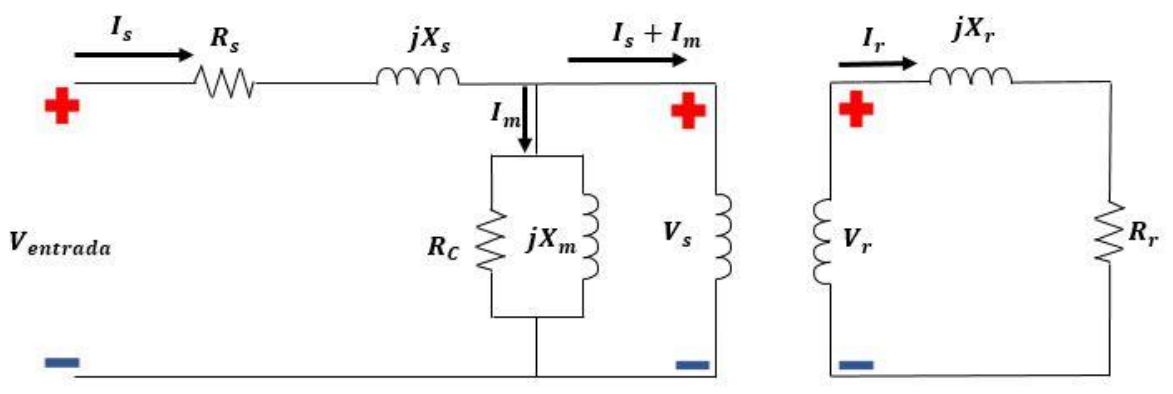

Figura 2.2. Circuito equivalente de un motor de inducción por fase [54].

$$
\tau_e = \frac{P_o}{\omega_m} = \frac{3}{\omega_m} I^2 R_r \frac{1-s}{s} = 3 \frac{P}{2} I_r^2 \frac{R_r}{s \omega_e}
$$
 (2.29)

A partir del modelo utilizando el circuito se puede encontrar  $I_r$  de la siguiente manera:

$$
I_r = \frac{V_s}{\sqrt{\left(R_s + \frac{R_r}{s}\right)^2 + \omega_e^2 (L_{ls} + L_{lr})^2}}
$$
(2.30)

Finalmente, la relación entre la velocidad mecánica, del rotor y de sincronía se expresa como sigue:

$$
\omega_m = \frac{2}{P} \omega_r = \frac{2}{P} (1 - s) \omega_e \tag{2.31}
$$

La inductancia magnetizante,  $L_m$ , es esencialmente constante hasta que la saturación magnética se convierte significante en el estator y en los dientes del rotor. La cantidad de energía que se pierde debido a las corrientes parásitas depende del tamaño de los remolinos de corriente y de la resistividad del material en el que fluye la corriente. Cuanto mayor sea la tensión inducida, mayor será el flujo de corriente que resulta y, por lo tanto, mayores serán las pérdidas de  $I^2R$ . Si el núcleo ferromagnético que puede estar sujeto a flujos magnéticos alternos se divide en muchas pequeñas fajas o laminaciones, entonces el tamaño máximo de un remolino de corriente se reducirá, dando como resultado, una tensión inducida reducida, una corriente más baja y menores pérdidas [55].

# **2.1.3.3 Potencia convertida en el circuito equivalente de un motor de inducción**

Parte de la potencia que pasa a través del entrehierro de un motor de inducción se consume en las pérdidas en el cobre del rotor y parte se convierte en potencia mecánica para hacer girar el eje del motor. La potencia en el entrehierro es la potencia que se consumiría en un resistor con valor  $R_2/s$ , mientras que las pérdidas en el cobre del rotor es la potencia que se consumiría en un resistor con valor de  $R_2$ [55]. Por lo tanto, la potencia consumida o convertida,  $P_{CONV}$ , en un resistor es:

$$
P_{CONV} = \frac{R_2}{s} - R_2 = R_2 \left(\frac{1}{s} - 1\right) = R_2 \left(\frac{1 - s}{s}\right) \tag{2.32}
$$

La potencia en el entrehierro,  $P_{EH}$ , es la potencia que cruza el espacio entre el circuito del estator y el circuito del rotor. Es igual a la potencia que absorbe la resistencia  $R_2/s$ . La potencia en el entrehierro que se suministra a una fase del motor es:

$$
P_{EH,\emptyset} = I_r^2 \frac{R_r}{s}
$$
 (2.33)

Por lo tanto, la potencia total en el entrehierro:

$$
P_{EH} = 3I_r^2 \frac{R_r}{s} \tag{2.34}
$$

La manera más fácil de determinar  $I_r$ , es utilizando el equivalente de Thévenin, por lo tanto, se tiene:

$$
V_{TH} = V_{\phi} \frac{Z_m}{Z_m + Z_s} = V_{\phi} \frac{jX_m}{R_s + jX_s + jX_m}
$$
 (2.35)

La magnitud de la tensión de Thévenin  $V_{TH}$  es:

$$
V_{TH} = V_{\phi} \frac{X_m}{\sqrt{R_s^2 + (X_s + X_m)^2}}
$$
(2.36)

Puesto que la reactancia de magnetización  $X_m \gg X_s$  y  $X_m \gg R_s$  [55], la magnitud de la tensión de Thévenin es aproximadamente:

$$
V_{TH} \approx V_{\phi} \frac{X_m}{X_s + X_m} \tag{2.37}
$$

Las dos impedancias están en paralelo y la impedancia de Thévenin está dada por:

$$
Z_{TH} = V_{\phi} \frac{Z_s Z_m}{Z_s + Z_m} = R_{TH} + jX_{TH} = \frac{jX_m (R_s + jX_s)}{R_s + j(X_s + X_m)}
$$
(2.38)

Recordando que  $X_M \gg X_s$   $\chi_M \gg R_s$ , entonces la resistencia y reactancia de Thévenin están dadas por:

$$
R_{TH} \approx R_s \left(\frac{X_m}{X_s + X_m}\right)^2
$$
\n
$$
X_{TH} \approx X_s
$$
\n(2.39)

Finalmente se puede determinar que la corriente  $I_r$  está dada por:

$$
I_r = \frac{V_{TH}}{Z_{TH} + Z_r} = \frac{V_{TH}}{R_{TH} + \frac{R_r}{S} + jX_{TH} + jX_r} = \frac{V_{TH}}{\sqrt{\left(R_{TH} + \frac{R_r}{S}\right)^2 + (jX_{TH} + jX_r)^2}}
$$
(2.40)

Con esto ya se puede expresar la potencia en el entrehierro, que está dada por la siguiente ecuación:

$$
P_{EH} = 3I_2^2 \frac{R_r}{s} = \frac{3V_{TH}^2 \frac{R_r}{s}}{\left(R_{TH} + \frac{R_r}{s}\right)^2 + (X_{TH} + X_r)^2}
$$
(2.41)

#### **2.2. Representación del comportamiento del motor en estado transitorio**

En la sección 2.1 de este trabajo, ya se ha hablado sobre el comportamiento del motor de inducción en estado estable, además, nos permite conocer las características paramétricas de la máquina. Muchas de las ocasiones el motor no está limitado solo a su estado estable, también está gobernado por sus cambios de dinámica, en otras palabras, a sus estados transitorios. Por esto, las ecuaciones están dadas en ecuaciones diferenciales. Aunque la dinámica de desempeño del motor de inducción es algo compleja porque las tres fases del rotor se mueven con respecto a los devanados trifásicos del estator**.** Se puede notar que el modelo trifásico se puede representar por una máquina bifásica equivalente, donde  $d^s - q^s$ corresponde a los ejes de cuadratura y directa del estator, y  $d^r - q^r$  corresponde a las del rotor. En esta sección se presentarán las ecuaciones del motor de sus fases trifásicas en su marco de referencia natural y su cambio de referencia del estator al rotor y viceversa, así como otros marcos de referencia que son muy utilizados en el área de control [2].

## **2.2.1 Modelo trifásico**

Las ecuaciones que se presentan a continuación están representadas en su marco de referencia natural, es decir, las ecuaciones del estator están referenciadas al marco de referencia estacionario fijado en el estator y las ecuaciones del rotor están referenciadas al marco de referencia giratorio fijado en el rotor [2], ya que se pueden referenciar a distintos marcos de referencia; estos se hablan con mucho más detalle en [3], [2] y [58].

## **2.2.2 Ecuaciones de tensión**

En el marco de referencia estacionaria las ecuaciones de tensión del estator se pueden expresar:

$$
V_{SA}(t) = R_s i_{SA}(t) + \frac{d}{dt} \psi_{SA}(t)
$$
\n(2.42)

$$
V_{SB}(t) = R_{S}i_{SB}(t) + \frac{d}{dt}\psi_{SB}(t)
$$
\n(2.43)

$$
V_{SC}(t) = R_s i_{SC}(t) + \frac{d}{dt} \psi_{SC}(t)
$$
\n(2.44)

Si se quisiera conocer el resultado final de la interacción de la tensión se obtiene:

$$
\vec{V}_s(t) = R_s \vec{t}_s(t) + \frac{d}{dt} \vec{\psi}_s(t)
$$
\n(2.45)

Donde  $R_s$  es la resistencia del estator,  $i_s$  es la corriente del estator y  $\psi_s$  es el flujo del estator. Las ecuaciones de 2.42 a 2.44 las letras  $A, B, C$  representan las fases del motor. Que están representados por vectores de tensión, corriente y flujo. Para las ecuaciones de la tensión del rotor se pueden expresar de la misma manera, con un marco de referencia fijado en el rotor.

$$
V_{ra}(t) = R_r i_{ra}(t) + \frac{d}{dt} \psi_{ra}(t)
$$
\n(2.46)

$$
V_{rb}(t) = R_r i_{rb}(t) + \frac{d}{dt} \psi_{rb}(t)
$$
\n(2.47)

$$
V_{rc}(t) = R_r i_{rc}(t) + \frac{d}{dt} \psi_{rc}(t)
$$
\n(2.48)

Su representación vectorial está dada por la siguiente ecuación

$$
\vec{V}_r(t) = R_r \vec{t}_r(t) + \frac{d}{dt} \vec{\psi}_r(t)
$$
\n(2.49)

Donde  $R_r$  es la resistencia del rotor,  $i_r$  es la corriente del rotor y  $\psi_r$  es el flujo del rotor.

#### **2.2.3 Ecuaciones de corriente**

Las corrientes están balanceadas, es decir, la suma de las corrientes trifásicas es cero. En el caso del estator, se pueden representar en su forma vectorial de la siguiente forma:

$$
\vec{\iota}_s = \vec{\iota}_{sA} + \vec{\iota}_{sB} + \vec{\iota}_{sC} = 0 \tag{2.50}
$$

Y para el rotor

$$
\vec{i}_r = \vec{i}_{rA} + \vec{i}_{rB} + \vec{i}_{rC} = 0 \tag{2.51}
$$

Cabe recalcar, que la suma es igual a cero, pero cada corriente de fase puede tener un valor diferente de cero.

## **2.2.4 Ecuaciones de flujo**

Similar a las definiciones de vectores de corriente de estator y rotor, es posible definir el vector de flujo de estator  $\vec{\psi}_s$  en términos de valores instantáneos de los flujos de los devanados trifásicos del estator. En el marco de referencia estacionario fijado en el estator, el vector de flujo de enlace total es:

$$
\vec{\psi}_s = \frac{2}{3} \left( \psi_{sA} + e^{\frac{2\pi}{3}} \psi_{sB} + e^{\frac{4\pi}{3}} \psi_{sC} \right)
$$
 (2.52)

Donde los valores instantáneos de las componentes del flujo son:

$$
\psi_{SA} = \overline{L_s} i_{SA} + \overline{M_s} i_{SB} + \overline{M_s} i_{SC} + \overline{M_{sr}} cos(\theta_r) i_{ra} + \overline{M_{sr}} cos(\theta_r + \frac{2\pi}{3}) i_{rb}
$$
\n
$$
+ \overline{M_{sr}} cos(\theta_r + \frac{4\pi}{3}) i_{rc}
$$
\n(2.53)

$$
\psi_{SB} = \overline{L_s} i_{SB} + \overline{M_s} i_{SA} + \overline{M_s} i_{SC} + \overline{M_{sr}} cos\left(\theta_r + \frac{4\pi}{3}\right) i_{ra} + \overline{M_{sr}} cos(\theta_r) i_{rb}
$$
\n
$$
+ \overline{M_{sr}} cos\left(\theta_r + \frac{2\pi}{3}\right) i_{rc}
$$
\n
$$
\psi_{SC} = \overline{L_s} i_{SC} + \overline{M_s} i_{SB} + \overline{M_s} i_{SA} + \overline{M_{sr}} cos\left(\theta_r + \frac{2\pi}{3}\right) i_{ra}
$$
\n(2.55)

$$
+\overline{M_{sr}}cos\left(\theta_r + \frac{4\pi}{3}\right)i_{rb} + \overline{M_{sr}}cos(\theta_r)i_{rc}
$$

En estas ecuaciones  $\overline{L_s}$  es la autoinductancia de los devanados del estator,  $\overline{M_s}$  es la inductancia mutua entre los devanados del estator, y  $\overline{M_{sr}}$  es el valor máximo de la inductancia mutua del estator-rotor [2]. Sustituyendo los valores de flujos individuales con la ecuación del flujo total tenemos que:

$$
\vec{\psi}_s = L_s \vec{\iota}_s + L_m \vec{\iota}_r' = L_s \vec{\iota}_s + L_m \vec{\iota}_r e^{j\theta_r} \tag{2.56}
$$

Donde  $L_s = \overline{L_s} - \overline{M_s}$  es la inductancia total del estator trifásico y  $L_m$  es la llamada inductancia magnetizante trifásica,  $L_m = \frac{3}{2}$  $\frac{3}{2}M_{sr}$ .

En el caso del vector de flujo del rotor que está en su propia referencia natural, es decir, en el marco de referencia giratorio que está fijado en el rotor está definido como:

$$
\vec{\psi}_r = \frac{2}{3} \left( \psi_{ra} + e^{\frac{2\pi}{3}} \psi_{rb} + e^{\frac{4\pi}{3}} \psi_{rc} \right)
$$
 (2.57)

En términos de valores instantáneos de las corrientes del estator y rotor pueden expresarse como:

$$
\psi_{ra} = \overline{L_r} i_{ra} + \overline{M_r} i_{rb} + \overline{M_r} i_{rc} + \overline{M_{sr}} cos(\theta_r) i_{SA} + \overline{M_{sr}} cos(\theta_r) + \frac{4\pi}{3} i_{SB}
$$
\n
$$
+ \overline{M_{sr}} cos(\theta_r) + \frac{4\pi}{3} i_{SC}
$$
\n(2.58)

$$
\psi_{rb} = \overline{L_r} i_{rb} + \overline{M_r} i_{ra} + \overline{M_r} i_{rc} + \overline{M_{sr}} cos\left(\theta_r + \frac{2\pi}{3}\right) i_{SA} + \overline{M_{sr}} cos(\theta_r) i_{SB}
$$
\n
$$
+ \overline{M_{sr}} cos\left(\theta_r + \frac{4\pi}{3}\right) i_{SC}
$$
\n
$$
\psi_{rc} = \overline{L_r} i_{rc} + \overline{M_r} i_{ra} + \overline{M_r} i_{rb} + \overline{M_{sr}} cos\left(\theta_r + \frac{4\pi}{3}\right) i_{SA} + \overline{M_{sr}} cos\left(\theta_r + \frac{2\pi}{3}\right) i_{SB}
$$
\n
$$
+ \overline{M_{sr}} cos(\theta_r) i_{sc}
$$
\n(2.60)

Donde  $\overline{L_r}$  es la inductancia total del rotor trifásico y  $\overline{M_r}$  es la inductancia mutua entre las dos fases del rotor. Puede verse que las tres componentes del flujo de enlace del rotor  $\psi_{ra}$ ,  $\psi_{rb}$ ,  $\psi_{rc}$ , contiene las tres componentes del flujo de enlace producido por las corrientes del rotor y las tres componentes del flujo de enlace mutuo producido por las corrientes del estator [59]. Introduciendo los valores del flujo de enlace del rotor en la ecuación del flujo de enlace del rotor total queda:

$$
\vec{\psi}_r = L_r \vec{\iota}_r + L_m \vec{\iota}'_s \tag{2.61}
$$

Donde  $L_r = \overline{L_r} - \overline{M_r}$  es la inductancia total del rotor trifásico e  $\vec{\iota}_s$  es el vector de corriente del estator expresado en el marco de referencia fijado al rotor. Además de los flujos de rotor y estator, que son flujos de dispersión, existe un flujo mutuo que comparten el estator y el rotor, que muchas veces es llamado como flujo magnetizante o flujo del entrehierro. Este flujo es el que más predomina y es el encargado de la transmisión de la energía del estator al rotor [2]. Es por esto, que están presentes en los flujos del estator y rotor, representadas en las siguientes ecuaciones.

$$
\vec{\psi}_s = \vec{\psi}_m + \vec{\psi}_{ls} \tag{2.62}
$$

$$
\vec{\psi}_r = \vec{\psi}_m + \vec{\psi}_{lr} \tag{2.63}
$$

Frecuentemente, la representación de un campo magnético en circuitos eléctricos está dada por una inductancia, en el caso de los motores, no es la excepción. Para hacer la representación del flujo mutuo se integra en el análisis la inductancia mutua.

$$
\vec{\psi}_m = L_m \vec{\iota}_s + L_m \vec{\iota}_r = L_m (\vec{\iota}_s + \vec{\iota}_r)
$$
\n(2.64)

La inductancia mutua en los flujos del rotor y del estator

$$
\vec{\psi}_s = L_{ls}\vec{\iota}_s + \vec{\psi}_m = L_{ls}\vec{\iota}_s + L_m(\vec{\iota}_s + \vec{\iota}'_r) = L_s\vec{\iota}_s + L_m\vec{\iota}'_r
$$
\n(2.65)

$$
\vec{\psi}_r = L_{lr}\vec{\iota}_r + \vec{\psi}_m = L_m \vec{\iota}_s' + L_r \vec{\iota}_r \tag{2.66}
$$

 $L_{lr}$  y  $L_{ls}$  son las inductancias de dispersión de la máquina (son diferentes a  $L_s$  y  $L_r)$ 

Este flujo es consecuencia de los efectos combinados de la excitación del estator y rotor, el flujo resultante es igual a la suma de las distribuciones flujo del rotor y estator,

$$
f(\theta, \theta_r, t) = f_s(\theta, t) + f_r(\theta, \theta_r, t)
$$
\n(2.67)

$$
f(\theta, \theta_r, t) = \frac{3}{2} N_{re} Re[\vec{i}_r e^{-j\theta}] + \frac{N_{re}}{N_{se}} Re[\vec{i}'_r e^{-j\theta}]
$$
 (2.68)

Entonces el flujo mutuo o magnetizante resultante con dependencia de corrientes está dado por:

$$
f(\theta, \theta_r, t) = \frac{3}{2} N_{se} Re \left[ \left( \vec{\iota}_s + \frac{N_{re}}{N_{se}} \vec{\iota}_r' \right) e^{-j\theta} \right]
$$
 (2.69)

La corriente compleja en los corchetes es multiplicada por  $e^{-j\theta}$  es el vector de corriente magnetizante expresado en el marco de referencia estacionario (fijado en el estator) y entonces se puede definir como:

$$
\vec{\iota}_m = \vec{\iota}_s + \left(\frac{N_{re}}{N_{se}}\right) \vec{\iota}'_r \tag{2.70}
$$

Donde  $N_{re}$  es el número de vueltas de los devanados del rotor, o su equivalencia en el caso de la jaula de ardilla, mientras que,  $N_{se}$ , es el número de vueltas de los devanados del estator.  $\vec{\imath}'_r$  es la representación del fasor de corriente con respecto al marco de referencia estacionario.

## **2.3 Marco de referencia general**

Como se analizó en la sección anterior, las representaciones de tensiones, corrientes y flujos se dan en términos de vectores. Esta conclusión es de gran importancia, ya que, al ser un vector que se alberga en un plano 2D, en este caso, su estudio también se puede ver desde el punto de vista de números complejos que al tratarse de un vector y utilizando términos de ingeniería, se incluye el concepto de fasor que no es más que un vector en movimiento sobre el plano complejo. Al 'reescribir' las ecuaciones trifásicas en su forma fasorial disminuyen significativamente los cálculos para su manipulación o análisis. Por lo anterior, es muy simple transformar una variable atado a su marco de referencia natural a otro marco de referencia, siendo muy útil en el control de motores. Existen muchas vías en las que se puede referenciar las variables del motor o varios caminos en las que se puede aplicar el control y que es necesario aplicar un cambio de referencia. Es por ello que, para simplificar esta sección, se presentarán las transformaciones de variables de su referencia natural a una referencia general.

#### **2.4 Transformación de ejes**

Considerando una máquina de inducción trifásica con ejes a-b-c separados espacialmente 120° entre sí, la meta es transformar el marco de referencia estacionario trifásico (a-b-c) en un marco de referencia estacionario bifásico ( $d^s$  –  $q<sup>s</sup>$ ). Esto es porque, prácticamente, en muchas áreas en donde se utilizan coordenadas es más sencillo partir de una referencia estática, en los motores no es la excepción. Entonces, el único plano que se encuentra estático es la del estator, porque ni las tensiones, ni las corrientes y ni los flujos están estáticos. A partir de un marco de referencia bifásico y estático se puede transformar a cualquier marco de referencia diferente como se muestra en la Figura 2.3.

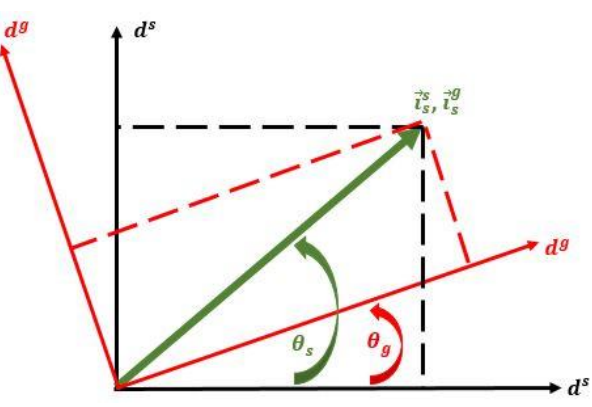

Figura 2.3. Marcos de referencia del estator (negro) y general (rojo).

$$
\begin{bmatrix} X_a^s(t) \\ X_a^s(t) \\ X_b^s(t) \end{bmatrix} = \frac{2}{3} \begin{bmatrix} \cos(\omega_o t) & \cos(\omega_o t - 120^\circ) & \cos(\omega_o t + 120^\circ) \\ \text{sen}(\omega_o t) & \sin(\omega_o t - 120^\circ) & \text{sen}(\omega_o t + 120^\circ) \\ 0.5 & 0.5 \end{bmatrix} \begin{bmatrix} X_{as}(t) \\ X_{bs}(t) \\ X_{cs}(t) \end{bmatrix}
$$
 (2.71)

Se utiliza la variable  $X$  para mantener la generalidad, ya que aplica tanto para tensiones, corrientes y flujos. Donde  $\omega_0 t = \theta_0(t)$  es el ángulo que genera el marco de referencia bifásico con respecto al estacionario, como también la referencia bifásica es cero  $\omega_o = 0$ . Esta da como resultado el fasor de la variable:

$$
\vec{X}(t) = X_d^s(t) + jX_q^s(t)
$$
\n(2.72)

Al tener un resultado bastante simplificado, ahora es más sencillo transformar de un marco de referencia a otro y viceversa. Siguiendo con la idea del marco de referencia general es posible sintetizar la idea en una sola matriz, por ejemplo:

$$
\begin{bmatrix} X_d^g(t) \\ X_q^g(t) \end{bmatrix} = \begin{bmatrix} \cos(\omega_g t) & \sin(\omega_g t) \\ -\sin(\omega_g t) & \cos(\omega_g t) \end{bmatrix} \begin{bmatrix} X_d^s(t) \\ X_q^s(t) \end{bmatrix}
$$
 (2.73)

Donde  $\omega_g t = \theta_g(t)$  es el ángulo entre el marco de referencia estacionario y el marco de referencia general. Como se ha comentado anteriormente, en el motor pueden existir diferentes marcos de referencias en la Tabla 2.1 se muestran estas variedades. La matriz mostrada en 2.73 es una expansión de la identidad de Euler. En la ecuación 2.74 se muestra la expresión fasorial de  $\vec{X}$ . Entonces al cambiar de referencia el fasor resultante es como la mostrada en la ecuación como 2.75.

$$
\vec{X}^{s}(t) = |\vec{X}| e^{j\omega t}
$$
 (2.74)

$$
\mathcal{L}^{\mathcal{L}}(\mathcal{L}^{\mathcal{L}}(\mathcal{L}^{\mathcal{L}}))
$$

 $\vec{X}^g(t) = \vec{X}^s(t)e^{-j\omega_g t} = |\vec{X}|e^{j(\omega - \omega_g)t}$  (2.75)

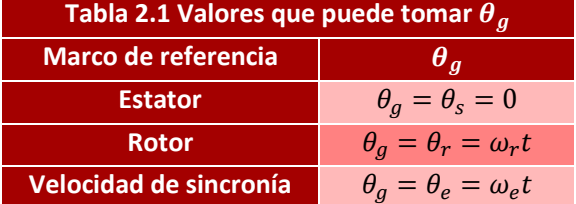

# **2.5 Conclusiones**

En esta sección se habló acerca del modelado del motor de corriente alterna asíncrono, en donde se detalló los componentes que la constituyen, así como la física que gobierna su funcionamiento desglosándolo desde dos puntos de vista. El primero, es el funcionamiento del motor en estado estable y el segundo es similar solo que en este enfoque se consideran los estados transitorios. Por lo mismo, su dinámica está determinada por ecuaciones diferenciales. Otra importante aportación, es la transformación de variables para pasar de su estado natural, sinusoidal, a valores de corriente directa muy utilizado para la manipulación y control del motor, ya que, sigue el principio de la corriente directa.

Otra de las transformaciones es modificar las variaciones sinusoidales de las variables del motor (CA) a valores constantes (CD) que son muy útiles en los controladores clásicos de este tipo de motores, además, de referenciar todas las variables a un solo marco de referencia.

Los controladores que ocupan estos métodos para el control del motor asíncrono han ido desplazando en los años recientes a los controladores clásicos, los más conocidos, el control de campo orientado (FOC) y control de par directo (DTC).

# **Capítulo 3**

# **3.1 Introducción**

En el capítulo 1 se ha visto un panorama de las diferentes aplicaciones de los dos controladores, que podrían catalogarse, entre los más utilizados para el control de motores de inducción, como son: DTC y FOC. Como también se ha comentado, con el avance de la tecnología, para ser más específicos, los desarrollos de microprocesadores más potentes han ayudado a procesar con rapidez las técnicas de control dando la posibilidad de hacer mejoras con otros métodos añadiéndolos a los controladores convencionales ya existentes. Además, en los Apéndices C y D se ha da un acercamiento, en rasgos generales, a las nuevas técnicas que se utilizarán a las estrategias de control como son: FLC y MPC.

En este capítulo, por lo tanto, se enfocará en la implementación de las estrategias:

- DTC Convencional (DTC)
- DTC Difuso (FTC)
- DTC Predictivo (PTC)
- IFOC Convencional (IFOC)
- $\bullet$  IFOC Predictivo (Control de corriente predictivo PCC)

Todas ellas, en diferentes plataformas de desarrollo de software. En Simulink/MATLAB se hacen simulaciones de las técnicas de control, de igual manera, en Typhoon HIL, la diferencia es que se utilizan librerías de lenguaje C para que el software de Typhoon pueda ejecutar las instrucciones sin problema alguno. Por último, en el DSP TMS320F28035 de Texas Instruments, se hace una configuración de los periféricos y la estructuración del algoritmo para el funcionamiento adecuado de los controladores, puesto que, será utilizado en el modelo Hardware-in-the-loop (HIL) en conjunto con la Typhoon HIL 402.

## **3.2 Esquemas de control**

# **3.2.1 Control directo de par**

En la Figura 3.5 se muestra el esquema del DTC convencional, está compuesta por: inversor de dos niveles trifásico, transformación de Clarke, estimación de variables, controlador de velocidad, dos reguladores de histéresis de par y flujo, y una tabla de selección de vectores de tensión.

# **3.2.1.1 Transformación de Clarke**

La transformación de Clarke es un método que transforma un vector de tres variables en un vector compuesto de dos variables, que en consecuencia, se puede visualizar como un fasor que se mueve por un plano complejo, muchas veces es conocido como plano  $\alpha\beta$  o el marco de referencia estacionario  $d^s - q^s$ . A continuación, se muestra la transformación generalizada de Clarke. Donde  $\theta$  es el desplazamiento entre el marco de referencia arbitrario con respecto al estacionario. [3].

$$
\vec{X}_{\alpha\beta 0} = \vec{X}_{\alpha q 0}^{s} = X_{\alpha}^{s} + jX_{q}^{s} = \frac{2}{3} \begin{bmatrix} \cos(\theta) & \cos(\theta - \frac{2}{3}\pi) & \cos(\theta + \frac{2}{3}\pi) \\ \sin(\theta) & \sin(\theta - \frac{2}{3}\pi) & \sin(\theta + \frac{2}{3}\pi) \\ \frac{1}{2} & \frac{1}{2} & \frac{1}{2} & \frac{1}{2} \end{bmatrix} \begin{bmatrix} x_{\alpha} \\ x_{\beta} \end{bmatrix}
$$
\n
$$
= \frac{2}{3} \begin{bmatrix} 1 & -\frac{1}{2} & -\frac{1}{2} \\ 0 & \frac{\sqrt{3}}{2} & -\frac{\sqrt{3}}{2} \\ \frac{1}{2} & \frac{1}{2} & \frac{1}{2} \end{bmatrix} \begin{bmatrix} x_{\alpha} \\ x_{\beta} \\ x_{\delta} \end{bmatrix}
$$
\n(3.1)

O en su forma fasorial

$$
\vec{X}_{\alpha\beta 0} = \frac{2}{3} |\vec{X}_{\alpha\beta 0}| \left( e^{j(\theta)} + e^{j\left(\theta - \frac{2}{3}\pi\right)} + e^{j\left(\theta + \frac{2}{3}\pi\right)} \right)
$$
(3.2)

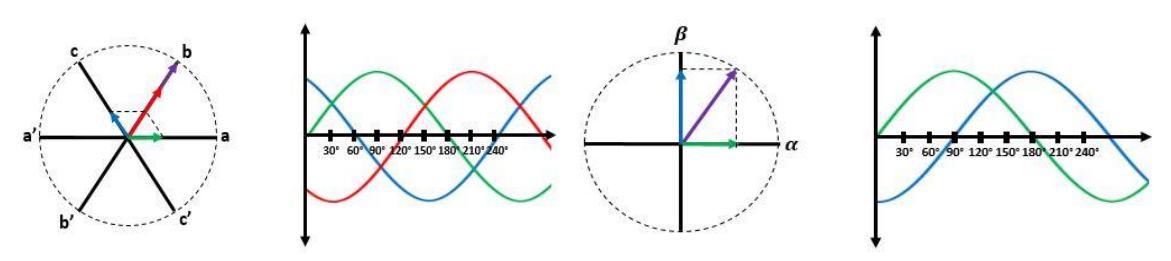

Figura 3.1. (Izquierda) Vectores trifásicos y resultante (morado). (Derecha) Transformación de Clarke.

## **3.2.1.2 Estimación de variables**

Para lograr el control es necesario estimar ciertas variables que sirven de realimentación al sistema. Para el control de DTC se requieren el control del flujo de estator  $\psi_s$  y par electromagnético  $T_e.$  Por lo tanto, se estiman la magnitud, ecuación 3.3, y posición del flujo del estator, ecuación 3.4, y el par electromagnético, ecuación 3.5.

Como se puede observar en la Figura 3.1, estás estimaciones se originan a partir de las corrientes y tensiones transformados al plano complejo [2].

$$
\left| \vec{\psi}_{dqs}^{s} \right| = \left| \int (\vec{V}_{dqs}^{s} - R_{s} \vec{t}_{dqs}^{s}) \right| \tag{3.3}
$$

$$
\theta = \tan^{-1} \left( \frac{Im \left( \vec{\psi}_{dqs}^s \right)}{Re \left( \vec{\psi}_{dqs}^s \right)} \right)
$$
(3.4)

$$
T_e = \frac{3}{2} \frac{P}{2} Im\{\vec{\psi}_{dqs}^{s*} \cdot \vec{t}_{dqs}^s\}
$$
\n(3.5)

## **3.2.1.3 Bandas de histéresis**

Las bandas de histéresis es un tipo de comparador que dependiendo el nivel de excitación se satura o mantiene el estado. Por ejemplo, en la Figura 3.2a se puede observar que cuando la entrada a la banda de histéresis es mayor o igual a  $X_{tH}$ entonces mantendrá el nivel de  $Y_{oH}$  en la salida. En caso contrario, mientras que la entrada sea menor o igual a  $X_{tL}$ , entonces en la salida mantendrá  $Y_{oL}$ . En la Figura 3.2b se puede ver una banda de 2 niveles que funciona con el mismo principio [2].

$$
f(t) = \begin{cases} Y_{oH} & \text{si } x \ge X_{tH} \\ Y_{oL} & \text{si } x \le X_{tL} \end{cases}
$$

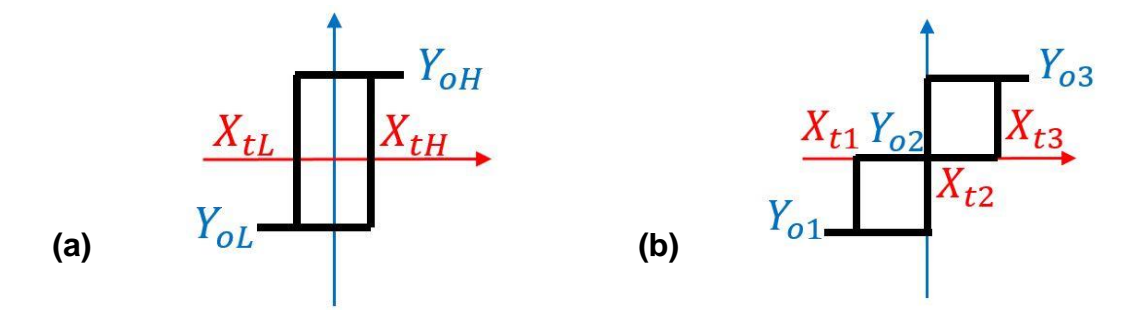

Figura 3.2 Representación gráfica de una banda de histéresis: (a) un nivel y (b) dos niveles.

## **3.2.1.4 Tabla de selección de vectores de tensión**

En la Figura 3.3a se muestra un inversor de dos niveles trifásico idealizado, ya que los dispositivos semiconductores de potencia (MOSFETs, IGBTs, etc.) se pueden ver como simples conmutadores. Hay tres ramas de las cuales cada una tiene un par de conmutadores, es decir, en total hay seis conmutadores. En cada rama, solo un conmutador debe estar cerrado a la vez, puesto que sí los dos están cerrados, estará cortocircuitado. Por lo tanto, se puede decir que son complementarios uno del otro.

Dada estas circunstancias, el inversor se puede simplificar a un más, viéndose que solo la rama está abierta o cerrada. El que da la pauta de "abierto y cerrado" son los conmutadores superiores, es decir, si está cerrado, la rama es un '1' o el nivel de tensión  $V_{in}$ , mientras que si está abierto, es un '0' o tierra, véase Figura 3.3b. De estas tres ramas se pueden tener ocho combinaciones y si a la forma fasorial, de la ecuación 3.2, se le añade el estado del conmutador a su fasor correspondiente, como en la ecuación 3.7, se tendrán sintetizadas los vectores de tensión mostrados en la Tabla 3.1.

$$
\vec{V}_{\alpha\beta 0} = V_{\alpha} + jV_{\beta} = \frac{2}{3} |\vec{V}_{\alpha\beta 0}| \left( S_A e^{j(\theta)} + S_B e^{j(\theta - \frac{2}{3}\pi)} + S_C e^{j(\theta + \frac{2}{3}\pi)} \right)
$$
(3.7)

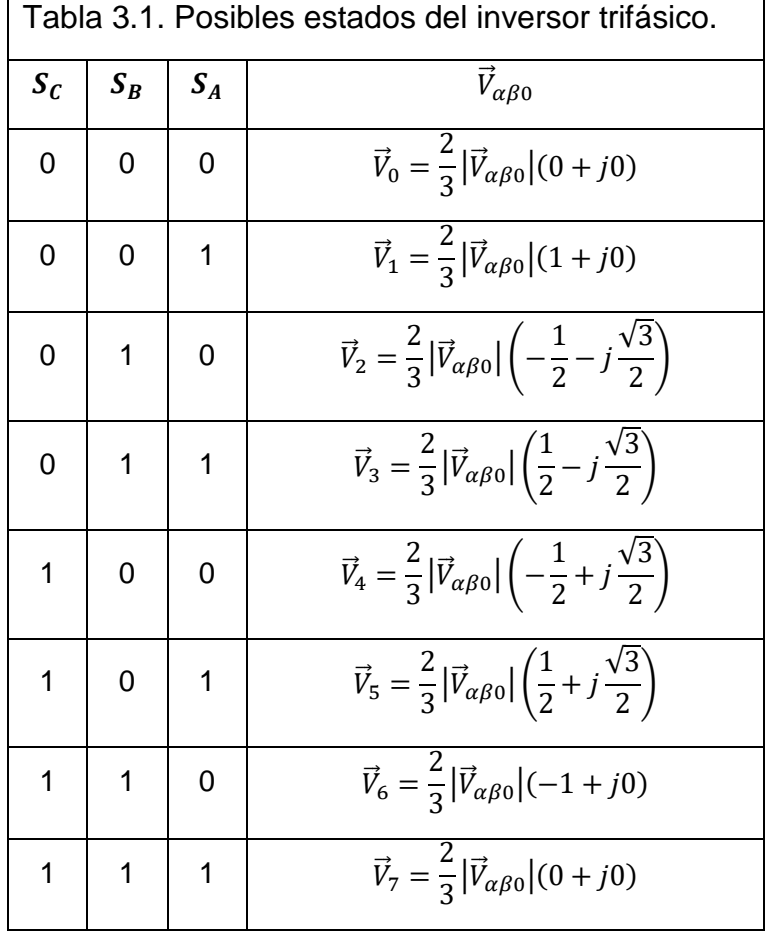

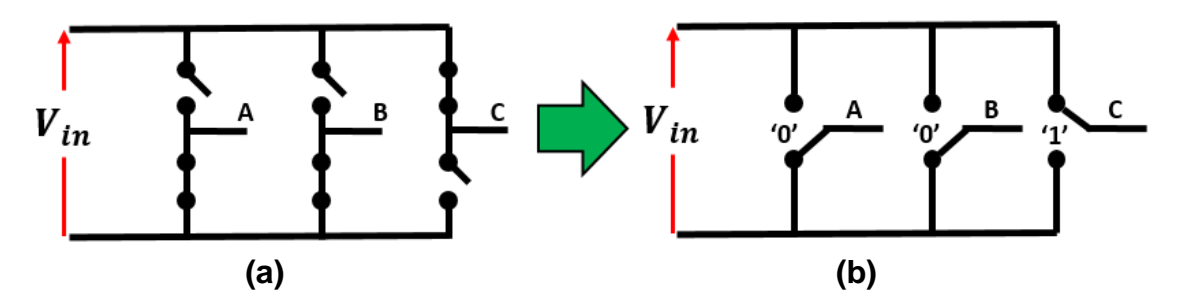

Figura 3.3. (a) Inversor dos niveles idealizado, (b) Inversor dos niveles idealizado y simplificado.

Con la Tabla 3.1 es posible dibujar los vectores que genera cada combinación sobre el plano complejo mostrada en la Figura 3.4a. Además, el plano se divide en seis sectores, como se muestra en la figura 3.4b, por lo tanto, cada sector está conformado por 60°. No confundirse con la Figura 3.4a, ya que esta, solo muestra la distribución de los vectores de tensión, no la división del plano.

Al tener los vectores de tensión, la división del plano y la estimación de magnitud y posición del flujo, Sección 3.2.1.2., se puede proceder a determinar el vector de tensión adecuado dependiendo del estado del flujo (magnitud y posición). Si se supone que la caída de tensión en el cobre de los embobinados del estator es despreciable entonces:

$$
\vec{V}_{\alpha\beta} = R_s \vec{i}_{\alpha\beta} + \frac{d\vec{\psi}_{\alpha\beta}}{dt} \rightarrow \vec{V}_{\alpha\beta} \approx \frac{d\vec{\psi}_{\alpha\beta}}{dt}
$$
(3.8)

Una de las representaciones del par electromagnético también es:

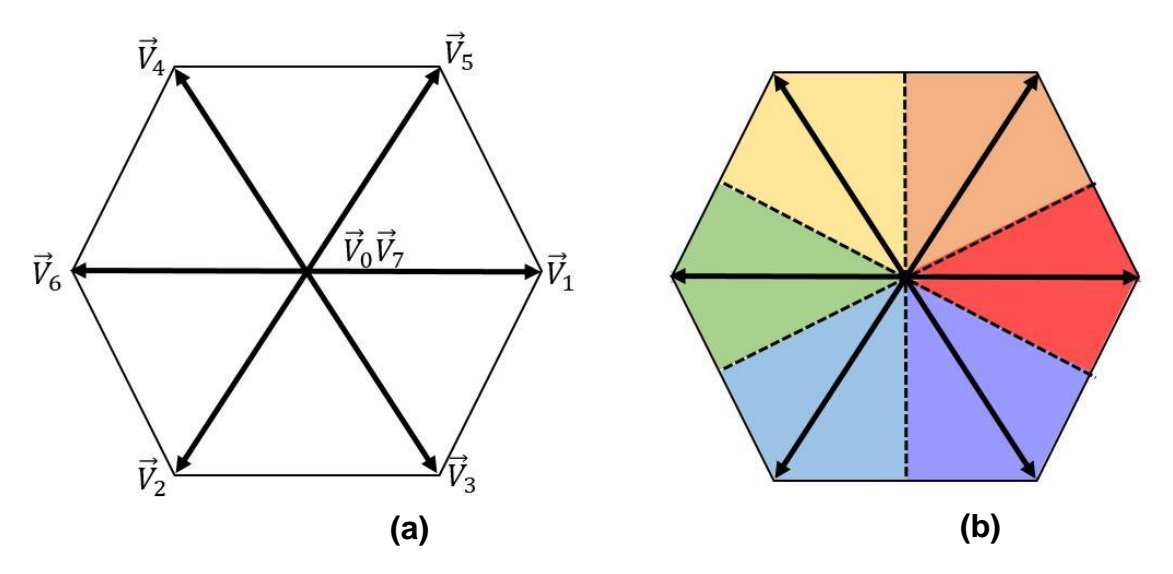

Figura 3.4. (a) Vectores de tensión, (b) división del plano en seis sectores.

$$
T_e = \frac{3}{2} \frac{P}{2} |\vec{\psi}_s| |\vec{\psi}_r| \text{sen}\theta \tag{3.9}
$$

Se puede observar que el par depende del flujo de estator, que, a su vez, depende del vector de tensión, ecuación 3.8. Se observa que si al flujo  $\vec{\psi}_s$  se le aplica el vector  $\vec{V}_4$ , el nuevo vector de flujo se mueve hacia la izquierda (si se encuentra en el sector 6, 1 o 2), aumentando el ángulo con respecto al flujo de rotor  $\vec{\psi}_r$ , resultando un aumento del par y, también al mismo tiempo, la magnitud del vector de flujo del estator aumenta. Por lo que se concluye que para cada sector de los planos se puede elegir un vector de tensión apropiado dependiendo de los requerimientos, es decir, si se quiere aumentar o disminuir el flujo, como también, aumentar o disminuir el par. Esto se resume en la Tabla 3.2. Por favor note, que para no hacer este capítulo más extenso los controladores de velocidad se analizarán en el apéndice A.

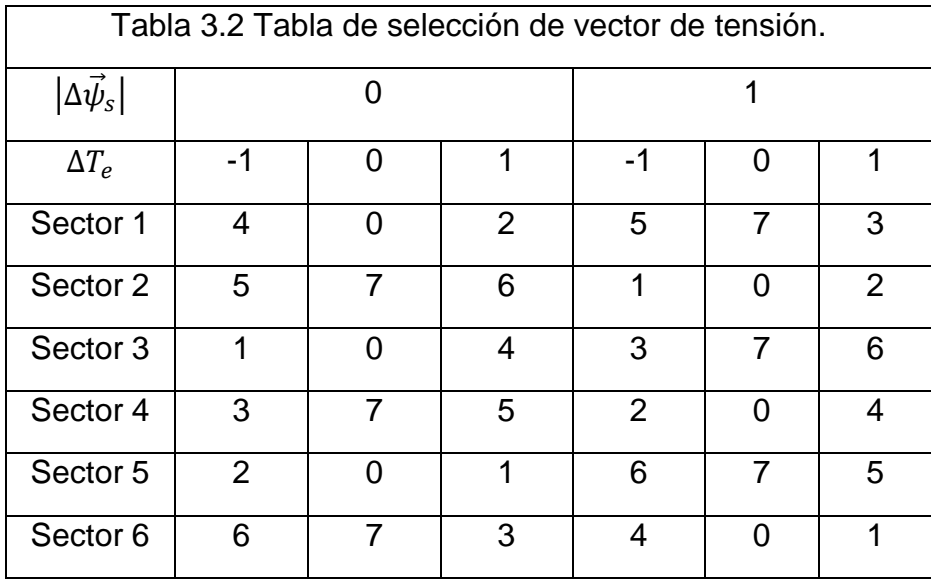

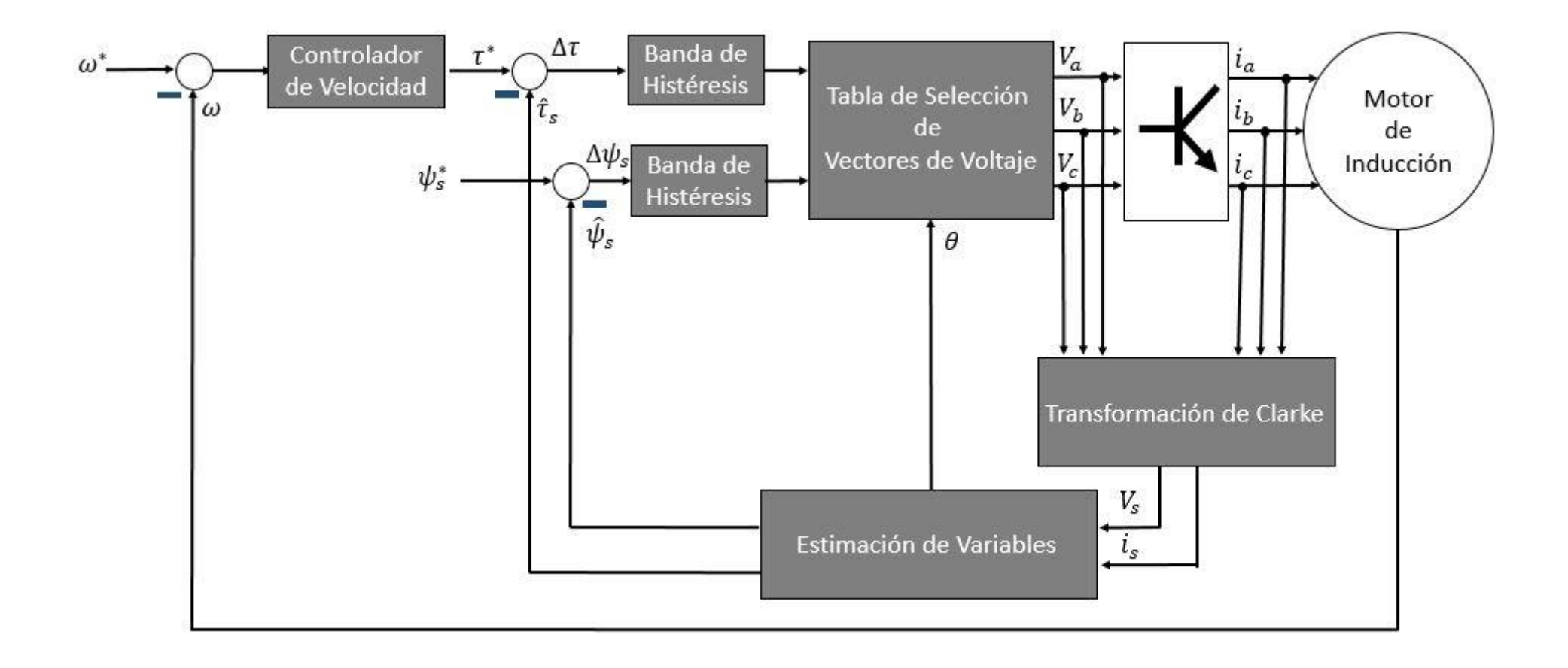

Figura 3.5. Esquema del control directo de par convencional.

# **3.2.2 Control directo de par – difuso**

En la Figura 3.9 se muestra el esquema de control directo de par – difuso. Se puede notar a simple vista que es prácticamente similar al de la Figura 3.5, solo son retirados las bandas de histéresis, de flujo y par, y la tabla de selección de vector de tensión y se coloca un solo bloque difuso en la que simula el mismo concepto que el DTC convencional [60].

# **3.2.2.1 Funciones de membresía**

En el Apéndice C, se hizo un acercamiento a la teoría de lógica difusa que será aplicado en esta sección. Para lograr el proceso difuso, se usan las funciones de membresía de la Figura 3.6. Como se podrá notar se respetan los parámetros utilizados en el DTC convencional. Es decir, en la Figura 3.6(a), se utilizan los 6 sectores y su rango, en la (b), los límites de la banda de histéresis de par, en la (c), los límites de la banda de histéresis de flujo y, por último, en la (d), los ocho vectores de tensión.

# **3.2.2.2 Método de inferencia**

El método de inferencia que se utilizó en el esquema de control difuso fue el Mamdani, ya que, las funciones de membresía que se pueden utilizar con este método son adaptables a un sistema digital o de programación en serie, como los microcontroladores o código en lenguaje C, respectivamente. En la Tabla 3.3 se muestra las reglas utilizadas para éste método de inferencia.

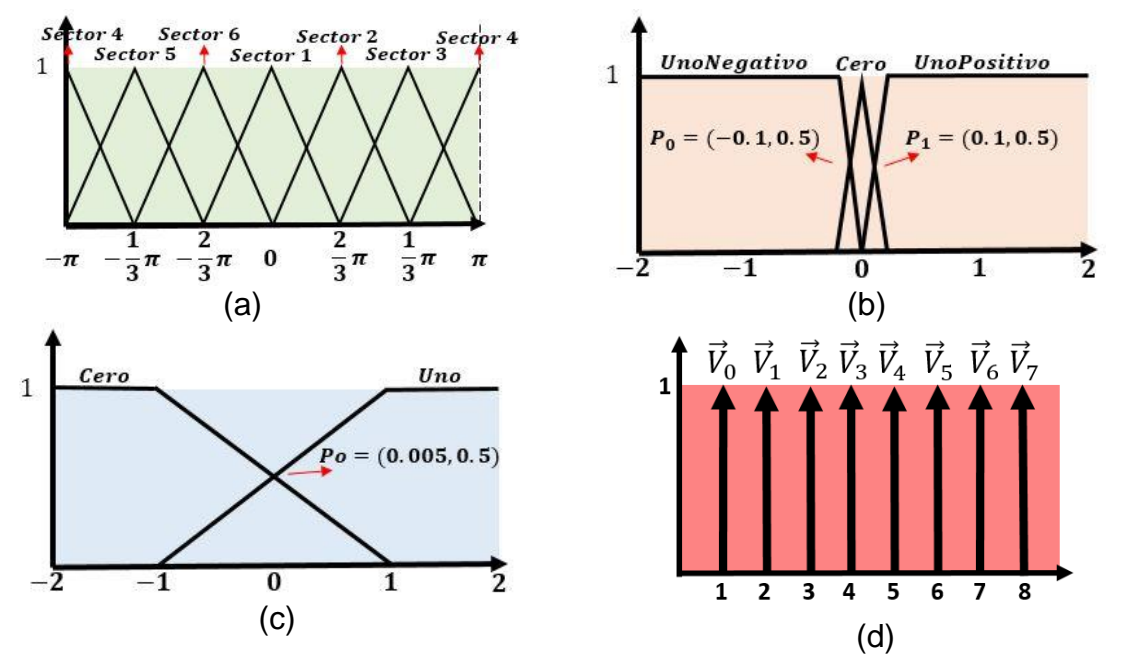

Figura 3.6. Entradas y salidas difusas: (a) sector, (b) error Par, (c) error flujo, (d) selección de vectores de tensión.

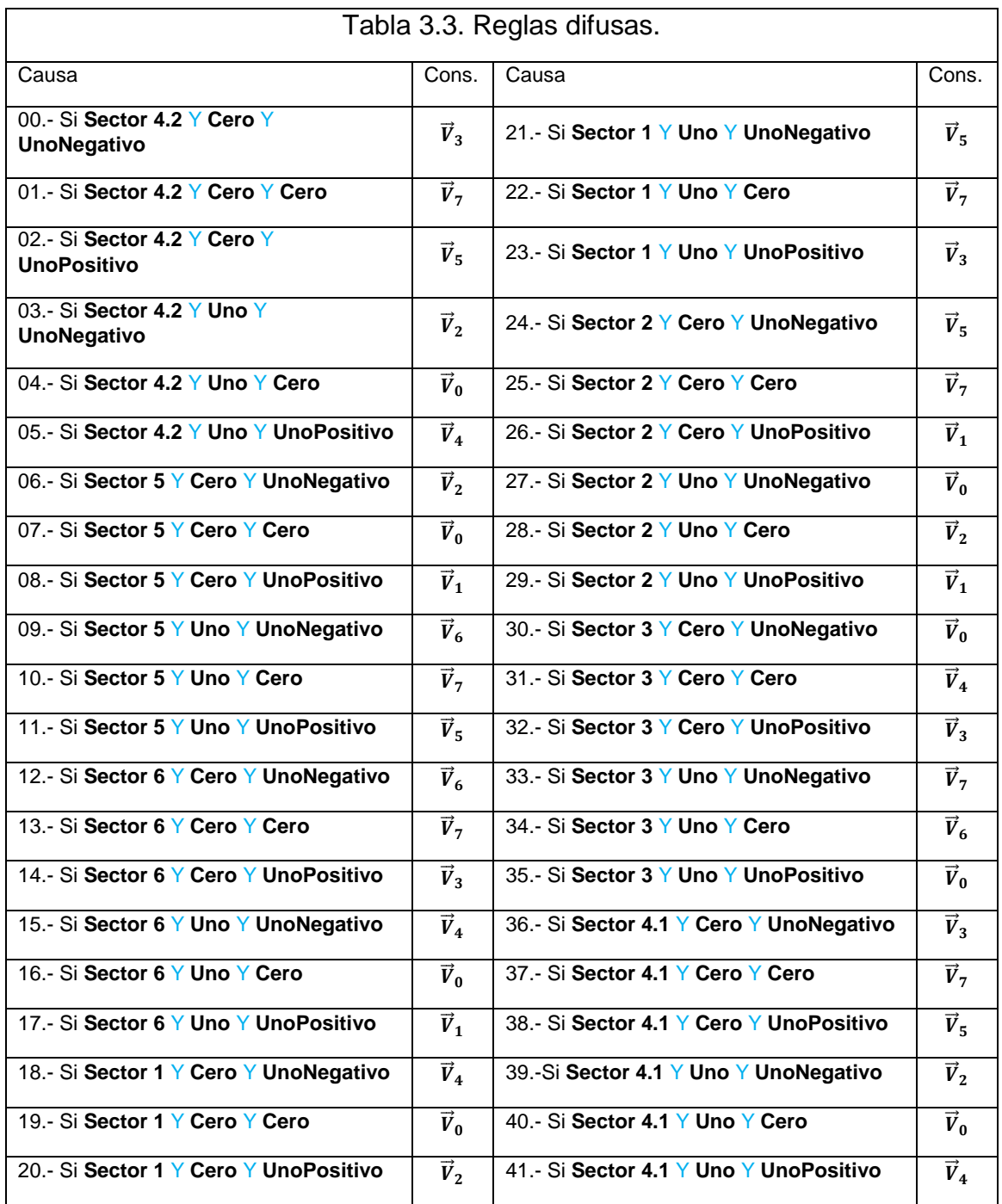

Como se puede notar, las reglas coinciden con los vectores de tensión de la Tabla 3.2. Además, todas las reglas son inferidas por una Y (AND), es decir, la salida tendrá el valor mínimo de las tres funciones de membresía inferidas en las reglas, como es mostrado en la Figura 3.7.

## **3.2.2.3 Método de defusificación**

En la Figura 3.8 se muestran las funciones de membresía de salida que son los vectores de tensión, como es evidente solo se puede aplicar un vector a la vez, es decir, en cada instante de muestreo el inversor está en un sólo estado. Por lo que, los métodos de defusificación con conceptos de centroide no es de interés porque tratará de buscar la centroide del área de la conclusión (resultado de la fusificación en la salida) que puede dar valores con decimales y lo que se necesita son valores discretos de 1 a 8. Entonces se utilizarán métodos de defusificación con tendencia a buscar el valor máximo de todas las funciones de membresía. El método MOM, media máxima, ecuación C.22, es adecuado para lo requerido. [60]

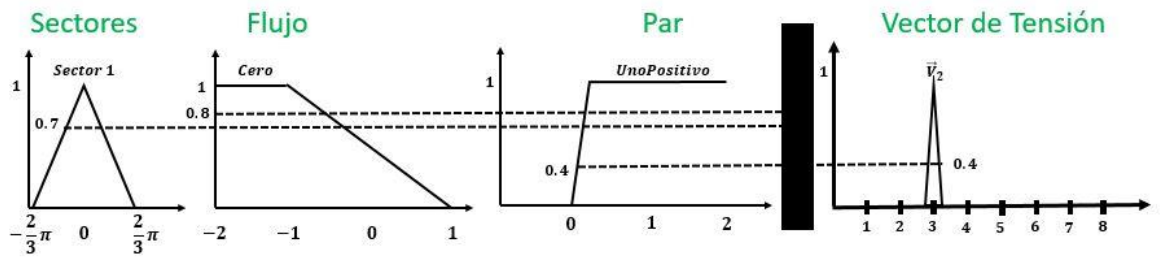

Figura 3.7. Ejemplo del método de Mamdani con Y(AND) como inferencia.

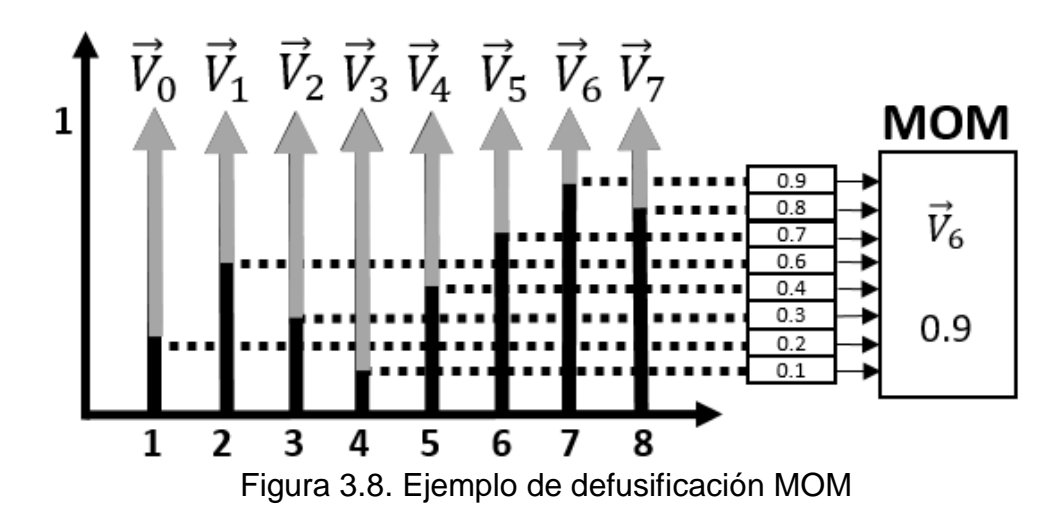

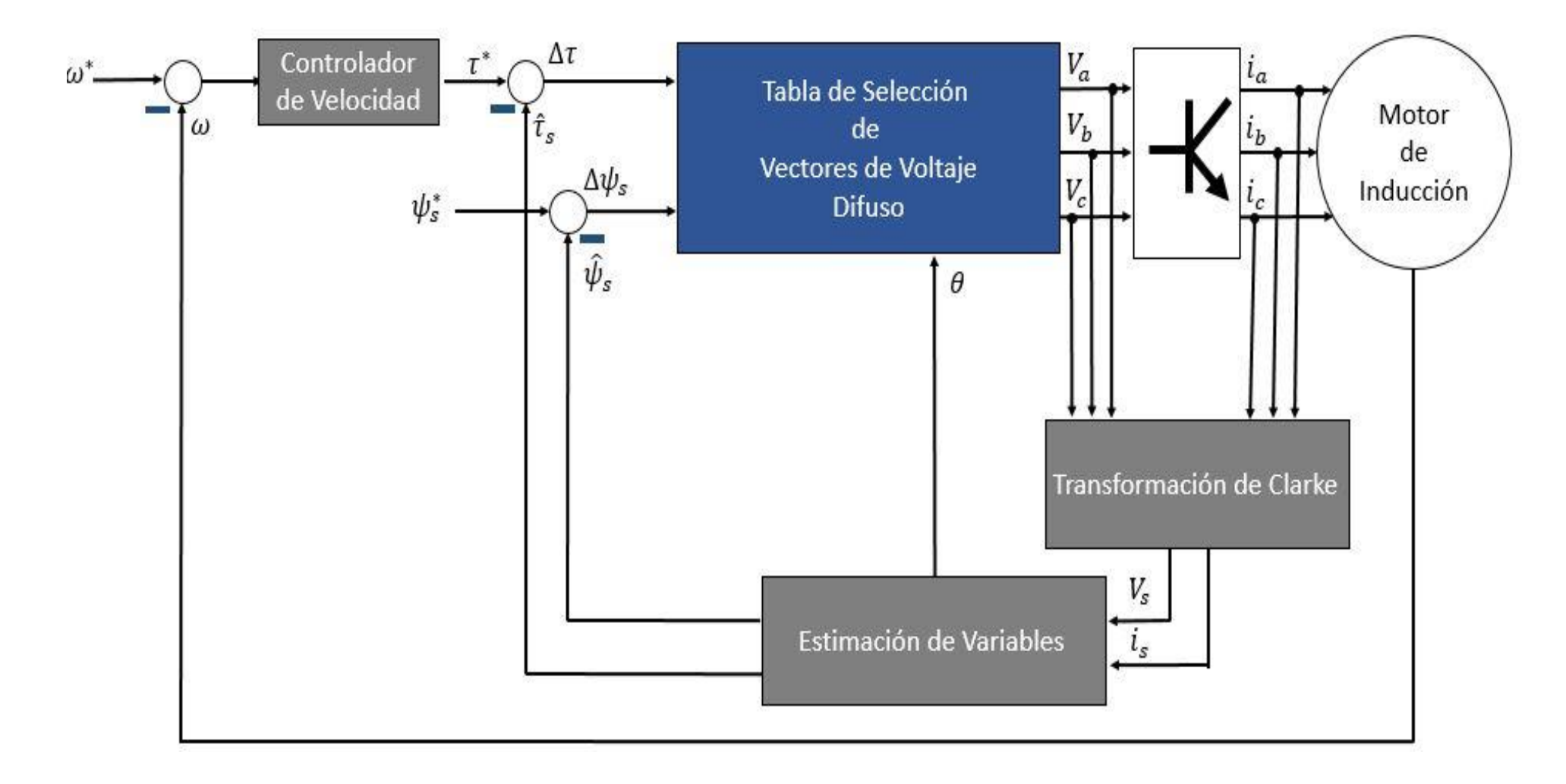

Figura 3.9. Esquema de control director de par – difuso.

## **3.2.3 Control directo de par – predictivo**

En la Figura 3.11 se muestra el esquema de control directo de par – predictivo, que sigue siendo muy similar al de la Figura 3.5, solo son retirados las bandas de histéresis de flujo y par, y la tabla de selección de vector de tensión, se coloca un solo bloque predictivo. Además, el bloque de estimaciones de variables tiene ciertas variaciones que se verán en esta sección.

## **3.2.3.1 Estimación de variables**

Las estimaciones que se tienen que hacer en este tipo de control es muy similar al DTC convencional. En el control predictivo, se desarrollan ecuaciones en donde predigan el comportamiento de una variable en una muestra posterior a la actual. En el PTC, es de interés controlar el par y el flujo, por lo que en las ecuaciones 3.10 y 3.11 determinan la conducta del flujo y par, respectivamente en el instante  $k + 1$ , en donde k, es la muestra actual. Se aprecia que el par en  $k + 1$  depende también de la corriente en ese instante por lo que la ecuación 3.12 se determina la corriente del estator en  $k + 1$ . Estas muestras futuras también dependen de las muestras actuales, que se asimilan a las utilizadas en el DTC convencional, solo que también es necesario estimar el flujo del rotor,  $\vec{\psi}^k_{r\alpha\beta}$  $k \over \alpha \alpha \beta$ , las ecuaciones son expresadas en la ecuación 3.13 y la del flujo del estator, ecuación 3.14. [2]

$$
\left|\vec{\psi}_{s\alpha\beta}^{k+1}\right| = \left|\vec{\psi}_{s\alpha\beta}^{k} + T_{z}\left(\vec{V}_{n} - R_{s}\vec{t}_{s\alpha\beta}^{k}\right)\right| \tag{3.10}
$$

$$
T_e^{k+1} = \frac{3}{2} \frac{P}{2} Im \left\{ \vec{\psi}_{\alpha\beta s}^{*(k+1)} \cdot \vec{\iota}_{\alpha\beta s}^{k+1} \right\}
$$
 (3.11)

$$
\vec{t}_{s}^{k+1} = \left(1 + \frac{T_{z}}{\tau_{\sigma}}\right) \vec{t}_{s\alpha\beta}^{k} + \left(\frac{T_{z}}{\tau_{\sigma} + T_{z}}\right) \left[\frac{K_{r}}{R_{\sigma}}\left(\frac{1}{\tau_{r}} - j\omega_{e}\right) \vec{\psi}_{r\alpha\beta}^{k} + \vec{V}_{n}\right]
$$
(3.12)

$$
\vec{\psi}_{s\alpha\beta}^{k} = \vec{\psi}_{s\alpha\beta}^{k-1} + T_z (\vec{V}_n - R_s \vec{t}_{s\alpha\beta}^{k})
$$
\n(3.13)

$$
\vec{\psi}_{r\alpha\beta}^{k} = \left(\frac{L_r}{L_m}\right)\psi_{s\alpha\beta}^{k} + \left(L_m - \frac{L_r L_s}{L_m}\right)\vec{\iota}_{s\alpha\beta}^{k}
$$
\n(3.14)

Donde:

 $\sigma$ 

$$
\tau_{\sigma} = \frac{\sigma L_{s}}{R_{s}} \qquad L_{s}
$$
\n
$$
\omega_{e} - Velocidad sincrona
$$
\n
$$
K_{r} = \frac{L_{m}}{L_{r}}
$$
\n
$$
L_{m} - Inductancia mutua
$$
\n
$$
\vec{V}_{n} - Vector de tension
$$
\n
$$
\tau_{r} = \frac{L_{r}}{R_{r}}
$$
\n
$$
T_{z} - Tiempo de musetreo
$$
\n
$$
L_{r} - Inductancia del rotor
$$
\n
$$
= 1 - \frac{L_{m}^{2}}{L_{r}L_{s}}
$$
\n
$$
\sigma - sigma
$$
\n
$$
T_{r} - Constante de tiempo de rotor
$$
\n
$$
T_{\sigma} - Constante de tiempo de sigma
$$

## **3.2.3.2 Función objetivo**

El concepto del control predictivo es evaluar el error de las salidas, con todas las posibles entradas que puede tener un sistema en específico. En este caso, el motor de inducción puede ser alimentado con ocho posibles vectores de tensión (ocho estados del inversor de dos niveles). Por lo que las ecuaciones 3.10 – 3.14 se evalúan con estos 8 vectores de tensión,  $\vec{V}_n$ , dando como resultado ocho estimaciones de par, flujo y corriente en el instante  $k + 1$ . [61]

Estas estimaciones son comparadas con una referencia de par,  $T_e^*$ , y otra de flujo,  $\psi_s^*$  por lo que resultarán 16 errores: 8 del par y 8 de flujo. Para valorar estos errores, es necesario que los errores de par y de flujo sean equiparables a la vez, es decir, los errores que entrega el vector de tensión  $\vec{V}_n$  proporcione una magnitud escalar para que sean comparables con los errores de los vectores de tensión restantes. Para ello se introduce la idea de función objetivo, mostrada en la ecuación 3.15.

$$
g = |T_e^* - T_e^{k+1}| + \lambda \left| \psi_s^* - \left| \psi_{s\alpha\beta}^{k+1} \right| \right| \tag{3.15}
$$

Donde  $\lambda$  es un factor de ponderación indispensable para que la comparación del par y flujo se pueda llevar a cabo, puesto que, entre estas dos variables tienen diferentes unidades y dimensiones, es decir, la magnitud del flujo sobrepasa ligeramente la unidad, mientras que el par puede alcanzar centenas o decenas. Al entregar una magnitud escalar, es posible compararse entre sí todos los errores. Por lo tanto, el vector de tensión que entregue el menor valor, después de ser evaluada en la función objetivo, será el vector que se elegirá para el instante  $k + 1$ . El algoritmo de predicción se puede resumir en la Figura 3.10.

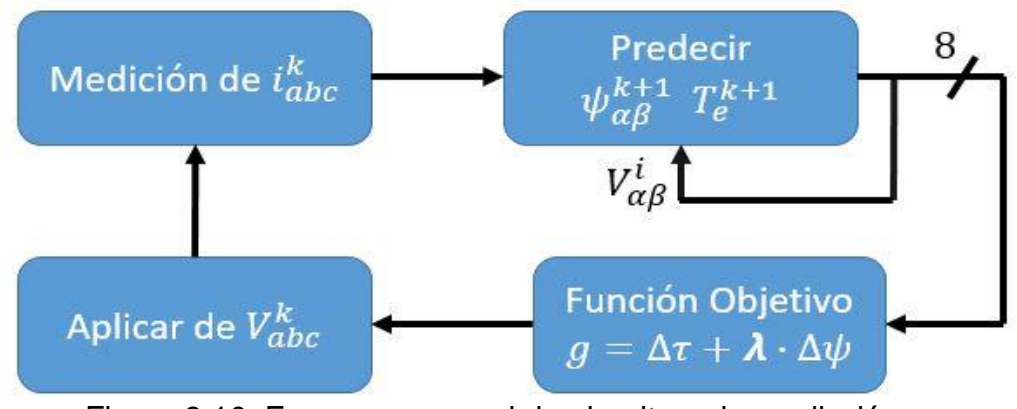

Figura 3.10. Esquema general de algoritmo de predicción

 $(3.15)$ 

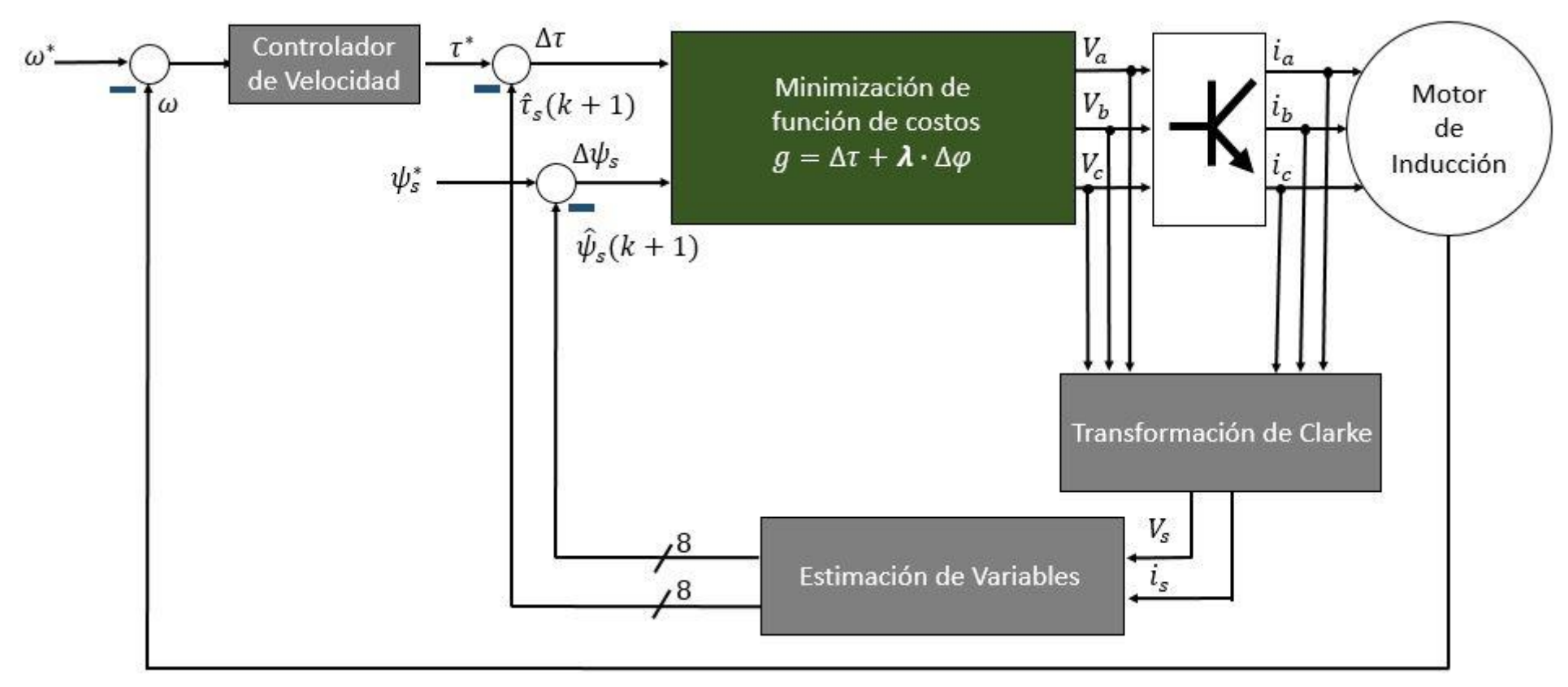

Figura 3.11. Esquema de control directo de par – predictivo.

# **3.2.4 Control de campo orientado indirecto**

En la Figura 3.13 se muestra el esquema de control de campo orientado, en la que consta de transformaciones de Clarke – Park y sus transformaciones inversas, controladores de corriente y velocidad, términos de acoplamiento y estimación de la posición del flujo síncrono, así como también, su velocidad.

## **3.2.4.1 Transformación de Park**

La transformación de Park es un cambio de marco de referencia, de un marco de referencia estacionario (estator) a un marco de referencia giratorio (velocidad síncrona), esto se detalló en el Capítulo 2. Por lo que la transformación de Park está dada por la ecuación 2.73. Las corrientes del estator, esto después de transformarse en un marco de referencia estacionario (véase sección 3.2.1.1), en un marco de referencia síncrona quedan como en la ecuación 3.16. [62]

$$
\begin{bmatrix} i_d^e \\ i_q^e \end{bmatrix} = \begin{bmatrix} \cos(\omega_e t) & \sin(\omega_e t) \\ -\sin(\omega_e t) & \cos(\omega_e t) \end{bmatrix} \begin{bmatrix} i_d^s \\ i_q^s \end{bmatrix}
$$
 (3.16)

Con esto se quiere decir que, las variables que estaban moviéndose a una velocidad de sincronismo,  $\omega_e$ , ahora, desde un punto de vista en un plano giratorio que se mueve a la misma velocidad, se verán constantes como en la Figura 3.12.

Las transformaciones inversas de Clarke y Park se pueden conseguir a partir de las ecuaciones 3.1 y 3.17, y con un poco de álgebra se obtienen:

$$
\begin{bmatrix} V_a \\ V_b \\ V_c \end{bmatrix} = \begin{bmatrix} \cos(\theta) & \sin(\theta) & \frac{1}{2} \\ \cos(\theta - \frac{2}{3}\pi) & \sin(\theta - \frac{2}{3}\pi) & \frac{1}{2} \\ \cos(\theta + \frac{2}{3}\pi) & \sin(\theta + \frac{2}{3}\pi) & \frac{1}{2} \end{bmatrix} \begin{bmatrix} V_a \\ V_\beta \\ V_b \end{bmatrix} = \begin{bmatrix} 1 & 0 & \frac{1}{2} \\ -\frac{1}{2} & -\frac{\sqrt{3}}{2} & \frac{1}{2} \\ -\frac{1}{2} & -\frac{\sqrt{3}}{2} & \frac{1}{2} \end{bmatrix} \begin{bmatrix} V_a \\ V_\beta \\ V_b \end{bmatrix}
$$
(3.17)

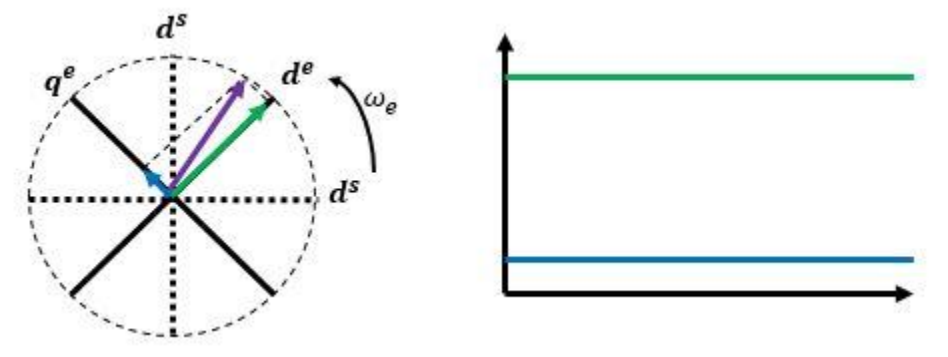

Figura 3.12. Transformación de Park.

$$
\begin{bmatrix} i_d^s \\ i_q^s \end{bmatrix} = \begin{bmatrix} \cos(\omega_e t) & -\operatorname{sen}(\omega_e t) \\ \operatorname{sen}(\omega_e t) & \cos(\omega_e t) \end{bmatrix} \begin{bmatrix} i_d^e \\ i_q^e \end{bmatrix}
$$
 (3.18)

#### **3.2.4.2 Términos de acoplamiento**

Las ecuaciones que gobiernan el comportamiento del motor de inducción de la sección 2.2.1. del Capítulo 2 son transformadas al marco de referencia síncrono que dan como resultado las ecuaciones 3.19 – 3.23.

$$
\vec{V}_{sdq} = R_s \vec{i}_{sdq} + \frac{d}{dt} (\vec{\psi}_{sdq}) + j\omega_e \vec{\psi}_{sdq}
$$
(3.19)

$$
\vec{V}_{\text{rdq}} = R_r \vec{v}_{\text{rdq}} + \frac{d}{dt} (\vec{\psi}_{\text{rdq}}) + j(\omega_e - \omega_r) \vec{\psi}_{\text{rdq}} \tag{3.20}
$$

$$
\vec{\psi}_{sdq} = L_s \vec{\iota}_{sdq} + L_m \vec{\iota}_{rdq} \tag{3.21}
$$

$$
\vec{\psi}_{rdq} = L_r \vec{\iota}_{rdq} + L_m \vec{\iota}_{sdq}
$$
\n(3.22)

$$
T_e = \frac{2}{3} \frac{P}{2} \frac{L_m}{L_r} \left( \psi_{sd} i_{sq} - \psi_{sq} i_{sd} \right)
$$
 (3.23)

Las ecuaciones 3.19 y 3.20 se pueden expresar en términos de corriente, de la siguiente manera:

$$
\vec{V}_{sd} = \left[ R_s \vec{t}_{sd} + \sigma L_s \frac{d}{dt} \vec{t}_{sd} \right] + \left[ -\omega_e \sigma L_s \vec{t}_{sq} + \frac{L_m}{L_r} \frac{d}{dt} \psi_r \right]
$$
(3.24)

$$
\vec{V}_{sq} = \left[ R_s \vec{t}_{sq} + \sigma L_s \frac{d}{dt} \vec{t}_{sq} \right] + \left[ \omega_e \sigma L_s \vec{t}_{sd} + \omega_e \frac{L_m}{L_r} \psi_r \right]
$$
(3.25)

Son ecuaciones que está acopladas, es decir, son dependientes una de otra, ya que  $\vec{V}_{sd}$  tiene términos del  $eje-q$  y  $\vec{V}_{sq}$  del  $eje-d.$  Por lo que los elementos que están en el segundo corchete de cada ecuación se le denominan términos de acoplamiento y son utilizados como control 'feedforward'

$$
\tilde{V}_{sd} = -\omega_e \sigma L_s \vec{l}_{sq} + \frac{L_m}{L_r} \frac{d}{dt} \psi_r
$$
\n(3.26)

$$
\tilde{V}_{sq} = \omega_e \sigma L_s \vec{t}_{sd} + \omega_e \frac{L_m}{L_r} \psi_r
$$
\n(3.27)

## **3.2.4.3 Estimación de la posición y velocidad de sincronismo**

Como la idea del control de campo orientado es emular el comportamiento de un motor de corriente directa, por tanto, solo existe una sola componente de flujo en el  $eje-d$  es por esto que la componente  $q$  en  $\vec{\psi}_{rdq}$  es igual a cero. Entonces a partir de la combinación de las ecuaciones 3.19 – 3.23, considerando que se opera en estado estacionario, es decir,  $\psi_r = cte$ ., y haciendo un poco de desarrollo se obtiene:

$$
\omega_{sl} = \frac{L_m \vec{t}_{sq}}{\tau_r \vec{\psi}_{rd}}
$$
(3.28)

$$
\theta_e = \int \omega_e \, dt = \int (\omega_{sl} + \omega_r) \, dt = \int \left( \frac{L_m \vec{t}_{sq}}{\tau_r \vec{\psi}_{rd}} + P_p \omega_m \right) dt \tag{3.29}
$$

$$
\vec{t}_{sq} = \frac{2}{3} \frac{2}{P} \frac{L_r}{L_m} \frac{T_e}{\psi_r}
$$
\n(3.30)

$$
\vec{\iota}_{sd} = \frac{\psi_r}{L_m} \tag{3.31}
$$

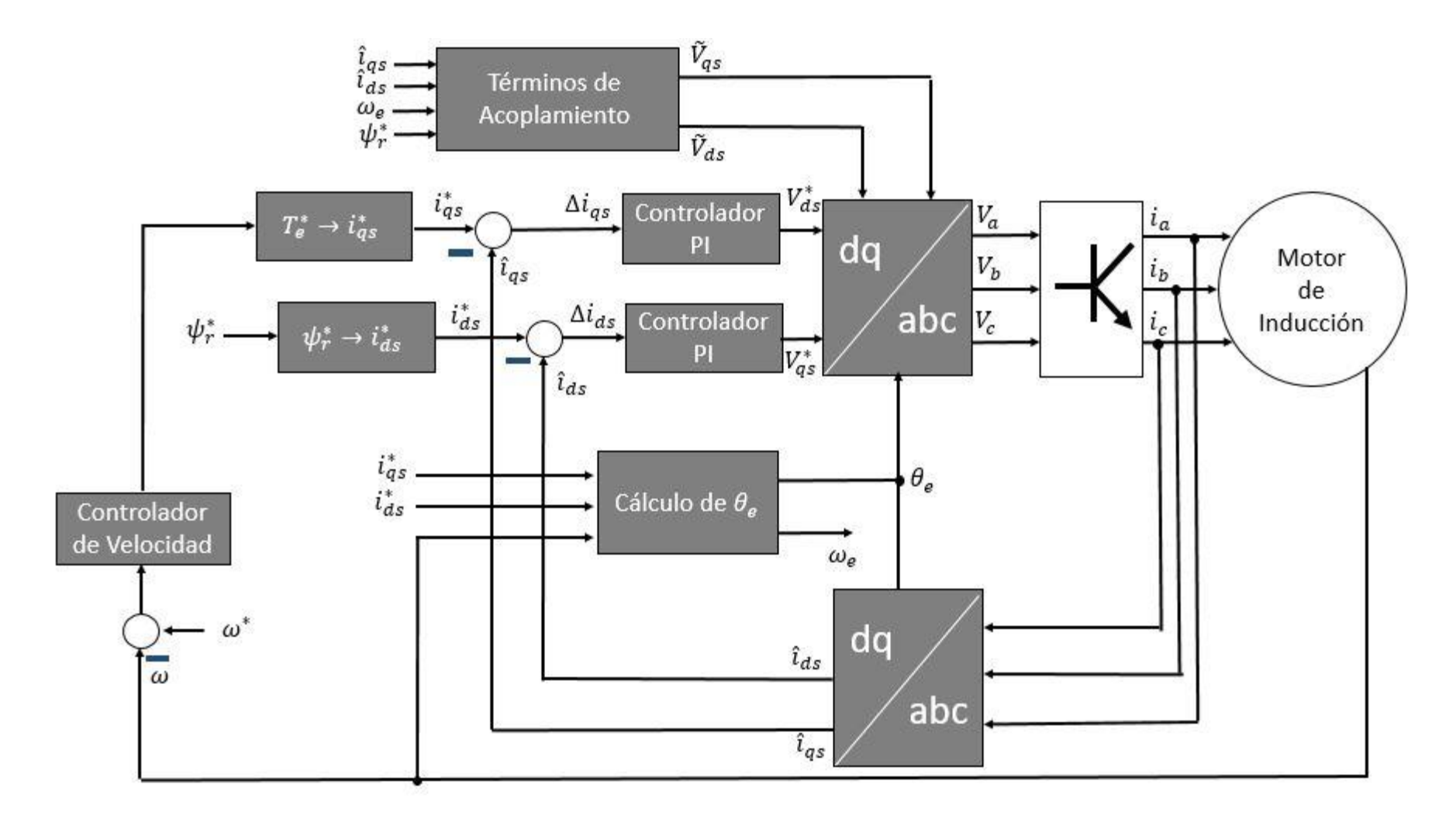

Figura 3.13. Esquema de control de campo orientado indirecto

### **3.2.5 Control de corriente – predictivo**

En la figura 3.14 se muestra el esquema de control de corriente – predictivo. Es similar al esquema de la Figura 3.13. Solo se utiliza la transformación de Clarke y la transformación inversa de Park. Además, que la posición de sincronía, se obtiene mediante otro método, a partir del flujo del rotor estimado  $\psi_r^k$ . Mientras que el algoritmo es muy semejante al PTC. [61]

#### **3.2.5.1 Estimación de variables**

En este tipo de control se desarrollan ecuaciones en donde predicen el comportamiento de una variable en una muestra posterior a la actual. En el PCC, es de interés controlar las corrientes, por lo que en las ecuaciones 3.32 – 3.34 determinan la conducta de la corriente en el instante  $k + 1$ , en donde k, es la muestra actual. Estas muestras futuras también dependen de las muestras actuales, por lo que, es necesario estimar los flujos de estator,  $\vec{\psi}^k_{s\alpha\beta}$  $_{s\alpha\beta}^k$ , y de rotor,  $\vec{\psi}^k_{r\alpha\beta}$ k<br>raß·

$$
\vec{t}_{s}^{k+1} = \left(1 + \frac{T_z}{\tau_{\sigma}}\right) \vec{t}_{s\alpha\beta}^k + \left(\frac{T_z}{\tau_{\sigma} + T_z}\right) \left[\frac{K_r}{R_{\sigma}} \left(\frac{1}{\tau_r} - j\omega_e\right) \vec{\psi}_{r\alpha\beta}^k + \vec{V}_n\right]
$$
(3.32)

$$
\vec{\psi}_{s\alpha\beta}^{k} = \vec{\psi}_{s\alpha\beta}^{k-1} + T_z (\vec{V}_n - R_s \vec{t}_{s\alpha\beta}^{k})
$$
\n(3.33)

$$
\vec{\psi}_{r\alpha\beta}^{k} = \left(\frac{L_r}{L_m}\right)\psi_{s\alpha\beta}^{k} + \left(L_m - \frac{L_r L_s}{L_m}\right)\vec{\iota}_{s\alpha\beta}^{k}
$$
\n(3.34)

Donde:

$$
\tau_{\sigma} = \frac{\sigma L_{s}}{R_{s}}
$$
\n
$$
L_{s} - Inductancia del Estator
$$
\n
$$
\omega_{e} - Velocidad síncrona
$$
\n
$$
K_{r} = \frac{L_{m}}{L_{r}}
$$
\n
$$
L_{m} - Inductancia Mutua
$$
\n
$$
\vec{V}_{n} - Vector de tensión
$$
\n
$$
\tau_{r} = \frac{L_{r}}{R_{r}}
$$
\n
$$
T_{z} - Tiempo de Muestreo
$$
\n
$$
L_{r} - Inductancia del Rotor
$$
\n
$$
\sigma = 1 - \frac{L_{m}^{2}}{I_{r}}
$$

#### **3.2.5.2 Función objetivo**

 $L_r L_s$ 

De la misma manera que en el PTC, se evalúan los errores de las salidas, con todas las posibles entradas que puede tener un sistema en específico, es decir, con ocho posibles vectores de tensión (ocho estados del inversor de dos niveles). Es por eso que también la ecuación 3.32 se evalúa con estos 8 vectores de tensión,  $\vec{V}_n$ , dando como resultado ocho estimaciones de corriente en el instante  $k + 1$ .

Estas estimaciones son comparadas con una referencia de la componente real de la corriente,  $i^*_\alpha$ , y la otra componente imaginaria de la corriente,  $i^*_\beta$ , por lo que resultarán 16 errores. Para valorar estos errores, es necesario que los errores sean equiparables a la vez, es decir, los errores que entrega el vector de tensión  $\vec{V}_n$ proporcione una magnitud escalar para que sean comparables con los errores de los vectores de tensión restantes. Por lo tanto, se utiliza una función objetivo similar al usado en el PTC

$$
g = |i_{\alpha}^{*} - i_{\alpha}| + |i_{\beta}^{*} - i_{\beta}| \tag{3.35}
$$

La gran diferencia es que no se utiliza el factor de ponderación  $\lambda$ , ya que, se están comparando dos valores de mismas dimensiones. El vector de tensión que entregué el mínimo error al ser evaluada en la ecuación 3.35 es el que se aplicará en el instante  $k + 1$ . Como el PTC y PCC son muy similares, el PCC tiene el mismo procedimiento mostrado en la Figura 3.10.

 $(2.35)$ 

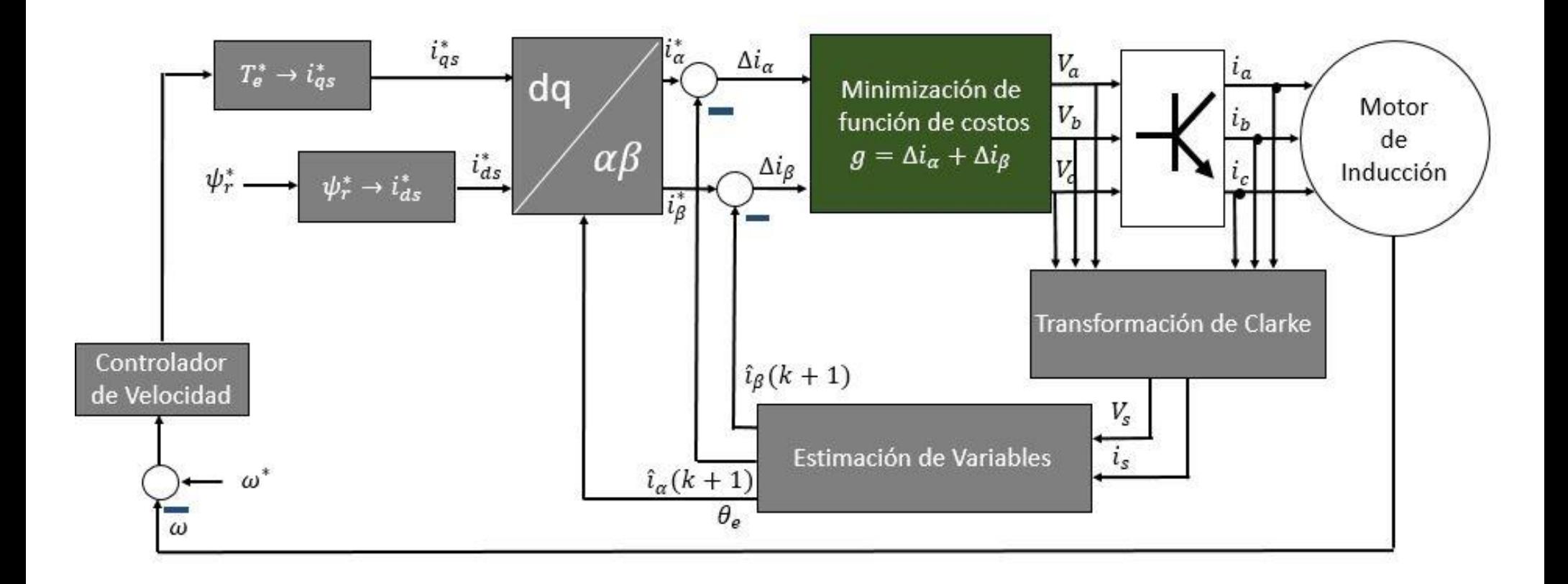

Figura 3.14. Esquema de control de corriente – predictivo.

# **3.3 Implementación de los esquemas de control**

Como se mencionó al inicio de este capítulo, los controles que se han presentado se desarrollarán en tres plataformas distintas o estarán auxiliadas entre sí. Estas herramientas son: Simulink/Matlab, Typhoon HIL y DSP, Tabla 3.4. Cada una de estas, tiene sus propios paradigmas de implementación, pero a pesar de ello, están basadas en una misma filosofía: la programación en serie. La programación en serie, no son más que, las instrucciones ejecutadas una a la vez y subsecuentemente. Texas Instruments proporciona un software para el desarrollo de código que será introducido a las memorias internas del DSP. Este código puede desarrollarse en ensamblador o en lenguaje C. Para éste trabajo se utilizó el lenguaje C por su facilidad. Tanto los softwares de la Typhoon HIL y Simulink/Matlab usan una implementación de códigos en bloques, es decir, los procesos ejecutados se llevan a través de instrucciones gráficas, que también se le conoce como lenguaje gráfico. Además de esta facilidad, la Typhoon HIL también proporciona una alternativa en la que se puede utilizar código generado en C mediante librerías (\*.dll) creadas externamente al propio software. El software de la Typhoon solo localiza estas librerías para ejecutar el código que se encuentra ahí dentro.

Similarmente, Simulink/Matlab tiene a su disposición un bloque en la que se puede programar un código en serie ya sea con las bondades de Matlab o un código que se aproxime a la sintaxis del lenguaje en C. Por lo tanto, en las tres plataformas existe una constante: el lenguaje en C, por lo que en las siguientes secciones el enfoque estará guiado para una implementación en este tipo de estructuración.

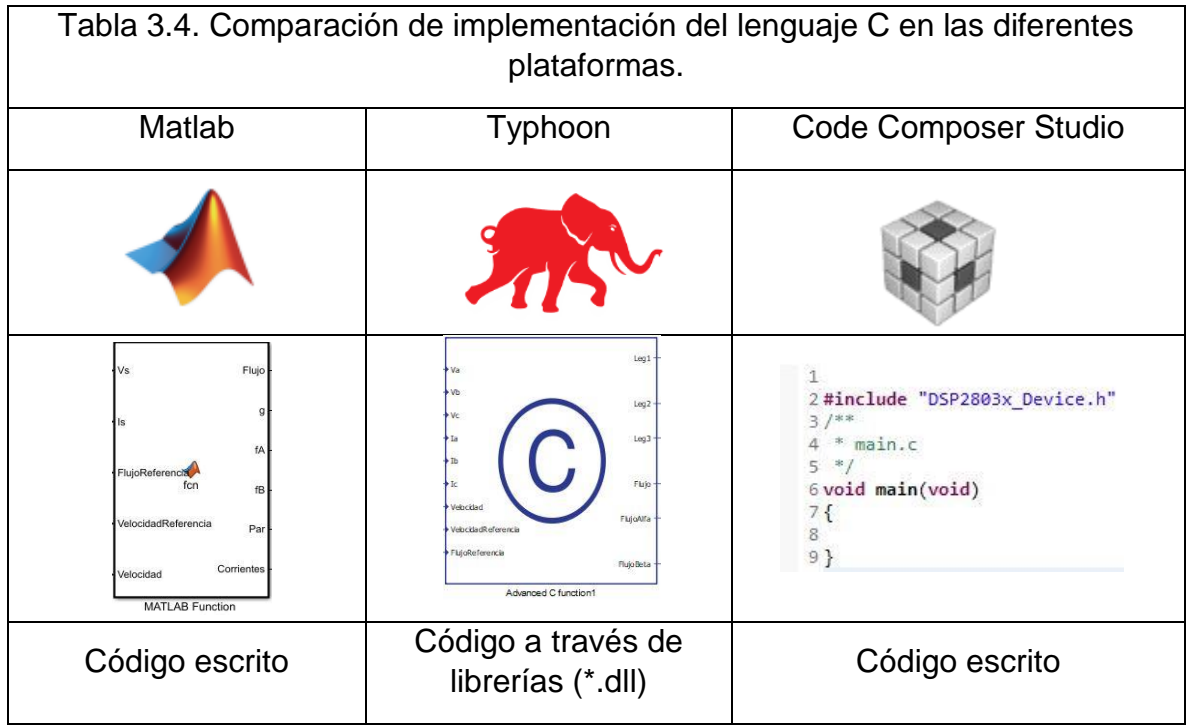
## **3.3.1 Control directo de par**

En esta sección se presentarán las características generales del control directo de par (DTC). Como son las estimaciones, las bandas de histéresis, tabla de búsqueda.

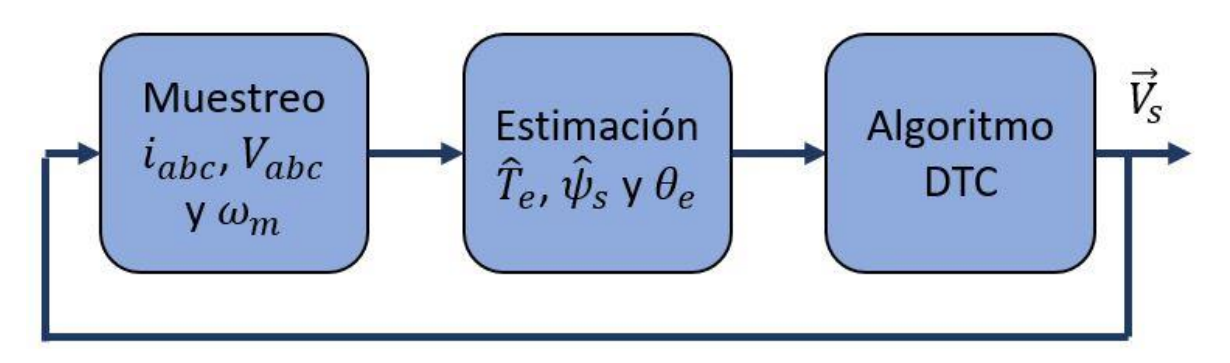

Figura 3.15. Esquema general del procedimiento del control DTC.

En la Figura 3.15 se muestra el esquema general del DTC. Esta inicia con el muestreo de las siete variables: tres de corriente, tres de tensión y la velocidad mecánica del motor, a partir de estas muestras, se calculan las estimaciones que surgen de las ecuaciones generales del motor y por último se aplica el algoritmo característico del DTC, es decir, bandas de histéresis y tabla de búsqueda.

# **3.3.1.1 Transformación de Clarke**

En la sección 3.2.1.1 se introdujo la conversión de las variables trifásicas a una variable compleja compuesta por dos variables mediante la transformación de Clarke, ecuación 3.1. Es bien sabido que el lenguaje C no se puede trabajar con matrices tan explícitamente, sino que se tiene que generar un algoritmo para su tratamiento o bien desarrollar la matriz en un sistema lineal de ecuaciones como se presenta a continuación:

$$
X_{\alpha} = x_{a} - \frac{1}{2}x_{b} - \frac{1}{2}x_{c}
$$
 (3.36)

$$
X_{\beta} = \frac{\sqrt{3}}{2}x_b - \frac{\sqrt{3}}{2}x_c
$$
 (3.37)

Donde  $X_{\alpha}$ , es la componente real de la variable en el marco de referencia estacionario;  $X_{\beta}$ , es la componente imaginaria de la variable en el marco de referencia estacionario. Mientras que,  $x_a$ ,  $x_b$  y  $x_c$  son las variables trifásicas de la fase A, B y C respectivamente.

De esta manera se pueden programar en C para la transformación de las tensiones y corrientes.

#### **3.3.1.2 Estimación de variables**

Las estimaciones que se presentaron con las ecuaciones 3.3 – 3.5, hacen difícil una implementación explícita en C por lo que se requieren de otras perspectivas para su implementación digital. Como se sabe la definición de la derivada está dada por la siguiente ecuación:

$$
\lim_{\Delta t \to 0} \frac{\Delta f(t)}{\Delta t} = \frac{f(t + \Delta t) - f(t)}{t_f - t_i} \to \frac{df(t)}{dt}
$$
\n(3.38)

En donde  $t_f$  es el tiempo final y  $t_i$  tiempo inicial. Como se puede observar la derivada se cumple cuando el cambio del tiempo tiende a cero. Es decir, la distancia entre  $t_f$ y  $t_i$  debe ser lo más pequeño que se pueda. Aquí se introduce la concepción de infinitesimal que es imposible de conceptualizar en un circuito integrado. Pero gracias a la velocidad de los DSPs actuales el tiempo de una muestra a otra puede ser muy pequeña de niveles de  $nS$  a  $\mu S$ . En el campo discreto a esto se le conoce como tiempo de muestreo,  $T_z$ . Entre más pequeño es mejor, pero depende mucho de la naturaleza con la que fue construido el dispositivo. Por lo que la ecuación 3.38 se convierte en:

$$
f'(k) = \frac{f(k) - f(k-1)}{T_z}
$$
\n(3.39)

Entonces, la ecuación de tensión del estator:

$$
\frac{\vec{\psi}_{dqs}^s(k) - \vec{\psi}_{dqs}^s(k-1)}{T_z} + R_s \vec{t}_{dqs}^s = \vec{V}_{dqs}^s \tag{3.40}
$$

Ahora, por definición, la integral de una función también se le conoce como la anti derivada y no queda más que reordenar la ecuación 3.40 para que se tenga la integral del flujo del estator. Por lo tanto:

$$
\vec{\psi}_{dqs}^{s}(k) = \vec{\psi}_{dqs}^{s}(k-1) + (\vec{V}_{dqs}^{s} - R_{s}\vec{t}_{dqs}^{s})T_{z}
$$
\n(3.41)

Para cada componente:

$$
\psi_{\alpha}(k) = \psi_{\alpha}(k-1) + (V_{\alpha}(k) - R_{s}i_{\alpha}(k))T_{z}
$$
\n(3.42)

$$
\psi_{\beta}(k) = \psi_{\beta}(k-1) + \left(V_{\beta}(k) - R_s i_{\beta}(k)\right) T_z \tag{3.43}
$$

Lo que sigue es determinar la magnitud del flujo del estator y su posición en el plano. Esto se encuentra gracias a uno de los teoremas más esenciales de las matemáticas: El teorema de Pitágoras. Que establece que para conocer la magnitud de la hipotenusa (vector) es necesario sumar sus catetos (componentes real e imaginario) al cuadrado y después obtener su raíz cuadrada, como se muestra a continuación:

$$
\left|\vec{\psi}_{s}(k)\right| = \sqrt{\psi_{\alpha}^{2}(k) + \psi_{\beta}^{2}(k)} \rightarrow \operatorname{sqrt}\left(\psi_{\alpha}(k) * \psi_{\alpha}(k) + \psi_{\beta}(k) * \psi_{\beta}(k)\right) \tag{3.44}
$$

Ya que la componente alfa está en el eje real se puede encontrar la posición del vector de flujo con respecto al plano utilizando nuevamente el teorema de Pitágoras, es decir:

$$
tan\theta = \frac{\psi_{\beta}(k)}{\psi_{\alpha}(k)} \to \theta = \tan^{-1}\left(\frac{\psi_{\beta}(k)}{\psi_{\alpha}(k)}\right) \to \text{atan2}\left(\psi_{\beta}(k), \psi_{\alpha}(k)\right)
$$
(3.45)

Tanto las funciones sqrt y atan2 de las ecuaciones 3.44 y 3.45, respectivamente se encuentran en la librería *math.h,* proporcionada por los compiladores encargados de decodificar el código C.

#### **3.3.1.3 Bandas de histéresis**

Las bandas de histéresis no es más que una comparación entre dos rangos: el nivel de umbral inferior y nivel de umbral superior, de las cuáles, cada una de ellas entrega un nivel o un estado constante cuando el valor de entrada es mayor o menor (según sea el caso) a estos umbrales, esto se muestra en la Figura 3.2. La comparación en lenguaje C se lleva a cabo a través de instrucciones condicionadas, es decir:

si 
$$
x^*
$$
 es mayor  $X_{tH}$  entonces flujo =  $Y_{oH}$   
sino  
flujo =  $Y_{oL}$  (3.46)

Esta para una banda de histéresis de un nivel. Para una banda de histéresis de dos niveles es como se muestra a continuación:

si 
$$
x^*
$$
 es mayor  $X_{t3}$  entonces par =  $Y_{03}$   
\nsino  
\nsi  $x^*$  es menor  $X_{t1}$  entonces par =  $Y_{01}$   
\nsino  
\npar =  $Y_{02}$  (3.47)

#### **3.3.1.4 Tabla de selección de vectores de tensión**

En la sección 3.3.1.1. se mencionó que en C no se puede operar con matrices, pero sí es posible almacenar la información de manera matricial. El lenguaje C es permitido crear matrices multidimensionales. En el caso de la tabla para la selección de vectores de tensión es suficiente almacenar los vectores de tensión en una matriz tridimensional. Por lo tanto, la Tabla 3.2 queda de la siguiente manera,

 $Table [2][6][3] = \{ \{ \{6,8,4\}, \{7,1,5\}, \{2,8,6\}, \{3,1,7\}, \{4,8,2\}, \{5,1,3\} \},\$  $\{ \{7,1,3\}, \{2,8,4\}, \{3,1,5\}, \{4,8,6\}, \{5,1,7\}, \{6,8,2\} \};$ (3.48)

Hasta el momento ya se tienen definidas dos de tres entradas para la *Tabla [2][6][3]*, éstas son: Salida de la banda de histéresis de flujo, ecuación 3.46, y salida de la banda de histéresis de par, ecuación 3.47. Lo único que resta es definir el sector de la posición del flujo. Con la ecuación 3.45 se halla la posición del flujo en el plano, ahora es conocer en cuál de los seis sectores se encuentra. Así como se definió las bandas de histéresis, es posible crear instrucciones condicionadas por rangos para encontrar el sector en la que se encuentra el flujo. Los rangos están designados en la Figura 3.4b. La desventaja de las instrucciones condicionadas es que, es para un número específico de sectores. A continuación, se presenta un algoritmo para *n* número de sectores. Antes que nada, se deben tener las tres siguientes premisas:

- 1. El plano tiene 360°.
- 2.  $x = [-\pi, \pi]$ .
- 3. Los sectores son consecutivos en sentido anti horario y la mitad del sector 1 está centrada en 0°.

Por lo tanto, para tener una referencia desde 0° se rotan los sectores. Si  $n =$ es el número de sectores  $y \times$ es el resultado que arroja atan2. Entonces:

$$
if (x > LimitelnfSection1 && x < LimitelType(1))
$$
\n
$$
Sector = 1
$$
\n
$$
else if (x > LimitelnfSection2 && x < LimitelType(2))
$$
\n
$$
Sector = 2
$$
\n
$$
else
$$
\n
$$
else
$$
\n
$$
Sector = n
$$
\n
$$
(3.49)
$$

En *Sector* se logra obtener el sector en la que se encuentra el flujo, puesto que, para un caso de seis sectores es necesario seis condiciones, para uno de doce sectores, es necesario doce condiciones, etc. Por lo tanto, ya es posible acceder a la tabla de selección definida en la ecuación 3.48 de acuerdo a los valores de las ecuaciones, 3.46, 3.47 y 3.49, de la siguiente manera:

$$
Vector = Table[Flujo][Sector][Par]
$$
\n(3.50)

## **3.3.2 Control directo de par – difuso**

En esta sección se presentarán las características generales del control directo de par con metodología difusa, FTC. Estas son las estimaciones, fusificación y defusificación.

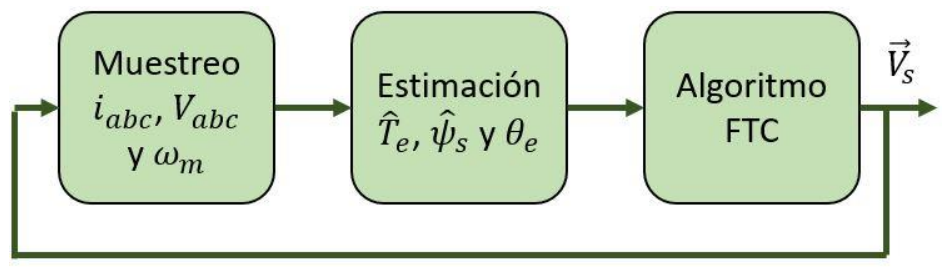

Figura 3.16. Esquema general del procedimiento del control FTC.

En la Figura 3.16 se muestra el esquema general del DTC. Esta inicia con el muestreo de las siete variables: tres de corriente, tres de tensión y la velocidad mecánica del motor, a partir de estas muestras, se calculan las estimaciones que surgen de las ecuaciones generales del motor y por último se aplica el algoritmo característico del FTC, es decir, fusificar las variables, aplicar algún método de inferencia, Mamdani, por ejemplo y defusificar.

# **3.3.2.1 Funciones de membresía**

En la Figura 3.17 se muestra la manera de almacenar la definición de las funciones de membresía de las tres entradas (par, flujo, sector) difusas (B). Para una implementación digital en un microprocesador es conveniente utilizar funciones de membresía triangulares o trapezoidales porque son líneas que fácilmente se puede localizar un punto en específico utilizando la ecuación de la recta. En cambio, las funciones de membresía tipo sigmoidales o campanas es más difícil su definición en un código. Por lo tanto, el trapecio y el triángulo (por conveniencia) tienen cuatro

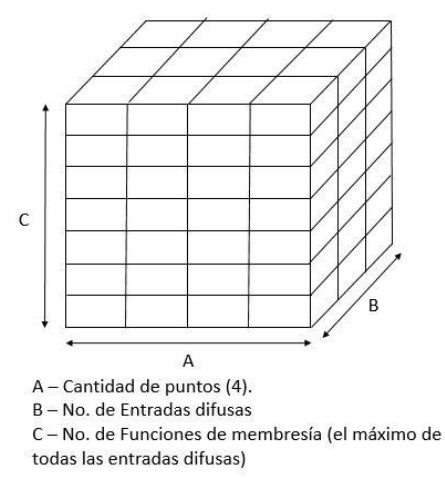

Figura 3.17. Matriz tridimensional en donde se almacena las funciones de membresía de todas las entradas.

puntos (A) y en (C) se elige el máximo de funciones de membresías de las entradas difusas. De acuerdo a la Figura 3.17, la entrada que tiene más funciones de membresía le corresponde al sector con 7. De esta manera es fácil almacenar en una sola variable (matriz) en lenguaje C todas las funciones de membresía, en la ecuación 3.48 se presenta la manera de declarar una matriz tridimensional y su definición.

# **3.3.2.2 Método de inferencia**

En la Figura 3.18 se muestra el proceso para realizar el método de inferencia de Mamdani, el cual es un ciclo (ver Figura 3.19), la flecha en color negro indica el bucle. Esto es porque se recorre entrada por entrada y se recorre punto por punto almacenado en el cubo mostrada en la Figura 3.17. Si el valor de Xo[n], (Xo [1] para la entrada 1, Xo [2] para la entrada 2 y Xo [3]para la entrada 3) está ubicado en cualquiera de las funciones de membresía y está dentro del rango definido en RangoX [3,2] (3 por el número de entradas y 2 indica el límite inferior y el límite superior en el que están definidas las funciones de membresía, es decir, el universo del discurso). Si se encuentra en una o unas de las funciones de membresía se almacena el nivel Y (altura) de la función de membresía, esto se consigue con la ecuación de la recta. Además, de almacenar la(s) función(es) de membresía(s) en la que se encuentra el valor de Xo[n]. También se lleva un contador para conocer cuántas funciones de membresía involucra Xo[n], ya que puede ser sólo una o hasta dos.

Después de almacenar la información necesaria, se prosigue a generar las reglas del método; se puede basar en la Figura 3.18 en donde se muestran las combinaciones de las cuatro primeras funciones de membresía de la entrada 1 (entrada de sectores)  $N_{11} - N_{14}$ , de las siete posibles. El primer subíndice indica el número de entrada (1 a 3) el segundo subíndice indica el número de membresía (1 a 7 para la entrada 1, 1 a 2 para la entrada 2 y 1 a 3 para la entrada 3). Por lo tanto, el número total de combinaciones está dado por 7 x 2 x 3 = 42. Estás reglas se expresan en la Tabla 3.3. Hay que hacer énfasis que todas las funciones de membresías están involucradas entre sí, es decir siembre hay tres elementos en la

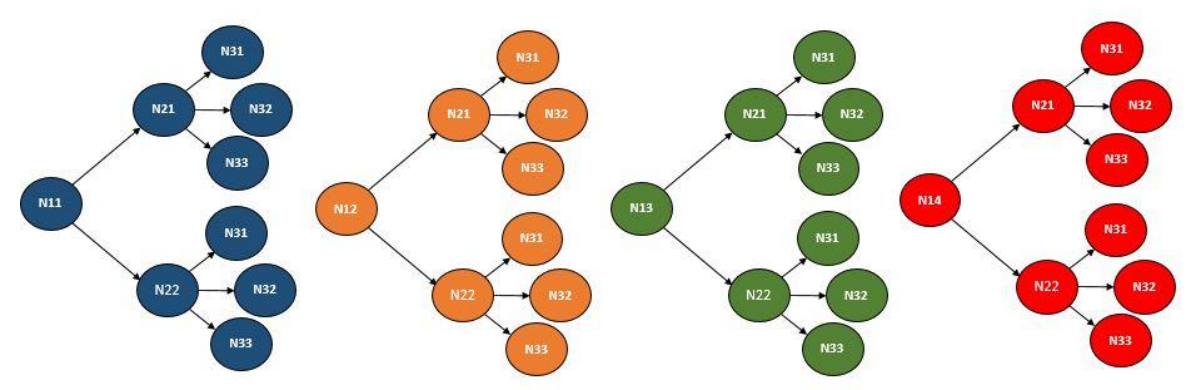

Figura 3.18. Ejemplo de las combinaciones. (Solo se muestran 4 de 7).

regla elemento 1 Y elemento 2 Y elemento 3. Ya que, puede haber ocasiones en las que solo puede haber 2 elementos, pero para éste caso son necesarias las tres. Además, que todas están condicionadas con una Y(AND) esto quiere decir que la salida (consecuencia) correspondiente, columna 2 y 4 de la Tabla 3.3, adquirirá la altura mínima (Nivel de Y) de los 3 elementos.

En el proceso que se realiza (mostrado en la Figura 3.19) se almacena las funciones de membresía involucradas, por lo que, se puede realizar un algoritmo que recorra y enlace entre sí las funciones de membresía para generar la regla a la que pertenece esa combinación, para ello se utiliza el método mostrado en la Figura 3.20. En donde se usa el principio del sistema de numeración, es decir, depende la posición que tenga la función de membresía adquiritá cierto valor. Es como, por ejemplo, en el sistema decimal hay 10 unidades  $(0 - 9)$ , pero si ésta se desplaza una posición a la izquierda tendrá un valor de (0 – 90 con saltos de 10) o dos posiciones (0 – 900 con saltos de 100). Se puede aplicar este principio a las funciones de membresía. La entrada 3 (Par) tendrá el menor valor (0 – 1 con saltos de 1). La entrada 2 (flujo) tendrá otro valor (0 – 1, con saltos de 3) y la entrada 1 (sector) tendrá el valor más alto  $(0 - 7)$ , con saltos de 6). Si se suman cada uno de los valores entregados por cada entrada resultará la regla (0 – 42) como en la Tabla 3.3. Con este resultado es posible acceder a un arreglo *Reglas [42*] que contenga las consecuencias (columna 2 y 4 de la Tabla 3.3). Por ejemplo, si en el proceso mostrado en la Figura 3.20 se tienen los siguientes resultados (Tabla 3.5):

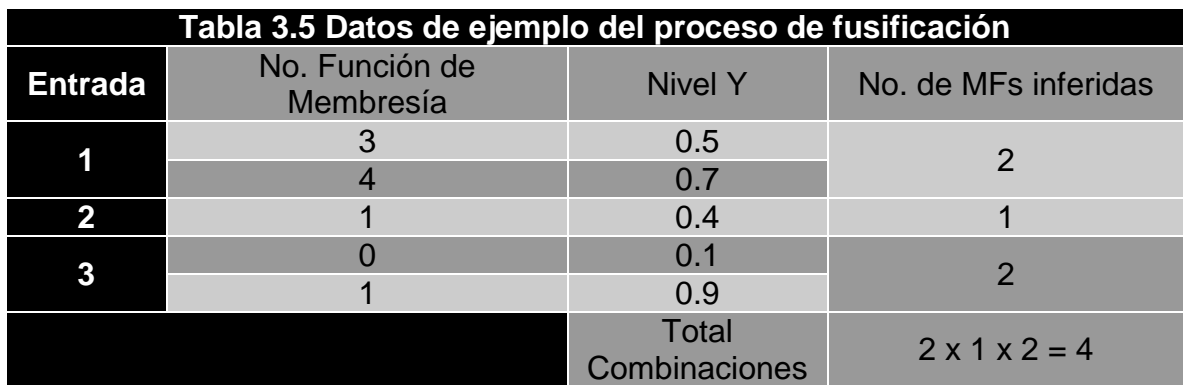

Por lo tanto, las combinaciones serán de la siguiente manera (recordando que el primer subíndice indica el número de entrada y el segundo indica el número de función de membresía):

1. –  $N_{13}$  Y  $N_{21}$ Y  $N_{30} = 18 + 3 + 0 = 21$ ; Consecuencia =  $\vec{V}_5$ ; Altura = 0.4 2. –  $N_{13}$  Y  $N_{21}$ Y  $N_{31} = 18 + 3 + 1 = 22$ ; Consecuencia =  $\vec{V}_7$ ; Altura = 0.1 3. –  $N_{14}$  Y  $N_{21}$ Y  $N_{30}$  = 24 + 3 + 0 = 27; Consecuencia =  $\vec{V}_0$ ; Altura = 0.1 4. –  $N_{14}$  Y  $N_{21}$ Y  $N_{31}$  = 24 + 3 + 1 = 28; Consecuencia =  $\vec{V}_2$ ; Altura = 0.4

## **3.3.2.3 Método de defusificación**

El método de fusificación para este caso en particular es muy sencillo, ya que solo se elige el que tenga el mayor nivel (altura) de las 8 salidas (Figura 3.8). Con un ciclo *for,* ecuación 3.53, *se* puede recorrer las ocho salidas y el que tenga el mayor valor corresponderá al vector de tensión que se aplicará. Esto se ejemplifica en la Figura 3.19. En el caso que haya dos con un mismo valor máximo, dependerá de cómo se recorre el *for* si es de  $i = 0 \rightarrow 7$ , el resultado será con el que tenga menor índice (i), pero si es de  $i = 7 \rightarrow 0$  el resultado será con el que tenga mayor índice  $(i).$ 

for  $i = 0: 7$  $si YSalida(i) > MAX$  entonces  $MAX = YSalida(i); MOM = i + 1;$ (3.51)

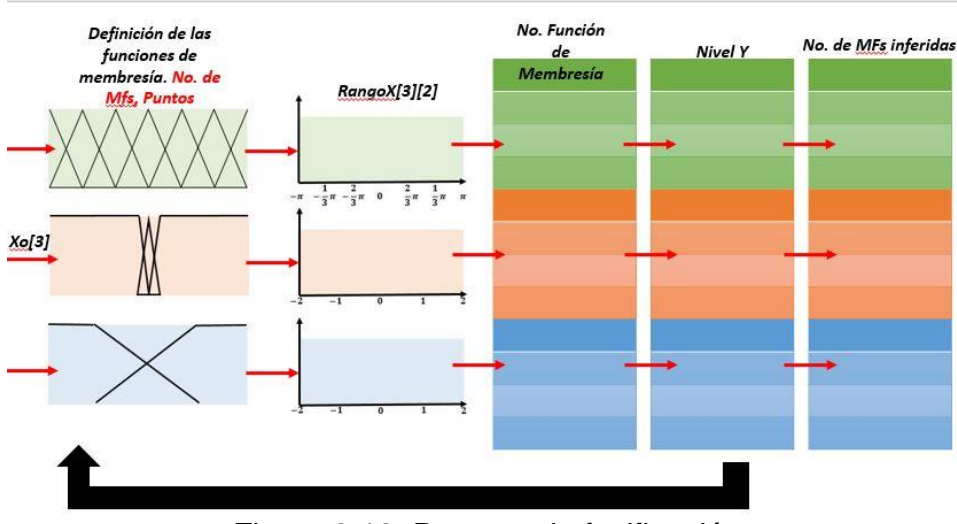

Figura 3.19. Proceso de fusificación

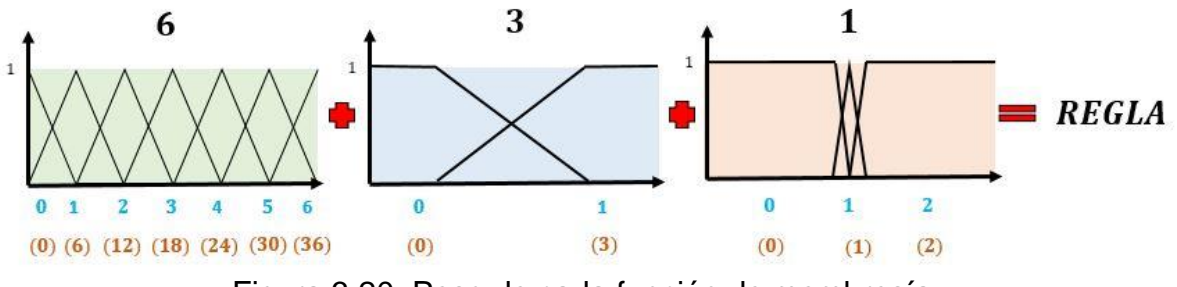

Figura 3.20. Peso de cada función de membresía.

### **3.3.3 Control directo de par – predictivo**

En esta sección se presentarán las características generales del control directo de par con metodología predictiva, PTC. Estas son las estimaciones y función objetivo.

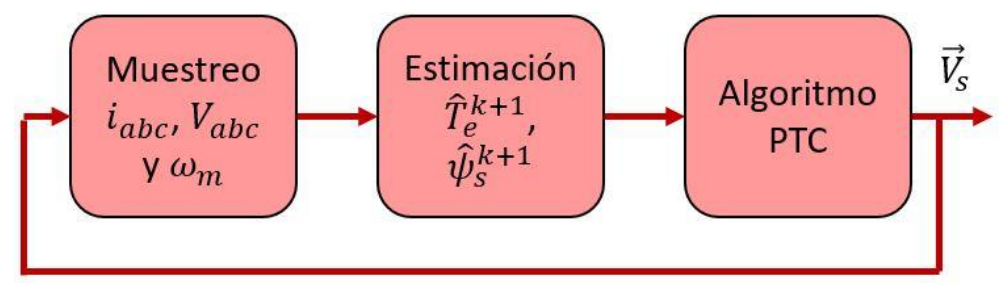

Figura 3.21. Esquema general del procedimiento del control PTC.

En la Figura 3.21 se muestra el esquema general del PTC. Esta inicia con el muestreo de las siete variables: tres de corriente, tres de tensión y la velocidad mecánica del motor, a partir de estas muestras, se calculan las estimaciones que surgen de las ecuaciones generales del motor y por último se aplica el algoritmo característico del PTC, es decir, predice las variables del par y flujo por medio del modelo del motor para un periodo de muestreo posterior y aplicará la función objetivo que es, la elección de un estado en la cual minimice las variables a controlar.

## **3.3.3.1 Estimación de variables**

Como se habló en la sección 3.2.3.1 la estimación del DTC y PTC son bastantes similares, sólo que éste último presenta pequeñas variaciones para poder predecir el par y flujo en un tiempo de muestra superior al actual. Para conocer el comportamiento del par en  $k + 1$ , es necesario, también, contar con la predicción de la corriente en  $k + 1$ . La naturaleza del algoritmo predictivo permite su reproducción en un sistema digital, ya que, este proceso en particular es completamente discreto. Por lo tanto, las ecuaciones 3.10 – 3.14 en un código en lenguaje C resultan de la siguiente manera:

$$
\psi_{sa}(k+1) = \psi_{sa}(k) + (V_{\alpha}(k) - R_s i_{\alpha}(k))T_z
$$
\n(3.52)

$$
\psi_{s\beta}(k+1) = \psi_{s\beta}(k) + \left(V_{\beta}(k) - R_s i_{\beta}(k)\right)T_z
$$
\n(3.53)

$$
T_e(k+1) = \frac{3}{2} \frac{P}{2} \Big( \psi_\alpha(k+1) * i_\beta(k+1) - \psi_\beta(k+1) * i_\alpha(k+1) \Big)
$$
(3.54)

$$
i_{\alpha}(k+1) = \left(1 + \frac{T_z}{\tau_{\sigma}}\right) i_{\alpha}(k+1)
$$
  
+ 
$$
\left(\frac{T_z}{\tau_{\sigma} + T_z}\right) \left[\frac{1}{R_{\sigma}} \left\{\frac{\psi_{r\alpha}(k+1)K_r}{\tau_r} + \psi_{r\beta}(k+1)\omega_e K_r + V_{\alpha}\right\}\right]
$$
(3.55)

$$
i_{\beta}(k+1) = \left(1 + \frac{T_z}{\tau_{\sigma}}\right) i_{\beta}(k+1)
$$
  
+ 
$$
\left(\frac{T_z}{\tau_{\sigma} + T_z}\right) \left[\frac{1}{R_{\sigma}} \left(\frac{\psi_{r\beta}(k+1)K_r}{\tau_r} - \psi_{r\alpha}(k+1)\omega_e K_r + V_{\beta}\right)\right]
$$
(3.56)

$$
\psi_{sa}(k) = \psi_{sa}(k-1) + (V_{\alpha}(k) - R_s i_{\alpha}(k))T_z
$$
\n(3.57)

$$
\psi_{s\beta}(k) = \psi_{s\beta}(k-1) + \left(V_{\beta}(k) - R_s i_{\beta}(k)\right)T_z
$$
\n(3.58)

$$
\psi_{r\alpha}(k) = \left(\frac{L_r}{L_m}\right)\psi_{s\alpha}(k) + \left(L_m - \frac{L_r L_s}{L_m}\right)i_{s\alpha}(k)
$$
\n(3.59)

$$
\psi_{r\beta}(k) = \left(\frac{L_r}{L_m}\right)\psi_{r\beta}(k) + \left(L_m - \frac{L_r L_s}{L_m}\right)i_{s\beta}(k)
$$
\n(3.60)

#### **3.3.3.2 Función objetivo**

En la sección 3.2.3.2. se hizo un acercamiento a la función objetivo, en este apartado solo se expresará la función objetivo en lenguaje C y el procedimiento que se llevó acabo para determinar el factor de ponderación,  $\lambda$ . La expresión de la función objetivo en C es de la siguiente manera:

$$
g = fabs(T_e^* - T_e(k+1)) + \lambda fabs(\psi_s^* - \sqrt{\psi_\alpha^2(k+1) + \psi_\beta^2(k+1)})
$$
 (3.61)

Donde *fabs* son funciones que también se encuentran en la librería *math.h.* Para definir lambda,  $\lambda$ , se llevó a cabo un proceso heurístico, es decir, se le asignó un valor y se observó la respuesta del sistema. Se hizo una comparación con diferentes valores de lambda y el que resulto con una respuesta adecuada es cuando  $\lambda = 290$ . Este procedimiento es bastante rudimentario, pero es una solución breve y que se encuentra reportada en diversos trabajos de investigación en donde emplean este tipo de modelo de control.

#### **3.3.4 Control de campo orientado indirecto**

En esta sección se presentarán las características generales del control de campo orientado indirecto IFOC. Estas son las estimaciones y transformaciones. En la Figura 3.22 se muestra el esquema general del IFOC. Esta inicia con el muestreo de las cuatro variables: tres de corriente y la velocidad mecánica del motor.

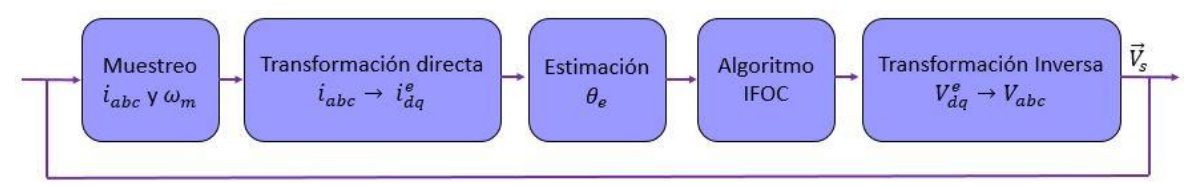

Figura 3.22. Esquema general del procedimiento del control IFOC.

A partir de estas muestras, se calculan las estimaciones que surgen de las ecuaciones generales del motor, después de hacer transformaciones que cambian el marco de referencia del estator a un marco de referencia giratorio y, por último. para este control se estima la posición del flujo del rotor, por eso, es llamado indirecto y se aplica el algoritmo característico del IFOC, es decir, controladores en cascada de velocidad y corriente, y transformaciones inversas para tener nuevamente variables trifásicas que se someten a una modulación.

# **3.3.4.1 Transformación de Park**

De manera similar, la transformación de Clarke utilizada en los algoritmos DTC, FTC y PTC. El IFOC utiliza una transformación extra, y está es la transformación de Park. Al igual que la transformación de Clarke, la transformación de Park no se puede programar explícitamente mediante una matriz, pero sí se puede dar un uso correcto utilizándolo mediante un sistema de ecuaciones lineales, como se demuestra a continuación:

$$
i_d = i_\alpha * \cos(\theta_e) + i_\beta * \sin(\theta_e)
$$
 (3.62)

$$
i_q = -i_\alpha * \sin(\theta_e) + i_\beta * \cos(\theta_e)
$$
 (3.63)

Donde el argumento de las funciones trigonométricas,  $\theta$ , viene a partir de la integral de la velocidad de sincronismo  $\omega_e$ . Y las funciones coseno, *cos ()*, y seno, *sin (),* también están integradas en la librería *math.h*.

## **3.3.4.2 Términos de acoplamiento**

Para la implementación de los términos de acoplamiento se hicieron simplemente dos asignaciones. Una para el término de acoplo del *eje-d* y el otro término le corresponde al *eje-q,* como las expresadas en las ecuaciones 3.26 – 3.27. Para condiciones en estado estable, el flujo se mantiene constante cuando se trabaja a velocidades, tensiones y frecuencias del estator menores a la nominal. Por lo tanto, el operador derivativo de la ecuación 3.26 es cero. Dando como resultado las siguientes expresiones en código C:

$$
Vd = -We * sigma * Ls * iq
$$
 (3.64)

$$
Vq = We * sigma * Ls * id + We * \frac{Lm}{Lr} * \psi_r
$$
 (3.65)

#### **3.3.4.3 Estimación de la posición y velocidad de sincronismo**

Por último, en esta sección se presentará el cálculo de la posición y velocidad de sincronismo descritas en código C. Como en los apartados previos, se parte de las ecuaciones ya detalladas con anterioridad. En este caso en particular se parten de las ecuaciones 3.28 – 3.31.

$$
\omega_{sl}(k) = \frac{L_m i_q}{\tau_r \vec{\psi}_{rd}} = \frac{i_q(k)}{\tau_r i_d(k)}\tag{3.66}
$$

$$
\theta_e(k) = \theta_e(k) + \omega_e(k) * T_z \tag{3.67}
$$

$$
\omega_e(k) = \omega_{sl}(k) + \omega_r(k) \tag{3.68}
$$

$$
\omega_r(k) = \frac{P}{2}\omega_m\tag{3.69}
$$

$$
i_d(k) = \frac{2}{3} \frac{2}{P} \frac{L_r}{L_m} \frac{T_e(k)}{\psi_r}
$$
 (3.70)

$$
i_q(k) = \frac{\psi_r}{L_m} \tag{3.71}
$$

Donde  $T_z$  es el periodo de muestreo, P, el número de polos y  $\omega_m$  la velocidad mecánica expresada en radianes por segundo. En la ecuación 3.69 es la representación digital de una integral, en este caso de la velocidad,  $\omega_e(k)$ , dando como resultado, la posición angular  $\theta_e(k)$ . Hay que prestar suficiente atención a los numeradores que son variables, por ejemplo, en la ecuación 3.68, está  $i_d(k)$  en el numerador, y esta es una variable, puesto que, cambia a través del tiempo. Puede que en ciertos casos  $i_d(k)$  tenga valores nulos (más probable que sea al iniciar la simulación), generando valores indefinidos para la velocidad de deslizamiento,  $\omega_{sl}(k)$ . Esta velocidad es dependencia de las otras ecuaciones, también descritas anteriormente, por lo que, dará valores inexactos en la posición y velocidad de sincronismo que por razones evidentes el control del motor sería imposible.

#### **3.3.5 Control de Corriente – Predictivo**

En esta sección se presentarán las características generales del control corriente predictivo. Estas son las estimaciones y transformaciones. En la Figura 3.23 se muestra el esquema general del PCC. Esta inicia con el muestreo de las siete variables: tres de corriente, tres de tensión y la velocidad mecánica del motor, a partir de estas muestras, se calculan las estimaciones que surgen de las ecuaciones generales del motor.

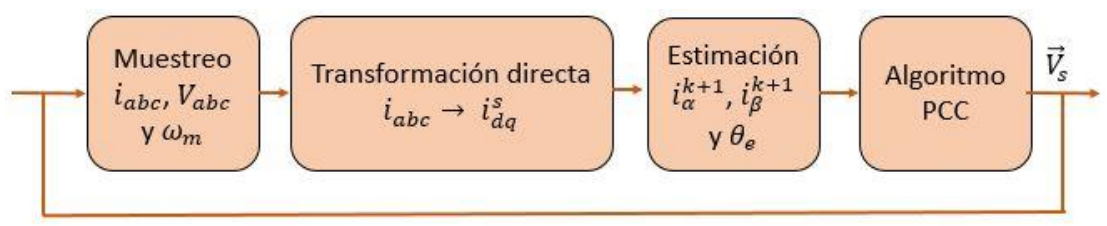

Figura 3.23. Esquema general del procedimiento del control PCC.

Las variables de referencia a controlar están en el marco de referencia giratorio por lo que se aplican una transformación inversa para cambiarlas a un marco de referencia del estator en dos variables, es decir, transformar las variables dq a  $\alpha\beta$ . Se estiman las variables para obtener las corrientes para un tiempo de muestreo posterior, k +1, y se aplica la función objetivo, es decir, se busca un estado del inversor que minimice el error en las corrientes.

## **3.3.5.1 Estimación de variables**

En esta y en la siguiente sección no se profundizará en exceso, ya que, este control es una combinación del control predictivo, sección 3.3.3, y del control de campo orientado, sección 3.3.4. Sólo se mostrarán las ecuaciones que se utilizaron para una representación de las ecuaciones en código C.

Las estimaciones en PCC son idénticas a PTC, por lo tanto:

$$
i_{\alpha}(k+1) = \left(1 + \frac{T_z}{\tau_{\sigma}}\right)i_{\alpha}(k+1) + \left(\frac{T_z}{\tau_{\sigma} + T_z}\right)\left[\frac{1}{R_{\sigma}}\left(\frac{\psi_{r\alpha}(k+1)K_r}{\tau_r} + \psi_{r\beta}(k+1)\omega_e K_r + V_{\alpha}\right)\right]
$$
(3.72)

$$
i_{\beta}(k+1) = \left(1 + \frac{T_z}{\tau_{\sigma}}\right) i_{\beta}(k+1)
$$
  
+ 
$$
\left(\frac{T_z}{\tau_{\sigma} + T_z}\right) \left[\frac{1}{R_{\sigma}} \left\{\frac{\psi_{r\beta}(k+1)K_r}{\tau_r} - \psi_{r\alpha}(k+1)\omega_e K_r + V_{\beta}\right\}\right]
$$
(3.73)

$$
\psi_{s\alpha}(k) = \psi_{s\alpha}(k-1) + (V_{\alpha}(k) - R_s i_{\alpha}(k))T_z
$$
\n(3.74)

$$
\psi_{s\beta}(k) = \psi_{s\beta}(k-1) + \left(V_{\beta}(k) - R_s i_{\beta}(k)\right)T_z
$$
\n(3.75)

$$
\psi_{r\alpha}(k) = \left(\frac{L_r}{L_m}\right)\psi_{s\alpha}(k) + \left(L_m - \frac{L_r L_s}{L_m}\right)i_{s\alpha}(k)
$$
\n(3.76)

$$
\psi_{r\beta}(k) = \left(\frac{L_r}{L_m}\right)\psi_{r\beta}(k) + \left(L_m - \frac{L_r L_s}{L_m}\right)i_{s\beta}(k)
$$
\n(3.77)

Como es de notar, no es necesario predecir el par y flujo, pues el control PCC no está enfocada en estas variables, sino que se concentra en la regulación de las corrientes de estator en sus dos componentes,  $i_{\alpha\beta}$ .

# **3.3.5.2 Función Objetivo**

La función objetivo es muy similar a PTC, solo con ciertas variaciones. En vez de controlar par y flujo se controlan las corrientes en sus dos componentes: real e imaginario,  $i_{\alpha\beta}$ . Y como se trata de mismas dimensiones, no es necesario introducir el factor de ponderación  $\lambda$ .

$$
g = fabs\left(i_{\alpha}^* - i_{\alpha}(k+1)\right) + fabs\left(i_{\beta}^* - i_{\beta}(k+1)\right) \tag{3.78}
$$

Donde las funciones *fabs()*, son en particular, del lenguaje C y, ésta, está localizada en la librería de *math.h* incluida por default en todos los compiladores de este lenguaje.

# **3.4. Conclusiones**

En este capítulo se mostraron las formas de implementar cada uno de los controladores. Como se ha comentado la base de lenguaje de programación fue C. A pesar que se utilizaron diferentes plataformas, de las cuáles, permiten la fácil adaptabilidad del código para que la migración sea lo más sencilla posible. Se partió de Matlab/Simulink, ya que, éste permite la interacción de código, modelos y simulación en el mismo entorno de edición. Ya que los resultados fueron satisfactorios se migró a las otras plataformas: DSP TMS320F28035 y Typhoon HIL.

El DTC es uno de los controles más sencillos de implementar, pues, no tiene mucha matemática de por medio y está basado en un control on-off y tabla de selección de vectores. El FOC convencional es simple de implementar, pero que, a diferencia del DTC, tiene un poco más de carga matemática que es de considerar en el tiempo de procesamiento para elegir un correcto tiempo de muestreo.

La idea de la lógica difusa incorporada en los controladores convencionales es clara de entender, pero su implementación resulta un poco tediosa, puesto que, se debe de expresar correctamente el proceso de fusificación, inferencia y defusificación. Para esto se debe tener perfectamente definidas las funciones de membresía, su simple manipulación, además, de que sea configurable para casi cualquier sistema o cambio de parámetros, añadiéndole un importante tiempo de procesamiento y líneas de código que afecta directamente a la memoria donde se resguarda el código.

Puede que el método de predicción es un poco más complicado de asimilar, pero gracias a que es un sistema finito (todas las combinaciones posibles son un número discreto y finito) lo hace más factible. Esta técnica conlleva consigo una gran carga matemática pues se tienen que evaluar todas las combinaciones posibles para así elegir la que mejor convenga dependiendo del estado del sistema en ese instante.

# **Capítulo 4**

## **4.1 Introducción**

En este capítulo se expondrán los resultados obtenidos como son las respuestas en: corriente, flujo, par y velocidad, que son las características más relevantes que se deben tomar en cuenta para la operación normal u óptima de un motor trifásico de inducción. Además, se presentarán en tres plataformas distintas: Simulink/Matlab, Typhoon HIL y DSP TMS320F28035 de Texas Instruments.

Las ventajas de las dos primeras plataformas es que están realizadas en simulación que permiten las operaciones del motor y ejecuciones de las instrucciones de los controladores de manera ideal. Además, qué, el tiempo de muestreo de los controladores no es pieza fundamental para desarrollo de los controladores, puesto que, las simulaciones procesan la información y ejecutan las acciones de control en el mismo instante del tiempo de muestreo, es decir, no existe latencia entre el procesamiento y las señales de control. Por el otro lado, el DSP si es de vital importancia tener en consideración los tiempos de procesamiento de los códigos que son cargadas en el DSP, pues, siempre hay un costo por la ejecución de las instrucciones que van de la mano con la velocidad del CPU del DSP. Es una relación lineal, es decir, entre más rápido sea el dispositivo controlador mucho más rápido ejecutará las instrucciones.

El DSP se utiliza en combinación con la Typhoon HIL para desarrollar un paradigma de Hardware en bucle (Hardware in the loop – HIL), que en la actualidad ha tomado peso pues permite el desarrollo de sistemas en hardware y software para verificar el correcto desempeño de los sistemas, además de su pronta corrección y solución.

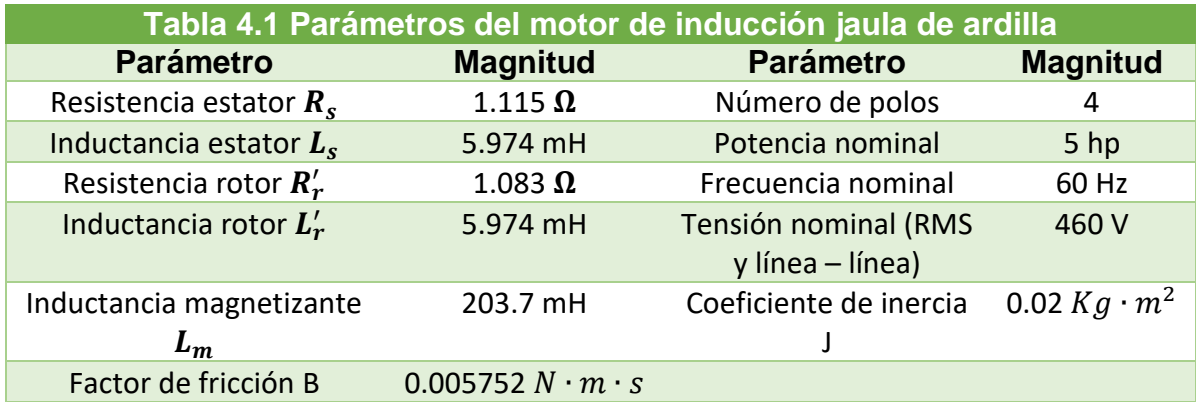

En la Tabla 4.1 se presentan los parámetros del motor simulado y emulado.

Antes de presentar los resultados obtenidos de las distintas plataformas, en la Figura 4.1 se muestra el banco de pruebas en una configuración Hardware in the Loop (HIL). Esto es una interacción entre Typhoon HIL 402 (emulación de un motor de inducción) y DSP TMS320F28035 de Texas Instruments (control).

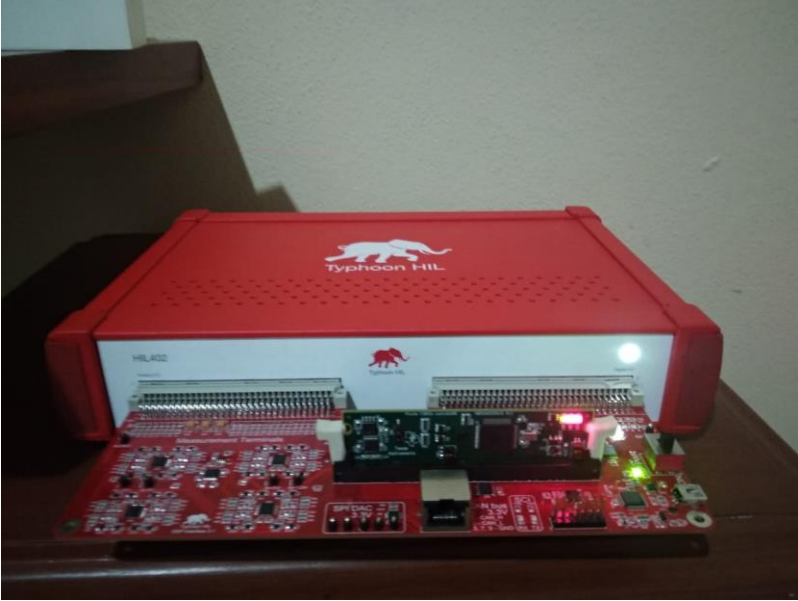

Figura 4.1. Configuración Hardware in the Loop

A continuación, Figura 4.2, se presenta una idea general de la conexión entre la Typhoon HIL 402 y el DSP TMS320F28035. En las siguientes páginas se presentarán los resultados en las tres plataformas, y al final se hará una discusión de lo que se observa en ellas.

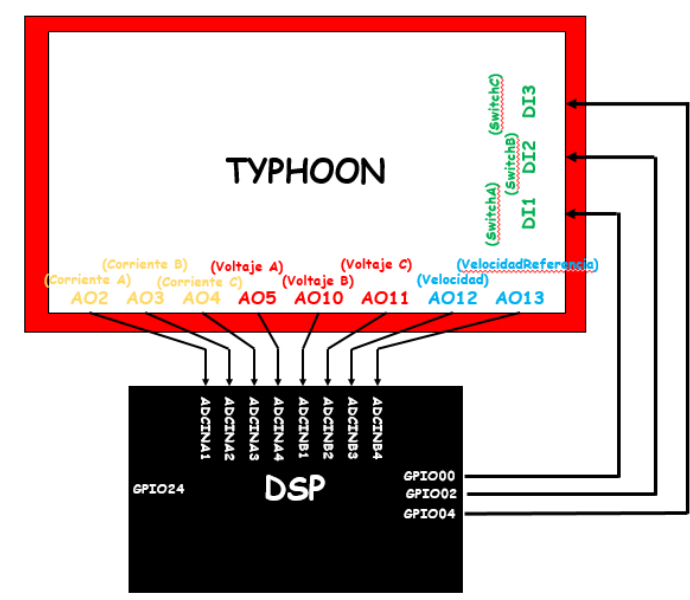

Figura 4.2 Conexión para una configuración Hardware in the Loop

# **4.2. Resultados**

# **4.2.1. Simulaciones Simulink/Matlab**

# **4.2.1.1 Control de par directo**

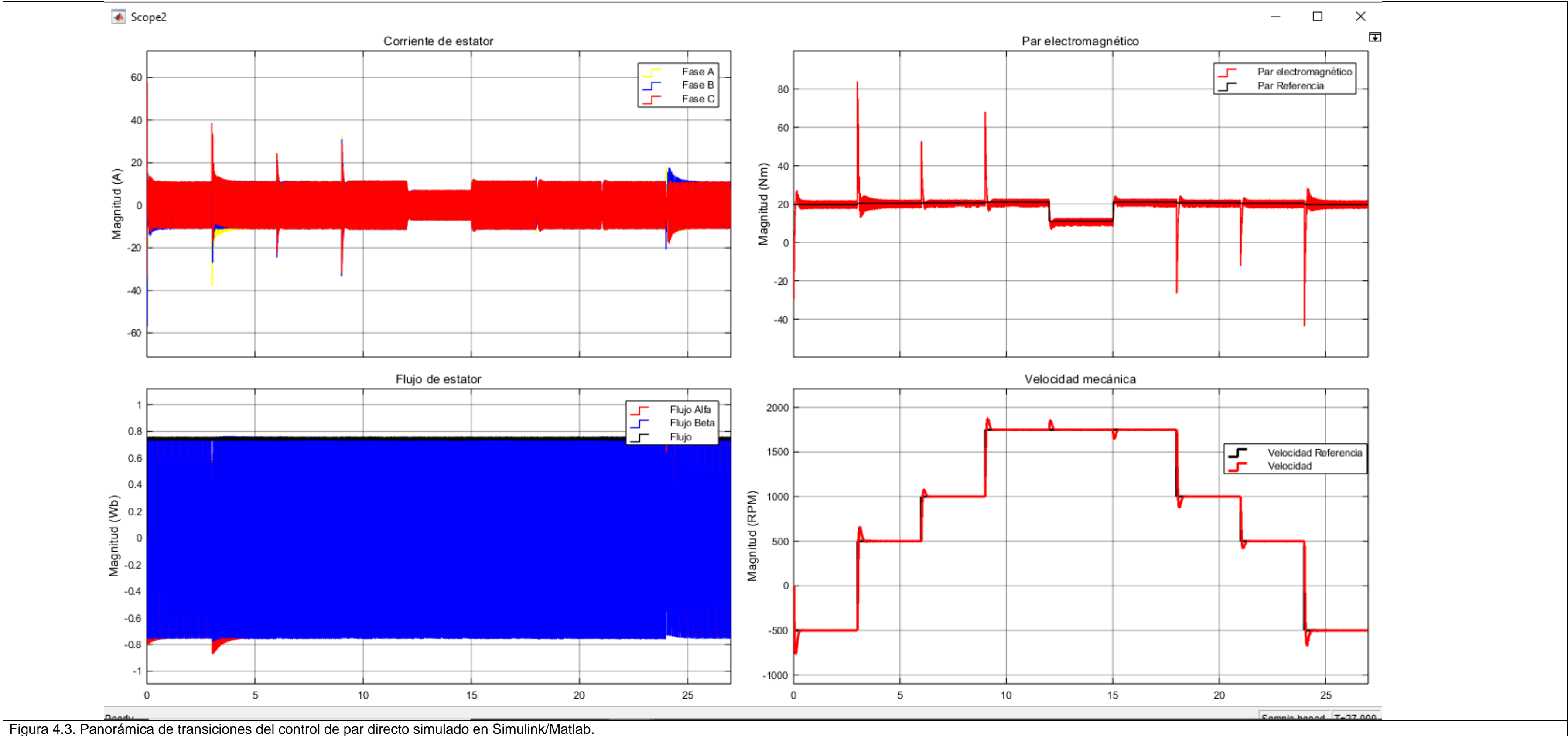

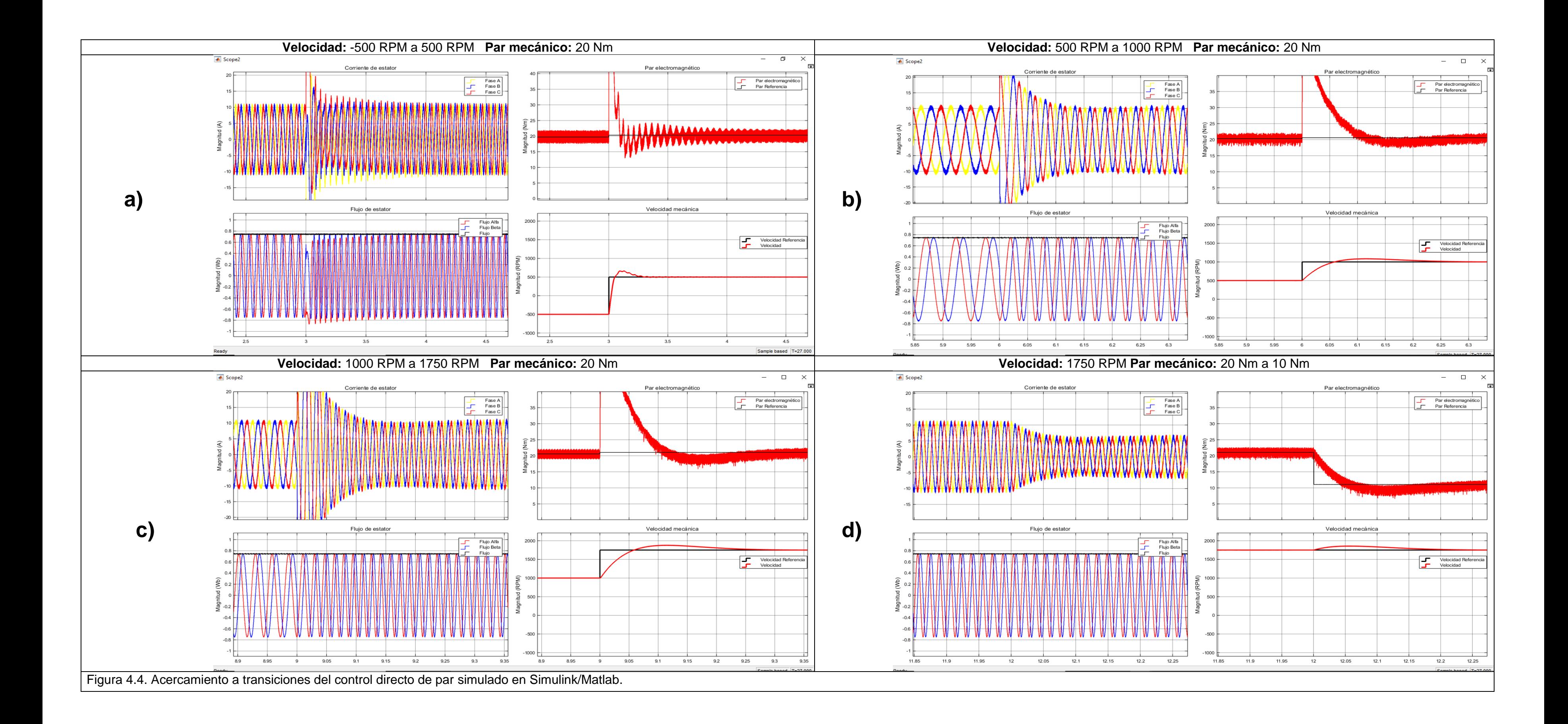

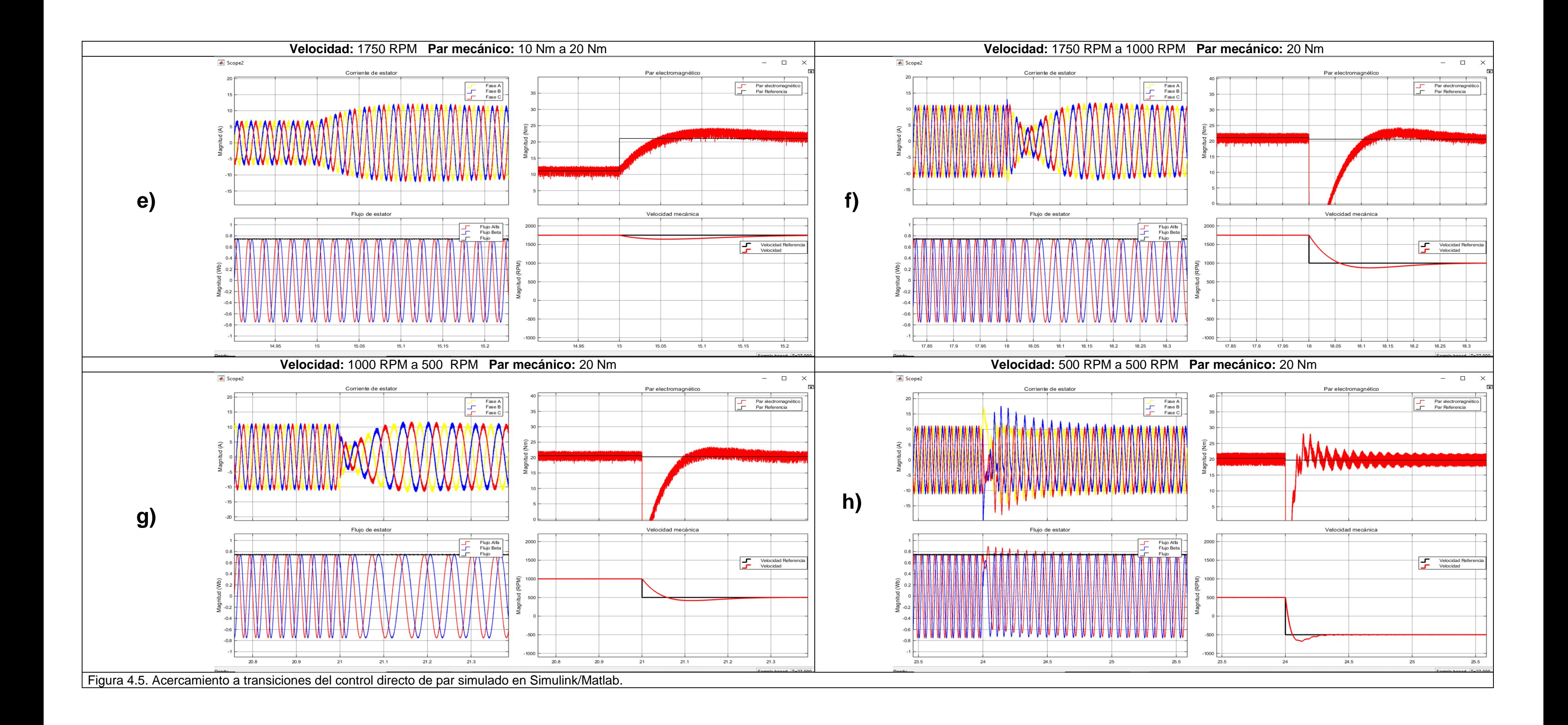

# **4.2.1.2 Control de par directo - Difuso**

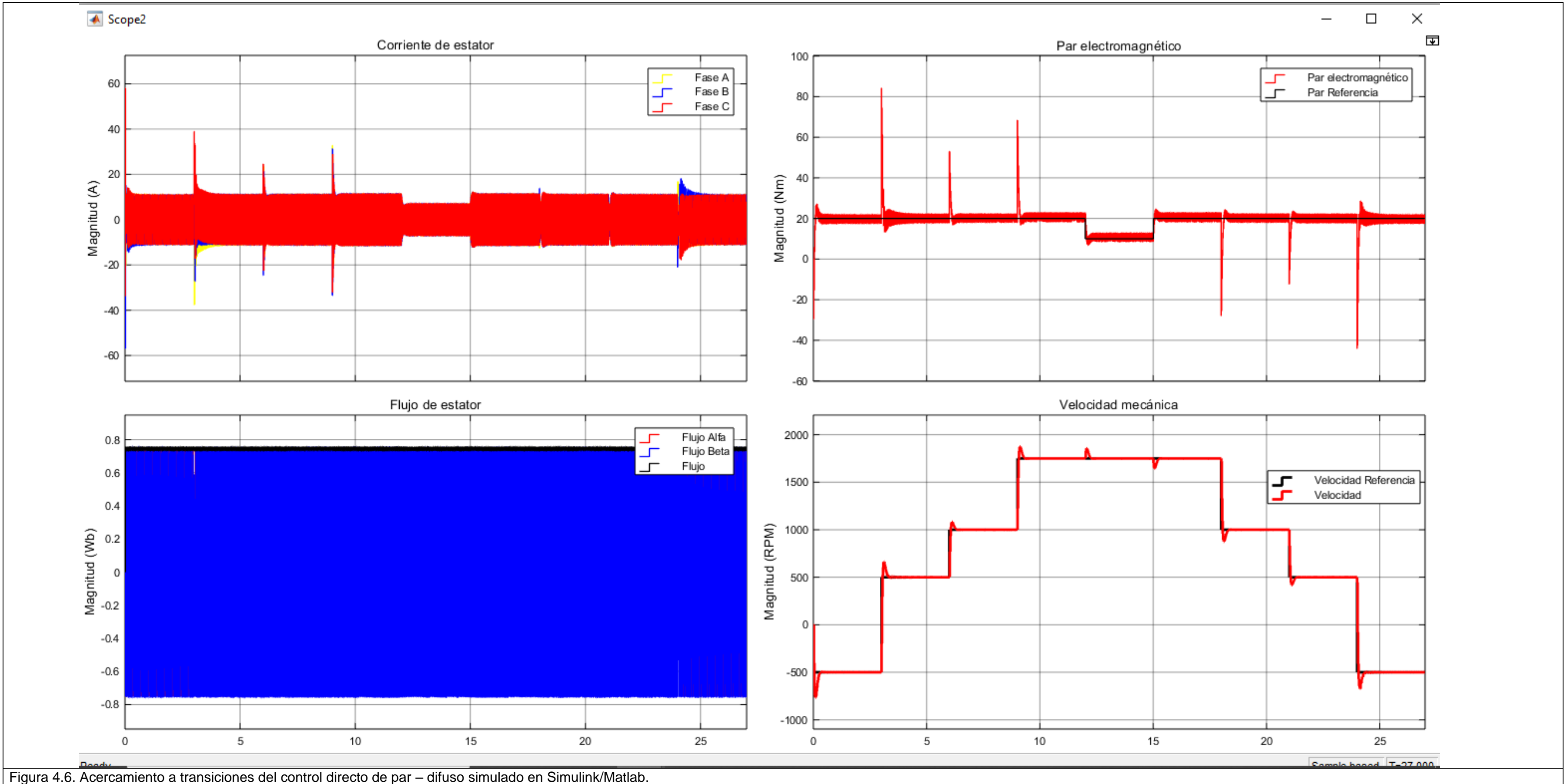

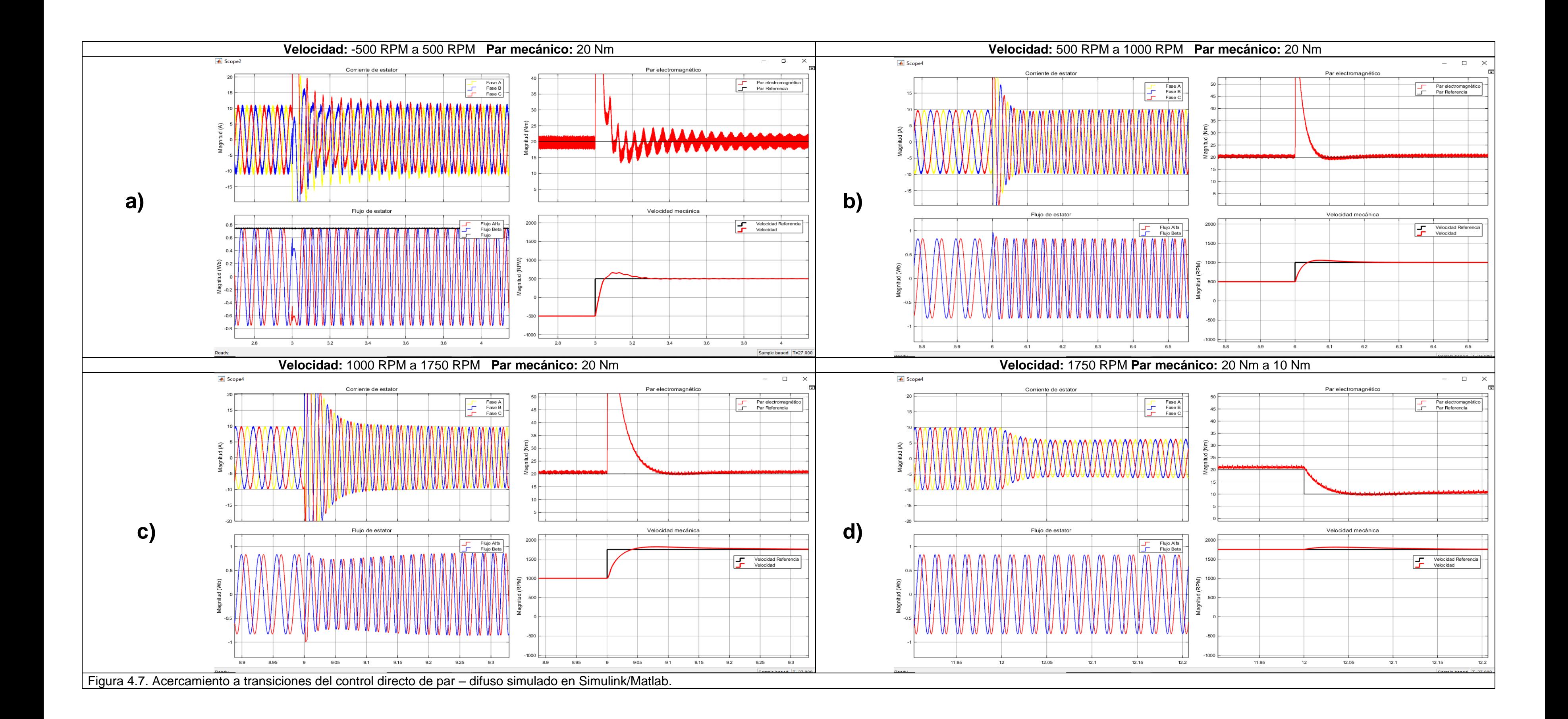

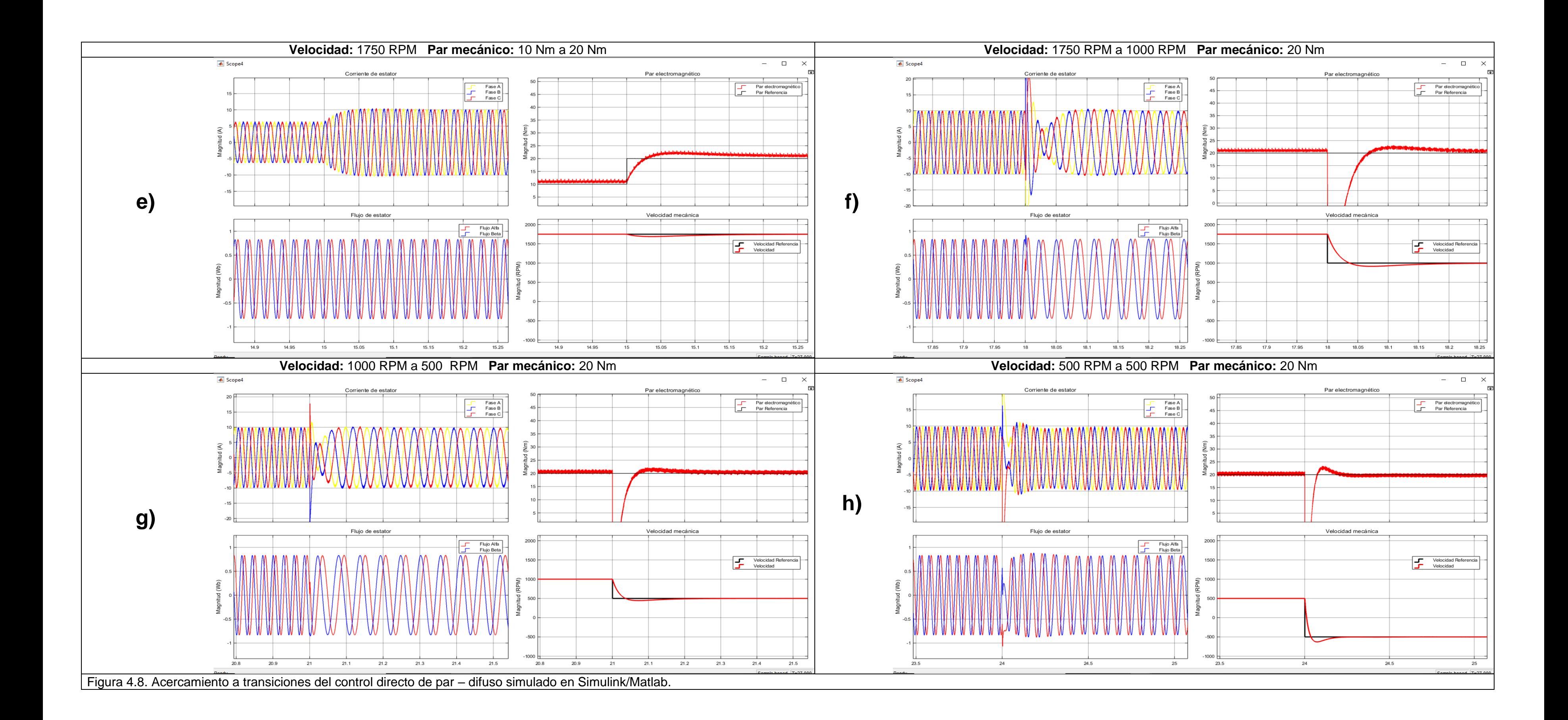

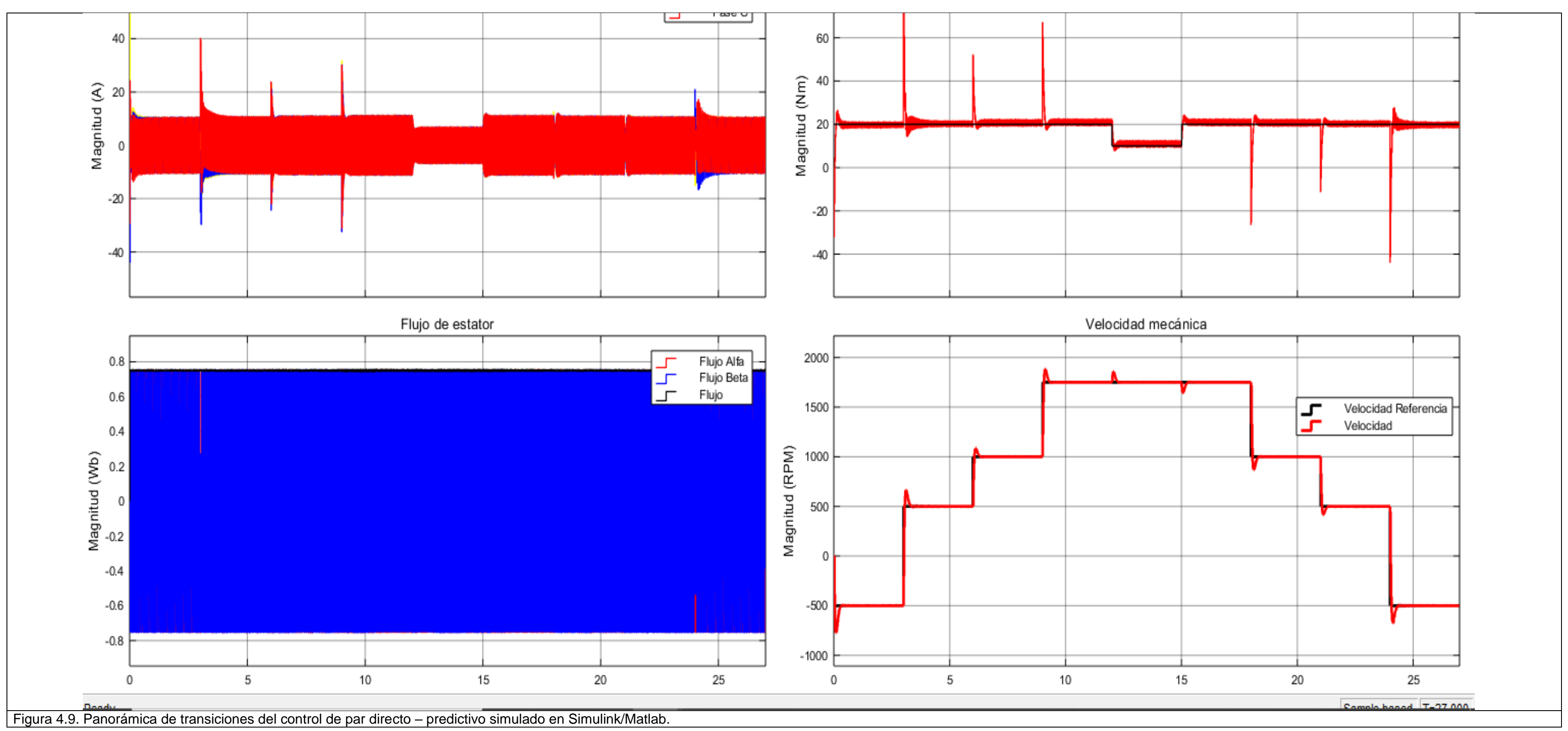

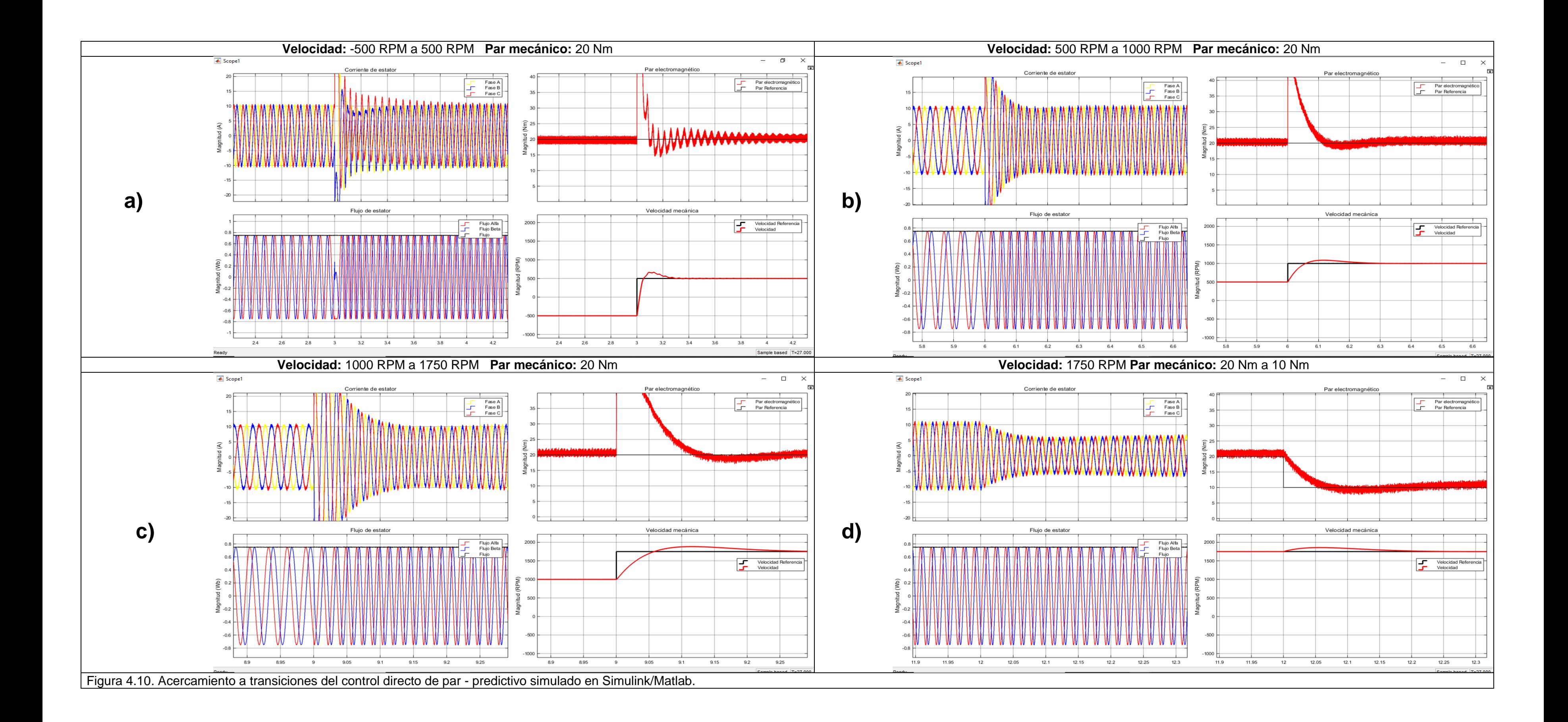

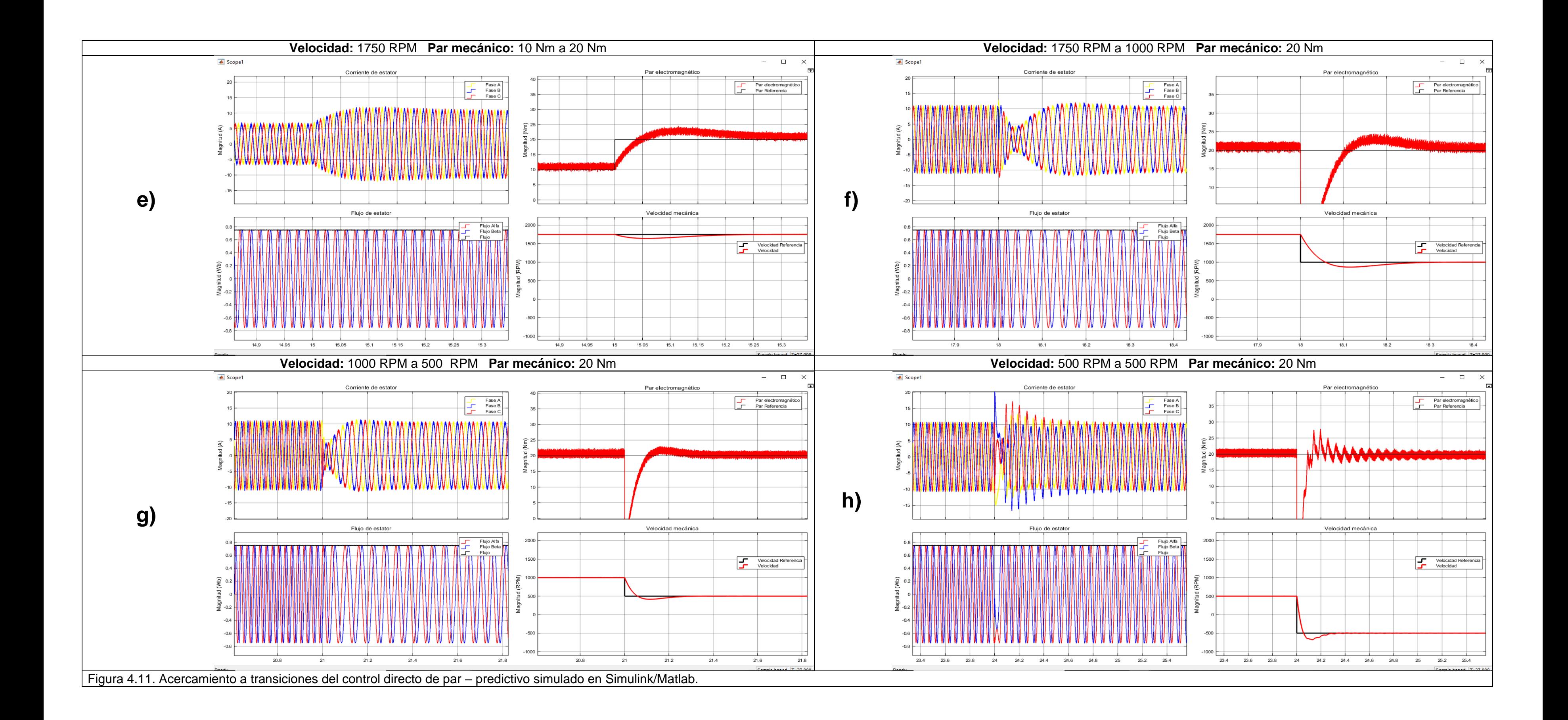

# **4.2.1.4 Control de campo orientado**

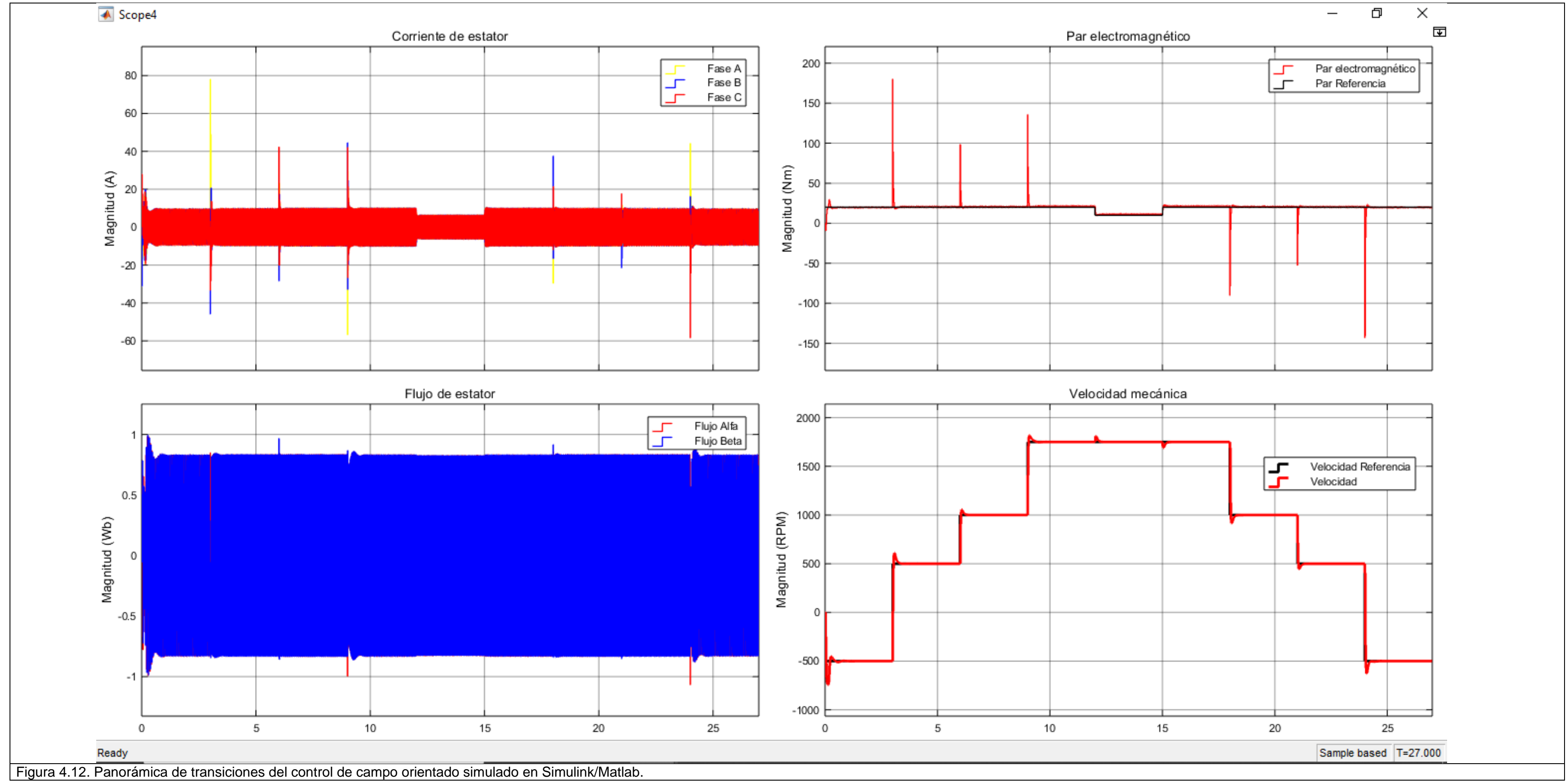

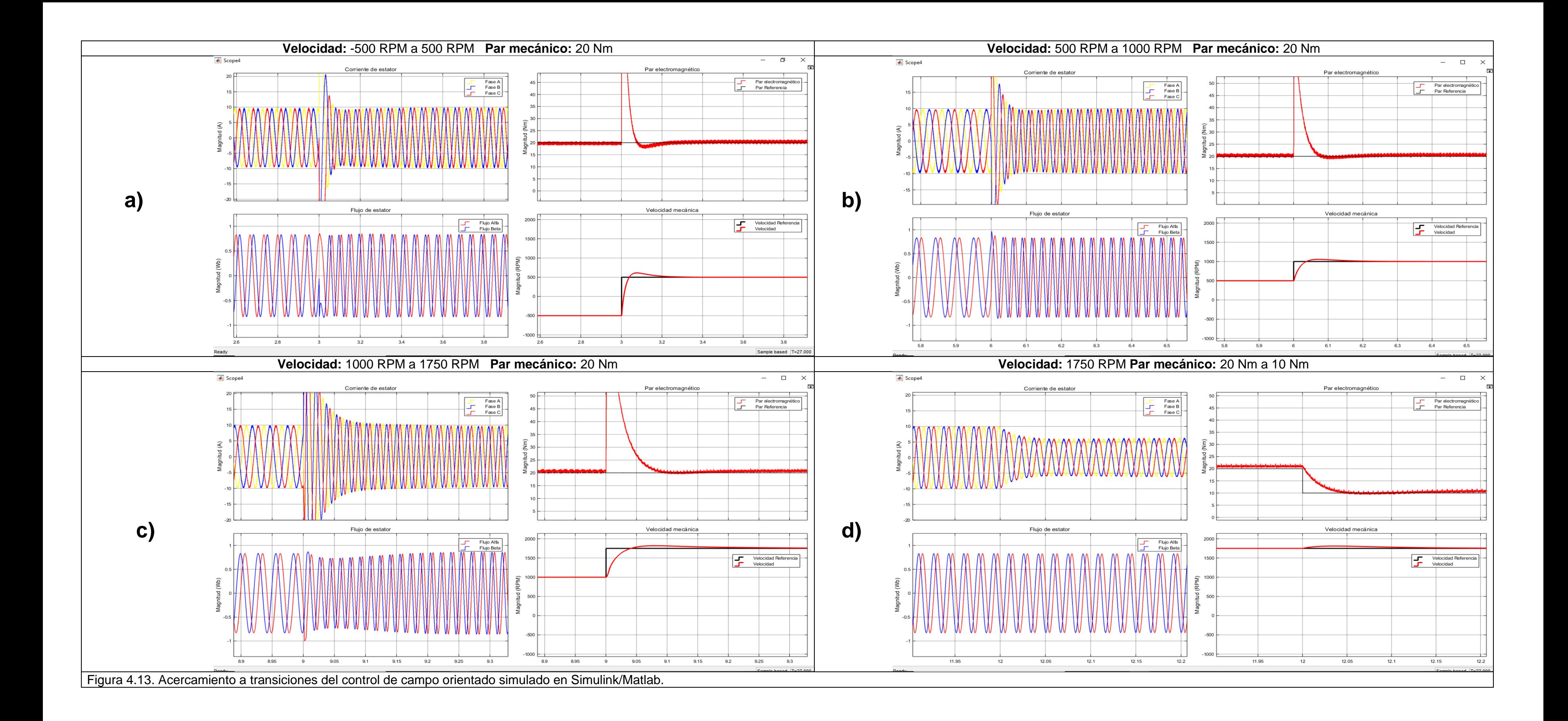

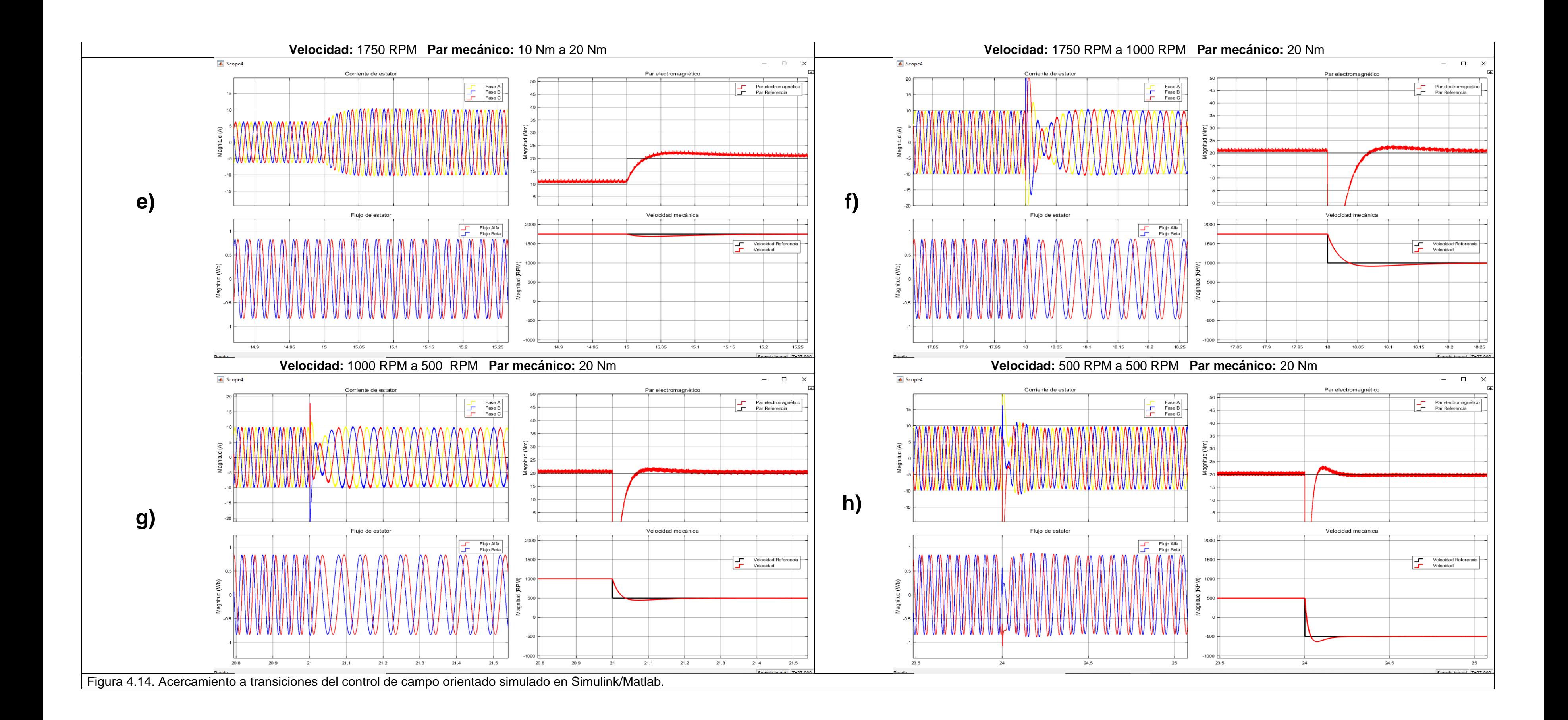

# **4.2.1.5 Control de campo orientado - Predictivo**

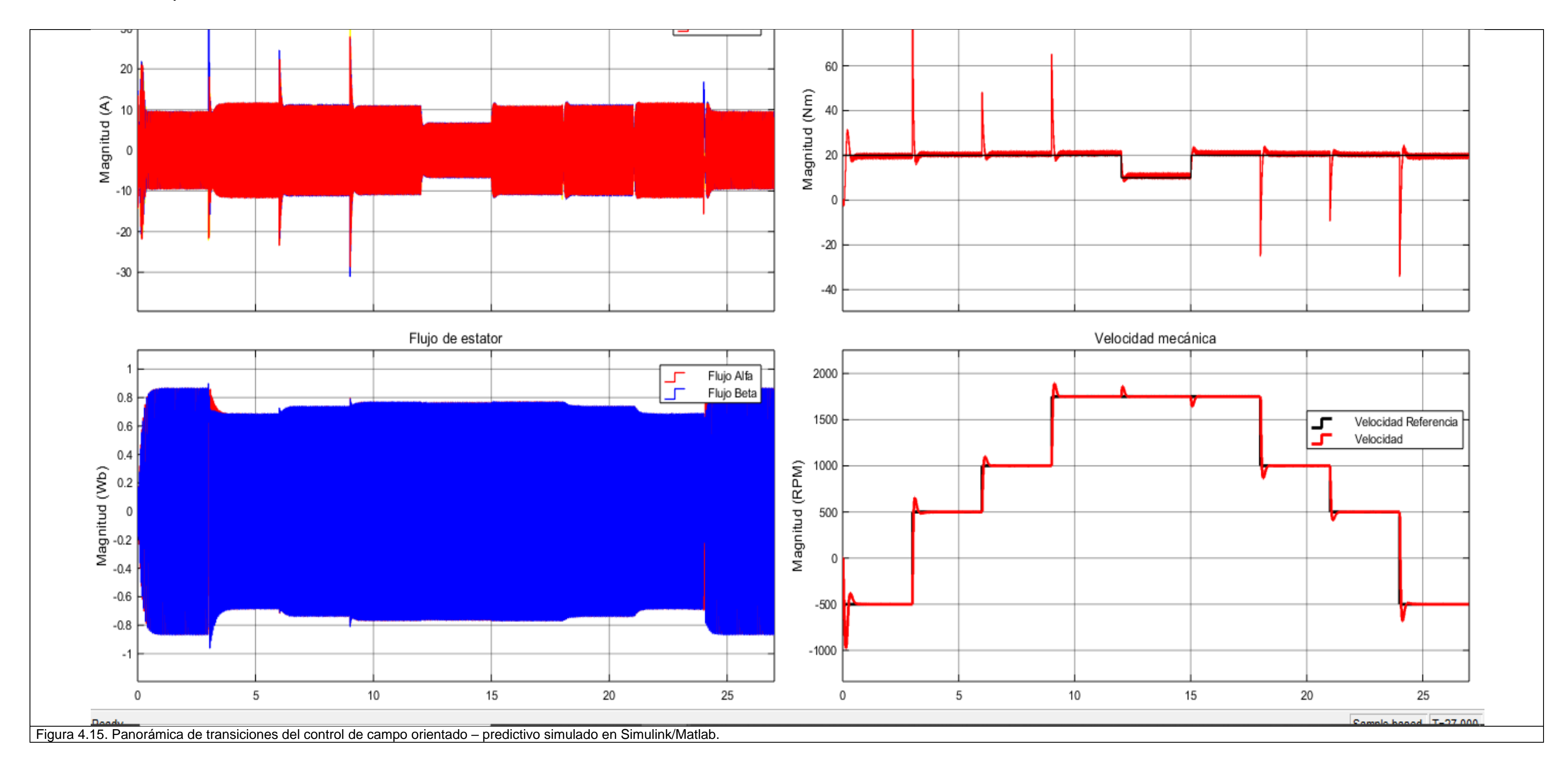

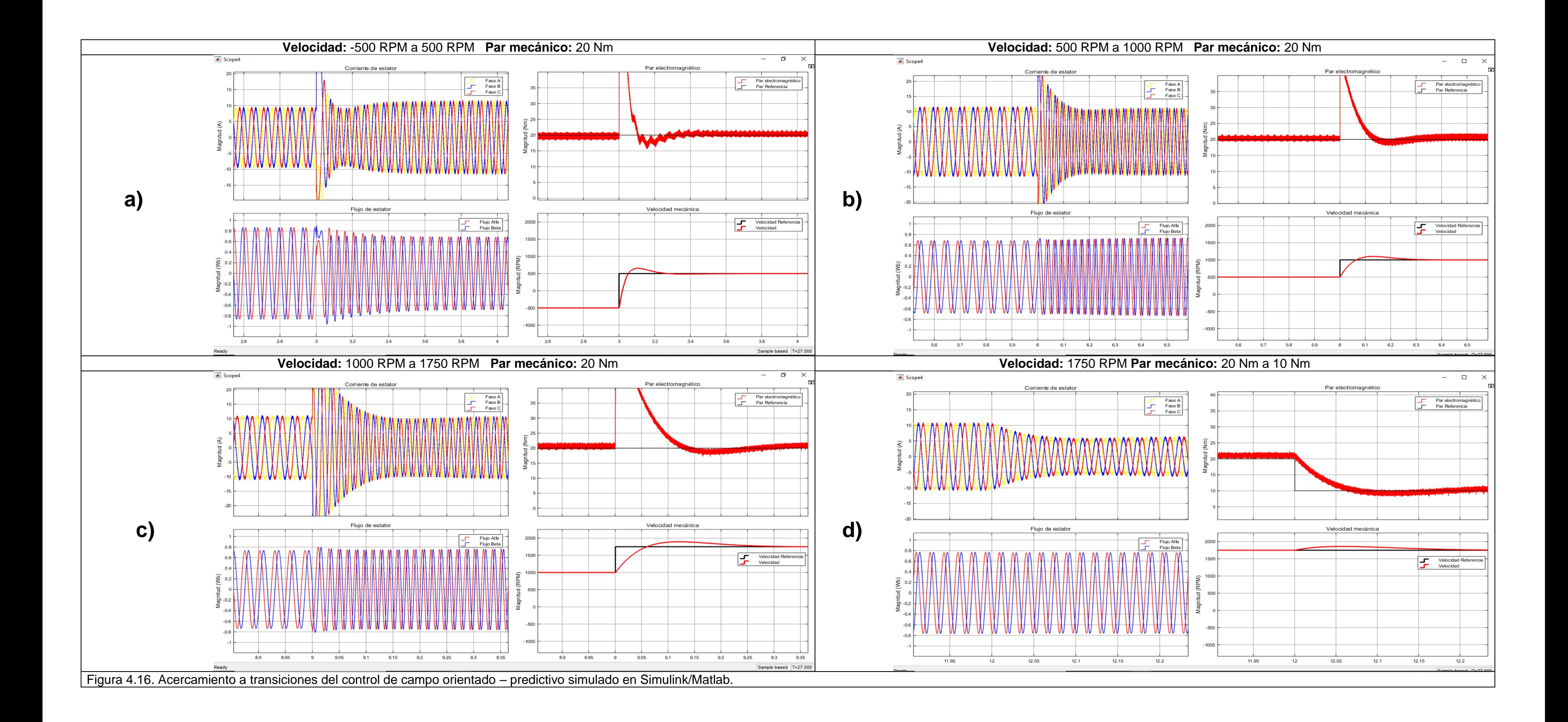

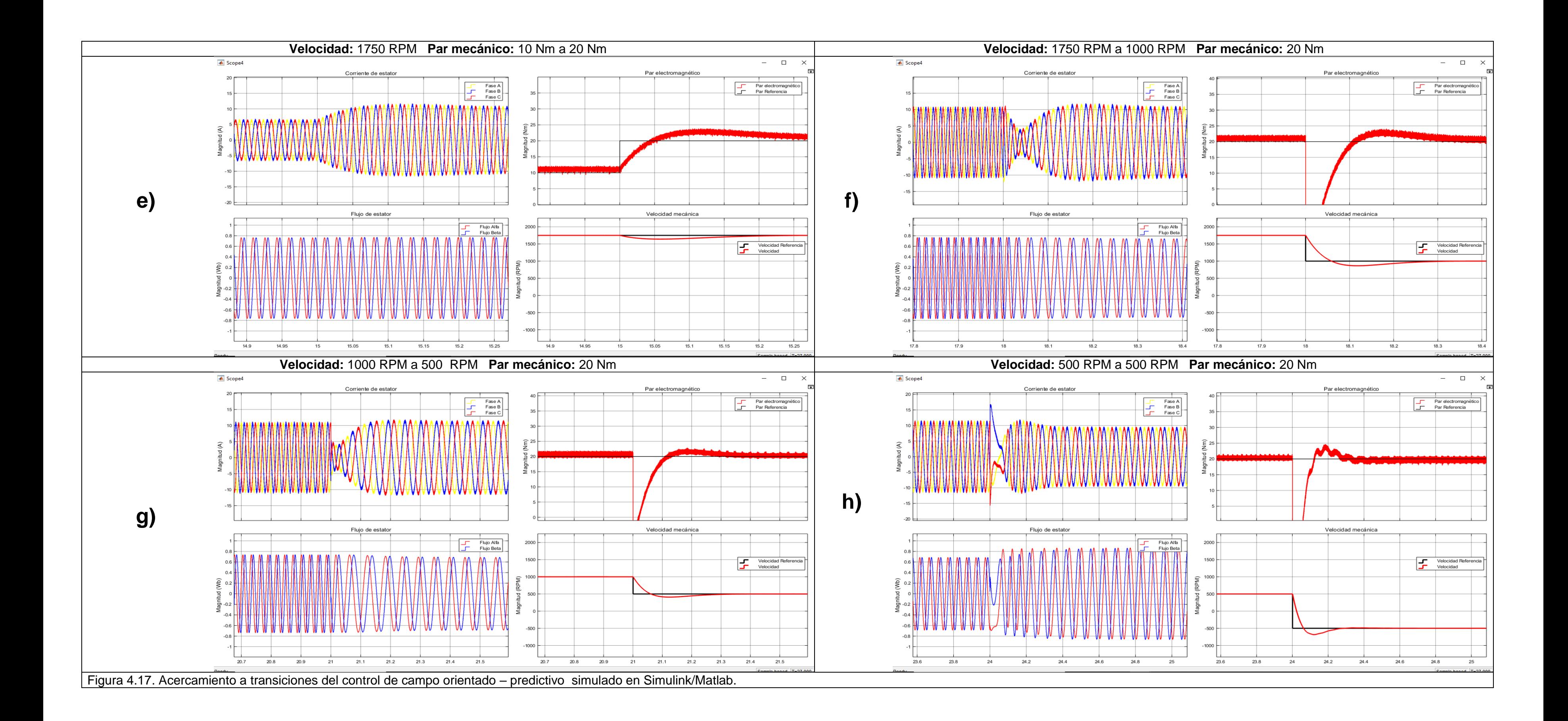

# **4.2.2.1 Control de par directo**

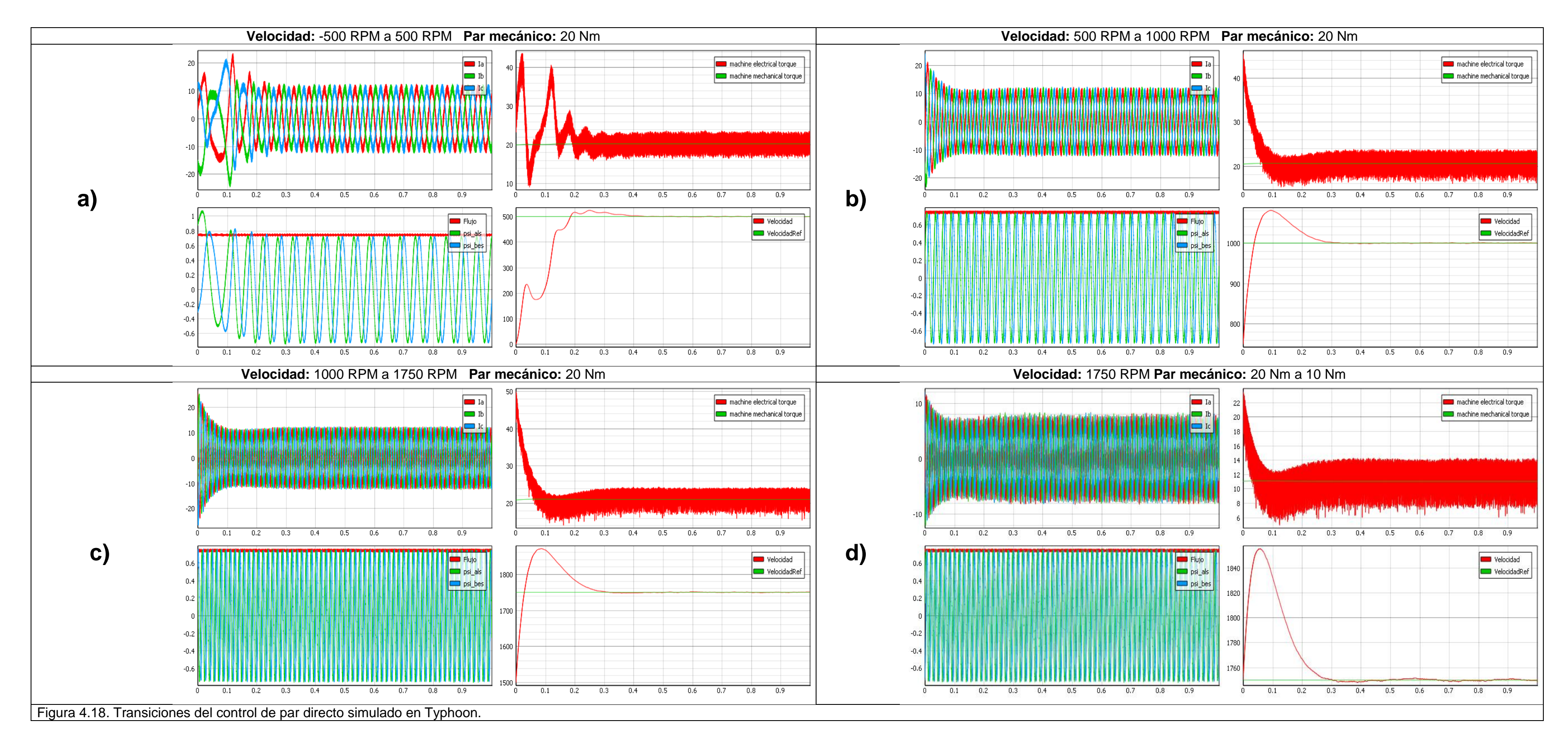

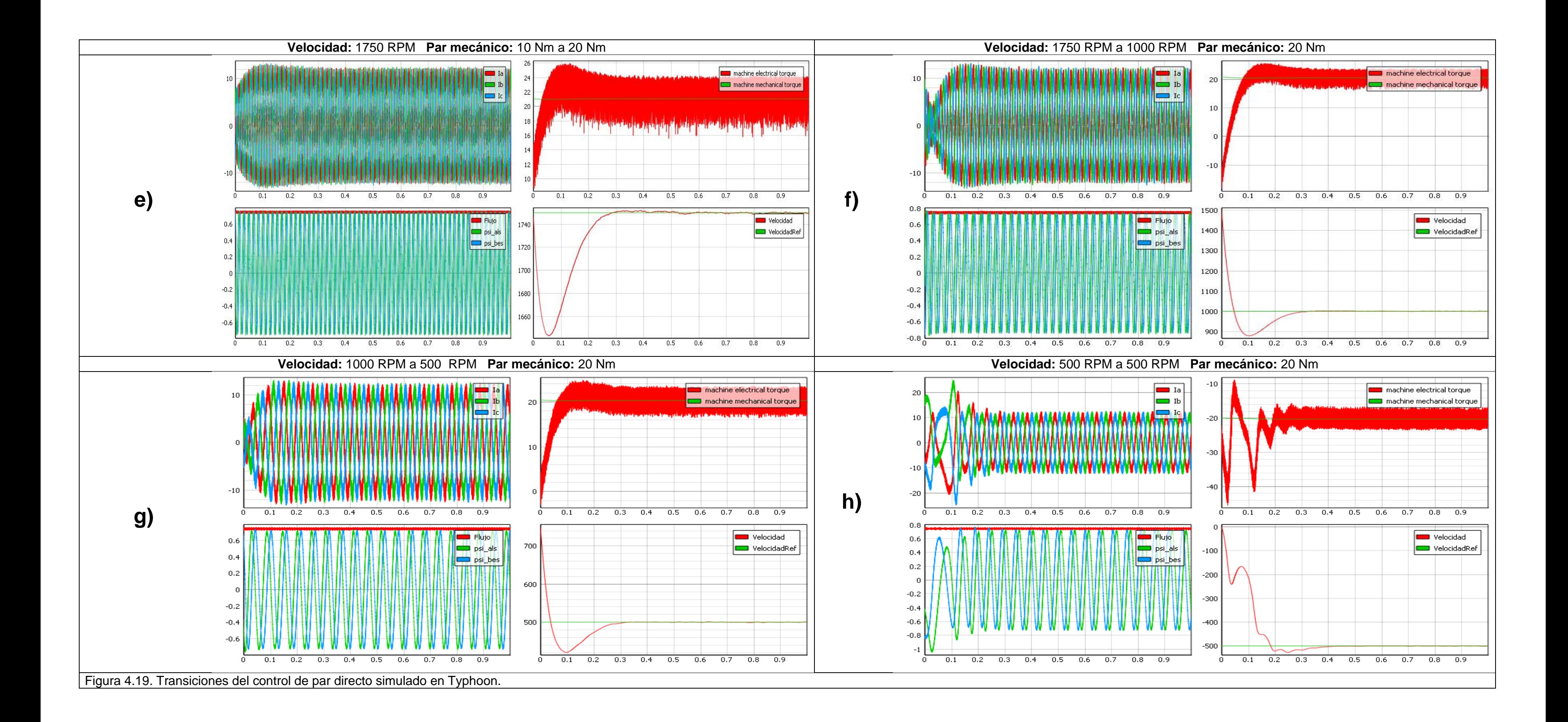

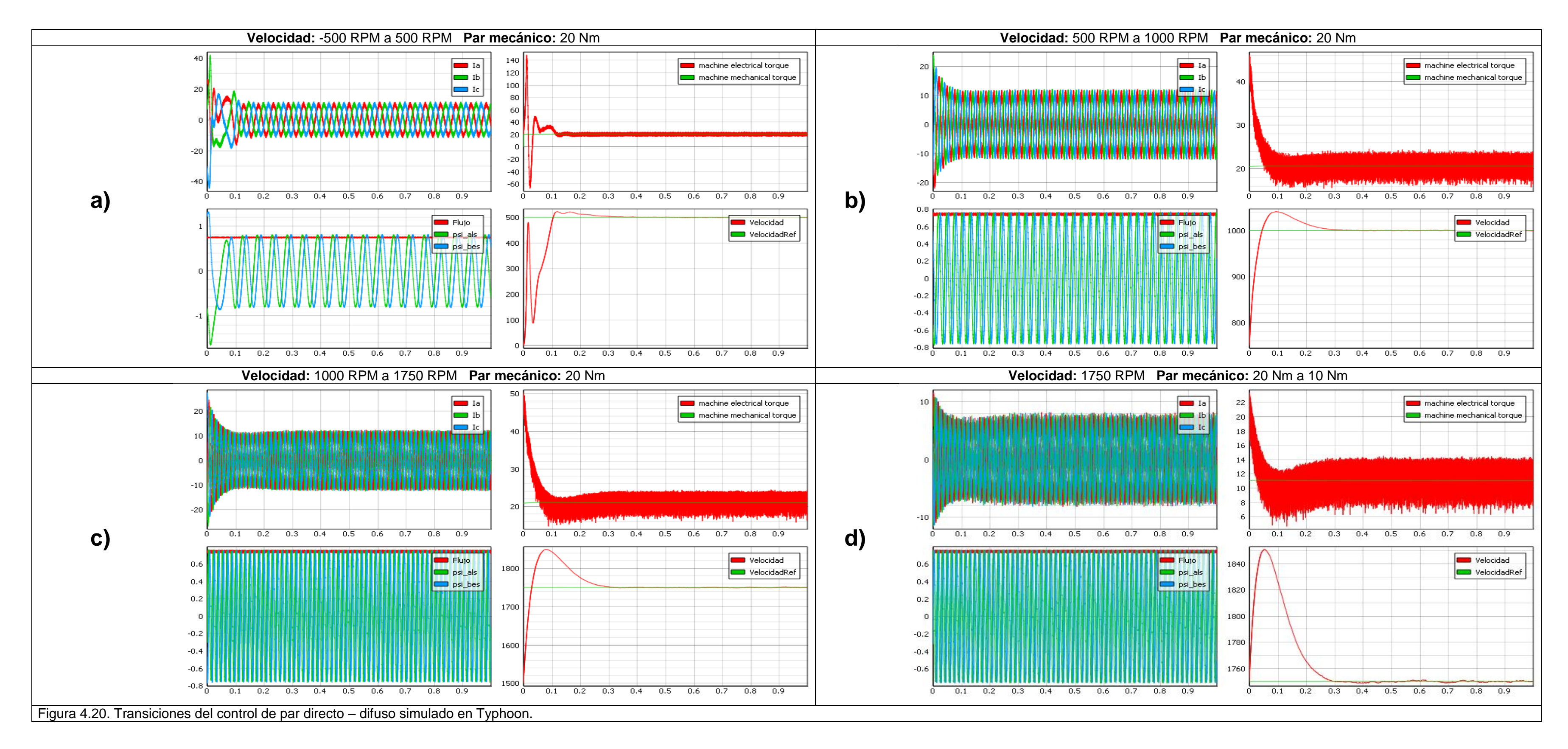

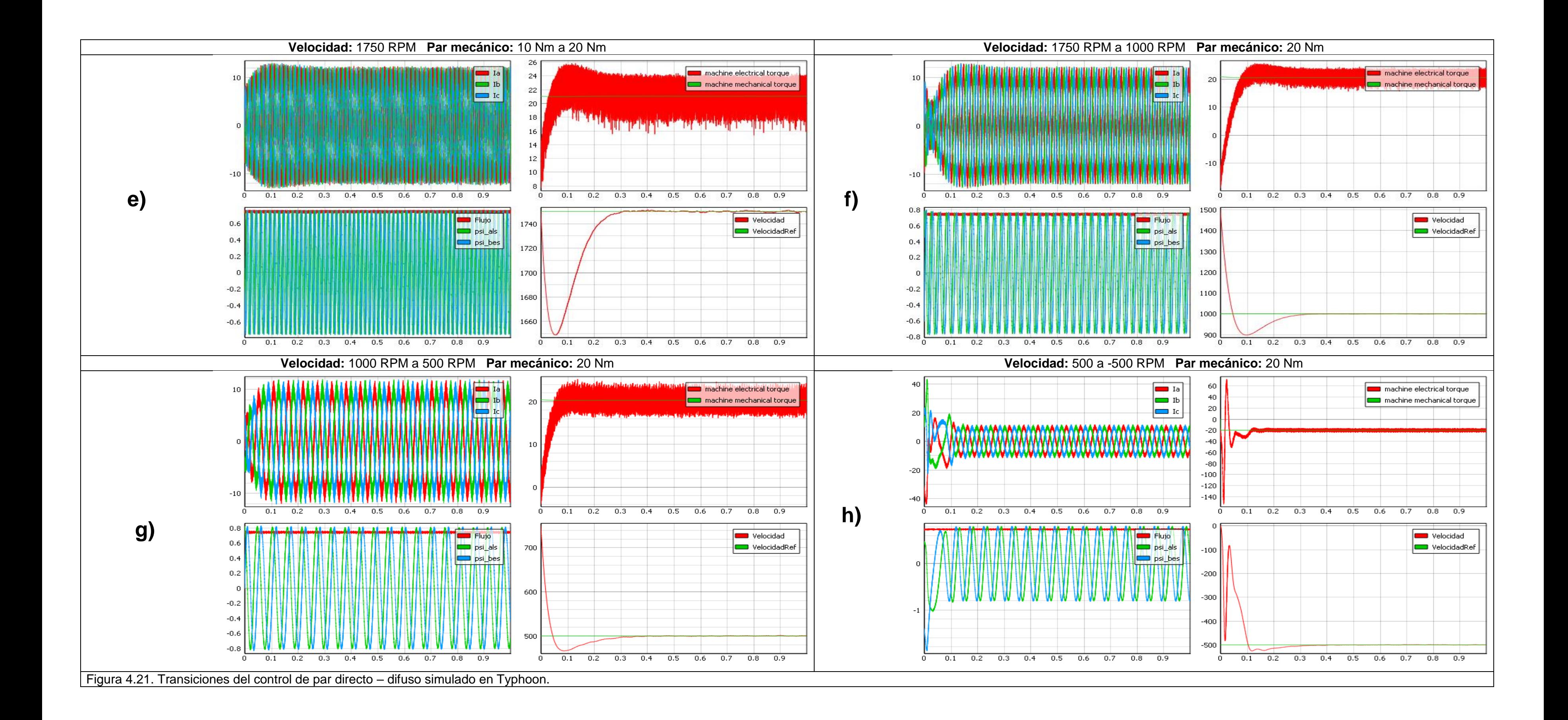

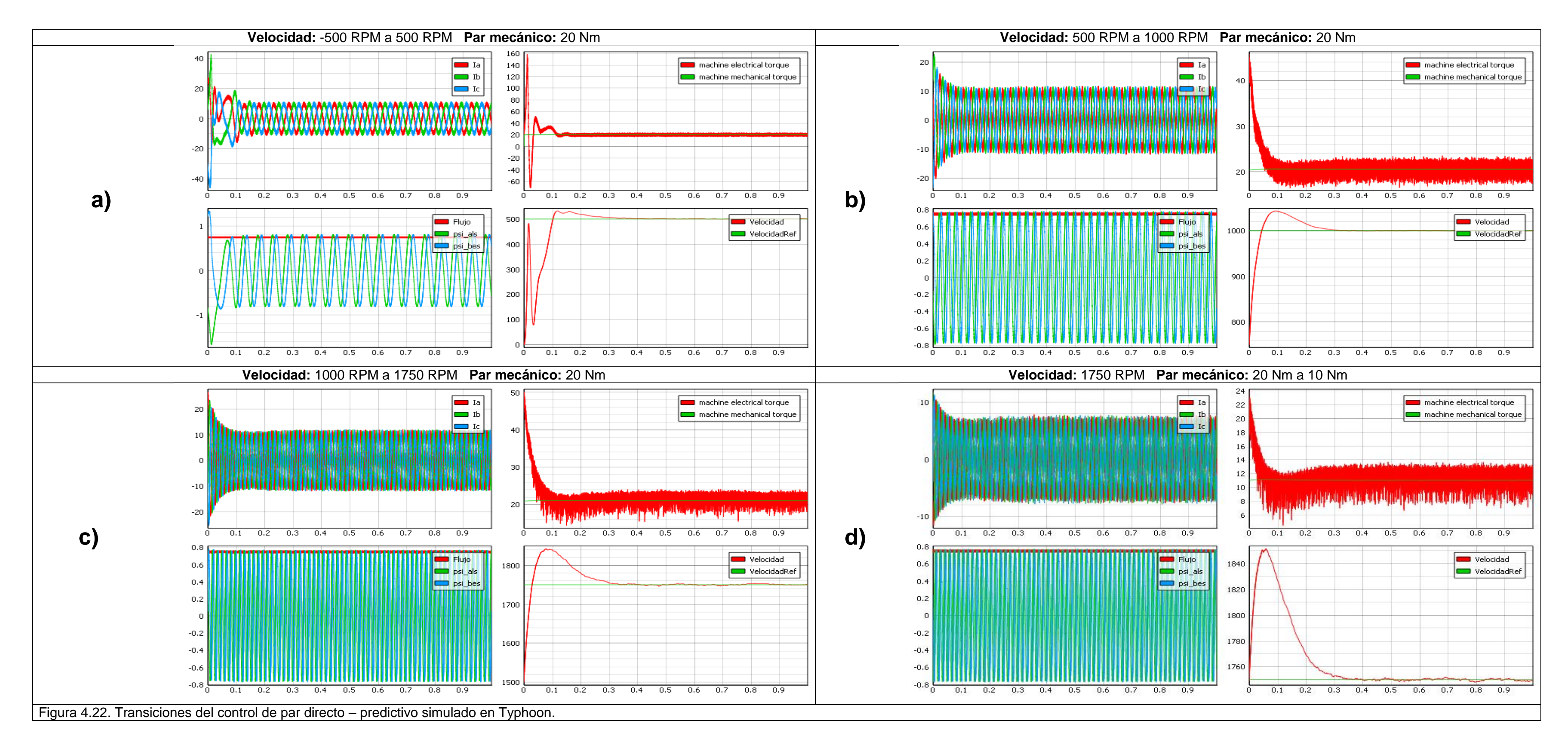
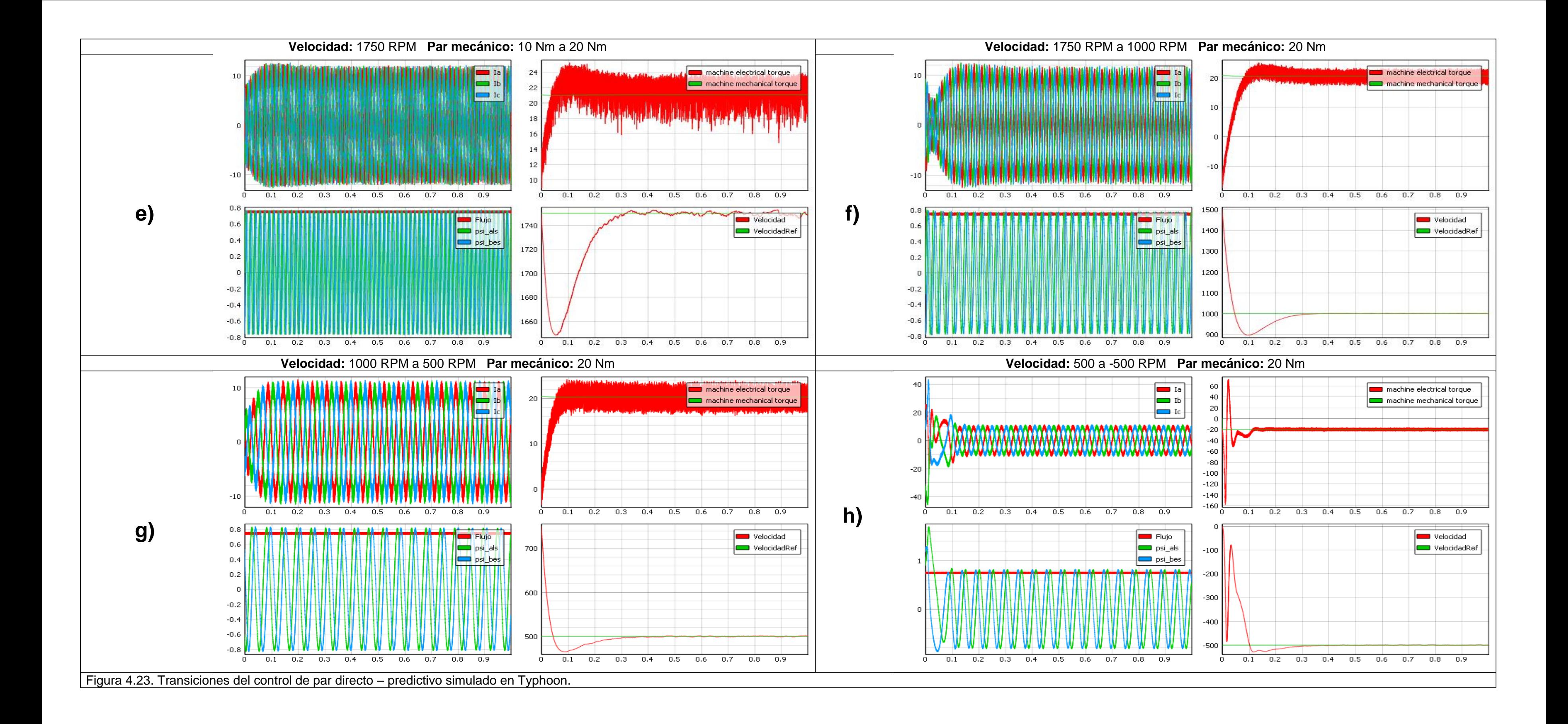

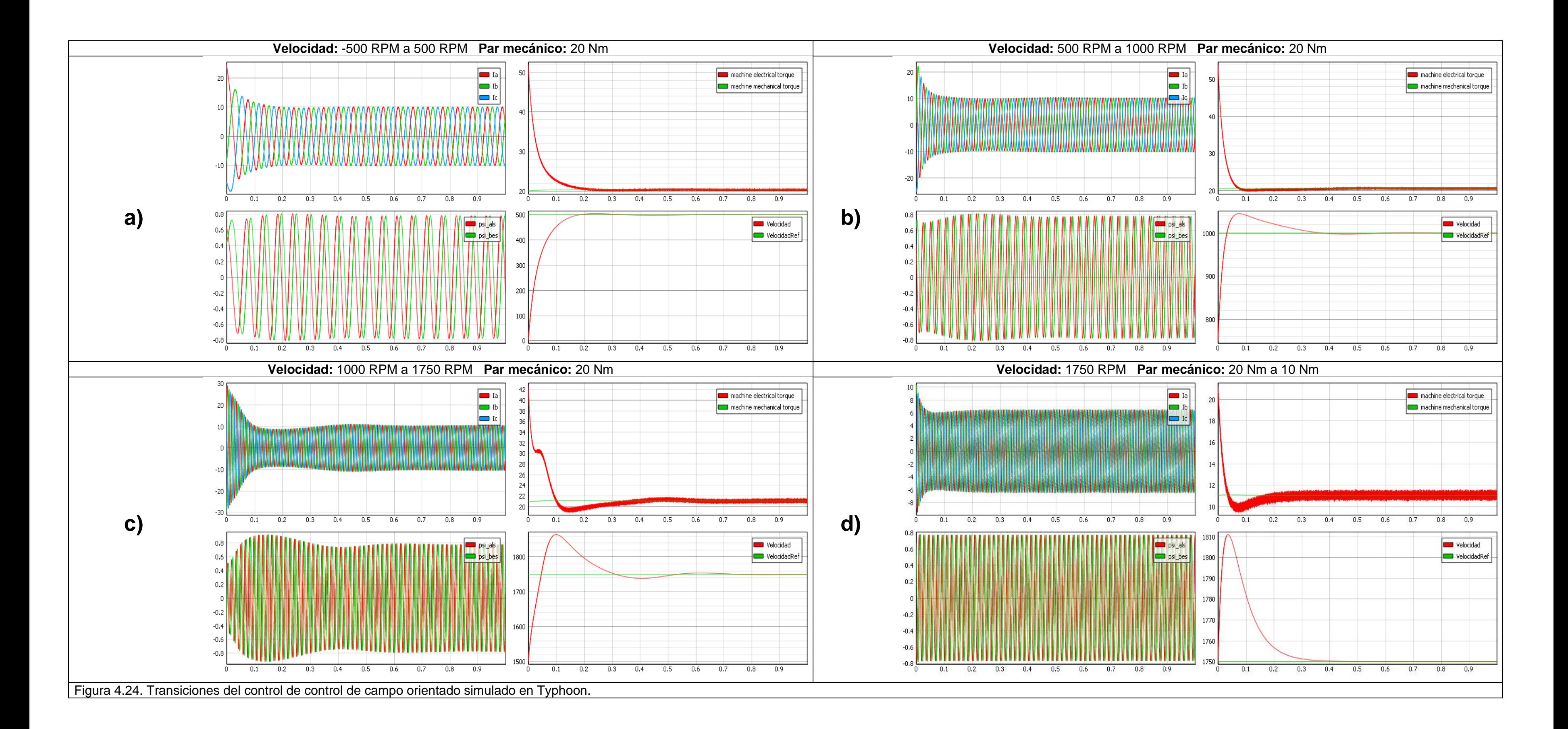

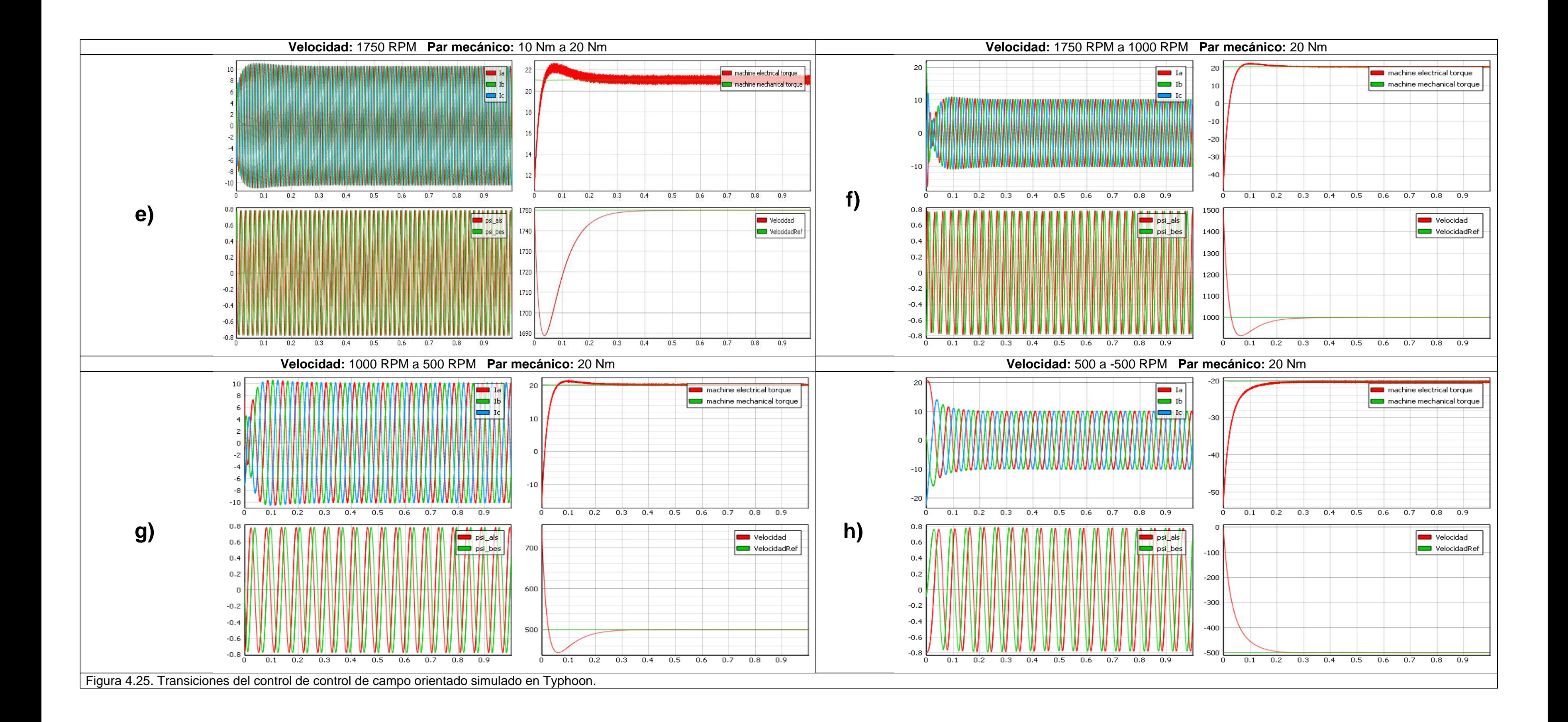

92

#### **4.2.2.5 Control de campo orientado – predictivo**

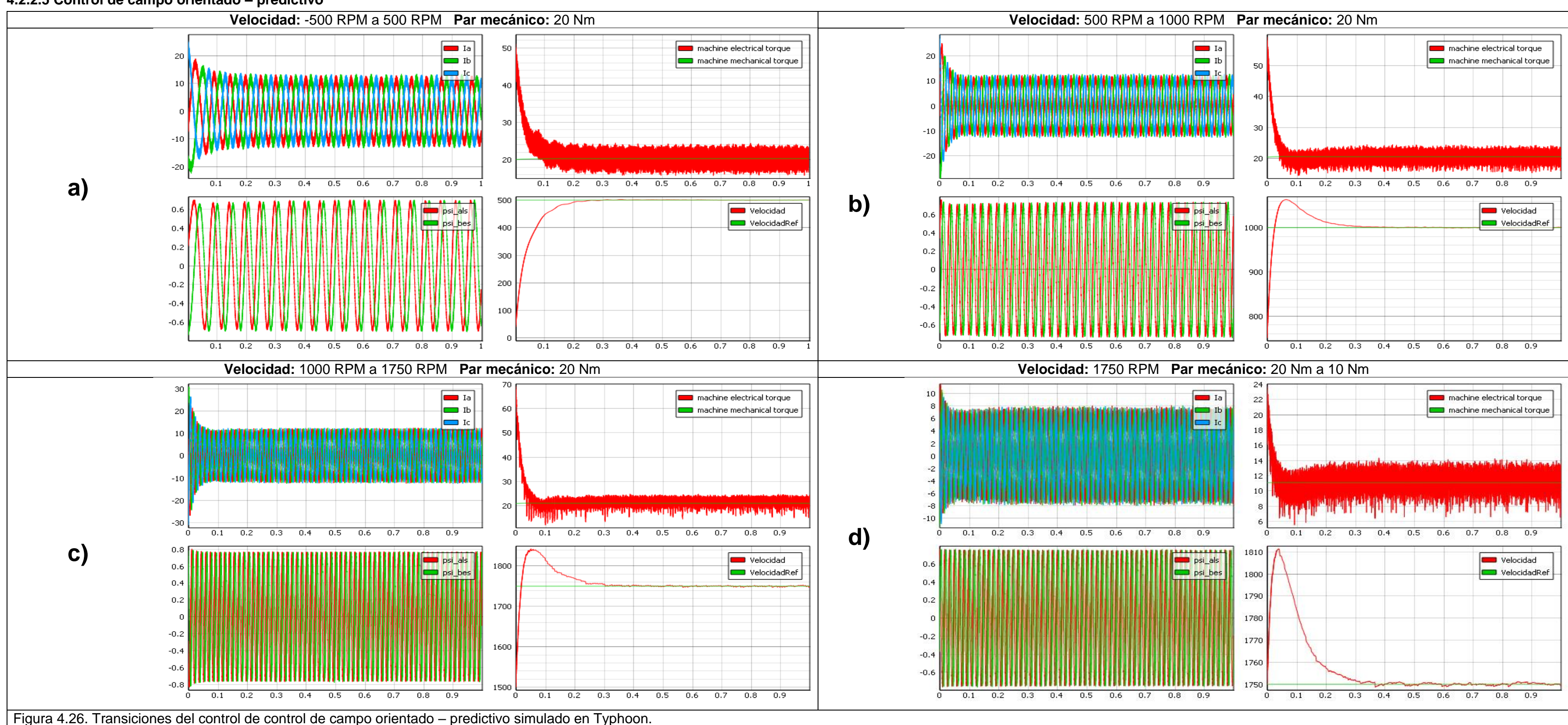

#### 93

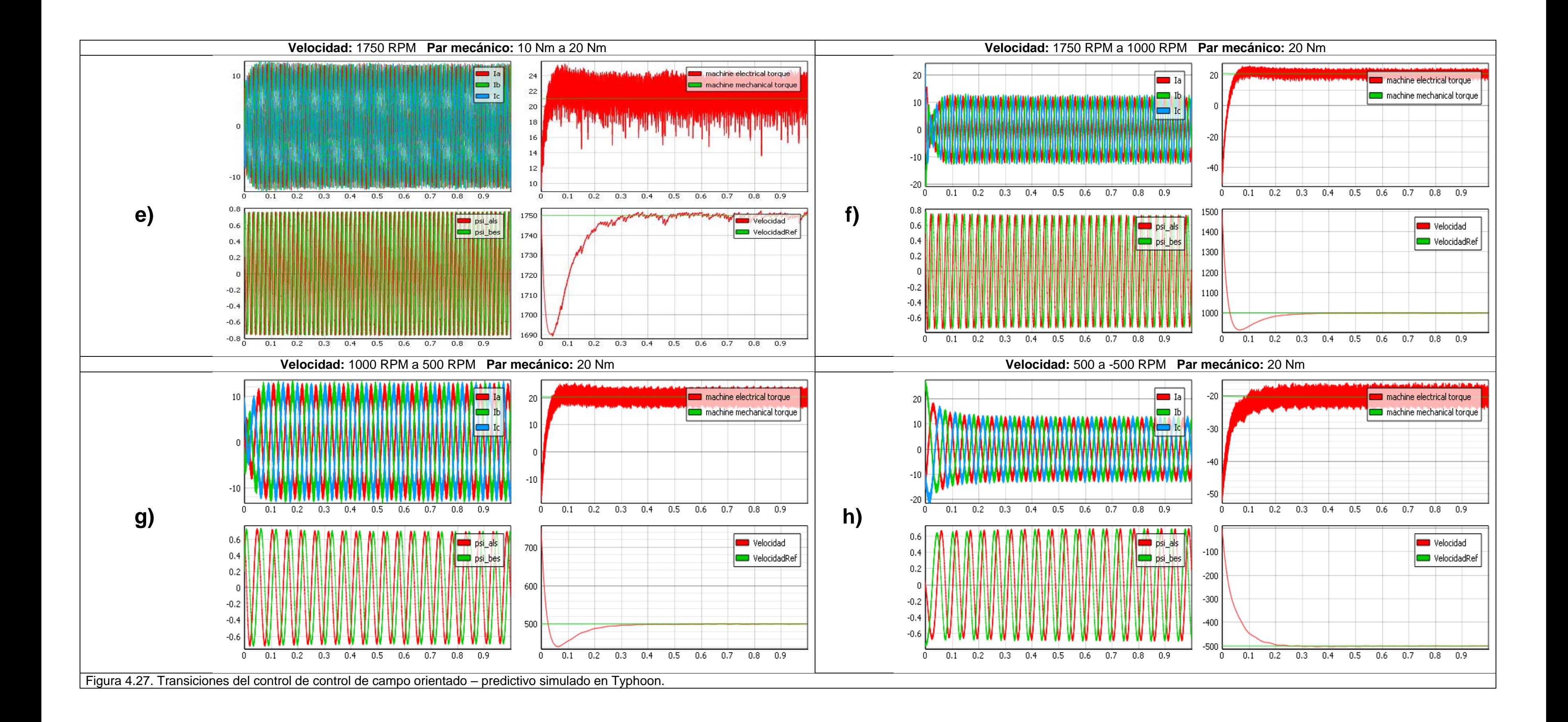

### **4.2.3. Configuración HIL**

### **4.2.3.1. Control de par directo**

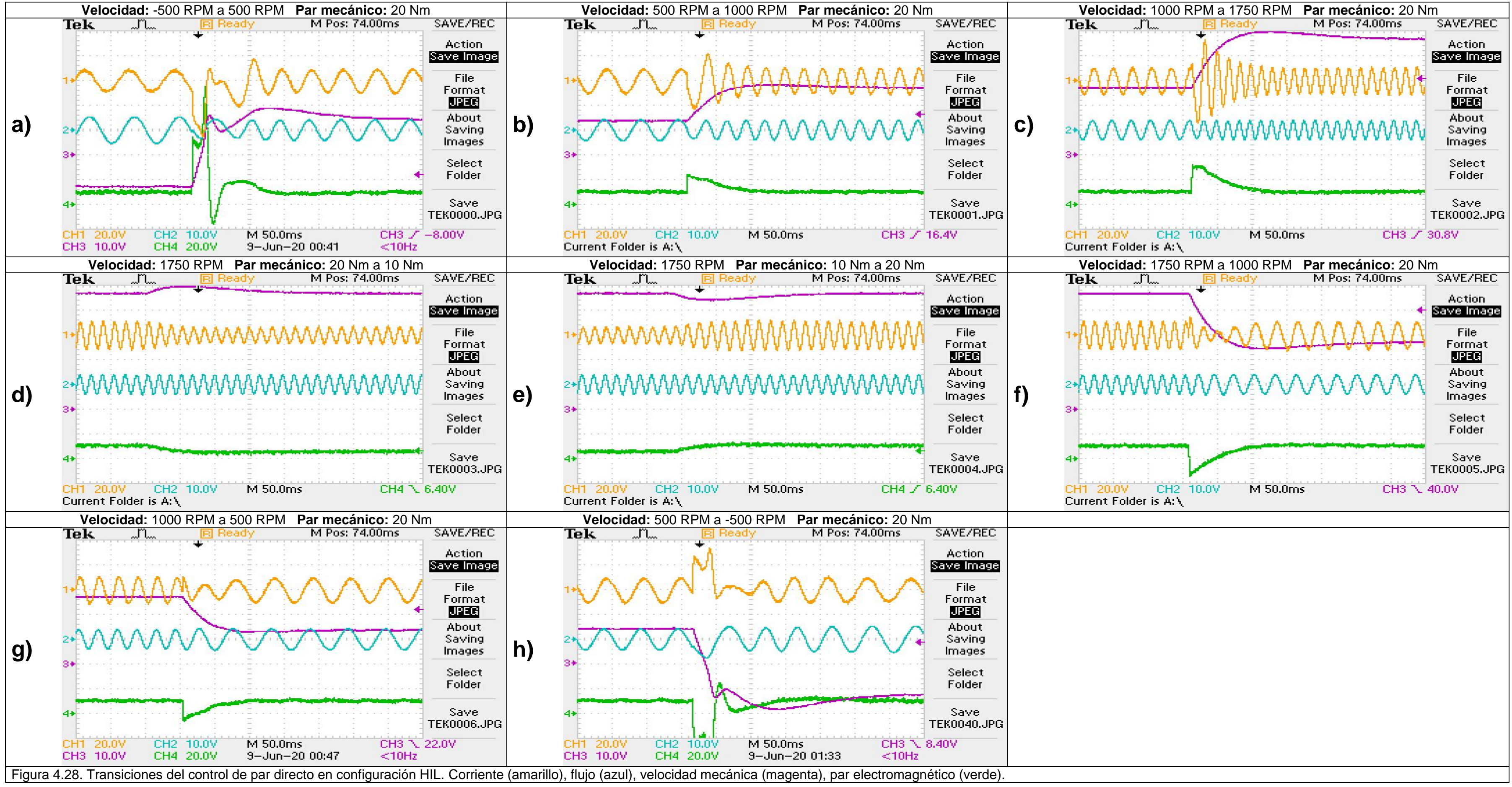

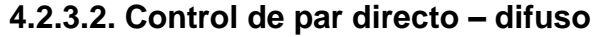

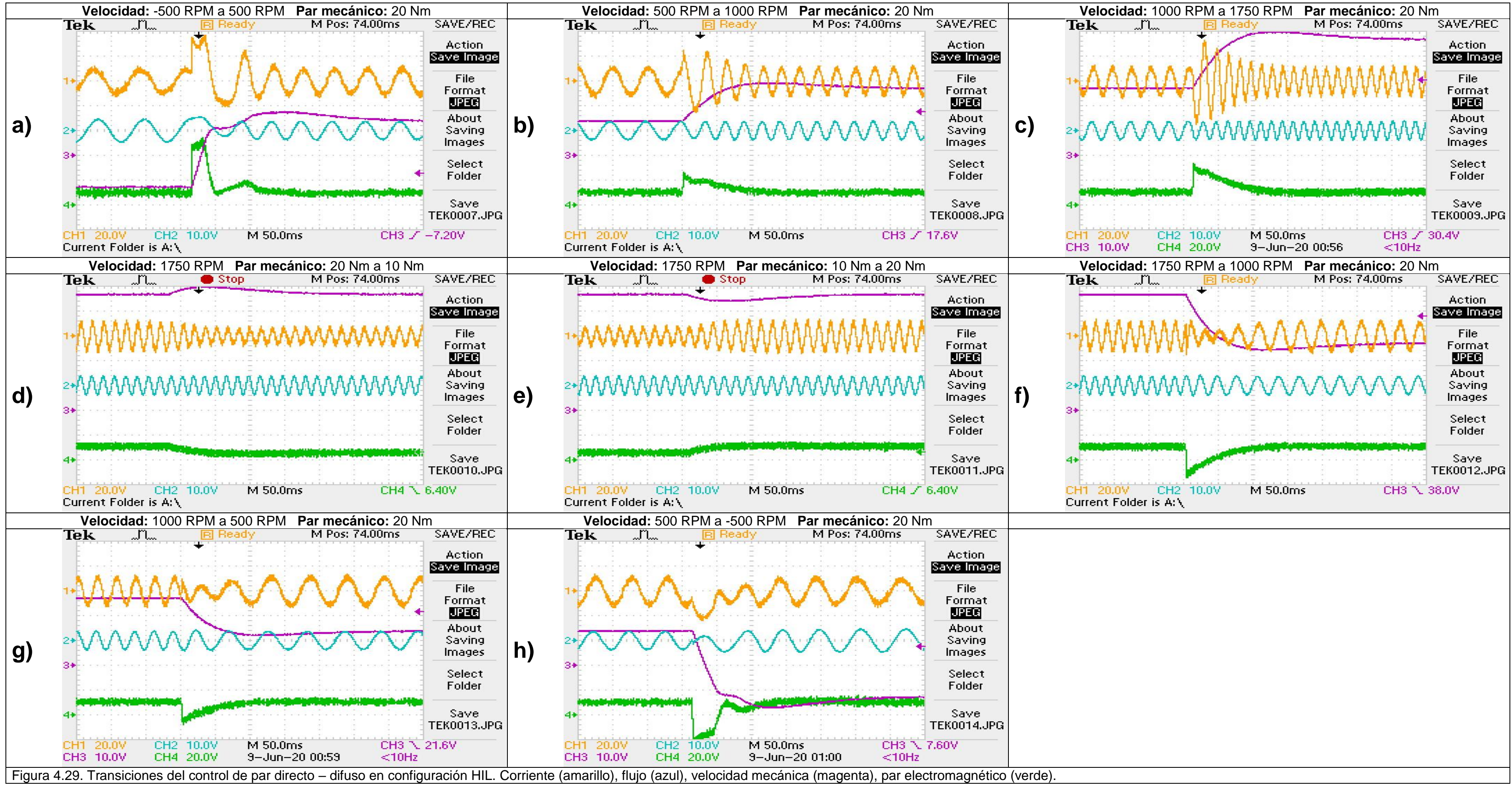

**4.2.3.3. Control de par directo – predictivo** 

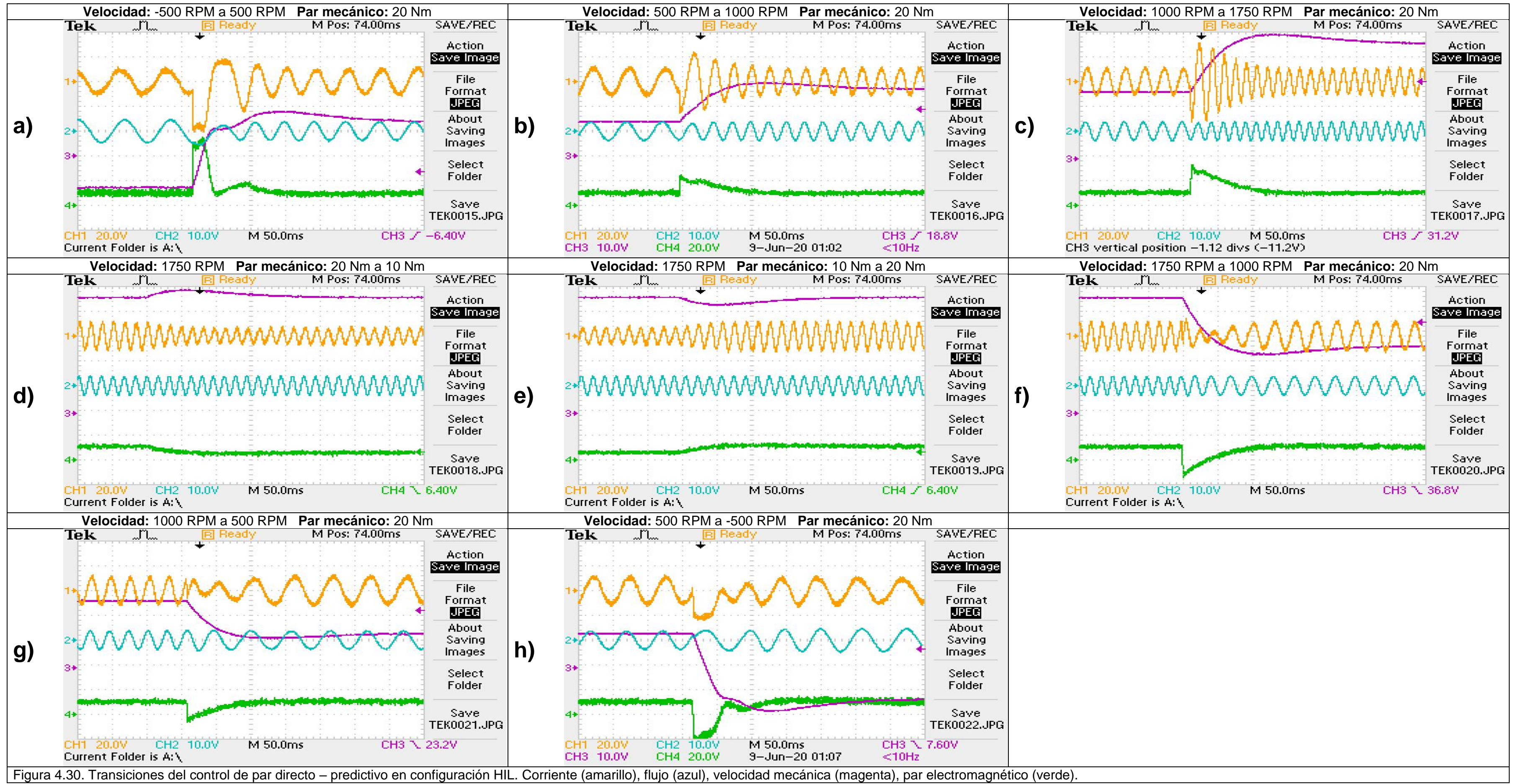

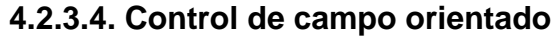

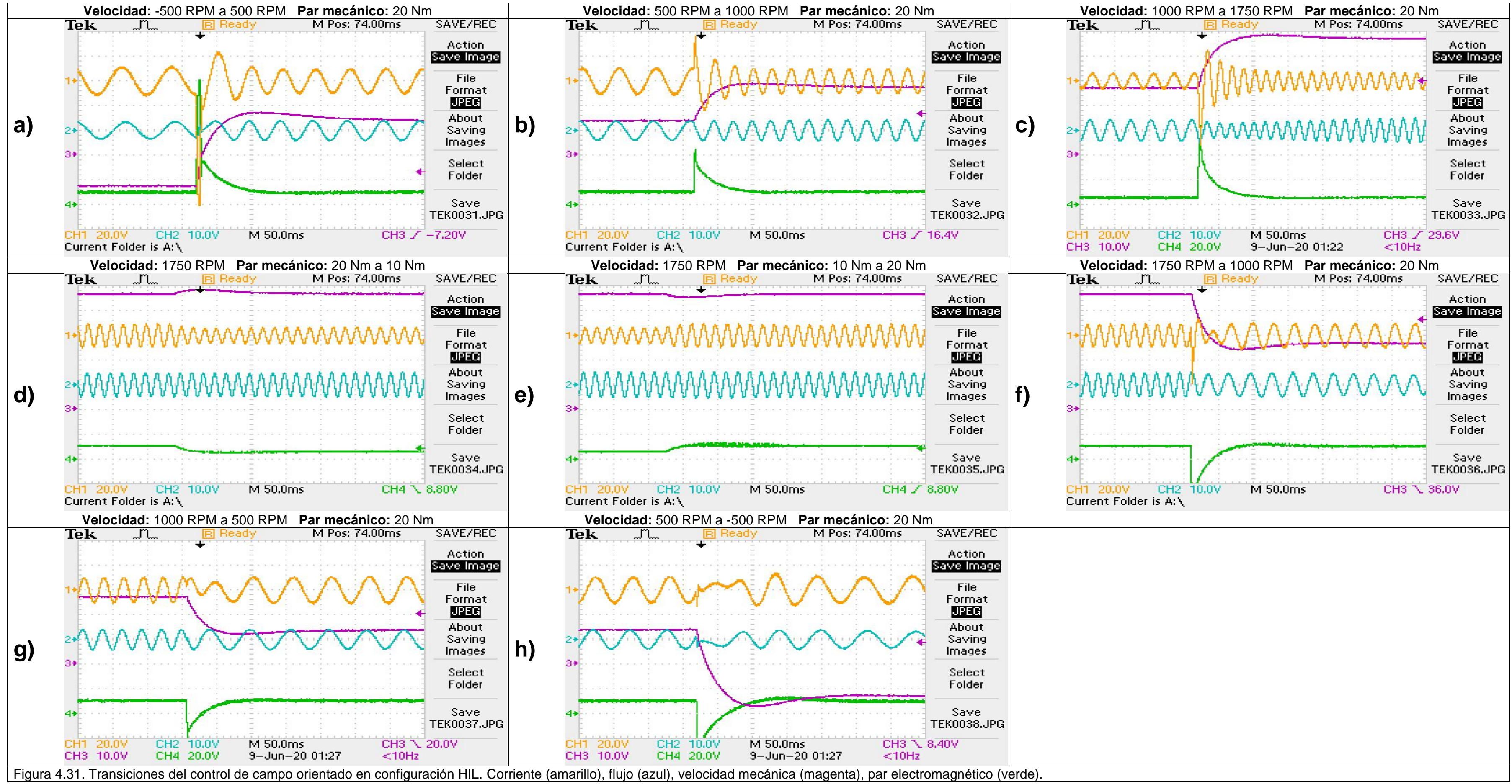

**4.2.3.5. Control de campo orientado – predictivo** 

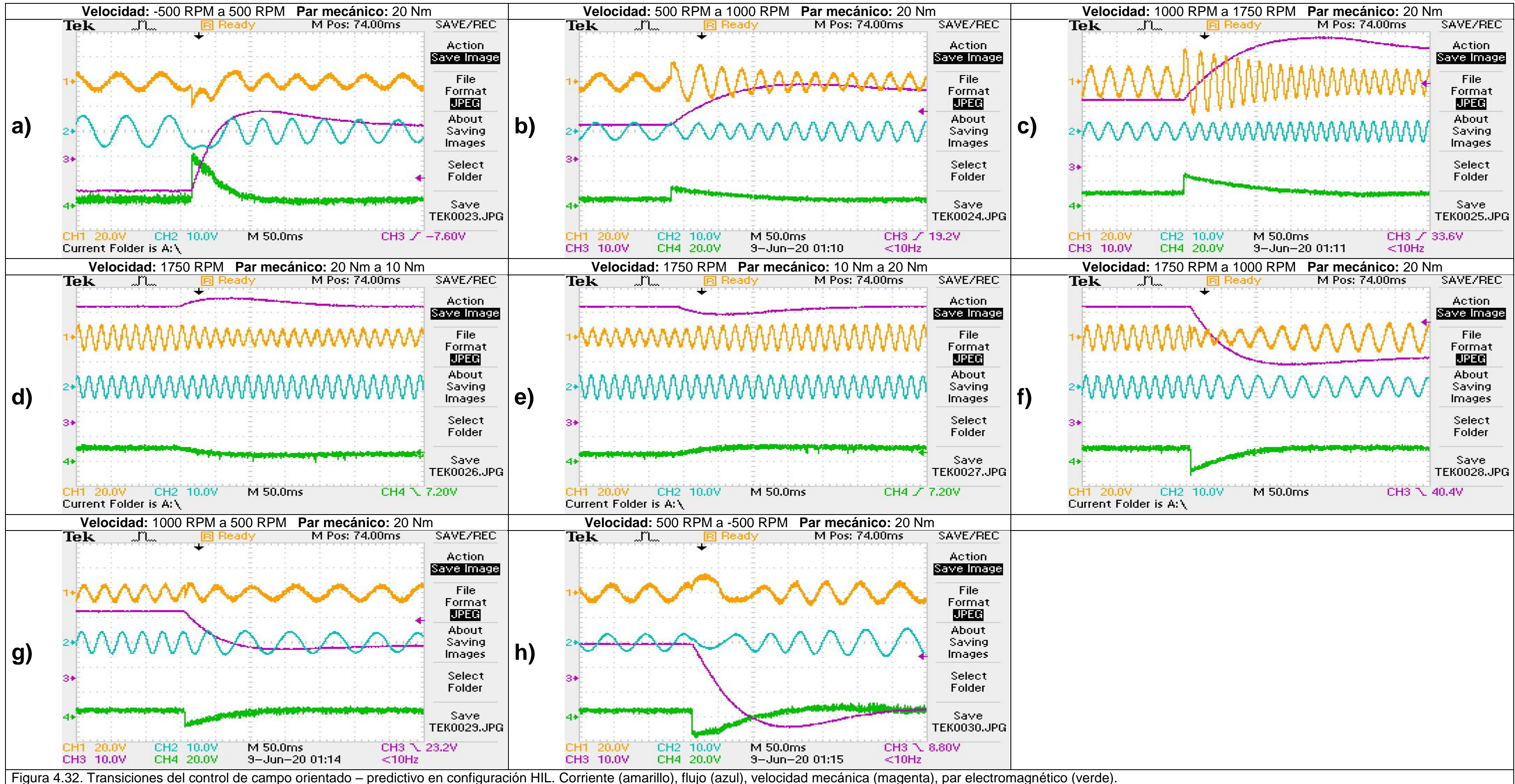

#### **4.2.4.1. Control de par directo**

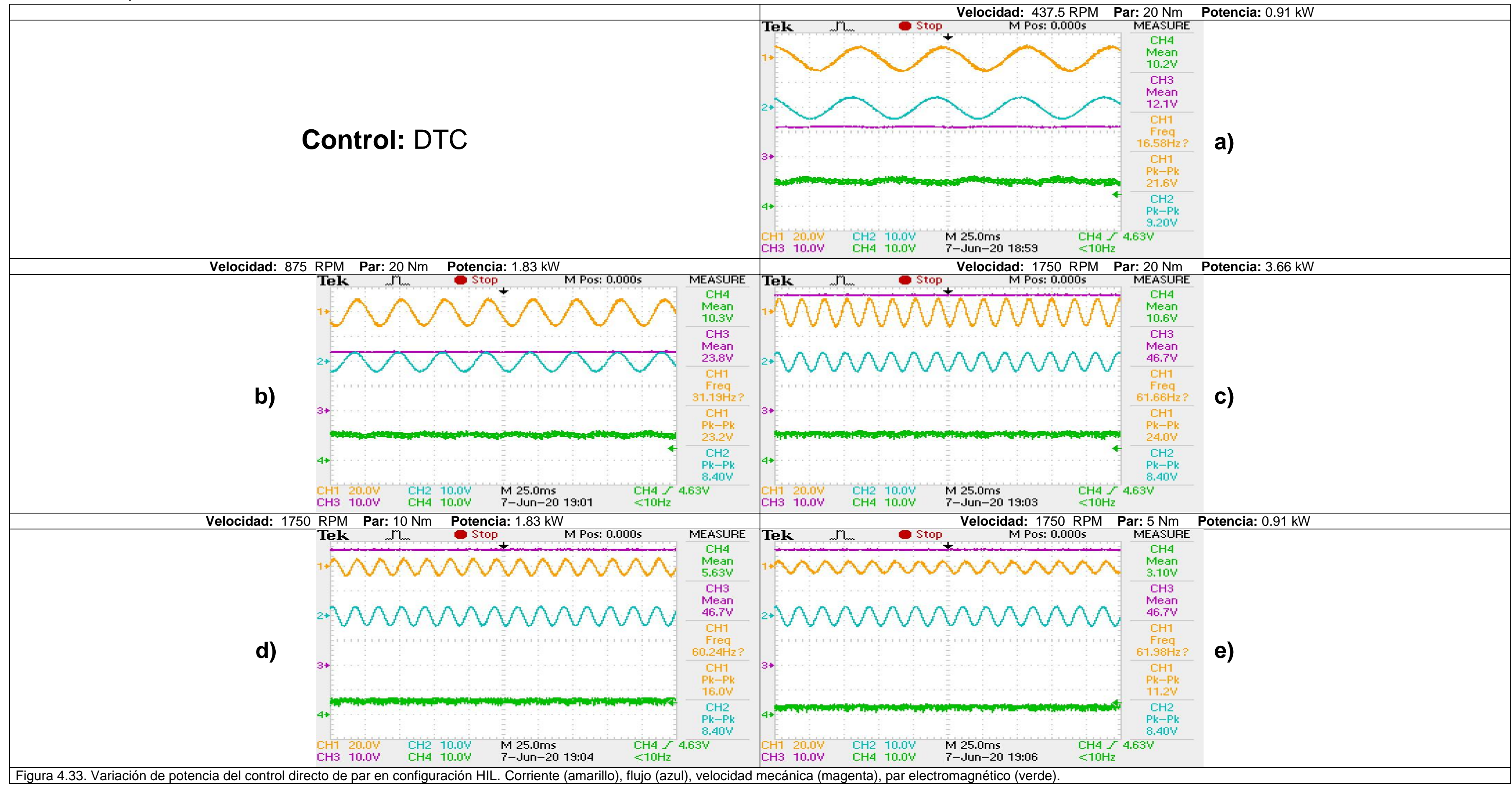

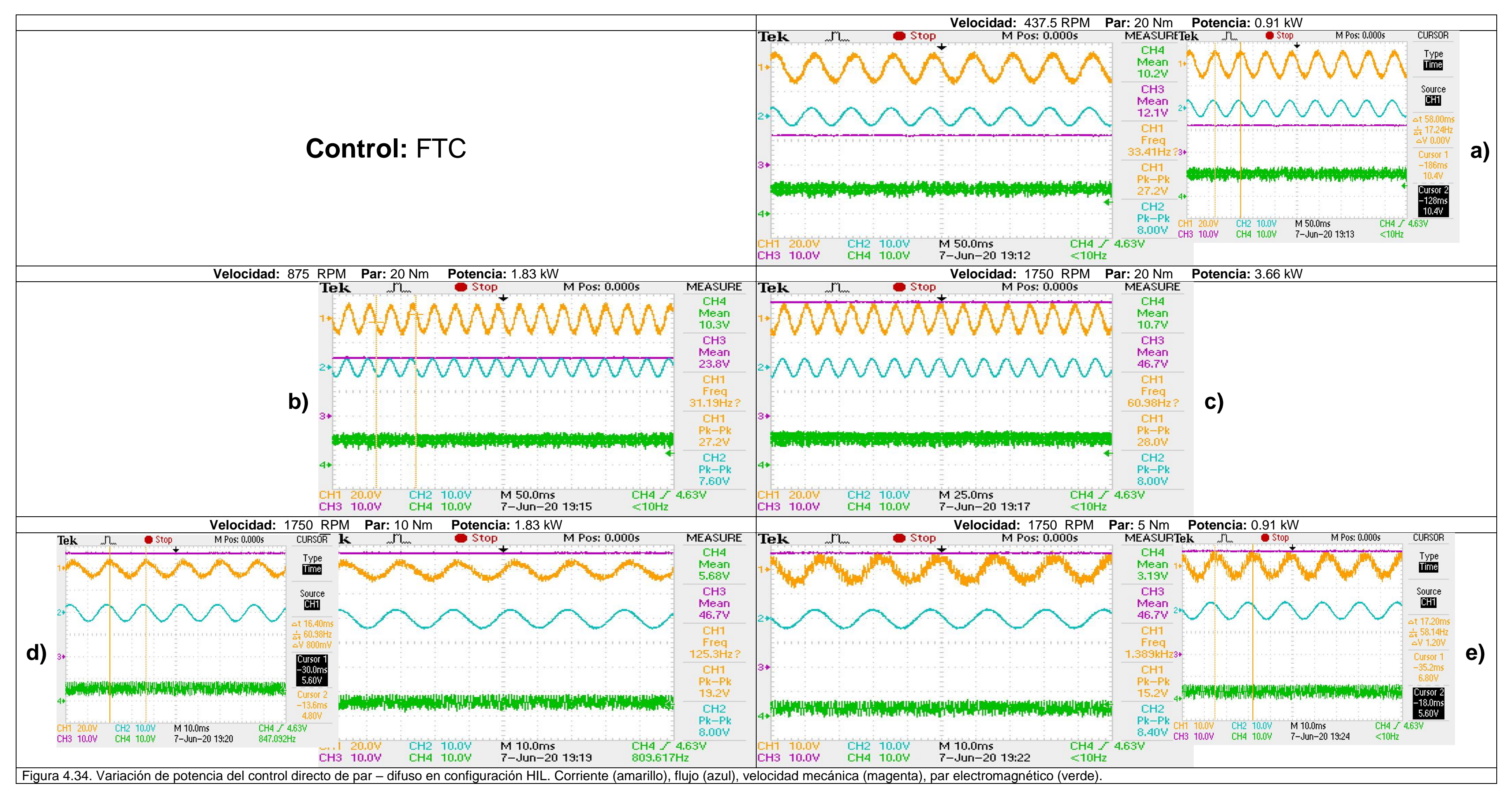

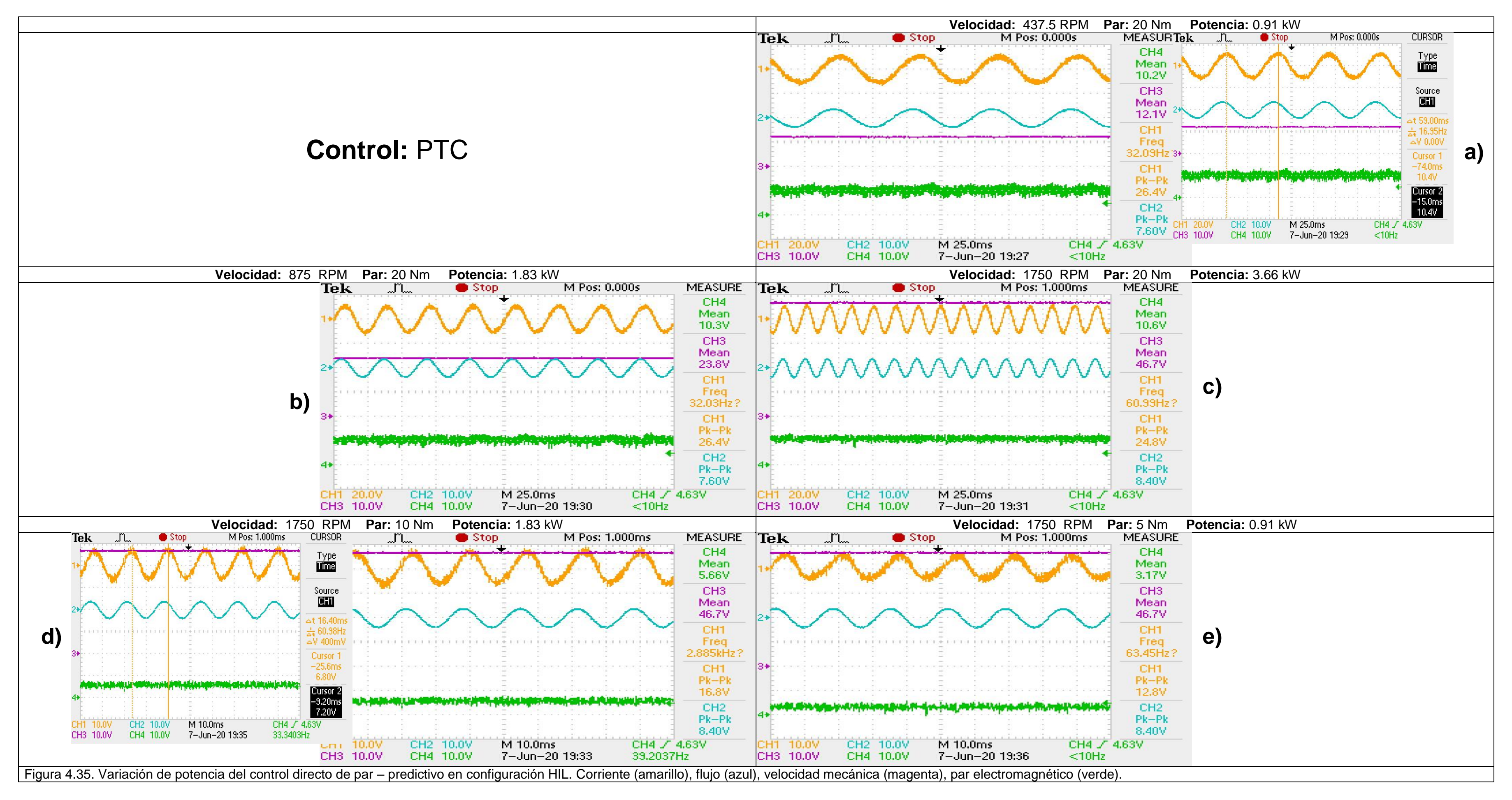

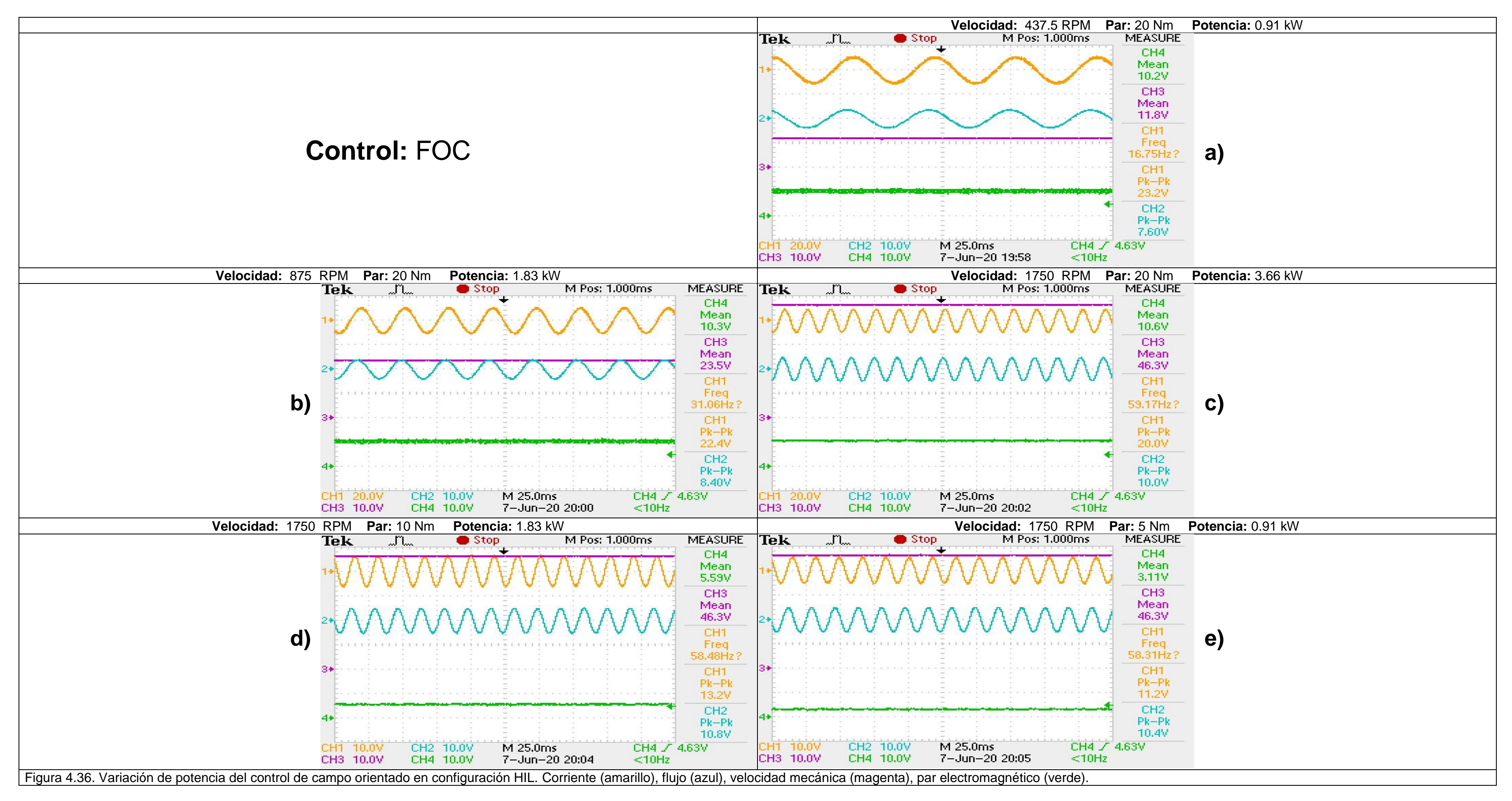

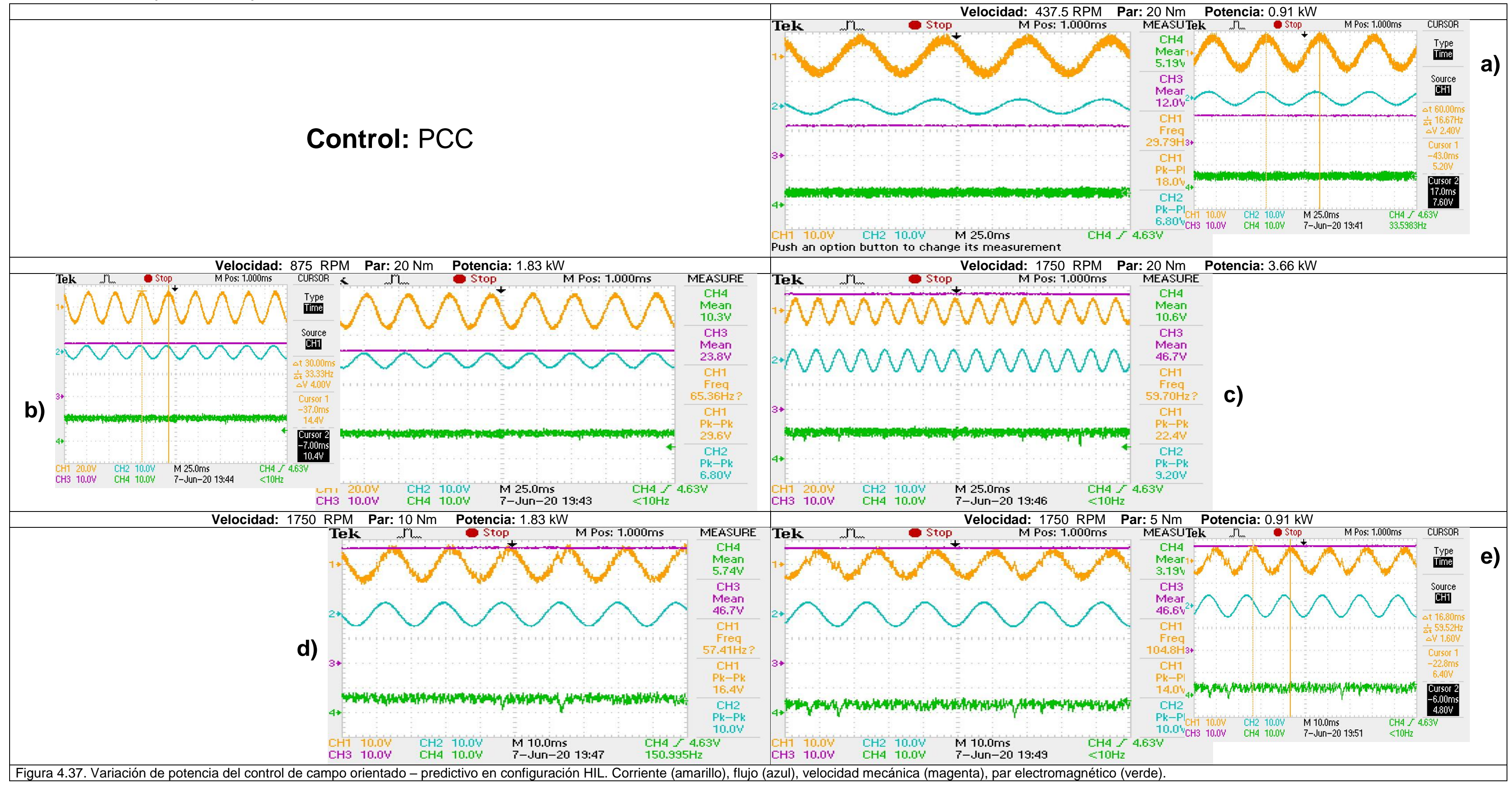

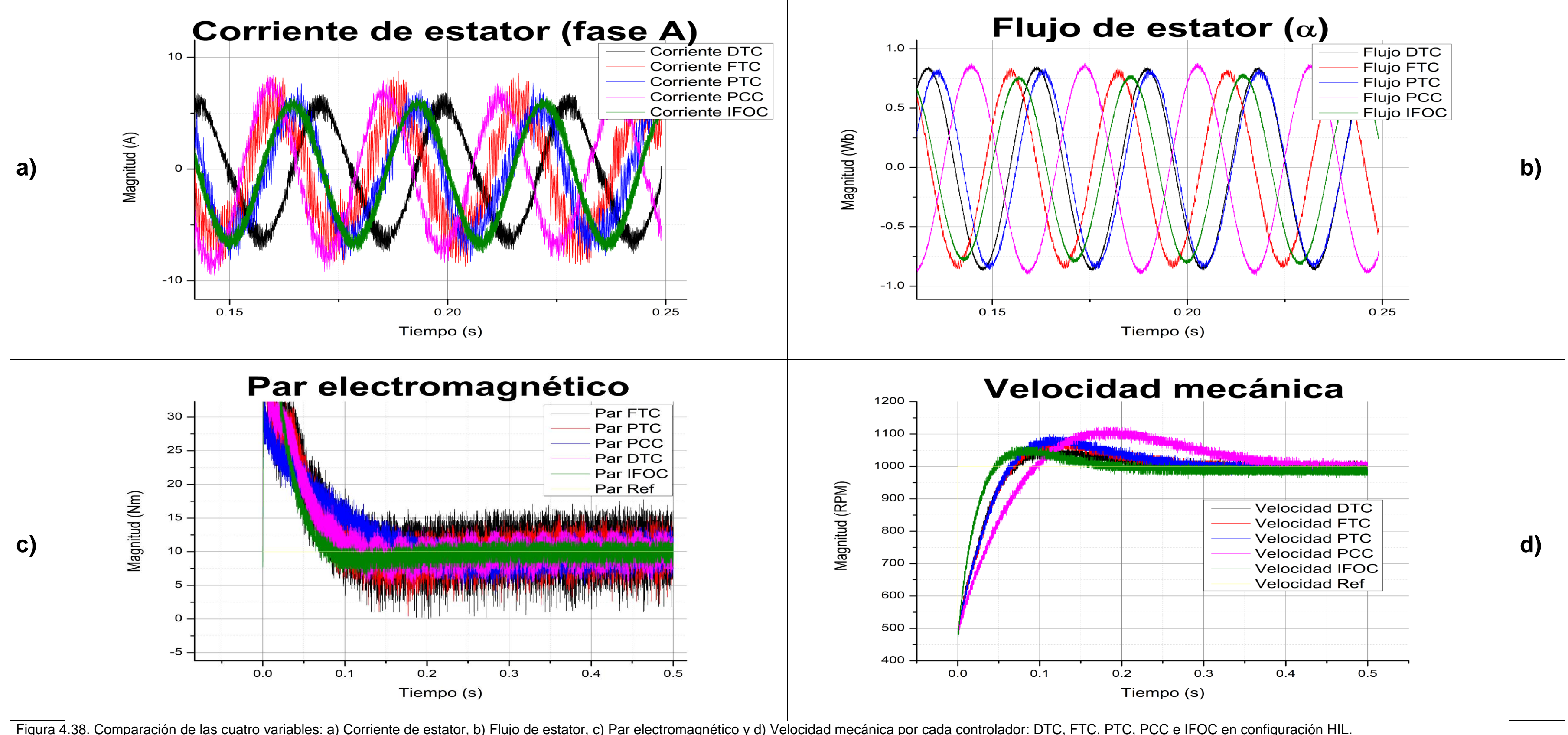

### **4.3 Discusiones**

Se realizaron dos pruebas arrojando los resultados presentados con anterioridad, de los cuales, estos se dividen en tres secciones: cambios de velocidad con un par mecánico (carga) constante, variando la potencia de salida (cambiando velocidad y carga), estas secciones son realizada por cada controlador (DTC, FTC, PTC, IFOC y PCC, en ese orden) y, por último, un cotejo de las respuestas de corriente de estator, flujo de estator, par electromagnético y velocidad mecánica superpuestas en un mismo gráfico.

En la primera sección, están los cinco controladores: DTC, FTC, PTC, IFOC y PCC, en cada controlador, a su vez, están subdivididos en tres secciones más: resultados en Simulink/Matlab, en el software de Typhoon y en configuración HIL, combinación del hardware de Typhoon (Typhoon HIL 402) y DSP TMS320F28035. En ellas se realizaron los mismos experimentos, es decir, la velocidad varía de -500 RPM a 500 RPM, de 500 RPM a 1000 RPM y, por último, de 1000 RPM a 1750 RPM, manteniendo una carga de 20 Nm, solo en la velocidad nominal (1750 RPM) se hace una variación en la carga, pasando de 20 Nm a 10 Nm y después de unos segundos, de 10 Nm a 20 Nm. En cada plataforma se muestran los resultados de los transitorios al variar la velocidad.

En la primera sección y primera subdivisión se presenta los resultados de las simulaciones en Simulink/Matlab por cada controlador. En ella, se presenta en la primera figura un panorama completo de las transiciones de las cuatro variables: corriente de estator, flujo de estator, par electromagnético y velocidad mecánica como se muestra en Figura 4.3, por ejemplo, para el caso del controlador DTC; esto porque Simulink tiene la ventaja de simular un rango determinado y presentarlas en un mismo gráfico. En el conjunto de figuras de las dos páginas subsecuentes, a esa primera figura, se muestran un zoom de las transiciones de las cuatro variables. Manteniendo el mismo ejemplo para el mismo controlador, DTC, estas figuras se distribuyen de la siguiente manera:

- Figura 4.4a): Transición de -500 RPM a 500 RPM y una carga de 20 Nm.
- Figura 4.4b): Transición de 500 RPM a 1000 RPM y una carga de 20 Nm.
- Figura 4.4c): Transición de 1000 RPM a 1750 RPM y una carga de 20 Nm.
- Figura 4.4d): 1750 RPM y una variación de carga de 20 Nm a 10 Nm.
- Figura 4.5e): 1750 RPM y una variación de carga de 10 Nm a 20 Nm.
- Figura 4.5f): Transición de 1750 RPM a 1000 RPM y una carga de 20 Nm.
- Figura 4.5g): Transición de 1000 RPM a 500 RPM y una carga de 20 Nm.
- Figura 4.5h): Transición de 500 RPM a -500 RPM y una carga de 20 Nm.

Se tomó como ejemplo el DTC, pero ocurre lo mismo para el FTC, en la Figura 4.6 se muestra la simulación panorámica de las transiciones y Figura 4.7 – Figura 4.8 para los dos conjuntos, donde se realiza un zoom por cada transición, así para cada controlador, pues, está presentada de la misma manera.

En las simulaciones tanto en Simulink/Matlab como en el software de la Typhoon no se profundizó en el análisis de las simulaciones, sino que se realizaron para darle confiabilidad a los resultados en configuración HIL, donde en contraste, se realiza un análisis más detallado. A pesar de esto, cabe destacar, que ocurre un cambio en la magnitud de la corriente cuando se varía la magnitud de la carga, cuando la carga disminuye también la corriente se ve reducida en su magnitud. Mientras que para el aumento de velocidad existen picos de corriente, es decir, un aumento sustancial en la magnitud de corriente, pero en un periodo muy breve; estos picos de corriente ocurren en todos los controladores con excepción del IFOC, donde, también existen picos de corriente cuando se disminuye la velocidad, Figura 4.12.

Mientras que para el par electromagnético existen los mismos picos. La magnitud de este pico está relacionada con la diferencia del cambio en la velocidad, es decir, cuando la variación ocurre de -500 RPM a 500 RPM es mayor que cuando pasa de 1000 RPM a 1750 RPM, pues en el primer caso, la diferencia es de 1000 RPM, mientras que para el segunda caso hay una diferencia de 750 RPM, por lo tanto, la magnitud de pico es menor cuando ocurre de 500 RPM a 1000 RPM porque la diferencia es menor con 500 RPM. Al aumentar la velocidad este pico es positivo, en contraste, que cuando se reduce la velocidad es negativo.

En cuatro controladores la magnitud de flujo se mantiene en un mismo valor, a diferencia del PCC, que existen cambios en su magnitud cuando solo se cambia la velocidad, cuando la variación de carga ocurre, no se presenta esa variación, véase Figura 4.15.

Cuando se realiza un zoom en las transiciones de velocidad y cambios de carga es notorio que existe un sobre impulso en la respuesta de velocidad, pero después de cierto tiempo, mantiene la velocidad que corresponde a la velocidad de referencia. También se observa que, al momento de aumentar la velocidad del motor, aumenta la frecuencia de las corrientes y flujo de estator, esto no sucede cuando se cambia la magnitud de la carga.

Por su parte, en el software de Typhoon también se simularon los cinco controladores que, de igual manera, se utilizó un periodo de muestreo de 25 µS. Esta plataforma en particular, y a diferencia de Simulink/Matlab, es que en su forma básica es posible variar las referencias de las variables a controlar mientras se está ejecutando.

Se aplicaron las mismas variaciones de velocidad y carga como se hizo en Simulink. En general se obtuvieron los mismos resultados a los esperados, es decir, se observa un aumento en la frecuencia de la corriente y flujo del estator cuando aumenta la velocidad, y una disminución en la magnitud de la corriente cuando disminuye la carga. Solo se perciben ciertos detalles a destacar. En los controladores FTC y PTC se nota que sobrepasa con cierta ligereza la magnitud de flujo de referencia cuando la velocidad del motor está a 500 RPM y -500 RPM, Figura 4.22a), Figura 4.34g) y 4.23h) para el caso del PTC y 4.20a), 4.21g) y 4.21h) para el FTC. Además, en particular el DTC, FTC y PTC tienen comportamientos inesperados en la velocidad cuando pasa de negativo a positivo y viceversa,

afectando también a la respuesta del par electromagnético, pues, en estos controladores tienen perturbaciones más pronunciados en el transitorio, situación que no sucede en Simulink, desconociendo el motivo pues de acuerdo al apéndice B la migración realizada a través de las plataformas fue lo más fiel posible, es decir, cuando se trabajó con Matlab, por ejemplo, se trabajó en un lenguaje lo más parecido a C para que la migración a las otras plataformas sea lo más sencillo posible y las características de simulación (tiempo de muestreo y tiempo de simulación) son iguales. A pesar, que el PCC e IFOC no presentan estás alteraciones extrañas, presenta ciertas diferencias con Simulink, pues las

respuestas de velocidad de estos controladores en Typhoon no tiene sobre impulsos exclusivamente a los cambios de sentido de velocidad (de positivo a negativo o viceversa).

Para llevar a cabo la implementación, se hizo uso de una tarjeta, ver Figura 4.42, que funciona como acondicionamiento de las señales de salida de la Typhoon HIL 402 con los niveles de tensión del DSP TMS320F28035. La Typhoon HIL 402 maneja salidas analógicas de  $+10 V$ , por lo que la tarjeta "HIL DSP 100 Interface" la acondiciona a niveles de tensión del DSP, es decir, 0V – 3V. En ese proceso se observó que si se tiene una salida mayor a  $\pm$ 5 *V* desde la Typhoon HIL 402, esta señal de salida sufre un recorte, como si se saturara, es decir, si una señal es mayor  $a \pm 5$  V, este valor será su máximo. Por lo tanto, el escalamiento de la señal de salida debe configurarse para que los valores estén dentro de los rangos de  $\pm$ 5 V, ver Figura 4.43. Para esto, se debe partir de un valor de referencia, donde las simulaciones en Simulink o Typhoon fue beneficioso, puesto que, se examinaron los máximos de las variables sensadas (corrientes, tensiones y velocidad mecánica

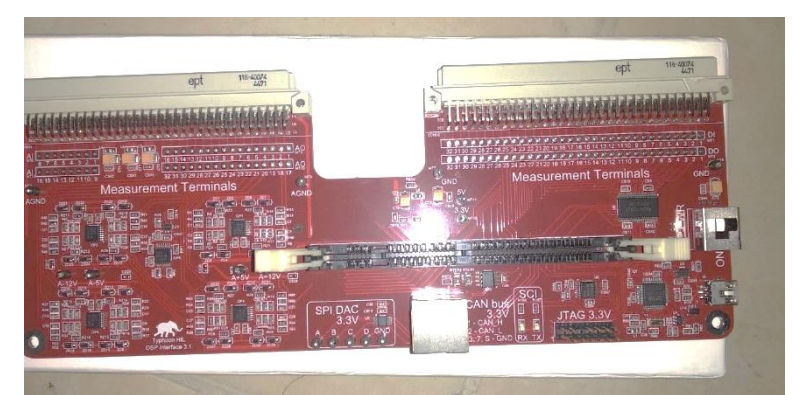

Figura 4.39. "HIL DSP 100 Interface"

| <b>Mal</b> Analog Outputs Settings for HIL 0 |                         |               |                          |                       |
|----------------------------------------------|-------------------------|---------------|--------------------------|-----------------------|
|                                              | All<br>Show<br>channels |               |                          |                       |
|                                              | Output                  | <b>Signal</b> |                          | <b>Scaling</b>        |
|                                              |                         |               |                          |                       |
|                                              | AO1                     | const OV      | $\overline{\phantom{a}}$ | V per 1 Vdac<br>100.0 |

Figura 4.40. Fragmento de configuración de salidas analógicas en SCADA.

del motor). Los máximos de corriente ocurren en los cambios de velocidad, arrojando valores aproximadamente de  $+60$  A; los máximos de tensión están determinados por los vectores de tensión, como la mostrada en la Tabla 3.1, donde la magnitud máxima es de 450 V, para darle un poco más de holgura, se utilizó como máximo de 500 V, por último, la velocidad nominal del motor es de 183 rad/s por lo que el máximo para esta variable es de 200 rad/s. Con estas condiciones y los parámetros fijos del conversor ADC del microcontrolador se obtienen la resolución de cada variable mostrada en la Tabla 4.2. Es decir, que cada bit de conversión representa 0.24418 V, por ejemplo, para el caso de tensión. En el caso de la corriente y velocidad pueden existir variaciones mayores a los establecidos, pero se compromete la resolución de la lectura de la variable.

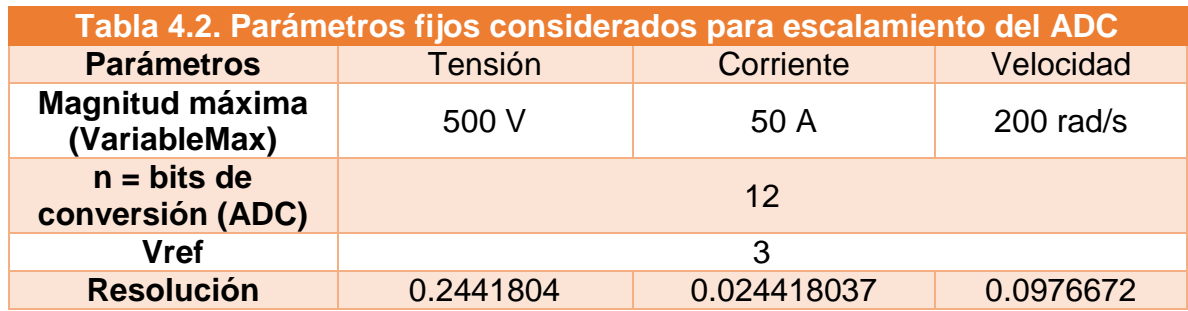

Los parámetros de la Tabla 4.2. son utilizados en la ecuación 4.1, donde se hace una conversión para conocer el valor real en la Typhoon de cada variable, en el instante que fue tomada la muestrea, pues estos valores reales, son necesarios para utilizarlos en el control que se codifica dentro del DSP.

$$
VariableTyphoon = \left(\frac{Bits \cdot V_{ref} \cdot VariableMax}{1.5 \cdot (2^n - 1)} - VariableMax\right)
$$
 4.1

Donde Bits es el rango de valores de conversión para 12 bits, es decir, de 0 a 4095.

Otra consideración que se debe tomar en cuenta es el tipo de variable utilizada en el DSP. En las simulaciones no existe problema en utilizar un tipo de variable float, pues no importa que tanto tiempo se realice un proceso, siempre se considerará el tiempo de muestreo programado. En contraste, el proceso en el DSP se debe cumplir dentro del tiempo de muestreo. A pesar que las variables float ofrecen mejor resolución, en el DSP TMS320F28035, toman bastante tiempo, por lo que, es necesario utilizar un formato de punto fijo. En la Tabla 4.3 se muesta una breve comparación entre el punto fijo y punto flotante.

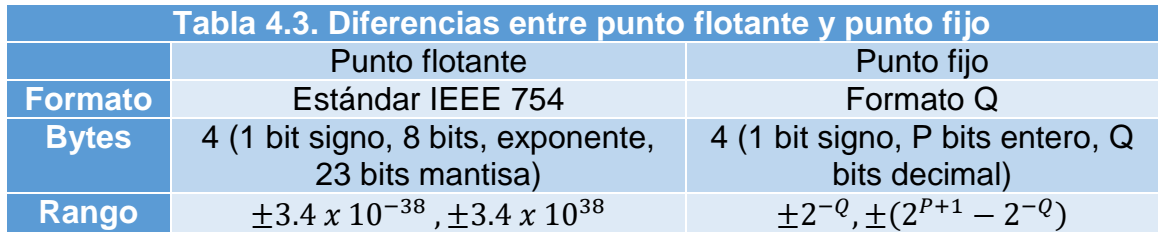

Además, el tiempo de ejecución del DSP depende de la memoria en la que se almacena el código. En la Tabla 4.4, se muestran los ciclos de reloj de las operaciones aritméticas, considerando el tipo de variable utilizada en el DSP y la memoria en la que se almacena el código.

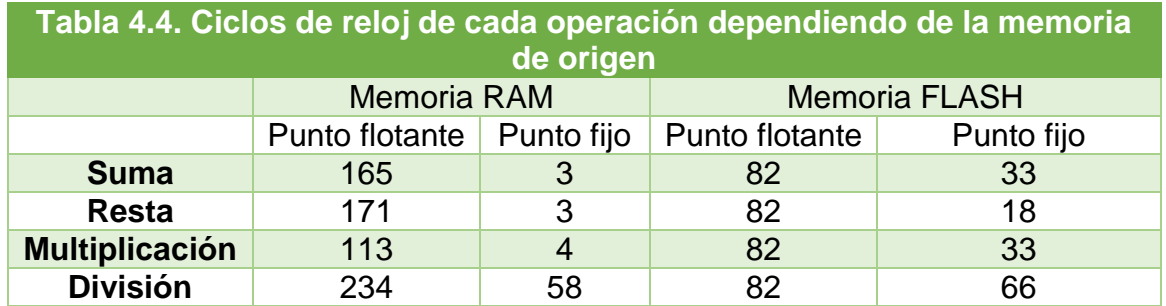

Es evidente que el punto fijo, en la memoria RAM, es el que ejecuta las operaciones con menor ciclos de reloj. En el formato de punto fijo es necesario determinar la cantidad de bits asignada para la parte entera y decimal. Para esto se debe considerar las siguientes condiciones.

La variable que tiene mayor magnitud es la velocidad, con  $\pm 1800$  RPM, la parte entera que logra cubrir esa magnitud es  $p = 11$ , es decir, 2048 bits  $(2^{p=11})$ . La velocidad está sometido a un sistema de control, en donde es posible la existencia de sobre impulsos; por esta razón se utiliza  $p = 12$  y de acuerdo a los bytes del punto fijo en el DSP mostrada en la Tabla 4.3, resulta  $0 = 19$ , para la parte decimal.

Después de tomar estas consideraciones, se continua con los resultados en configuración HIL mostrados desde la Figura 4.28 hasta la Figura 4.32, a partir de estás gráficas en adelante se muestran las variables en los siguientes canales: Canal 1 (Amarillo) – Corriente, Canal 2 (Azul) – flujo, Canal 3 (Magenta) – Velocidad mecánica y Canal 4 (Verde) – Par electromagnético. Al igual que en las simulaciones, se presentan las transiciones acomodados en el mismo orden. Tanto el IFOC como el DTC tienen un tiempo de muestreo de 25 µS, al igual que en las simulaciones; mientras que, el FTC, PCC y PTC, están a 50 µS pues su tiempo de procesamiento en ellos sobrepasa los 25 µS. En ellos se mostraron los resultados esperados de acuerdo a las plataformas anteriores. En estos, la corriente aumenta es aumentada en magnitud cuando se aumenta la carga y, a su vez, aumenta su frecuencia cuando la velocidad incrementa, esta última condición sucede de la misma manera con el flujo. En cuanto a la velocidad, la respuesta tiene las mismas singulares como las presentadas en el software de la Typhoon, en el caso de los controladores DTC, FTC y PTC, en ellas se percibe que cuando la velocidad pasa de positivo a negativo o viceversa, tiene una respuesta deforme, pero que termina siguiendo la velocidad de referencia. A diferencia, el FOC y PCC tienen una respuesta suave. Pero en estos, se registró una problemática: el PCC no admite una carga de 20 Nm, ni cuando está en estado estable ni en la transición, cuando está en los rangos de -500 a 500 RPM, es decir, que en la Figura 4.32a), Figura 4.32b), Figura 4.32g) y Figura 4.32h) se presentaron con una carga máxima de 10 Nm, en las demás están con una carga 20 Nm. En el caso del IFOC, solo se presentó descontrol cuando ocurría una transición de 1000 RPM a 1750 RPM por lo que se utilizó una carga de 10 Nm, Figura 4.31c); esto no sucede cuando ocurre un cambio de 1750 RPM a 1000 RPM, Figura 4.31 f). Estos casos en particular, no suceden en las simulaciones lo que sugiere que las consideraciones de implementación infligen directamente en el resultado, al menos, para estos dos controladores.

En la segunda sección de los resultados, es decir, sección 4.2.4 se presentan las respuestas de las variables de cada controlador en estado estable con variación en la potencia de salida. La potencia nominal es de 5 hp, es decir, 3.728 kW con una carga nominal de 20 Nm y una velocidad nominal de 1750 RPM. Con esta sección se pretende demostrar que se puede tener una misma potencia con diferentes valores de velocidad y carga, recordando que  $Potential = Par \cdot Velocidad (rad/s)$ . Estos están distribuidos de la siguiente manera, por ejemplo, para el DTC:

- Figura 4.33a): ¼ de potencia nominal (0.91 kW) con velocidad de 437.5 RPM y carga de 20 Nm.
- Figura 4.33b): ½ de potencia nominal (1.83 kW) con velocidad de 875 RPM y carga de 20 Nm.
- Figura 4.33c): potencia nominal (3.72 kW) con velocidad de 1750 RPM y carga de 20 Nm.
- Figura 4.33d): ½ de potencia nominal (1.83 kW) con velocidad de 1750 RPM y carga de 10 Nm.
- Figura 4.33e): ¼ de potencia nominal (0.91 kW) con velocidad de 1750 RPM y carga de 5 Nm.

Están distribuidos de la misma manera para los demás controladores. Como los resultados están en estado estable, es posible mostrar a través del osciloscopio la magnitud de las variables. En algunos casos, existen figuras extras, puesto que, la frecuencia que se mostraba no era la correcta, por lo que, se utilizaron cursores, como, por ejemplo, Figura 4.34a) para el caso del FTC. Y también, se hace énfasis en lo que se comentó con anticipación, para el único caso del PCC que no admite cargas de 20 Nm cuando está en rangos de 500 RPM, es por ello, que para la Figura 4.36a) se probó con una carga de 10Nm.

Por última, en la sección 3 (4.2.5) son resultados que se realizaron inicialmente en estado estable, a una carga 10 Nm y velocidad de 1000 RPM, donde, se superponen los resultados de la corriente y flujo de estator, velocidad mecánica y par electromagnético de los cinco controladores en un gráfico por cada variable. Los resultados anteriores se realizaron con un osciloscopio Tektronix TDS 2024C pero tiene una resolución de muestras bastante baja con 2500 puntos, mientras que Keysight DSOX1102A tiene una cantidad de muestras poco más de 60,000, por lo que se rescata los resultados que se presentan en esa sección.

Para la Figura 4.38 se presentan las variables de corrientes para cada controlador, en donde, es notorio que el FTC es el que tiene mayor rizo o armónicos, en contraste con el IFOC y PCC que son los que menos presentan.

Por su parte, de igual manera, el FTC tiene más rizos de flujo en comparación a los demás, mientras que el IFOC es el que tiene el mínimo, Figura 4.39.

En la Figura 4.40 se exhiben los resultados para el par electromagnético, donde el FTC es que el que más rizo presenta, comparado con el DTC e IFOC que presentan un rio de 4.49% y 4.01%, respectivamente. El tiempo de establecimiento es igual al de la velocidad, pues, estás dos variables están estrechamente ligadas. Al existir un cambio de velocidad sucede un cambio en la respuesta de par. Por esta razón en la Figura 4.41 se muestra las respuestas de velocidad por cada controlador, en donde el IFOC presenta un menor tiempo de establecimiento con aproximadamente 200 mS, por su parte, el PCC toma más tiempo con 400 mS. Se debe hacer hincapié que este tiempo de establecimiento depende totalmente del diseño del regulador de velocidad y no propiamente del controlador (DTC, FTC, PTC, PCC o IFOC) en sí. Pero como se revisó en el apéndice A, este diseño se tomó a partir de recomendaciones de literatura que está enfocada al control y control de motores, sin tomar en cuenta, el tiempo de retardo que conlleva cada bloque o sección dentro del proceso de cada controlador. La variación de velocidad o el rizo que presenta, está ligada con la resolución del ADC, pues, la muestra que se toma en un instante de muestreo tiene una resolución, que se presentó en la Tabla 4.2. con 0.0976672 rad/s, o en RPM, 0.93265 RPM. Si se tuviera un rango de bits mayor a 12 bits, los gráficos tendrían una mejor definición.

En cuanto a los recursos utilzados en el DSP se tiene que el controlador que demanda mayor cantidad de memoria de almacenamiento es el FTC con un 46.87 de la memoria disponible, esto es porque el proceso es más extenso que en los demás; en la misma tónica, el DTC es el que menos memoria de almacenamiento exige. Los periféricos involucrados son iguales en todos, con excepción del IFOC que necesita de una modulación, es decir, se necesita el periférico generador de PWM. Por último, la razón de la elección de los tiempos de muestre de 25 µS para el DTC e IFOC y 50 µS para el FTC, PTC y PCC es porque el procesamiento para el DTC es de 879 ciclos de reloj, mientras que el IFOC tiene 911, para el FTC es de 1,855, el PTC con 2,494 y 1,497 para el PCC. Para conocer el tiempo de procesamiento es necesario divisir esos ciclos de reloj entre la frecuencia de reloj, es decir, 879/60 MHz = 15 µS, para e caso de los demás, para los otros controladores se muestran en la Tabla 4.5. En esta tabla se condensan los resultados que se han comentado con anticipación además de otras características percibidas durante las experimentaciones.

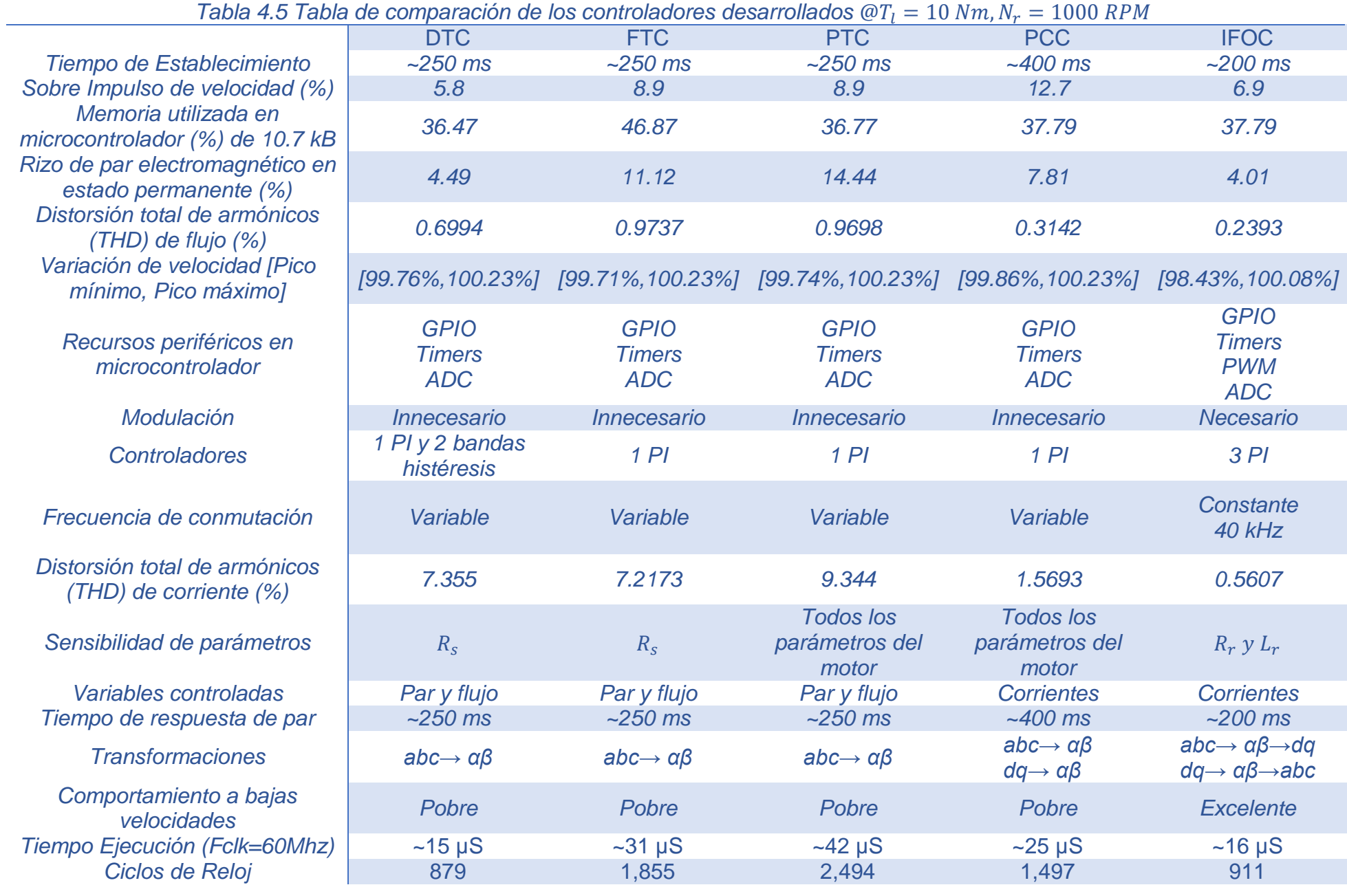

# **Conclusiones**

En este trabajo se hace una exploración a los motores de corriente alterna de inducción trifásico y su control. Los motores de inducción son ampliamente utilizados en la industria por lo que son considerados uno de los mayores consumidores de electricidad, es por esto, que es de gran importancia optimizar la energía con el fin de tener las menores pérdidas posibles para que su desempeño sea impecable. Los controladores son perfectos aliados para mejorar el funcionamiento, pues, para su incorporación es necesario un análisis del comportamiento del sistema. En el capítulo uno se dio un acercamiento a los controladores más utilizados en los motores eléctricos de inducción.

Existen ocasiones en las que los controladores convencionales son solo suficientes, pero no eficientes para los sistemas en cuestión. Con el avance de la tecnología, en cuanto, a que los procesadores, con el paso de los años, son más potentes y asequibles a la vez, es posible implementar ideologías modernas que permitan mejorar los puntos de los sistemas en donde antes eran deficientes. Es por esto que en el capítulo dos se asientan las características y el modelado del motor eléctrico de inducción.

Aunado al capítulo dos, el capítulo tres se reúnen los planteamientos para llevar a cabo los controladores de mayor interés para los motores de inducción. Por otro lado, en la segunda sección del capítulo, se exponen los ajustes requeridos para su implementación en un dispositivo digital. Además, en este capítulo se trata de dar un enfoque diferente a los trabajos de investigación ya reportados, para que se acople con diferentes condiciones.

Por último, en el capítulo cuatro, se presentan los resultados obtenidos por cada uno de los controladores estudiados de las variables de interés, éstas son: corrientes, flujo, par electromagnético y velocidad mecánica. De estos resultados, es evidente que entre más pequeño es el tiempo de muestreo, más detallado y definidos serán las gráficas, que, en consecuencia, la operación del motor será de lo más óptimo. La reducción del tiempo de muestreo tendrá un límite, que está en combinación de dos importantes factores: la naturaleza del control, es decir, el tiempo de ejecución de los controladores y de la velocidad de procesamiento del microcontrolador. El tiempo de ejecución de los controladores, es importante resaltar, que las variables utilizadas en el procesamiento para las simulaciones están en punto flotante, mientras que en el DSP es una configuración de punto fijo, esto es debido a que el punto flotante conlleva un aumento en el tiempo de procesamiento, pues, es una ideología que está estandarizada, en su contraparte, el punto fijo es un más directo que el punto flotante, ya que, está basado en el sistema binario, dividiéndose la cantidad de bits en signo, parte entera y parte

decimal. Por esto, se deduce, que entre menos bits se utilicen menor será la resolución de la variable y, en consecuencia, el control será bastante deficiente. Como ya se ha comentado, la velocidad del DSP también es un punto importante; entre más veloz sea el reloj más rápido ejecutarán las instrucciones.

De las gráficas, se comprueba que, a mayor tiempo de muestreo el rizo se ve incrementado con notoriedad. Además, que la resolución de las variables de punto fijo utilizadas y la resolución del conversor analógico-digital afectan a las muestras tomadas y, por lo tanto, el control no será exacto, en comparación con las simulaciones realizadas en Simulink/Matlab y la Typhoon.

Hablando con detalle de los controladores, el IFOC presenta un mejor comportamiento, en cuanto a los rizos de corriente y par electromagnético, pues, al ser un control que se referencia con corrientes, éstas estarán muy bien detalladas, en comparación a otro tipo de control. Por ser función de la corriente, el par electromagnético también tendrá un rizo reducido. En contraste, el DTC presenta rizos considerables que son principalmente por los controladores de histéresis, pues, la naturaleza de este tipo de regulador, siempre, introduce oscilaciones en la variable a controlar. La desventaja del IFOC, es que la implementación y la filosofía para llevar a cabo el control, es más compleja que el DTC, en el sentido que, es necesario involucrar cambios de coordenadas, además, que las ecuaciones que son utilizadas en su control, muy difícilmente se encuentran en literatura con mayor detalle. Por esta razón, y por el surgimiento de dispositivos digitales más potentes, se han añadido filosofías, que años atrás eran imposibles, con el fin de mejorar las características del prototipo original.

El PCC y PCC a pesar que son recientes en el campo de la electrónica de potencia, son adaptables a los controladores convencionales, DTC e IFOC, y se han convertido en una promesa de mejoramiento o reemplazo a sistemas de control convencionales, en este caso, para los motores eléctricos. La desventaja que presentan es que consumen tiempo de procesamiento y de acuerdo a casos de trabajos reportados manifiestan que, para un tiempo de horizonte mayor a uno, la respuesta en el rizo de corriente y par reducen considerablemente, pero la carga de cálculo crece aún más lo que imposibilitó realizar ese experimento en este microcontrolador. El PCC en particular, tiene un problema con carga máxima a bajas velocidades, ya que, se llega a descontrolar, esto no sucede con las simulaciones, lo que sugiere, que las consideraciones de implementación para adaptarlas al DSP interfieren con el desempeño de este controlador. Además, que puede implicar el restringido rango de las variables dentro del DSP, ya que, es utilizado un formato de punto fijo.

El FTC tiene un comportamiento similar al DTC, es decir, presenta prácticamente, las mismas magnitudes de rizo de corriente y par electromagnético, esto porque en el trabajo es considerado las características del DTC, esto es, los límites de histéresis de par y flujo son los mismos que el DTC, al igual que la cantidad de sectores, traducidos a la filosofía de lógica difusa. El gran problema de este controlador es que consume mucha memoria de almacenamiento, que no puede ser aplicado si se cuenta con recursos limitados.

En general, fue factible hacer una comparación de las características de las respuestas de los controladores con este tipo de DSP, en la mayoría de los trabajos que se han reportado utilizan dispositivos digitales más potentes, principalmente con mucha mayor velocidad lo que reduce el tiempo de ejecución. Asimismo, el empleo de reguladores de corriente y velocidad de manera superficial no presenta signos de afectación en la comparación, aunque sin duda alguna, presenta cierta relevancia en garantizar la estabilidad y parámetros óptimos para el control de las variables y así mismo hacer con esto un sistema robusto.

Es indudable, que con el avance de la tecnología y de las exigencias de la actualidad, habrá una evolución en los motores eléctricos y los convertidores de potencia involucrados en los sistemas, pero también, es importante seguir de cerca el avance de los controladores con filosofías inéditas que mejoren el funcionamiento de los motores eléctricos. Es indiscutible, que los controladores tradicionales han perdurado porque son la pauta que garantizan la fiabilidad de los controladores modernos que surjan. Además, que siempre existirán condiciones y/o factores que impidan el uso de los recursos óptimos o que la aplicación no demande operaciones rigurosas.

# **Apéndice A**

### **A.1 Controladores**

Todos los reguladores utilizados, en complemento con los métodos de control desarrollados para los motores de inducción, hay al menos un Proporcional – Integral (PI) de velocidad, para así, obtener el comando de par. La velocidad mecánica del motor como el par están estrechamente relacionados con la siguiente fórmula:

$$
T_e = J \frac{d\omega_m}{dt} + B\omega_m + T_L
$$
 A.1

El IFOC a diferencia de las otras cuatro técnicas de control trae consigo lazos en cascada, esto es que, existe un lazo externo que en este caso es para el control de velocidad y un lazo interno, que es para el control de corrientes. De los reguladores de corriente, se obtiene, comandos de tensiones en el mismo marco de referencia de las corrientes (giratorio) y están relacionadas por la siguiente fórmula:

$$
V_d = L_{\sigma} \frac{di_d}{dt} + R_s i_d
$$
 A.2

Todos los diseños, tanto de velocidad como de corriente, están basados en la misma idea, por lo tanto, centraremos nuestra atención el diseño desarrollado de los reguladores utilizados en IFOC.

Al efectuar el diseño de los controladores a través del lugar de la raíz, se recomienda utilizar las siguientes especificaciones:

- En sistemas debajo de 10kW, el ancho de banda del controlador de corriente está en el rango de 80-300 Hz, mientras para el controlador de velocidad es menos de 30 Hz [63], para la frecuencia natural del sistema.
- $\bullet$  El coeficiente de amortiguamiento  $\zeta$  o margen de fase adecuado. Como norma general se considera que el coeficiente de amortiguamiento debería ser mayor a  $\zeta$ =0.5. Habitualmente se diseña el sistema de control para  $\zeta$ =0.7  $u \zeta = 0.8$ . [64]

De acuerdo a la ecuación A.2, y con conocimientos previos de transformada de Laplace, la función de transferencia es:

$$
\frac{i_d}{V_d} = \frac{1}{L_{\sigma} s + R_s}
$$
 A.3

Y para la ecuación A.1 es:

$$
\frac{\omega_m}{T_e} = \frac{1}{Js + B} \tag{A.4}
$$

116

En la Figura A.1 se muestra la estructura común de un sistema de control en lazo cerrado

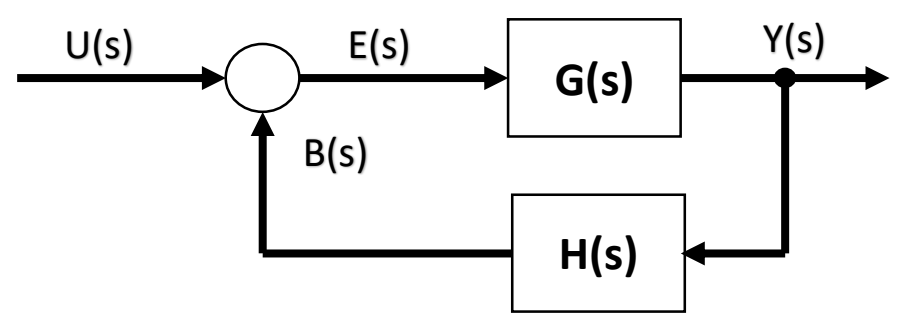

Figura A.1. Esquema común de un sistema de control en lazo cerrado.

A partir de la figura, se pueden deducir las siguientes igualdades:

$$
E(s) = U(s) - B(s)
$$
  
\n
$$
B(s) = Y(s)H(s)
$$
  
\n
$$
Y(s) = E(s)G(s)
$$

Que, haciendo un desarrollo más profundo, la función de transferencia expresada en una ecuación queda de la siguiente manera:

$$
Y(s) = E(s)G(s)
$$
  
\n
$$
Y(s) = [U(s) - B(s)]G(s)
$$
  
\n
$$
Y(s) = [U(s) - (Y(s)H(s))]G(s)
$$
  
\n
$$
Y(s) = U(s)G(s) - Y(s)H(s)G(s)
$$
  
\n
$$
U(s)G(s) = Y(s) + Y(s)H(s)G(s)
$$
  
\n
$$
U(s)G(s) = Y(s)[1 + H(s)G(s)]
$$
  
\n
$$
\frac{U(s)}{Y(s)} = \frac{[1 + H(s)G(s)]}{G(s)}
$$
  
\n
$$
\frac{Y(s)}{U(s)} = \frac{G(s)}{1 + H(s)G(s)}
$$
 A.5

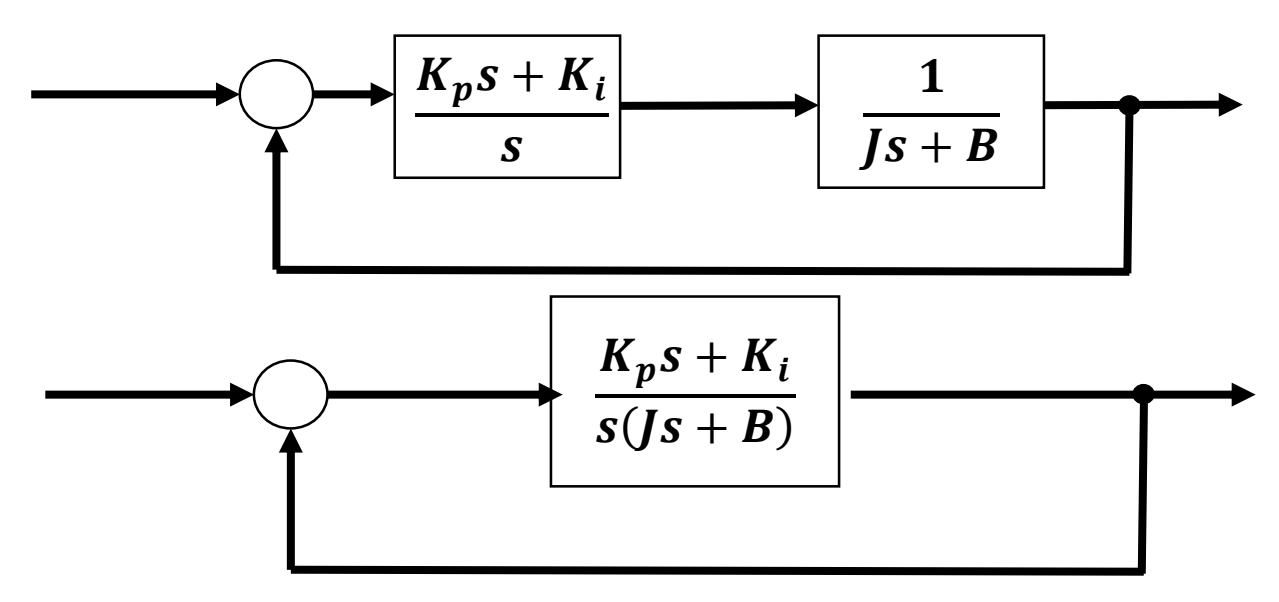

Figura A.2 Desarrollo de diagrama de bloques de un sistema de lazo cerrado.

De acuerdo a la ecuación A.5, en combinación con el esquema final para el controlador de velocidad, Figura A.2, las igualdades para  $G(s)$  y  $H(s)$ , quedan de la siguiente manera:

$$
G(s) = \frac{K_p s + K_i}{s(js + B)}
$$
  
H(s) = 1

Desarrollando:

$$
\frac{Y(s)}{U(s)} = \frac{G(s)}{1 + H(s)G(s)}
$$
\n
$$
\frac{K_p s + K_i}{U(s)} = \frac{\frac{K_p s + K_i}{s(js + B)}}{1 + \frac{K_p s + K_i}{s(js + B)}} = \frac{\frac{K_p s + K_i}{s(js + B) + K_p s + K_i}}{\frac{S(js + B) + K_p s + K_i}{s(js + B)}} = \frac{K_p s + K_i}{\frac{K_p s + K_i}{\frac{S}{s} + S + K_p s + K_i}} = \frac{\frac{K_p s + K_i}{\frac{S}{s} + S + K_p s + K_i}}{\frac{K_p s + K_i}{\frac{S}{s} + S + S + K_p s + K_i}} = \frac{\frac{K_p s + K_i}{\frac{S}{s} + S + K_p s + K_i}}{\frac{S}{s} + \left(\frac{B + K_p}{\frac{S}{s} + S + K_p s + K_i}\right)}
$$

Como se puede observar la función de transferencia de sistema es de segundo orden. La función de transferencia canónica de un sistema de segundo orden se presenta en la ecuación A.6

$$
\frac{k\omega_n^2}{s^2 + 2\varepsilon\omega_n s + \omega_n^2}
$$
 A.6

Donde los parámetros para el lazo de velocidad son:

$$
\omega_n = 2\pi (3 Hz) = 6\pi
$$
  
\n
$$
\varepsilon = 0.8
$$
  
\n
$$
J = 0.02
$$
  
\n
$$
B = 0.005752
$$

Por lo tanto:

$$
2\varepsilon\omega_n = \left(\frac{B + K_p}{J}\right)
$$

$$
\omega_n^2 = \frac{K_i}{J}
$$

$$
K_p = 2J\varepsilon\omega_n - B = 2(0.02)(0.8)(6\pi) - 0.005752 = 0.5974
$$

$$
K_i = \omega_n^2 J = (6\pi)^2 (0.02) = 7.106115
$$

Por la simetría que existe entre la ecuación A.1 y A.2 se puede seguir el mismo procedimiento, para los reguladores de corriente. El controlador de corriente debe posicionarse en lazo más interno y debe tener mayor ancho de banda y al menos debe ser 5 veces más amplia que el ancho de banda del lazo de velocidad para que no exista influencia sobre el lazo de velocidad [62]. Entonces los parámetros elegidos para el lazo de corriente son:

$$
\omega_n = 2\pi (300 \text{ Hz}) = 600\pi
$$
  
\n
$$
\varepsilon = 0.8
$$
  
\n
$$
L_{\sigma} = 0.01177
$$
  
\n
$$
R_s = 1.115
$$

$$
2\varepsilon\omega_n = \left(\frac{R_s + K_p}{L_\sigma}\right)
$$

$$
\omega_n^2 = \frac{K_i}{L_\sigma}
$$

 $K_p = 2L_{\sigma} \varepsilon \omega_n - R_s = 2(0.01177)(0.8)(600\pi) - 1.115 = 34.3824$ 

$$
K_i = \omega_n^2 L_\sigma = (600\pi)^2 (0.01177) = 41,819.4877
$$

En general, entre más rápida sea la frecuencia de muestreo será mucho mejor en la respuesta de salida, la única desventaja es que amplifica el ruido cuando se utilizan diferenciales. Para sistemas de primer orden, es conveniente muestrear de cuatro a diez veces la constante de tiempo, Para sistemas de segundo orden, si la frecuencia de muestreo es menor a diez veces a la frecuencia natural, ya no existirá una equivalencia entre las respuestas analógicas y digitales, y ellos divergirán. Si se utiliza un tiempo de muestreo mayor a veinte veces la frecuencia natural, entonces el controlador digital se aproximará bastante a su equivalente analógico. En la mayoría de casos cuando la frecuencia de muestreo es mayor a cuarenta veces la frecuencia natural, puede aproximarse controlador analógico con muy buenos resultados. [65]

Entonces bajo lo expuesto con anterioridad. La frecuencia de muestreo se elige con la siguiente relación:

$$
f_z = 40 \cdot 300 \, Hz = 12,000 \, Hz
$$
\n
$$
T_z = \frac{1}{f_z} = \frac{1}{12 \, kHz} = 83.3333 \, \mu S
$$

Entonces 83.3333  $\mu$ S es el límite para que el controlador digital sea equivalente al controlador analógico, pero para este trabajo se eligió  $T<sub>z</sub> = 25 \mu S$ . Por lo tanto, por su simplicidad, se puede utilizar el método de Euler hacia atrás, para transformar el controlador analógico (dominio de Laplace) a digital (dominio Z).

$$
s \approx \frac{z - 1}{T_z z} \tag{A.7}
$$

La función de transferencia del controlador PI en paralelo está dada por la ecuación A.8

$$
\frac{Y(s)}{U(s)} = G_c(s) = K_p + \frac{K_i}{s}
$$

Por lo tanto, la función de transferencia del controlador digital queda de la siguiente manera:

$$
\frac{Y(z)}{U(z)} = G_{cz}(z) = K_p + \frac{T_z K_i}{1 - z^{-1}}
$$

Finalmente, la contribución individual de cada bloque, proporcional e integral, está dada por las siguientes expresiones.

$$
Proporcional(k) = K_p \cdot Error(k)
$$

$$
Integral(k) = Integral(k-1) + K_i \cdot Error(k) \cdot T_z
$$

### **Apéndice B**

### **B.1 Diagrama de flujo**

En la imagen B.1 se muestra el diagrama de flujo de los procedimientos llevados a cabo para lograr la implementación de los controladores en las diferentes plataformas: Simulink/Matlab, Typhoon HIL y configuración HIL (Typhoon HIL 402 - DSP TMS230F28035).

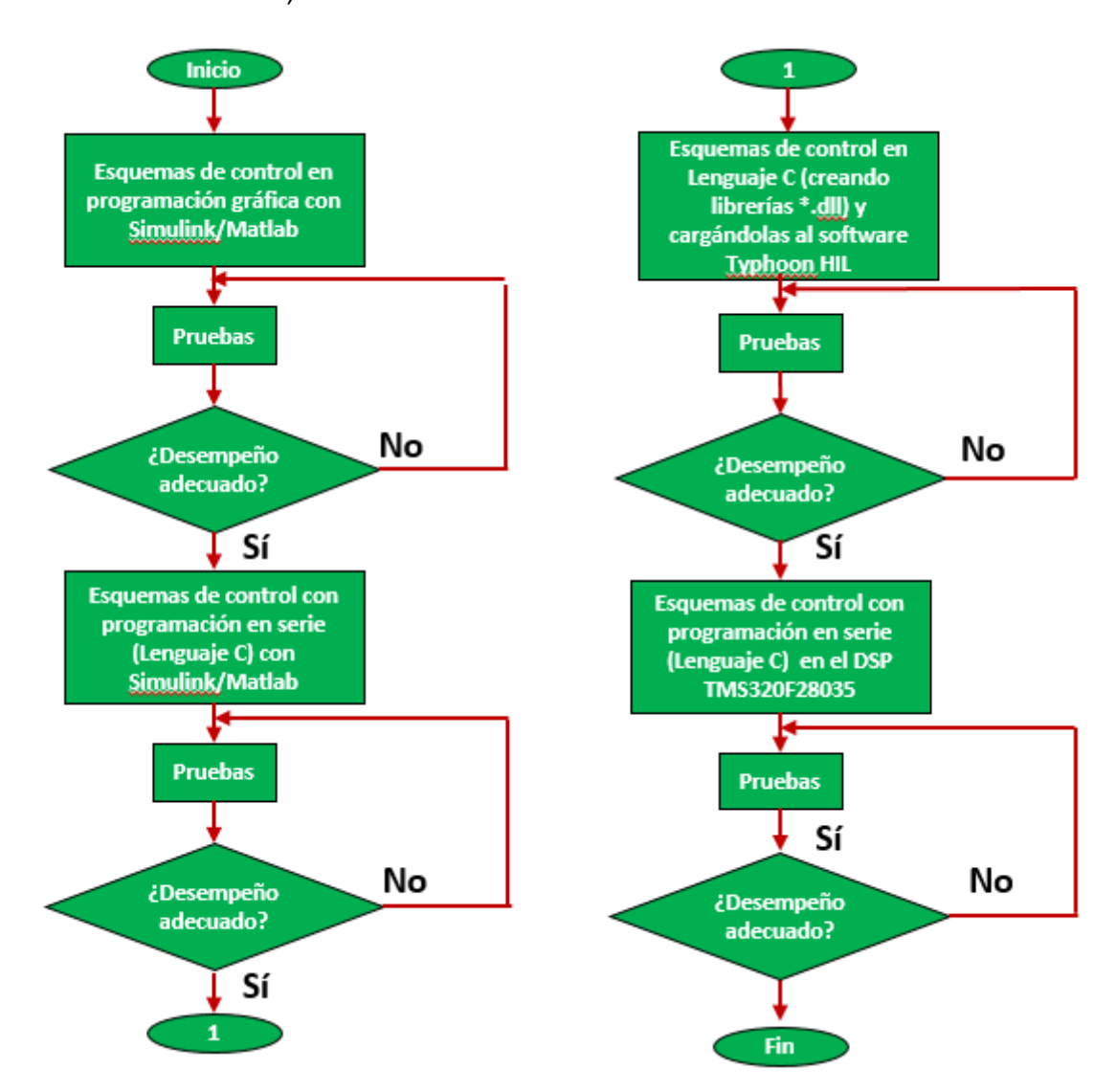

Figura B.1. Diagrama de flujo de los procedimientos de implementación

El procedimiento llevado a cabo para la implementación de los controladores es iniciada por el desarrollo de los esquemas de control en Simulink/Matlab, este tipo de programación es denominada lenguaje gráfico, pues, están realizadas mediante bloques, de los cuáles procesan operaciones específicas. Se dio comienzo con esta plataforma por la facilidad de implementación, puesto que, los diagramas de control se presentan en diagrama a bloques, además que, al realizar las pruebas es sencillo monitorear la respuesta de una variable, ya que, se pueden tomar puntos de prueba y observarlas en tiempo de simulación.

Después de haber hecho pruebas con los controladores y comprobar que los resultados sean convincentes, se prosigue con la contracción, de los bloques utilizados, a un solo bloque; o visto de otra manera, transformar los bloques en líneas de códigos lo más parecido a lenguaje C. Esto se debe a que existe un objetivo final, y es la de programar las técnicas de control en el DSP TMS320F28035 que está basada en programación en C.

Simulink/Matlab ofrece bastante facilidades al momento de escribir código. Por ejemplo, una de ellas, es la multiplicación de un arreglo de *nxm* dimensiones por un escalar. Que de primer vistazo es una multiplicación aritmética sencilla, en cambio, en C, se utiliza un bucle para recorrer el arreglo y poder aplicar la multiplicación aritmética. Por esta razón, en Simulink se codificó de tal manera que el código sea lo más parecido al paradigma utilizado en C, para que la migración a las otras plataformas sea la más sencilla posible. Con el bloque "Matlab function" se programó en líneas de código los esquemáticos de control. Se realizaron las mismas pruebas que en el anterior paso y al constatar que el desempeño hayan sido los correctos, se continuó con la implementación de los controles en la Typhoon HIL.

La implementación de controladores o cualquier otro tipo de procesamiento digital en el software de la Typhoon es bastante similar al presentado en Simulink/Matlab. Al corroborarse el desempeño correcto de las líneas de código en Simulink, se decidió implementar los controles en la Typhoon HIL con un bloque para lenguaje en C. Aquí se encontró con una problemática, pues, el desarrollo de código es un paradigma totalmente diferente al acostumbrado o al estandarizado, es decir, con una función principal *void main ()* y funciones extras al gusto porque en Typhoon HIL está separado por secciones: de Inicialización, de actualización y de salida. Se resolvió esta problemática con codificar los controles en un editor de lenguaje C externo y empaquetarlas en librerías (\*.dll) y cargarlas desde la Typhoon HIL, este proporciona esa facilidad.

Al igual que en procedimientos anteriores, se realizaron las pruebas pertinentes para confirmar que los controles cumplen con las respuestas adecuadas. Finalmente, se da paso a la migración de todos los controladores al DSP TMS320F28035. La idea inicial se ha conseguido, ya que, si la migración de Simulink/Matlab ha sido relativamente sencilla, la de las librerías en lenguaje C, utilizados en la Typhoon, al Code Composer Studio, que es el editor de programación del DSP de Texas Instruments, fue aún más sencilla, puesto que, tienen los mismos paradigmas de programación.

A pesar de la compatibilidad de los códigos, se encontraron con dos problemáticas. La primera de ellas, son los tiempos de ejecución de las instrucciones, pues, el DSP no es lo suficientemente rápido, este ejecuta a 60 millones de instrucciones por segundo, en comparación con otros DSP de la misma gama que superan los 80 millones o llega hasta los 150 millones de instrucciones por segundo. Y tan solo las funciones trigonométricas tardan alrededor de 100 microsegundos. Cuando el objetivo principal es ejecutar todas las instrucciones involucradas a menos de 50 microsegundos. La otra problemática está correlacionada con la primera, ya que, la multiplicación de variables tipo flotante y doble (coma flotante), utilizadas en las librerías \*dll, toman bastantes ciclos de reloj. La solución fue en vez de utilizar, las variables de coma flotante, se utilizan variables de punto fijo, que, en realidad, son números en sistema binario, pero con diferentes interpretaciones. Además, Texas Instruments proporciona librerías que realizan las operaciones aritméticas y trigonométricas lo más óptimas posibles.

# **Apéndice C**

### **C.1. Lógica Difusa**

### **C.1.1. Introducción**

La lógica difusa (FL) es un método en la que permite reproducir aproximadamente los procesos del razonamiento humano que están basados en sus conocimientos y experiencias. La lógica difusa representa matemáticamente la incertidumbre de una variable y proporciona herramientas para su procedimiento. La FL está basado en la teoría de conjuntos en la que un conjunto de variables entradas se mapea a un conjunto de variables de salida. [60].

Con la diferencia en que el mapeo está bajo un régimen de pertenencia o, comúnmente llamado, grado de pertenencia que representa la similitud entre un evento con respecto a otro. Todos los posibles valores que puede tomar una variable están acotados a una cierta cantidad finita, conocido como, el universo del discurso [60]. Ahí yacen los conjuntos que clasifican a las variables de entrada para su posterior mapeo, a estos conjuntos de clasificación son nombrados funciones de membresía.

Estas funciones de membresía están sujetos a variables lingüísticas, haciéndolas muy parecido al pensamiento humano [66], es decir, la función de membresía *x*, en un universo del discurso *temperatura*, puede llamarse *muy frío*, mientras que otra función de membresía puede adquirir el nombre de *muy caliente*. A partir de estas premisas se prosigue en condicionar el valor de entrada de acuerdo con la situación que se presenta para que el paso siguiente sea la acción que ejecutará el algoritmo difuso. Los conceptos se asocian a conjuntos difusos en un proceso llamado fusificación [60]. Una vez que se tengan los valores fusificados podemos trabajar con reglas lingüísticas y obtener una salida, que seguirá siendo difusa hasta que se defusifica para obtener un valor discreto certero o nítido.

Hasta ahora, se ha descrito un preámbulo general sobre la lógica difusa, pero en esta sección se detallarán con un poco más de profundidad las características del procedimiento. En general el algoritmo difuso se sostiene por los siguientes pasos:

- Fusificación.
- Reglas difusas (o decisiones).
- Métodos de inferencia.
- Defusificación.

Los sistemas difusos son muy recomendables en aquellos problemas muy complejos donde no existe un modelo matemático simple asociado. Igualmente, en
procesos que obedecen a un comportamiento no lineal, la solución difusa plantea grandes ventajas.

# **C.1.2. Conjuntos clásicos vs. conjuntos difusos**

La lógica difusa emplea valores continuos entre 0 (totalmente falso) y 1 (totalmente verdadero). Así, la lógica binaria clásica puede verse como un caso particular de la lógica difusa. Zadeh, padre de la lógica difusa, propone en 1965 por primera vez la noción de conjunto difuso [60]. De este modo, a diferencia de la teoría clásica de conjuntos, que se basa en el principio básico de la lógica, de forma que un individuo pertenece o no pertenece a un conjunto. La idea básica de un conjunto difuso es que un elemento forma parte de un conjunto con un determinado grado de pertenencia. De este modo una proposición no es totalmente (sino parcialmente) cierta o falsa. Este grado se expresa mediante una fracciónen el intervalo cerrado [0, 1].

# **C.1.2.1. Operaciones en conjuntos clásicos y conjuntos difusos**

Es posible considerar que el empleo de estas operaciones de lógica difusa afecta directamente el grado de pertenencia de los elementos que conforman el conjunto difuso, por lo que se tendría descripciones diferentes al emplear estos operadores. Dichas descripciones permiten realizar un mapeo entre los valores nítidos y los valores difusos. Las funciones de membresía son las responsables de mapear los elementos de un conjunto nítido con su grado correspondiente de membresía [67]. Algunas operaciones son el resultado de operaciones con dos o más conjuntos, como es el caso del producto del conjunto difuso. Cualquier conjunto difuso *A* definido en un universo *X* es un subconjunto de ese universo. También por definición, como en los conjuntos clásicos, el valor de membresía de cualquier elemento *x* en el conjunto nulo ∅ es 0, y el valor de membresía de cualquier elemento *x* en todo el conjunto *X* es 1 [30]. Si *A* y *B* son dos conjuntos del universo del discurso *X*, entonces se pueden determinar operaciones de conjuntos clásicos y conjuntos difusos mostradas en la Tabla C.1.

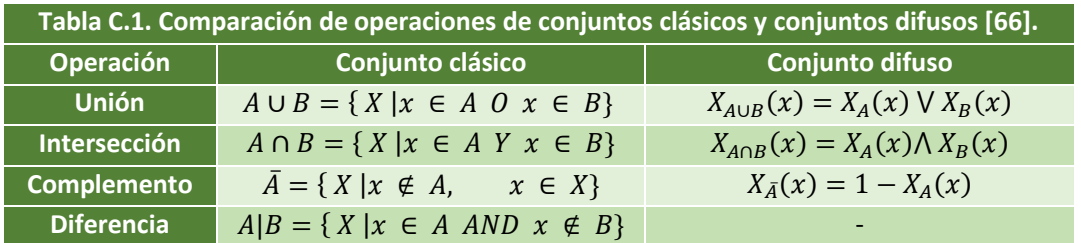

Los conjuntos difusos contienen elementos que varían de grado de una membresía en un conjunto. Esta idea es contrastante con los conjuntos clásicos porque los miembros de estos conjuntos no pertenecen a la membresía a menos que esté dentro de la membresía completamente [66]. Una notación de conjuntos difusos cuando el universo del discurso *X*, es discreto y finito, como se muestra a continuación:

$$
A = \left\{ \frac{\mu_A(x_1)}{x_1} + \frac{\mu_A(x_2)}{x_2} + \frac{\mu_A(x_3)}{x_3} + \dots + \frac{\mu_A(x_i)}{x_i} \right\} = \left\{ \sum_i \frac{\mu_A(x_i)}{x_i} \right\}
$$
 (C.1)

Cuando el universo *X*, es continuo e infinito, el conjunto difuso *A* se denota como:

$$
A = \left\{ \int \frac{\mu_A(x)}{x} \right\} \tag{C.2}
$$

En ambos casos la barra de división no es una división como tal, pero sí funciona como un delimitador. El numerador de cada término es el valor de membresía en el conjunto asociado con el universo del discurso indicado en el denominador. En la primera notación, ecuación C.1, el símbolo de suma no es una suma algebraica, sino que denota la colección o agregación de cada elemento. En la segunda notación, ecuación C.2, el signo de integral no es una integral algebraica, sino que es un operador de agregación para funciones teóricas continuas.

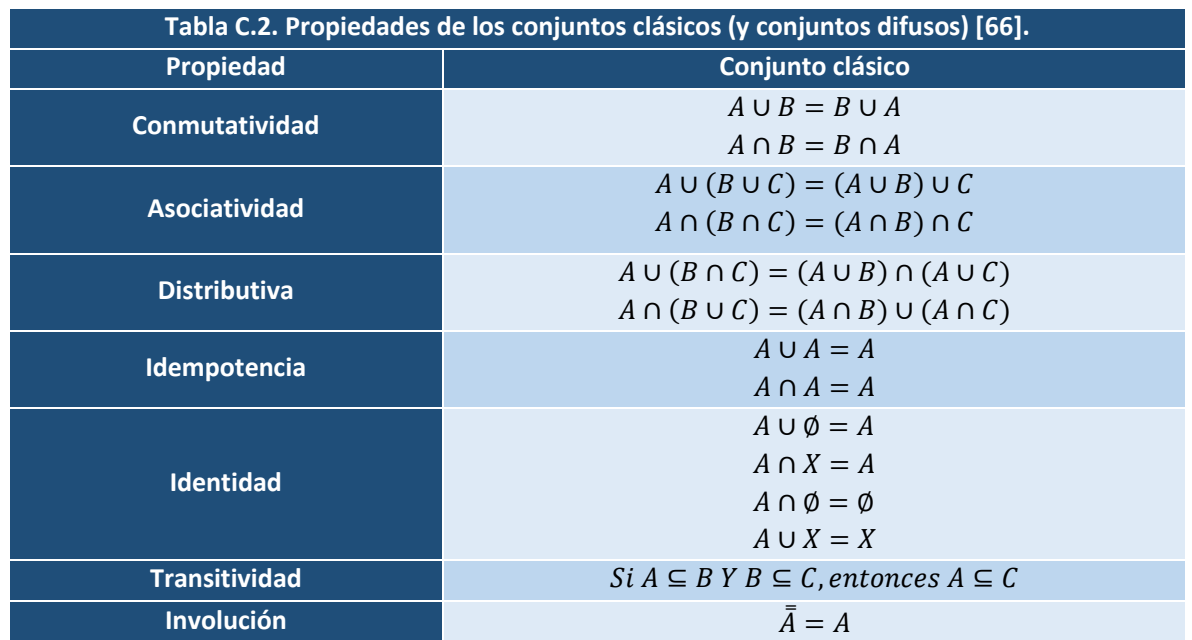

### **C.1.2.2. Propiedades de conjuntos clásicos y conjuntos difusos**

Las propiedades de conjuntos son importantes por su influencia en su manipulación matemática. Algunas propiedades más importantes se presentan en la Tabla C.2. Para sintetizar solo se muestran las propiedades de los conjuntos clásicos de donde parten los conjuntos difusos, es decir, los conjuntos difusos siguen las mismas propiedades que los conjuntos clásicos. Debido a que los valores de membresía de un conjunto clásico están en un subconjunto con intervalo de [0,1], se puede pensar que los conjuntos clásicos son un caso especial de conjuntos difusos.

# **C.1.3. Funciones de membresía**

Una vez que toda la información contenida en un conjunto difuso se describe por la función de membresía, es útil desarrollar un léxico para describir las características de las funciones [60]. Estas características son:

- El centro de una función de membresía para algunos conjuntos difusos *A* se definen como la región del universo que se caracteriza por la membresía completa del conjunto *A*.
- El soporte de una función de membresía para algunos conjuntos difusos *A* se definen como la región del universo que se caracteriza por las funciones no nulas en el conjunto *A*.
- Los límites de una función de membresía para algunos conjuntos difusos *A* se definen como la región del universo que contiene elementos que no contienen membresía nula ni membresía completa.

Existen funciones de membresía convencionales y no convencionales que permiten realizar un mapeo de un universo nítido a un universo difuso (grados de membresía entre 0 y 1). Entre las funciones de membresía convencionales se tienen las siguientes:

- Función saturación, véase Figura C.1(a).
- Función hombro**,** véase Figura C.1(b).
- Función triangular**,** véase Figura C.1(c).
- Función sigmoidal**,** véase Figura C.1(d).
- Función trapezoidal**,** véase Figura C.1(e).

# **C.1.4. Fusificación**

La fusificación es el proceso de hacer una cantidad certera en una cantidad difusa. Si la forma de incertidumbre es imprecisa, ambigua o vaga, entonces la variable es probablemente difusa y puede representarse como una función de membresía. La fusificación es el mapeo del dominio de la variable certera al dominio de la variable

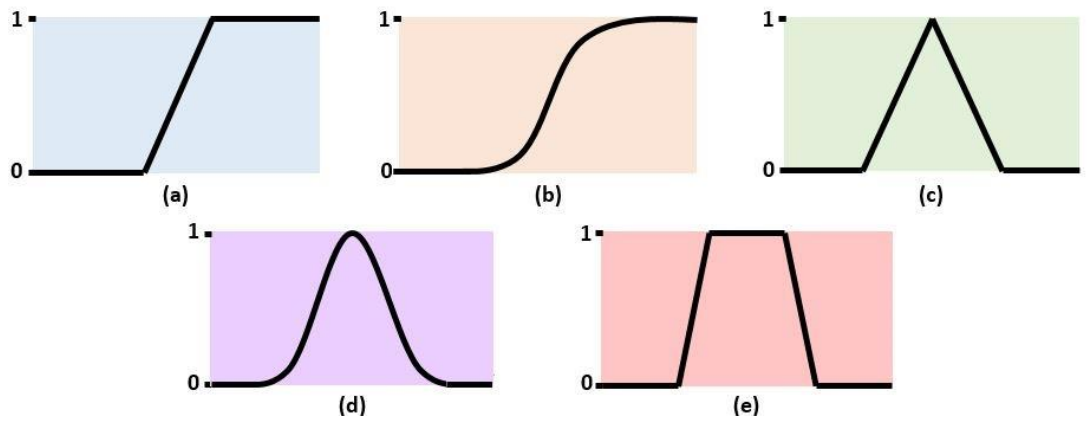

Figura C.1. Representación de las funciones de membresía más usuales [60].

difusa. También, la fusificación, significa la asignación de valores lingüísticos (vaga,

impreciso, descripciones cualitativas), definidos por un número relativamente pequeño de funciones de membresías. Este procesamiento de un rango grande de valores a un número pequeño de categorías difusas reduce enormemente el número de valores necesarios para procesarse [60].

# **C.1.5. Reglas difusas**

En el campo de la inteligencia artificial, existen varias maneras para representar el conocimiento. Quizá la manera más común para representar el conocimiento humano es la forma natural de expresiones de lenguaje natural del tipo:

SI premisa (antecedente) ENTONCES conclusión (consecuencia)

Una regla SI-ENTONCES difusa, asocia una condición utilizando variables lingüísticas y conjuntos difusos para describir una salida o una conclusión. La parte SI es principalmente usada para capturar el conocimiento, si conocemos el hecho (premisa, hipótesis, antecedente), entonces podemos inferir, o derivar a través de la parte THEN, que es otro hecho conocido como conclusión (consecuencia). El sistema basado en reglas es el más utilizado en el modelado de sistemas complejos que son observados por humanos debido a que están hechos por variables lingüísticas como sus antecedentes y consecuencias.

 1: ó <sup>1</sup> ó 1 2: ó <sup>2</sup> ó 2 . . . : ó ó 

La mayoría de los sistemas basados en reglas involucran más de una regla [66]. El proceso de obtener toda la consecuencia (conclusión) de los resultados individuales contribuidas por cada regla en el sistema basado en reglas se le conoce como agregación de reglas. La agregación es el proceso de unificación de las salidas de todas las reglas; es decir, se combinan las funciones de pertenencia de todos los consecuentes previamente recortados o escalados, combinando para obtener un único conjunto difuso por cada variable de salida [65]. En la agregación de reglas, es muy común, los siguientes casos:

1. Sistema conjuntivo de reglas. En el caso de sistemas de reglas que deben unificarse con una "and". En este caso, la salida agregada (consecuencia), 'Y', se encuentra por la intersección difusa de las consecuencias de las reglas individuales:

$$
y = y^1 \text{ and } y^2 \text{ and } \dots \text{ and } y^r \tag{C.3}
$$

$$
y = y^1 \cap y^2 \cap ... \cap y^r, \tag{C.4}
$$

Que está definido por la función de membresía

$$
\mu_{y}(y) = \min\left(\mu_{y^{1}}(y), \mu_{y^{2}}(y), \dots, \mu_{y^{r}}(y)\right), para \ y \in Y
$$
 (C.5)

2. Sistema disyuntivo de reglas. Para el caso de sistemas de reglas en donde es requerida la satisfacción de al menos de una de las reglas, las reglas están conectadas por un "or". En este caso, la salida de agregación se encuentra por la unión de todas las contribuciones de todas las reglas individuales, como:

$$
y = y1 or y2 or ... or yr
$$
 (C.6)

$$
y = y^1 \cup y^2 \cup ... \cup y^r, \tag{C.7}
$$

Que está definido por la función de membresía

$$
\mu_{y}(y) = \max(\mu_{y^{1}}(y), \mu_{y^{2}}(y), ..., \mu_{y^{r}}(y)), para \ y \in Y
$$
 (C.8)

## **C.1.6. Método de inferencia**

Se han demostrado los procedimientos matemáticos de conducto deductivo de inferencia de reglas SI-ENTONCES. Estos procedimientos pueden implementarse en una computadora para su procesamiento rápido, pero a veces es conveniente retratar estos procedimientos en una gráfica. Los métodos de gráficas emulan los procesos de inferencia, entre los más comunes están: (1) sistemas de Mamdani, (2) modelos de Sugeno y (3) modelos de Tsukamoto.

## **C.1.6.1. Mamdani**

Las entradas  $x_1 y x_2$  son valores certeros, esto es, funciones delta. El sistema basado en reglas está descrito por *SI x*<sub>1</sub> es  $A_1^k$  y  $A_2^k$  ENTONCES  $y^k$  es  $B^k$ , para  $k=$ 1,2, ...,  $r$ , entonces las membresías para las entradas  $x_1$   $y$   $x_2$  estarán descritas como [66]:

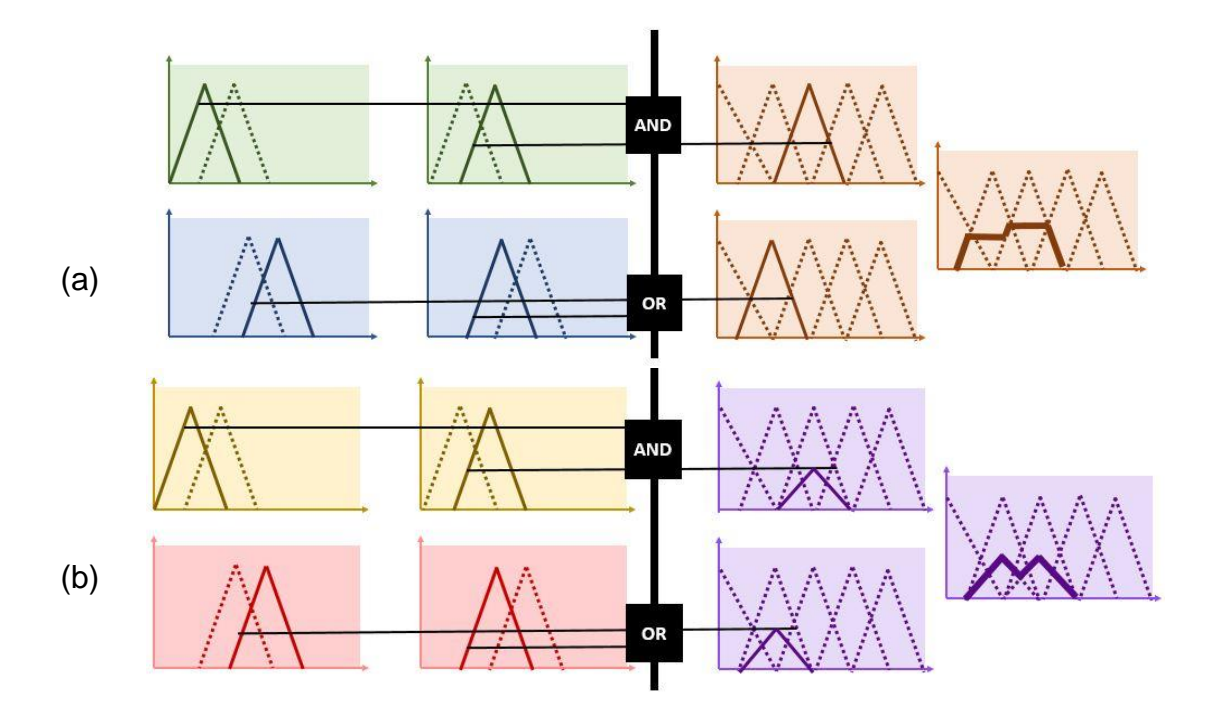

Figura C.2. (a) Caso 1 del método de Mamdani; (b) Caso 2 del método de Mamdani [66].

$$
\mu(x_1) = \delta\big(x_1 - entrada(i)\big) = \{1 \mid x_1 = entrada(i), 0 \mid x_1 \tag{C.9}
$$
  
= *otra entrada*

$$
\mu(x_2) = \delta\big(x_2 - entrada(j)\big) = \{1 \mid x_2 = entrada(j), 0 \mid x_2 \tag{C.10}
$$
  
= *otra entrada*

Basado en la implicación de Mamdani de inferencia y para un conjunto de reglas disyuntivas, la salida agregada para las reglas r estará dado por:

$$
\mu_{B^k}(y) = \max_{k} [\min[\mu_{A_1^k}(Entrada(i)), \mu_{A_2^k}(Entrada(j))]], k \qquad (C.11)
$$
  
= 1,2,...,r

#### **2.2.7.2. Caso 2 de Mamdani**

En este caso, si se utiliza la técnica de implicación de máx. – producto para un conjunto de reglas disyuntivas, la salida agregada para las reglas r estaría dado por [66]:

$$
\mu_{B^k}(y) = \max_{k} [\min[\mu_{A_1^k}(Entrada(i)) \cdot \mu_{A_2^k}(Entrada(j))]], \ k = 1, 2, \dots, r \quad (C.12)
$$

$$
\mu_{B^k}(y) = \max_{k} [\min[\mu_{A_1^k}(Entrada(i)), \mu_{A_1^k}(Entrada(j))]], k
$$
 (C.13)  
= 1,2,...,r

### **2.2.7.3. Método de inferencia - Sugeno**

El segundo método de inferencia, generalmente referido como el método de Sugeno, fue propuesto en un esfuerzo para desarrollar un enfoque sistemático para generar reglas difusas para un conjunto de datos entrada – salida. Una regla típica en el modelo de Sugeno, que tiene dos entradas  $x \vee y$ , y salida  $z$ . Tiene la forma:

SI x es A AND y es B, ENTONCES z es 
$$
z = f(x, y)
$$

Donde  $f(x, y)$  es una función certera en la consecuencia. Usualmente  $f(x, y)$  es una función polinomial en las entradas  $x \vee y$ , pero puede ser una función en general que describe la salida del sistema dentro de la región difusa especificada en el antecedente de la regla en la que es aplicada. Cuando  $f(x, y)$  es constante, el

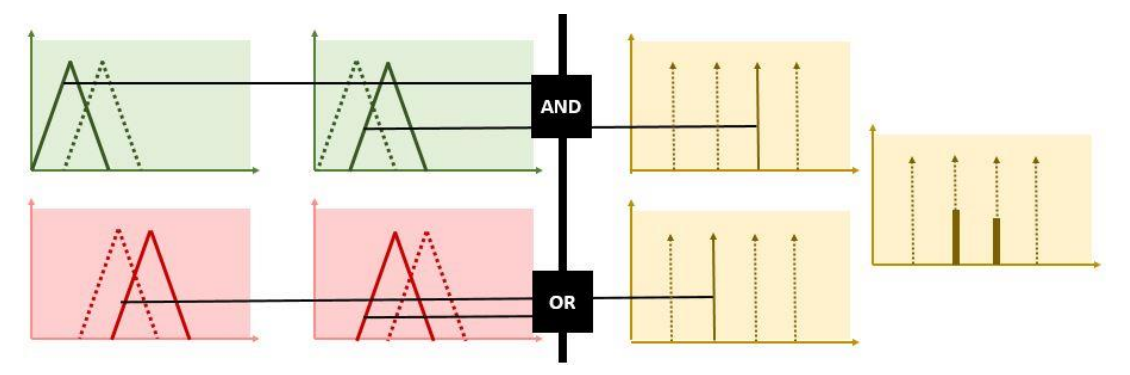

Figura C.3. Método de Sugeno [60].

sistema de inferencia es conocido como modelo de Sugeno de orden cero, la cual es un caso especial del sistema de Mamdani en la que las consecuencias de las reglas están especificadas como singleton difusos. Cuando  $f(x, y)$  es una función lineal de  $x \vee y$ , el sistema de inferencia es llamado modelo de Sugeno de primer orden. Se ha señalado que el modelo de Sugeno de orden cero es una función suave de sus variables de entrada siempre que la vecindad de funciones de membresía en el antecedente tiene la suficiente superposición [60].

En contraste, la superposición de funciones de membresía en la consecuencia en el modelo de Mamdani no tiene un efecto decisivo de suavidad; es la superposición de las funciones de membresía del antecedente que determina la suavidad del comportamiento del sistema.

# **C.1.6.4. Método de inferencia - Tsukamoto**

El tercer método de inferencia es el de Tsukamoto. En este método, la consecuencia de cada regla difusa es representado por un conjunto difuso con una función de membresía monotónica**.** En una función de membresía monotónica, a veces llamada función de 'hombro', la salida inferida de cada regla se define como un valor certero introducido por el valor de membresía entrante de la cláusula del antecedente de la regla. Toda la salida se calcula por sus pesos promedios de cada regla de salida. El modelo de Tsukamoto suprime el tiempo que consume el proceso de defusificación [60].

# **C.1.7. Defusificación**

La conclusión o control de salida se deriva a partir de las combinaciones de entrada, a las funciones de membresía de salida y las reglas difusas siguen siendo un elemento vago o difuso, y este proceso se llama inferencia difusa. Para hacer una conclusión se necesita una defusificación. La defusificación significa la conversión de una variable difusa a una variable certera (continua). Existen varios métodos de defusificación, entre los cuales destacan:

Centroide. El método de centro de gravedad es el más popular de las defusificaciones y es ampliamente utilizado en aplicaciones actuales. Esta fórmula es similar a la utilizada para calcular el centro de gravedad en física. Los pesos promedios de las funciones de membresía o centro de gravedad de un área delimitada por la curva de la función de membresía. Está representado por la siguiente expresión [68]:

$$
COG = \frac{\sum_{x} \mu(x) \times x}{\sum_{x} \mu(x)}, discrete
$$
 (C.14)

$$
COG = \frac{\int \mu(x) \, x dx}{\int \mu(x) \, dx}, \text{continuous}
$$
 (C.15)

El método de defusificación  $COG$  tiene dos desventajas. Uno de ellos es que se manifiesta siempre y cuando las funciones de membresía no son iguales. El segundo, y la desventaja más general de defusificación  $COG$  es que se requiere un alto esfuerzo de cálculos debido al requerimiento de la integral numérica [69].

Suma de centros. Este método es más rápido que algunos otros métodos de defusificación. Este proceso involucra la suma algebraica individual de los conjuntos difusos de salida, en vez de su unión. Las desventajas de este método es que las áreas que se intersecan son sumadas dos veces, y que es necesario encontrar los centroides de cada función de membresía de salida involucrada. Está representado por la siguiente expresión [68]:

$$
y_0 = \frac{\sum_{i=1}^{N} y_i \sum_{i=1}^{n} \mu_k(y_i)}{\sum_{i=1}^{N} \sum_{i=1}^{n} \mu_k(y_i)}
$$
(C.16)

Centro de área más grande. Si el conjunto difuso de salida tiene al menos dos subregiones convexas, entonces el centro de gravedad de la subregión difusa convexa con el área más grande es utilizado para obtener el valor difuso certero  $z^*$ . Está representado por la siguiente expresión:

$$
z^* = \frac{\int \mu_{C_{max}}(z)zdz}{\int \mu_{C_{max}}(z)dz}
$$
 (C.17)

Bisectriz de área. En este método la salida difusa es el punto en la cual la salida difusa (la conclusión) se divide en dos, de las cuales, deben tener el mismo valor de área. Está representado por la siguiente expresión [70]:

$$
\int_{\alpha}^{Z_{BOA}} \mu_A(z) dz = \int_{Z_{BOA}}^{\beta} \mu_A(z) dz
$$
 (C.18)

Pesos promedios. El método de pesos promediados es el más utilizado en aplicaciones difusas, ya que es uno de los métodos más eficientes, a cuánto cálculo. Desafortunadamente solo está restringido para funciones de membresía de salida simétricos. Está dado por la expresión algebraica [35]:

$$
z^* = \frac{\sum \mu_C(\bar{z}) \cdot \bar{z} dz}{\sum \mu_C(\bar{z}) dz}
$$
 (C.19)

Donde  $\bar{z}$  es el centroide de cada función de membresía simétrica.

Primer (o último) máximo. Este método hace uso de toda la salida o la unión de todas las salidas individuales difusas para determinar el valor más pequeño en el dominio (variable independiente) en donde la función de membresía tiene un valor máximo [70].

$$
z^* = \inf\{z \in Z \mid \mu_{C_k}(z) = hgt(C_k)\}\tag{C.20}
$$

O para el último máximo [35]:

$$
z^* = \sup\{z \in Z \mid \mu_{C_k}(z) = hgt(C_k)\}\tag{C.21}
$$

Promedio de Máximo (MOM). En este método el valor certero se toma con el más alto grado de pertenencia de la función de membresía  $\mu_{OUT}(y)$ . Si más de un elemento del universo del discurso tiene un mismo valor máximo, se tiene que seleccionar uno de ellos o tomar el promedio de máximos [70].

$$
y_0 = \sum_{m=1}^{M} \frac{y_m}{M}
$$
 (C.22)

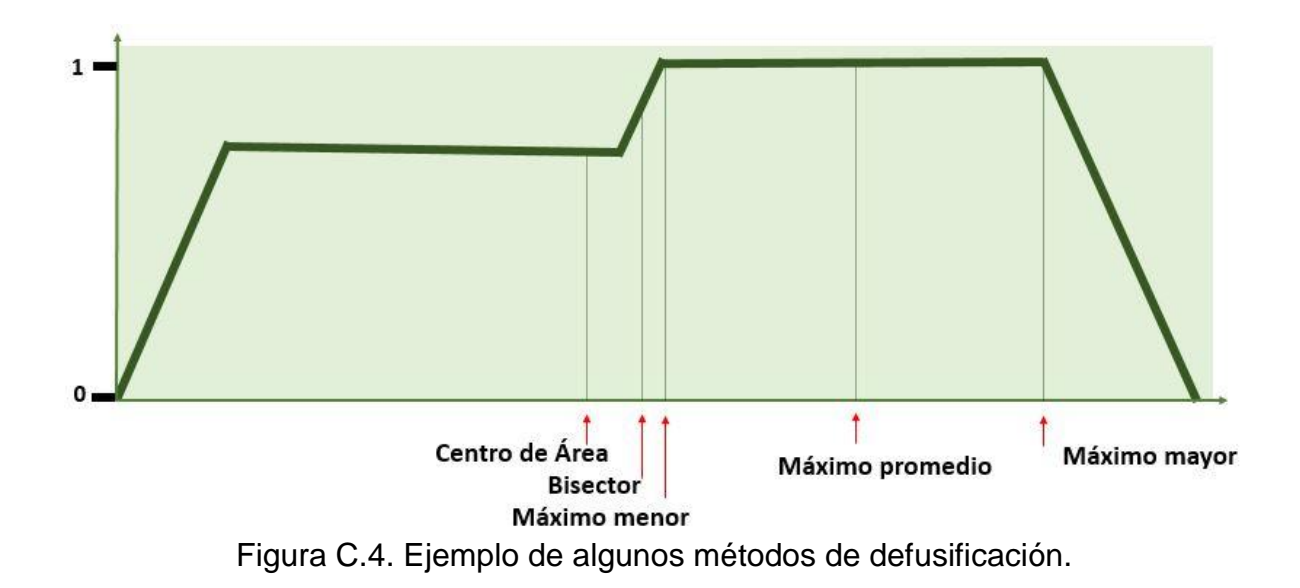

# **Apéndice D**

## **D.1. Modelo de Control Predictivo**

### **D.1.1. Introducción**

A pesar de que el modelo de control predictivo (MPC) ha tomado auge en los últimos años, como la aplicación en sistemas dinámicos, la idea del MPC fue desarrollado en los años sesenta como teoría de control. Este tópico se desarrolló en procesos

industriales avanzados como plantas químicas y en refinerías que en su mayoría son modelos lineales. Lo que hace interesante a este modelo es que tiene la habilidad de anticipar eventos futuros, basados en estados pasados y actuales de entradas y salidas, que, a partir de estas, las acciones de control sean las adecuadas [71].

Hasta ese entonces, el MPC estaba restringido a esas áreas de la ingeniería porque los tiempos de procesamiento son muy largos y la dinámica de los procesos descritos son demasiado lentos permitiendo su aplicación a plenitud. En la actualidad, con la inclusión de dispositivos de tecnología electrónica y tecnología de información más potentes como los procesadores de señales digitales (DSP) y microcontroladores a un costo reducido permiten aplicar este tipo de control [72], por esta causa, el MPC ha tomado un gran auge en los últimos años; además que, es considerado como uno de los procesos avanzados más importantes en los procesos de control, puesto que, asegura una respuesta dinámica rápida, control multivariable y la habilidad de incluir restricciones no lineales.

El apogeo de este controlador ha sido gracias, también, a su desarrollo matemático y a sus distintos enfoques que pueden clasificarse en dos: conjunto de control continuo (CCS-MPC) y conjunto de control finito (FCS-MPC). El primero se asume en que puede obtenerse a partir de cualquier señal de control, lo que puede significar un buen desempeño, en contraste, tiene un alto grado de complejidad, además, requiere de un modulador para que proporcione la información de conmutación apropiada, en el caso de los convertidores de potencia. El segundo, es representado en su forma natural, es decir, está expresada en forma discreta [73].

Los algoritmos de predicción también se pueden clasificar en dos categorías principales, de acuerdo con su longitud de horizonte de predicción. Que puede estar en un rango  $N = 1$ , esto es que el tiempo de muestreo futuro, el paso adelante al actual es solo uno. Los puede haber mayores,  $N \geq 2$ , que puede aumentar la fidelidad del control, pero arrastra consigo un aumento significativamente complejo en los cálculos computacionales [74].

Para obtener la variable de predicción es necesario tener modelada la dinámica del sistema con un grado de exactitud alto, así como sus valores paramétricos, para que su desempeño no se vea afectado. Esta información se utiliza por el controlador para obtener la acción de control óptima, de acuerdo con el criterio de optimización predefinido [75]. Es bien sabido que el tamaño de muestreo está relacionado al desempeño final del control. En general, entre más corto sea el muestreo, mejor es el desempeño en estado estable.

Los estados del sistema predichos son comparados a un conjunto de objetivos, que no son más que una función meta que debe seguir la acción de control, por lo que

éstas son ajustadas para alcanzar esta necesidad, respetando las restricciones que también son incorporados a este conjunto de objetivos.

En la función de objetivo, o de optimización, está involucrado un factor de peso, que como su nombre lo indica, le da más peso o importancia a una variable que está considerada para su control (ya que se pueden controlar más de una variable) [76]. Muchas de las veces, la selección del factor de ponderación conveniente para el control óptimo se basa en un enfoque heurístico, es decir, es un proceso de prueba y error, haciéndolo más complicado, poco elegante e inaceptable para algunos diseñadores [77]. Por último, por motivo a que el procesamiento dentro del MPC es considerable, muchas veces este retardo deteriora el desempeño del controlador. Para resolver este problema, en vez de considerar un horizonte de predicción de un paso,  $N = 1$ , se aumenta a dos,  $N = 2$  [78].

# **D.1.2. Características**

La característica principal del MPC, es el uso de un modelo del sistema para predecir el comportamiento futuro de las variables controladas sobre un horizonte de predicción, N. Esta información se utiliza para proveer una secuencia de acción de control por el sistema, optimizando la función de costo. El algoritmo se ejecuta una y otra vez en cada periodo de muestreo y solo el primer valor de la secuencia óptima se aplica al sistema en el instante *k*. Las restricciones de desigualdad en las variables de entrada y salida, tales como los límites superiores e inferiores, pueden incluirse en cualquier tipo de cálculo. Los puntos de operación para los cálculos de control, también llamados objetivo, se calculan a partir de una optimización basado

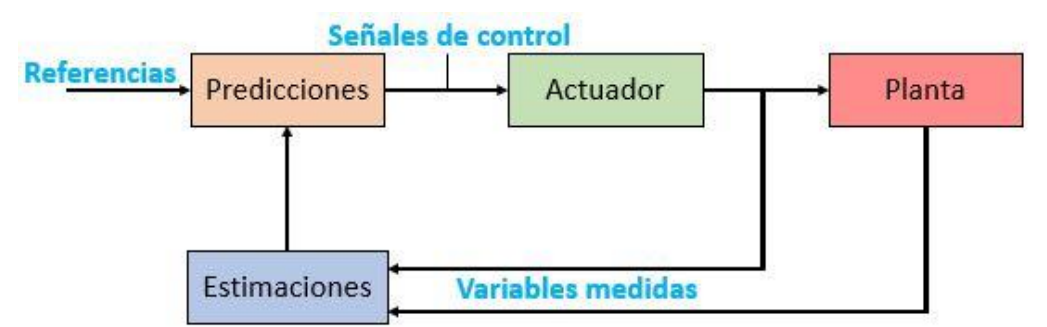

Figura. D.1. Esquemático general del modelo de control predictivo (MPC) [81].

en el modelo de proceso en estado estable. Un objetivo de optimización típico incluye una función de ganancia maximizada o una función de costo minimizada [79]. Los objetivos del controlador MPC son:

- Prevenir violaciones de las restricciones de entrada y salida.
- Dirigir algunas variables de salida a su óptimo punto de operación, mientras que otras salidas se mantienen en sus rangos específicos.
- **Prevenir el movimiento excesivo de variables de entrada.**
- Controlar tantas variables de proceso como sea posible.

Para lograr conjuntamente los objetivos descritos con anterioridad, el modelo de control predictivo sigue una secuencia de procedimientos para su desempeño impecable. Por lo que, la metodología del MPC se caracteriza por lo siguiente:

- 1. El uso de un modelo explícito para predecir el proceso de salida a lo largo del tiempo de horizonte futuro [75].
- 2. Las salidas futuras para un determinado horizonte N, llamado horizonte de predicción (Figura D.2), son predichas en el instante  $t$  utilizando el modelo del proceso. Estas salidas predichas  $y(t + k)$  para  $k = 1 ... N$  depende en los valores conocidos hasta el instante  $t$  (entradas y salidas futuras) y en las señales de control futura  $u(t + k)$   $k = 0 ... N - 1$  [80].
- 3. Se calculan el conjunto de señales de control futuras optimizando un criterio determinado para mantener el proceso lo más cerca posible a la trayectoria de referencia. Este criterio usualmente toma la forma de una función cuadrática de los errores entre la señal de salida predicha y la trayectoria de referencia predicha. Se puede obtener una solución explícita si el criterio es cuadrático, el modelo es lineal y no hay restricciones; De lo contrario, se debe utilizar un método de optimización iterativo [80].
- 4. La señal de entrada de control u (t), elegida como óptima, se envía al proceso mientras que las siguientes señales de control calculadas se rechazan,

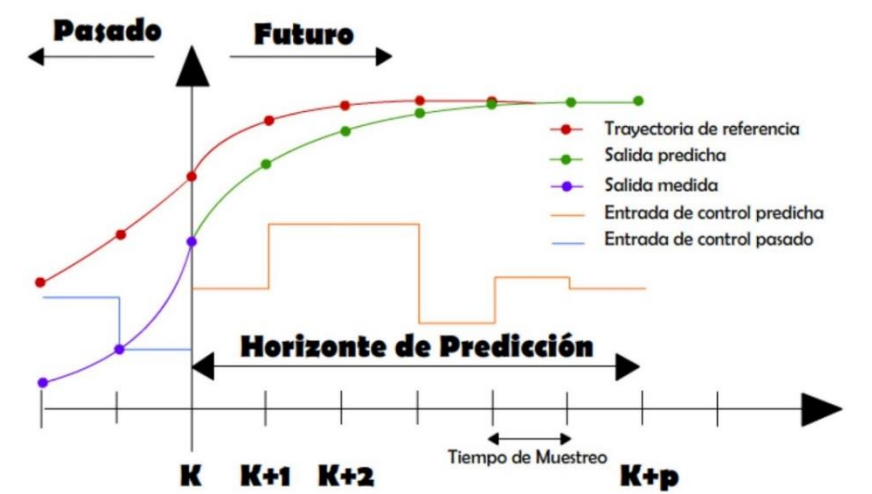

Figura D.2. Representación del horizonte de predicción del MPC [44].

porque en el siguiente instante de muestreo ya se conoce y (t + 1) y el paso 1 se repite con este nuevo valor y todos los valores. Las secuencias se actualizan. Por lo tanto, la u  $(t + 1)$  se calcula utilizando el concepto de horizonte [80].

La estructura del control predictivo se mostró en la Figura D.1. El MPC presenta una serie de ventajas sobre otros métodos, entre los cuales están [79]:

- Es particularmente atractivo al diseñador con conocimiento limitado de control, porque los conceptos son muy intuitivos y al mismo tiempo la sintonización es relativamente fácil.
- Puede utilizarse para controlar gran variedad de procesos, desde aquellos que son simples en su dinámica hasta los más complejos, incluyendo sistemas con tiempos de retardo largos.
- Fácilmente se ajusta a casos de sistemas multivariable.
- Introduce una retroalimentación de manera natural para compensar las perturbaciones medibles.
- El controlador resultante es una ley de control fácil de implementar.
- Es muy útil para referencias futuras (procesos robotizados o procesos en masa) conocidas.
- Se consideran las restricciones en las entradas y salidas de manera sistemática.
- La función costo u objetivo, puede diseñarse de acuerdo con las necesidades del usuario
- El control de sistemas lineal y no lineal es posible.

Como es lógico, tiene sus desventajas. Una de ellas es que, aunque la ley de control resultante es fácil de implementar y requiere pocos cálculos, su derivación es más complejo que los controladores PID. Cuando se consideran restricciones, la cantidad de cálculos requeridos se incrementa aún más.

Finalmente, la función costo o la función objetivo para una señal de control adecuado se puede sistematizar, por lo que, se puede generalizar por la siguiente definición [79]:

$$
g = \sum_{i} \gamma_i (x^* - x^p)^2
$$
 (D.1)

Donde  $x^*_{\ i}$  es el comando de referencia,  $x^p_{\ i}$  es el valor predicho de la variable  $x_i$ ,  $\gamma_i$ es el factor de peso, y el índice  $i$  establece el número de variables a controlarse.

### **D.1.3. Clasificación del MPC**

Los valores óptimos estarán en la salida que, se enviarán al actuador y éste último hará la acción de control que dirigirá el comportamiento del sistema. La idea básica es común para todos los métodos de control, pero el criterio de optimización es diferente. Basado en el principio de funcionamiento, el control predictivo puede clasificarse en tres categorías principales: control basado en histéresis, control basado en la trayectoria y control predictivo basado en el modelo (MPC) que incluye MPC continuo y MPC de conjunto finito (FCS-MPC). El control predictivo basado en histéresis mantiene la variable controlada dentro de los límites predefinidos de un área de histéresis. El control predictivo basado en la trayectoria, fuerza a todas las variables a seguir una trayectoria predefinida [81]. En la Figura D.3 se muestra la clasificación del MPC. Comparado con los métodos continuos de MPC, el FCS-MPC

conceptualmente es más simple. La característica notable del FCS-MPC es esa, no es necesario que las variables de acción sean continuas y no tiene moduladores. El algoritmo incluye tres pasos: estimaciones, predicciones y optimización. El modelo de estimación calcula las variables requeridas que no pueden ser medidas directamente. Los valores de predicción son evaluados utilizando una función de costo u objetivo. En la función objetivo, el diseño de factor de peso es importante.

Las ventajas más importantes de los métodos FSC-MPC son [82]:

- o Es posible el control de sistemas no lineales mientras que puedan modelarse las no linealidades; la linealización o la optimización no lineal no es necesario.
- o Los controladores FCS-MPC permiten el control multivariable, un controlador puede utilizarse para controlar el flujo y el par o dos corrientes simultáneamente, por ejemplo.
- o Las restricciones pueden fácilmente incluirse en la función de costo.
- o No es necesario un modulador.

Como es de esperar el FCS-MPC también presenta dos principales desventajas, estas son: el esfuerzo de cálculos que se incrementa exponencialmente con el horizonte de predicción, como se muestra en la Tabla D.1, y baja resolución temporal, ya que los cambios solo pueden tener lugar en los tiempos de muestreo.

# **D.1.4. Algoritmo del MPC**

Por el auge que ha padecido el MPC a lo largo de los últimos años, ha sufrido distintas ramificaciones dependiendo el enfoque y utilización que se le ha dado. Por lo mismo, en la literatura está repleta de deducciones matemáticas distintas y bastantes maneras de derivar las ecuaciones de predicción para los modelos, unas

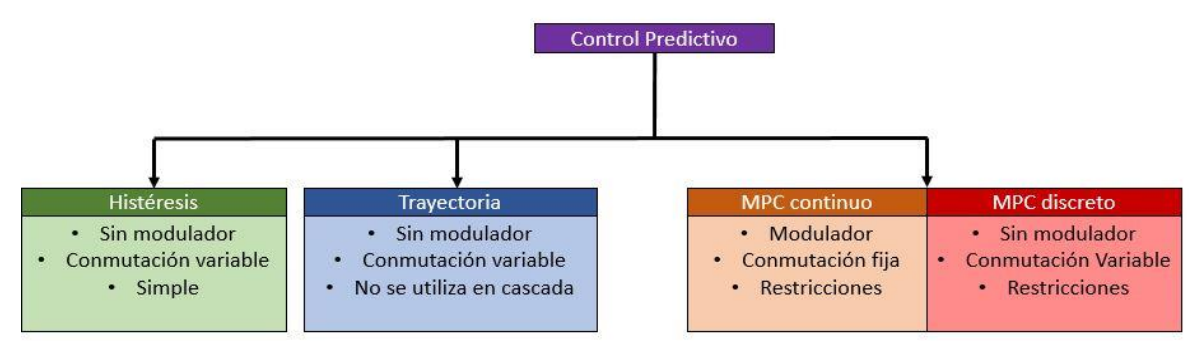

Figura D.3. Clasificación del modelo de control predictivo [81].

son más transparentes que otras. Es por ello que solo se presentará uno de los desarrollos más generalizados de forma muy breve. Una de las claves de la teoría de control clásico es la representación de sistemas y controladores en forma de función de transferencia. En [75] y [83] se demuestran algunos de los diferentes métodos de control predictivo existentes. A pesar que el modelo que utiliza los espacios de estados sintetiza la expresión de las ecuaciones del sistema, la función

de transferencia representa las ecuaciones del sistema en su forma natural y manipulación más sencilla en los sistemas de control.

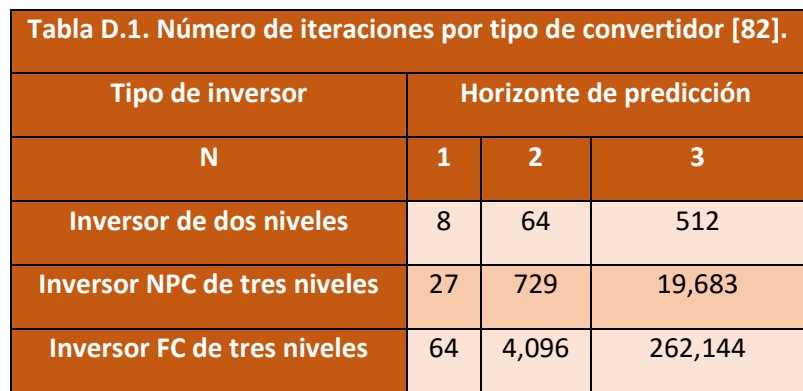

Por lo tanto, la predicción con modelos de función de transferencia se mostrará a continuación:

### **Caso: una entrada-una salida (SISO)**

El modelo original del modelo es:

$$
a(z) y_k = b(z) u_k \tag{D.2}
$$

Donde  $a(z)$  es un coeficiente de la salida;  $y_k$  es el valor de la salida en el instante  $k, b(z)$  es un coeficiente relacionado a la entrada y  $u_k$  es el valor de la entrada en el mismo instante, *k*. Entonces, con  $A(z) = a(z)\Delta(z)$  la forma incremental de esta ecuación es:

$$
A(z)y_k = b(z)\Delta u_k \tag{D.3}
$$

Definiendo  $A(z)$ ,  $b(z)$  como sigue, donde se asume estrictamente  $b_0 = 0$ 

$$
A(z) = 1 + A_1 z^{-1} + A_2 z^{-2} + \dots + A_{n+1} z^{-n-1}
$$
 (D.4)

$$
b(z) = b_1 z^{-1} + b_2 z^{-2} + \dots + b_n z^{-n}
$$
 (D.5)

Al tener una forma expandida del modelo se pueden incluir ideas para que la ecuación tome un modelo de predicción, es decir, un paso hacia adelante, como se presenta en la ecuación D.6.

$$
y_{k+1} = -[A_1, \dots, A_{n+1}]y_{k_{k-1}} + [b_2, \dots, b_n] \Delta u_{k-1_{k-1}} + b_1 \Delta u_k
$$
 (D.6)

Esta ecuación da una predicción de un paso hacia adelante para  $y_{k+1}$  dado por los datos pasados y el incremento en la entrada actual  $\Delta u_k$ . Como se ha comentado con anterioridad, el MPC no está limitado a horizontes de muestreo de uno,  $N = 1$ , sino que pueden tomarse valores de  $N \geq 2$ . Una manera obvia de calcular es con el uso de recursividad, en donde se utiliza  $y_{k+1}$  para predecir dos pasos hacia adelante  $y_{k+2}$  y a su vez,  $y_{k+2}$  para  $y_{k+3}$  y así sucesivamente. Intuitivamente parece sencillo y computacionalmente muy eficiente. Sin embargo, el álgebra puede ser sustancialmente difícil y no sería un proceso fácil [83].

$$
y_{k+1} + A_1 y_k + \dots + A_{n+1} y_{k-n} = b_1 \Delta u_k + b_2 \Delta u_{k-1} + \dots + b_n \Delta u_{k-n+1}
$$
 (D.7)

$$
y_{k+2} + A_1 y_{k+1} + \dots + A_{n+1} y_{k-n+1} = b_1 \Delta u_{k+1} + b_2 \Delta u_k + \dots + b_n \Delta u_{k-n+2} \dots
$$
 (D.8)

$$
y_{k+n_y} + \dots + A_{n+1} y_{k+n_y+1-n} = b_1 \Delta u_{k+n_y-1} \pm \dots + b_n \Delta u_{k+n_y-n}
$$
 (D.9)

Estos conjuntos de ecuaciones se pueden acomodar en un arreglo matricial, arrojando.:

$$
y_{k_{k+1}} = H \Delta u_{k-1} + P \Delta u_{k-1} + Q y_{k} \tag{D.10}
$$

Como se ha venido comentando, una de las virtudes del MPC es que puede manejar más de una variable, es así como, se puede hacer una representación matricial de múltiples entradas con múltiples salidas, MIMO. El álgebra tiene la misma complejidad que en el caso SISO y para no extenderse más en el desarrollo, ya que presenta la misma esencia [83], la ecuación de diferencias de MIMO, es

$$
y_{k+1} = D_1 y_k + \dots + D_{n+1} y_{k-n} = N_1 \Delta u_k + N_2 \Delta u_k + \dots + N_n \Delta u_{k-n+1}
$$
 (D.11)

Teniendo como resultado final en una representación matricial:

$$
y_{k_{\rightarrow}} = H \Delta u_{k-1_{\rightarrow}} + P \Delta u_{k-1_{\leftarrow}} + Q y_{k_{\leftarrow}} \tag{D.12}
$$

Por último, se presenta la expresión de la función objetivo que regularmente es mejor representada en una notación más compacta utilizando vectores y matrices. La función costo (J) se puede escribir como [83]:

$$
\min_{\Delta u_{\leftarrow}} J = \|r - y\|_2^2 + \lambda \|\Delta u\|_2^2
$$
 (D.13)

La ecuación D.13 se considera la función costo cuando el sistema es SISO. También debe existir su contraparte cuando el sistema es MIMO, que por su diseño sistemático los hace posible, ésta se expresa en la ecuación D.14 [83]**.**

$$
J = \sum_{i=n_w}^{n_y} ||W_y(r_{k+i} - y_{k+i})||_2^2 + \lambda \sum_{i=0}^{n_u-1} ||W_u(\Delta u_{k+i})||_2^2
$$
 (D.14)

Lo expuesto hasta ahora es una idea genérica de lo que es un modelo de predicción utilizado en ámbitos generales. En [61], estudia el uso de control predictivo para convertidores de potencia, en donde se manifiestan puntos específicos de este tipo de estrategia para la aplicación de dispositivos de potencia. La función de costo más básica puede ser un resultado de una medición entre la variable de predicción menos la variable de referencia. Además, que se debe considerar un factor de peso pues muchas veces las aplicaciones de las variables de control tienen distintos rangos de magnitudes.

Si se tiene un modelo del sistema que describa el comportamiento de las variables, es necesario, su equivalente en discreto, por lo que es necesario distintos métodos de discretización. Para sistemas de primer orden el método de Euler hacia adelante es muy útil.

$$
\frac{dx}{dt} = \frac{x(k+1) - x(k)}{T_z} \tag{D.15}
$$

Donde  $T_z$  es el tiempo de muestreo. No está de más mencionar que para sistemas de orden superior, esta aproximación es muy ineficiente, pues, introduce errores significantes [61], por lo que es necesario la aplicación de otro método numérico.

# **Apéndice E**

# **E.1 Gráfica del par a partir del circuito equivalente del motor de inducción**

En el capítulo 2 se desarrolla el modelo del motor de inducción. En la Figura 2.2 se muestra el circuito equivalente de un motor de inducción en estado estable. Considerando:

 ′ = . 1

$$
X'_r = a_{eff}^2 X_{ro}
$$
 E. 2

$$
I'_r = \frac{I_r}{a_{eff}} \t E.3
$$

$$
\frac{R'_r}{s} = a_{eff}^2 \frac{R_r}{s}
$$
 E. 4

$$
a_{eff} = \frac{V_s}{V_r} = \frac{I_r}{I_s} = \frac{N_s}{N_r}
$$
 E. 5

Donde:

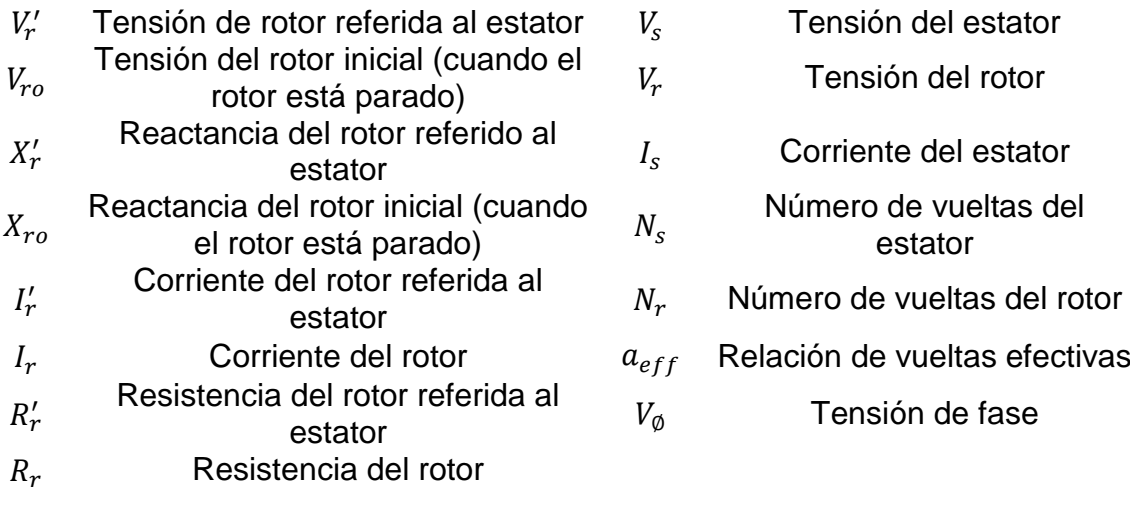

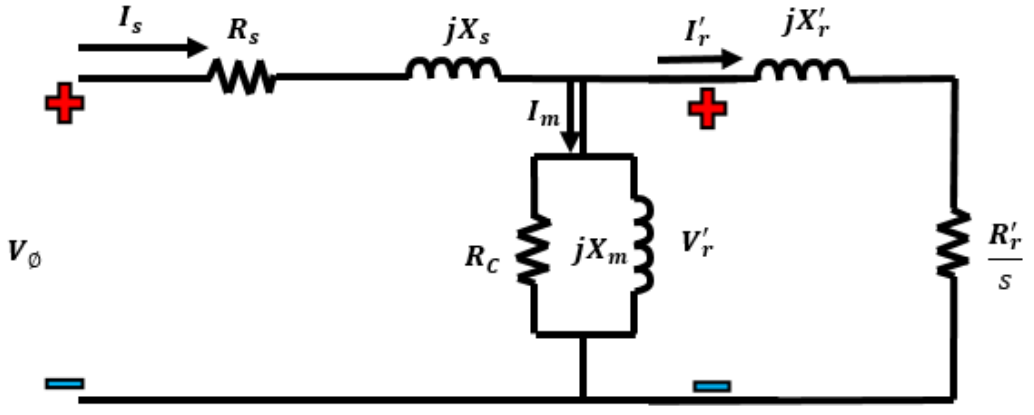

Figura E.1. Circuito equivalente del motor de inducción referido al estator.

En la Figura E.1 se muestra el circuito equivalente final del motor de inducción. A partir de este circuito se puede utilizar el teorema de Thévenin para reducir el circuito y hallar la ecuación para la corriente del rotor,  $I_r^\prime$ . Por lo tanto,

$$
Z_m = \frac{(R_c) \cdot (jX_m)}{R + iX}
$$
 E.6

$$
R_c + jX_m
$$
  
\n
$$
Z_s = R_s + jX_s
$$
  
\n
$$
Z_s - Z
$$
  
\n
$$
Z_s - Z
$$
  
\n
$$
E.7
$$
  
\n
$$
E.8
$$

$$
Z_{th} = \frac{Z_m \cdot Z_s}{Z_m + Z_s} = R_{th} + jX_{th}
$$

$$
V_{th} = \frac{Z_m}{Z_m + Z_s} \cdot V_{\emptyset} \qquad E.9
$$

Entonces,

$$
|I'_r| = \frac{V_{th}}{\sqrt{\left(R_{th} + \frac{R'_r}{S}\right)^2 + (X_{th} + X'_r)^2}}
$$
 E. 10

Y sabiendo que:

$$
P_{AG} = 3I_r^{\prime 2} \frac{R_r^{\prime}}{s}
$$
 E. 11

Por lo tanto,

$$
P_{AG} = 3I_r'^2 \frac{R_r'}{s} = \frac{3V_{th}}{\left(R_{th} + \frac{R_r'}{s}\right)^2 + (X_{th} + X_r')^2} \cdot \frac{R_r'}{s}
$$
 E.12

$$
\tau_{ind} = \frac{P_{AG}}{\omega_e} = \frac{3V_{th}}{\left(R_{th} + \frac{R'_r}{S}\right)^2 + (X_{th} + X'_r)^2} \cdot \frac{R'_r}{s \cdot \omega_e} \tag{E.13}
$$

Con la ecuación E.13 se puede graficar el par dependiendo a los cambios de velocidad. Además también se pueden graficar cómo las pérdidas en el núcleo,  $R_c, \,$ afectan directamente al desempeño del motor. Mientras  $R_c$ , es pequeño (pérdidas considerables), las corriente de estator y magnetización son máximos, Figura E.2 y Figura E.4 respectivamente, mientras que para la corriente de rotor es mínima, Figura E.3, por lo que la salida de par es menor, Figura E.4. En cambio, si las pérdidas son mínimas, las demandas de corriente de estator y de magnetización se ven reducidas, mientras que la corriente del rotor aumenta. Este sentido de aumento o disminución, no es que demande más corriente, si no que la corriente de rotor se asimila a la corriente del estator, pues ya no existen pérdidas del núcleo, y la corriente de magnetización existente, es la necesaria para la creación del flujo dentro del núcleo. Por lo tanto, la respuesta de par será de acuerdo a las características nominales.

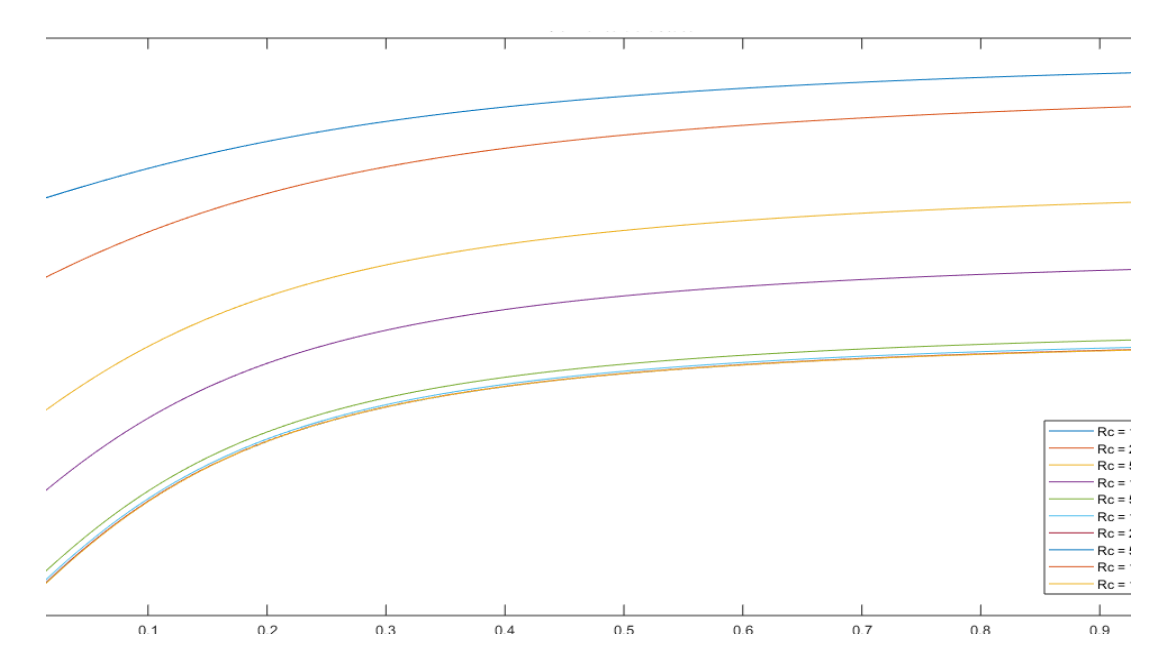

Figura E.2. Corriente de estator a diferentes valores de Rc.

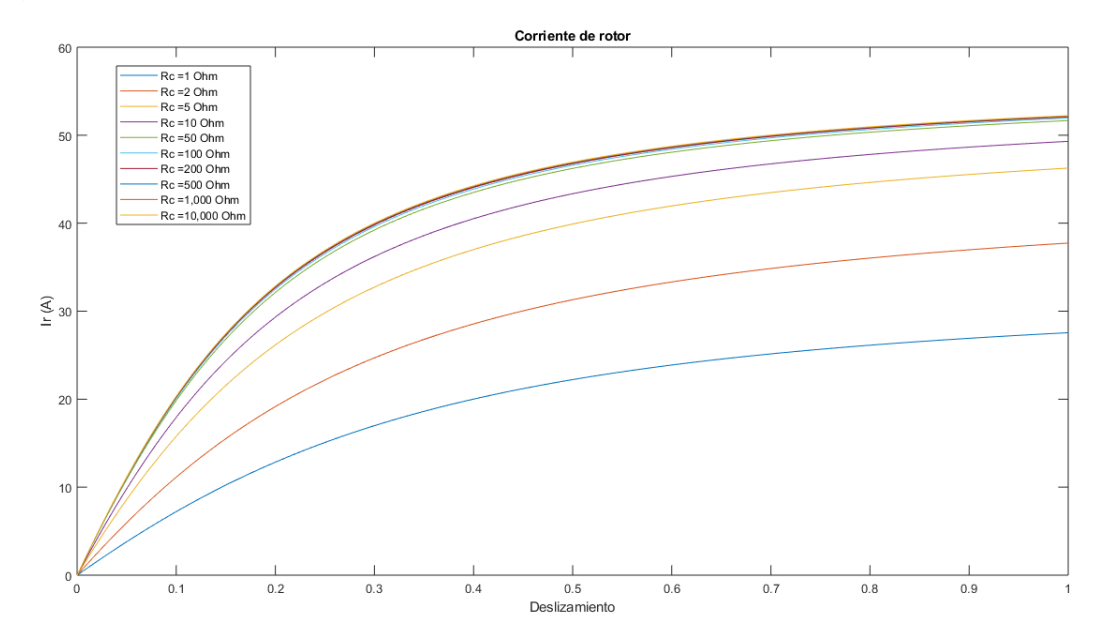

Figura E.3. Corriente de rotor a diferentes valores de Rc.

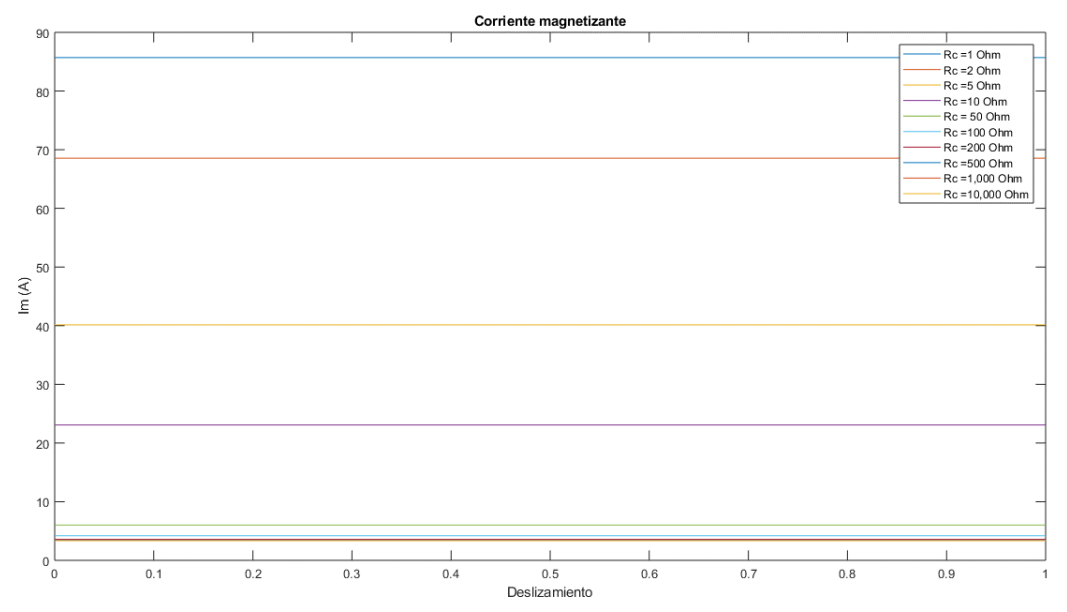

Figura E.4. Corriente de magnetización a diferentes valores de Rc.

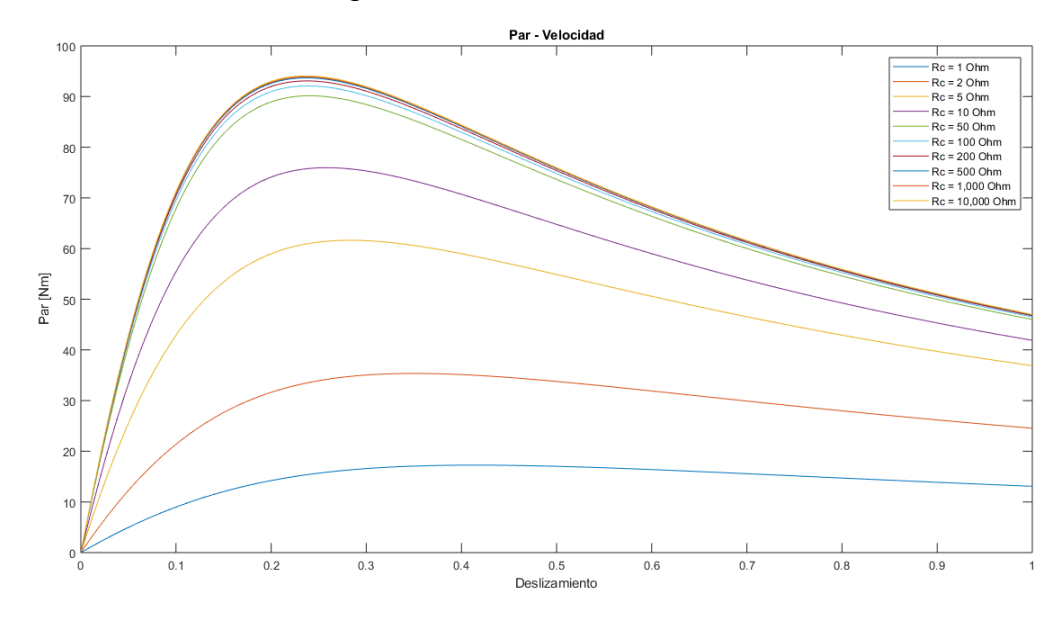

Figura E.5. Par a diferentes valores de Rc.

Las gráficas mostradas con anterioridad, dependen exclusivamente de los diseñadores de motores de inducción. La única manera de tener un par electromagnético variable es cambiar la tensión de estator, Figura E.6, o variando la frecuencia de entrada, Figura E.7.

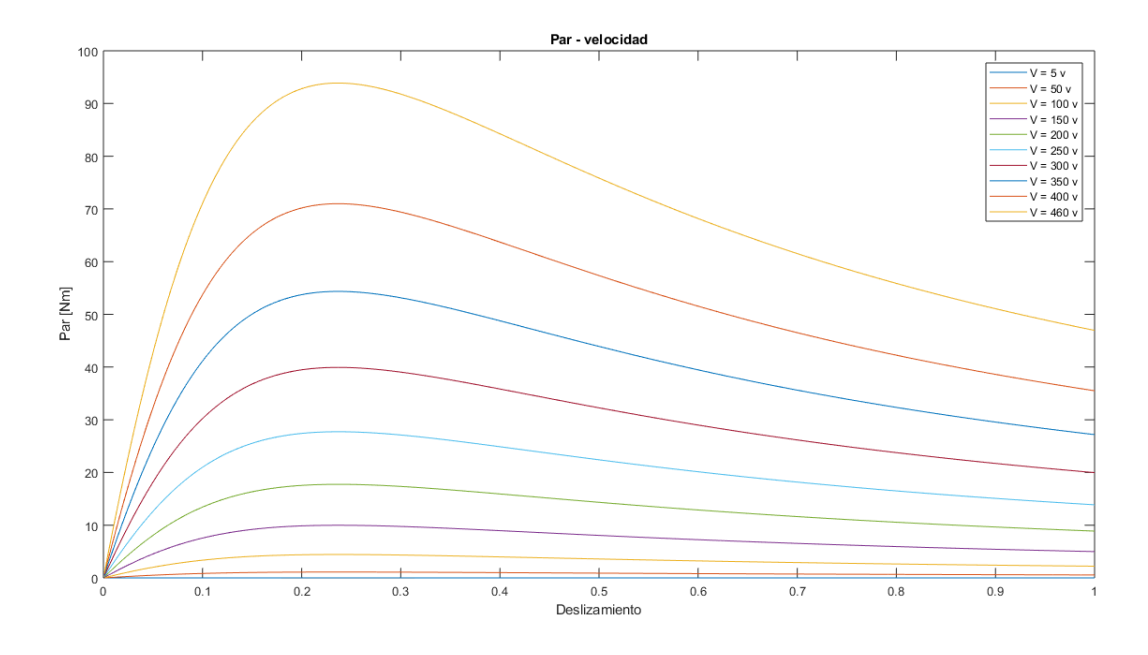

Figura E.6. Par a diferentes valores de tensión de estator (V).

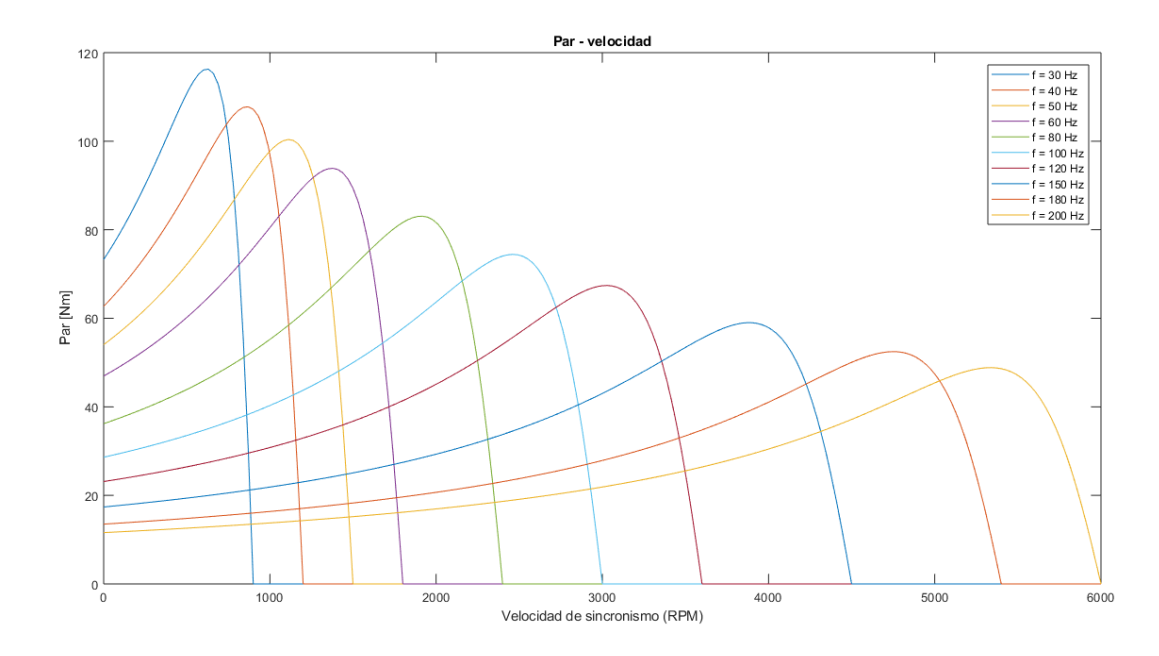

Figura E.7. Par a diferentes valores de frecuencia de estator.

# **Referencias**

[1] D.W. Novotny and T. A. Lipo. "Vector Control and Dynamics of AC Drives". Oxford University Press, 1996.

[2] Peter Vas. "Sensorless Vector and Direct Torque Control". Oxfor University Press, 1998.

[3] Andrzej M. Trzynadlowski. "Control of Induction Motors". Academic Press, 2001.

[4] Ted Van Sickle. "Programming Microcontrollers in C". LLH Technology Publishing, 2001.

[5] Steven F.Barret, Daniel J.Pack. "Microcontrollers Fundamentals for Engineers and Scientists". Morgan & Claypool Publishers, 2006.

[6] Li Tan. "Digital Signal Processing: Fundamentals and Applications". Elsvier Inc., 2008.

[7] Osama M. Arafa, Mohamed E. Abdallah and Ghada A. Abdel Aziz, "Realisation anf HIL testing of wind turbine emulator based on DTC squirrel cage induction motor drive", Int. J. Industrial Electronics and Drives, vol. 4, No. 3, pp. 155-168, 2018.

[8]<https://www.typhoon-hil.com/methodologies/> Accesada el 4 de Junio 2020.

[9] Paul Kraue, Oleg Wasynczuk, Scott Sudhoff, Steven Pekarek. "Analysis of electric machinery and drive systems". Wiley, 2013.

[10] A. Munoz-Garcia, T. A. Lipo and D. W. Novotny, "A new induction motor V/f control method capable of high-performance regulation at low speeds," in IEEE Transactions on Industry Applications, vol. 34, no. 4, pp. 813-821, July-Aug. 1998, doi: 10.1109/28.703982.

[11] S. Yang, P. Cao, L. Chang, Z. Xie and X. Zhang, "Droop control based stabilizing method for V/f PWM inverter fed induction motor drive system," 2015 IEEE 28th Canadian Conference on Electrical and Computer Engineering (CCECE), Halifax, NS, 2015, pp. 1078-1082, doi: 10.1109/CCECE.2015.7129424.

[12] J. M. Peña and E. V. Díaz, "Implementation of V/f scalar control for speed regulation of a three-phase induction motor," 2016 IEEE ANDESCON, Arequipa, 2016, pp. 1-4, doi: 10.1109/ANDESCON.2016.7836196.

[13] Y. Liu and B. Piepenbreier, "Comparison of Stabilization Methods for V/f controlled Induction Motor Drive System," PCIM Europe 2014; International Exhibition and Conference for Power Electronics, Intelligent Motion, Renewable Energy and Energy Management, Nuremberg, Germany, 2014, pp. 1-8.

[14] H. Liu and D. Gao, "A novel flux oriented V/f control method of induction motor based industrial adjustable speed drives," 2018 13th IEEE Conference on Industrial Electronics and Applications (ICIEA), Wuhan, 2018, pp. 1739-1744, doi: 10.1109/ICIEA.2018.8397990.

[15] Y. Liu and B. Piepenbreier, "Improvement of dynamic characteristic for V/f controlled induction motor drive system," 2014 International Symposium on Power Electronics, Electrical Drives, Automation and Motion, Ischia, 2014, pp. 707-712, doi: 10.1109/SPEEDAM.2014.6871908.

[16] K. Lee, S. Ahmed and S. M. Lukic, "Universal Restart Strategy for Scalar (V/f) Controlled Induction Machines," in IEEE Transactions on Industry Applications, vol. 53, no. 6, pp. 5489-5495, Nov.-Dec. 2017, doi: 10.1109/TIA.2017.2733497.

[17] Bimal K. Bose. "Power Electronics and Motor Drives". Elsevier Inc, 2006.

[18] D. Casadei, F. Profumo, G. Serra and A. Tani, "FOC and DTC: two viable schemes for induction motors torque control," in IEEE Transactions on Power Electronics, vol. 17, no. 5, pp. 779-787, Sept. 2002, doi: 10.1109/TPEL.2002.802183.

[19] Y. Wang, Y. Shi, Y. Xu and R. D. Lorenz, "A comparative overview of indirect field oriented control (IFOC) and deadbeat-direct torque and flux control (DB-DTFC) for AC Motor Drives," in Chinese Journal of Electrical Engineering, vol. 1, no. 1, pp. 9-20, Dec. 2015, doi: 10.23919/CJEE.2015.7933134.

[20] L. Liu, X. Du and S. Shen, "Indirect field-oriented torque control of induction motor considering magnetic saturation effect: error analysis," in IET Electric Power Applications, vol. 11, no. 6, pp. 1105-1113, 7 2017, doi: 10.1049/iet-epa.2016.0680.

[21] L. Amezquita-Brooks, J. Liceaga-Castro and E. Liceaga-Castro, "Speed and Position Controllers Using Indirect Field-Oriented Control: A Classical Control Approach," in IEEE Transactions on Industrial Electronics, vol. 61, no. 4, pp. 1928- 1943, April 2014, doi: 10.1109/TIE.2013.2262750.

[22] Özkan Akin, Irfan Alan, "The use of FPGA in field-oriented control of an induction machine", *Turkish Journal of Electrical Engineering & Computer Sciences*, vol. 18, no. 6, pp. 943-962, 2010.

[23] Z. Boulghasoul, A. Elbacha, E. Elwarraki and D. Yousfi, "Combined Vector Control and Direct Torque Control an experimental review and evaluation," 2011 International Conference on Multimedia Computing and Systems, Ouarzazate, 2011, pp. 1-6, doi: 10.1109/ICMCS.2011.5945662.

[24] Ke Song, Weiguo Liu and Guangzhao Luo, "Permanent magnet synchronous motor field oriented control and HIL Simulation," 2008 IEEE Vehicle Power and Propulsion Conference, Harbin, 2008, pp. 1-6, doi: 10.1109/VPPC.2008.4677610.

[25] S. S. Badini and V. Verma, "A Novel MRAS Based Speed Sensorless Vector Controlled PMSM Drive," 2019 54th International Universities Power Engineering Conference (UPEC), Bucharest, Romania, 2019, pp. 1-6, doi: 10.1109/UPEC.2019.8893607.

[26] C. S. Lim, E. Levi, M. Jones, N. A. Rahim and W. P. Hew, "FCS-MPC-Based Current Control of a Five-Phase Induction Motor and its Comparison with PI-PWM Control," in IEEE Transactions on Industrial Electronics, vol. 61, no. 1, pp. 149-163, Jan. 2014, doi: 10.1109/TIE.2013.2248334.

[27] G. K. Singh, K. Nam and S. K. Lim, "A simple indirect field-oriented control scheme for multiphase induction machine," in IEEE Transactions on Industrial Electronics, vol. 174, no. 4, pp. 1177-1184, Aug. 2005, doi: 10.1109/TIE.2005.851593.

[28] Zhen Guo, Jiasheng Zhang, Zchenchuan Sun, Changming Zheng. "Indirect Field Oriented Control of Three-Phase Induction Motor Based on Current-Source Inverter," 13th Global Congress on Manufacturing and Management, GCMM 2016, vol. 52, pp. 588-594, 2017.

[29] Wang, F.; Zhang, Z.; Mei, X.; Rodríguez, J.; Kennel, R. "Advanced Control Strategies of Induction Machine: Field Oriented Control, Direct Torque Control and Model Predictive Control". *Energies* 2018, *11*, 120.

[30] F. Wang, X. Mei, P. Tao, R. Kennel and J. Rodriguez, "Predictive field-oriented control for electric drives," in Chinese Journal of Electrical Engineering, vol. 3, no. 1, pp. 73-78, 2017, doi: 10.23919/CJEE.2017.7961324.

[31] J. Guzinski and H. Abu-Rub, "Speed Sensorless Induction Motor Drive With Predictive Current Controller," in IEEE Transactions on Industrial Electronics, vol. 60, no. 2, pp. 699-709, Feb. 2013, doi: 10.1109/TIE.2012.2205359.

[32] P. Karamanakos, P. Stolze, R. M. Kennel, S. Manias and H. du Toit Mouton, "Variable Switching Point Predictive Torque Control of Induction Machines," in IEEE Journal of Emerging and Selected Topics in Power Electronics, vol. 2, no. 2, pp. 285- 295, June 2014, doi: 10.1109/JESTPE.2013.2296794.

[33] S. Gdaim, A. Mtibaa and M. F. Mimouni, "Design and Experimental Implementation of DTC of an Induction Machine Based on Fuzzy Logic Control on FPGA," in IEEE Transactions on Fuzzy Systems, vol. 23, no. 3, pp. 644-655, June 2015, doi: 10.1109/TFUZZ.2014.2321612.

[34] K. Bouhoune, K. Yazid, M. S. Boucherit and M. Menaa, "Fuzzy logic-based direct torque control for induction machine drive," 2017 25th Mediterranean Conference on Control and Automation (MED), Valletta, 2017, pp. 577-582, doi: 10.1109/MED.2017.7984179.

[35] Y. Zhang, J. Zhu, Z. Zhao, W. Xu and D. G. Dorrell, "An Improved Direct Torque Control for Three-Level Inverter-Fed Induction Motor Sensorless Drive," in IEEE Transactions on Power Electronics, vol. 27, no. 3, pp. 1502-1513, March 2012, doi: 10.1109/TPEL.2010.2043543.

[36] P. Naganathan, S. Srinivas and H. Ittamveettil, "Five-level torque controllerbased DTC method for a cascaded three-level inverter fed induction motor drive," in IET Power Electronics, vol. 10, no. 10, pp. 1223-1230, 18 8 2017, doi: 10.1049/ietpel.2016.0614.

[37] T. Sutikno, N. R. N. Idris, A. Jidin and M. N. Cirstea, "An Improved FPGA Implementation of Direct Torque Control for Induction Machines," in IEEE Transactions on Industrial Informatics, vol. 9, no. 3, pp. 1280-1290, Aug. 2013, doi: 10.1109/TII.2012.2222420.

[38] I. Gonzalez-Prieto, M. J. Duran, J. J. Aciego, C. Martin and F. Barrero, "Model Predictive Control of Six-Phase Induction Motor Drives Using Virtual Voltage Vectors," in IEEE Transactions on Industrial Electronics, vol. 65, no. 1, pp. 27-37, Jan. 2018, doi: 10.1109/TIE.2017.2714126.

[39] Y. Cho, Y. Bak and K. Lee, "Torque-Ripple Reduction and Fast Torque Response Strategy for Predictive Torque Control of Induction Motors," in IEEE Transactions on Power Electronics, vol. 33, no. 3, pp. 2458-2470, March 2018, doi: 10.1109/TPEL.2017.2699187.

[40] M. Habibullah, D. D. Lu, D. Xiao and M. F. Rahman, "A Simplified Finite-State Predictive Direct Torque Control for Induction Motor Drive," in IEEE Transactions on Industrial Electronics, vol. 63, no. 6, pp. 3964-3975, June 2016, doi: 10.1109/TIE.2016.2519327.

[41] M. N. Uddin and M. Hafeez, "FLC Based DTC Scheme to Improve the Dynamic Performance of an IM Drive," 2010 IEEE Industry Applications Society Annual Meeting, Houston, TX, 2010, pp. 1-7, doi: 10.1109/IAS.2010.5614089.

[42] S. Payami and R. K. Behera, "An Improved DTC Technique for Low-Speed Operation of a Five-Phase Induction Motor," in IEEE Transactions on Industrial Electronics, vol. 64, no. 5, pp. 3513-3523, May 2017, doi: 10.1109/TIE.2017.2652397.

[43] Guohan Lin and Zhiwei Xu, "Direct torque control of induction motor based on fuzzy logic," 2010 2nd International Conference on Computer Engineering and Technology, Chengdu, 2010, pp. V4-651-V4-654, doi: 10.1109/ICCET.2010.5485288.

[44[\]https://www.ti.com/product/TMS320F28335?utm\\_source=google&utm\\_medium](https://www.ti.com/product/TMS320F28335?utm_source=google&utm_medium=cpc&utm_campaign=epd-null-null-GPN_EN-cpc-pf-google-wwe&utm_content=TMS320F28335&ds_k=%7b_dssearchterm%7d&DCM=yes&gclid=CjwKCAjwt-L2BRA_EiwAacX32XjVMLwith-GQihuMBYCwrn8TIqpUKwrcRtkxum5E4ggeSweb962xhoCvWcQAvD_BwE&gclsrc=aw.ds) [=cpc&utm\\_campaign=epd-null-null-GPN\\_EN-cpc-pf-google-](https://www.ti.com/product/TMS320F28335?utm_source=google&utm_medium=cpc&utm_campaign=epd-null-null-GPN_EN-cpc-pf-google-wwe&utm_content=TMS320F28335&ds_k=%7b_dssearchterm%7d&DCM=yes&gclid=CjwKCAjwt-L2BRA_EiwAacX32XjVMLwith-GQihuMBYCwrn8TIqpUKwrcRtkxum5E4ggeSweb962xhoCvWcQAvD_BwE&gclsrc=aw.ds)

[wwe&utm\\_content=TMS320F28335&ds\\_k=%7b\\_dssearchterm%7d&DCM=yes&gc](https://www.ti.com/product/TMS320F28335?utm_source=google&utm_medium=cpc&utm_campaign=epd-null-null-GPN_EN-cpc-pf-google-wwe&utm_content=TMS320F28335&ds_k=%7b_dssearchterm%7d&DCM=yes&gclid=CjwKCAjwt-L2BRA_EiwAacX32XjVMLwith-GQihuMBYCwrn8TIqpUKwrcRtkxum5E4ggeSweb962xhoCvWcQAvD_BwE&gclsrc=aw.ds) [lid=CjwKCAjwt-L2BRA\\_EiwAacX32XjVMLwith-](https://www.ti.com/product/TMS320F28335?utm_source=google&utm_medium=cpc&utm_campaign=epd-null-null-GPN_EN-cpc-pf-google-wwe&utm_content=TMS320F28335&ds_k=%7b_dssearchterm%7d&DCM=yes&gclid=CjwKCAjwt-L2BRA_EiwAacX32XjVMLwith-GQihuMBYCwrn8TIqpUKwrcRtkxum5E4ggeSweb962xhoCvWcQAvD_BwE&gclsrc=aw.ds)

[GQihuMBYCwrn8TIqpUKwrcRtkxum5E4ggeSweb962xhoCvWcQAvD\\_BwE&gclsrc](https://www.ti.com/product/TMS320F28335?utm_source=google&utm_medium=cpc&utm_campaign=epd-null-null-GPN_EN-cpc-pf-google-wwe&utm_content=TMS320F28335&ds_k=%7b_dssearchterm%7d&DCM=yes&gclid=CjwKCAjwt-L2BRA_EiwAacX32XjVMLwith-GQihuMBYCwrn8TIqpUKwrcRtkxum5E4ggeSweb962xhoCvWcQAvD_BwE&gclsrc=aw.ds) [=aw.ds](https://www.ti.com/product/TMS320F28335?utm_source=google&utm_medium=cpc&utm_campaign=epd-null-null-GPN_EN-cpc-pf-google-wwe&utm_content=TMS320F28335&ds_k=%7b_dssearchterm%7d&DCM=yes&gclid=CjwKCAjwt-L2BRA_EiwAacX32XjVMLwith-GQihuMBYCwrn8TIqpUKwrcRtkxum5E4ggeSweb962xhoCvWcQAvD_BwE&gclsrc=aw.ds) Accesada el 4 de Junio del 2020

[45[\]https://www.ti.com/product/TMS320F28035?utm\\_source=google&utm\\_medium](https://www.ti.com/product/TMS320F28035?utm_source=google&utm_medium=cpc&utm_campaign=epd-null-null-GPN_EN-cpc-pf-google-wwe&utm_content=TMS320F28035&ds_k=%7b_dssearchterm%7d&DCM=yes&gclid=CjwKCAjwt-L2BRA_EiwAacX32RI1nhb8biY9RgW_HkzIx2HNkWjvjXW4MQEZUjjnIdvJn2UnRk8_5BoC5ssQAvD_BwE&gclsrc=aw.ds) [=cpc&utm\\_campaign=epd-null-null-GPN\\_EN-cpc-pf-google-](https://www.ti.com/product/TMS320F28035?utm_source=google&utm_medium=cpc&utm_campaign=epd-null-null-GPN_EN-cpc-pf-google-wwe&utm_content=TMS320F28035&ds_k=%7b_dssearchterm%7d&DCM=yes&gclid=CjwKCAjwt-L2BRA_EiwAacX32RI1nhb8biY9RgW_HkzIx2HNkWjvjXW4MQEZUjjnIdvJn2UnRk8_5BoC5ssQAvD_BwE&gclsrc=aw.ds)

[wwe&utm\\_content=TMS320F28035&ds\\_k=%7b\\_dssearchterm%7d&DCM=yes&gc](https://www.ti.com/product/TMS320F28035?utm_source=google&utm_medium=cpc&utm_campaign=epd-null-null-GPN_EN-cpc-pf-google-wwe&utm_content=TMS320F28035&ds_k=%7b_dssearchterm%7d&DCM=yes&gclid=CjwKCAjwt-L2BRA_EiwAacX32RI1nhb8biY9RgW_HkzIx2HNkWjvjXW4MQEZUjjnIdvJn2UnRk8_5BoC5ssQAvD_BwE&gclsrc=aw.ds) [lid=CjwKCAjwt-](https://www.ti.com/product/TMS320F28035?utm_source=google&utm_medium=cpc&utm_campaign=epd-null-null-GPN_EN-cpc-pf-google-wwe&utm_content=TMS320F28035&ds_k=%7b_dssearchterm%7d&DCM=yes&gclid=CjwKCAjwt-L2BRA_EiwAacX32RI1nhb8biY9RgW_HkzIx2HNkWjvjXW4MQEZUjjnIdvJn2UnRk8_5BoC5ssQAvD_BwE&gclsrc=aw.ds)

[L2BRA\\_EiwAacX32RI1nhb8biY9RgW\\_HkzIx2HNkWjvjXW4MQEZUjjnIdvJn2UnRk](https://www.ti.com/product/TMS320F28035?utm_source=google&utm_medium=cpc&utm_campaign=epd-null-null-GPN_EN-cpc-pf-google-wwe&utm_content=TMS320F28035&ds_k=%7b_dssearchterm%7d&DCM=yes&gclid=CjwKCAjwt-L2BRA_EiwAacX32RI1nhb8biY9RgW_HkzIx2HNkWjvjXW4MQEZUjjnIdvJn2UnRk8_5BoC5ssQAvD_BwE&gclsrc=aw.ds) [8\\_5BoC5ssQAvD\\_BwE&gclsrc=aw.ds](https://www.ti.com/product/TMS320F28035?utm_source=google&utm_medium=cpc&utm_campaign=epd-null-null-GPN_EN-cpc-pf-google-wwe&utm_content=TMS320F28035&ds_k=%7b_dssearchterm%7d&DCM=yes&gclid=CjwKCAjwt-L2BRA_EiwAacX32RI1nhb8biY9RgW_HkzIx2HNkWjvjXW4MQEZUjjnIdvJn2UnRk8_5BoC5ssQAvD_BwE&gclsrc=aw.ds) Accesada el 4 de Junio del 2020

[46[\]https://www.dspace.com/en/pub/home/products/hw/singbord/ds1104.cfm#143\\_](https://www.dspace.com/en/pub/home/products/hw/singbord/ds1104.cfm#143_24563) [24563](https://www.dspace.com/en/pub/home/products/hw/singbord/ds1104.cfm#143_24563) Accesada el 4 de Junio del 2020

[47] <http://www.ti.com/microcontrollers/c2000-real-time-control-mcus/overview.html> Accesada el 4 de Junio del 2020

[48]<https://www.opal-rt.com/simulator-platform-op5600/> Accesada el 4 de Junio del 2020

[49]<https://www.typhoon-hil.com/products/hil402/> Accesada el 4 de Junio del 2020

[50]<https://www.typhoon-hil.com/products/hil604/> Accesada el 4 de Junio del 2020

[51] Bimal K. Bose. "Modern Power Electronics and AC Drives". Prentice Hall PTR, 2001

[52] Bimal K. Bose. "Power electronics and variables frequency drives: technology and applications". IEEE Press, 1997.

[53] Theodore Wildi. "Máquinas eléctricas y sistemas de potencia". Pearson. Sexta edición., 2007.

[54] Austin Hughes. "Electric motors and drives: fundamentals, types and applications". Newnes. Tercera edición, 2006.

[55] Stephen J. Chapman. "Máquinas eléctricas". Mc GrawHill. Quinta edición, 2012.

[56] Chester L. Dawes. "Tratado de electricidad II: corriente alterna". Editorial Gustavo Gili, Sexta edición, 1974.

[57] A.E.Fitzgerald, Charles Kingsley Jr. and Stephen D. Umans. "Máquinas Eléctricas". McGrawHill. Sexta edición. 2004.

[58] Lu Gan. "Model predictive control of induction motor drive with constraints". Springer science, Business media new york. 1994.

[59] Jakub Talla, Viet Quoc Leu, Vaclac Smídil, "Adaptive speed control of induction motor drive with inaccurate model", *IEEE Transactions on Industrial Electronics*, vol. 65, no. 11, pp. 8532-8542, Nov. 2018.

[60] Pedro Ponce Cruz. "Inteligencia Artificial: con aplicaciones a la ingeniería". Alfaomega. Primera edición. 2010.

[61] Rodríguez, José & Cortés, Patricio. "Predictive Control of Power Converters and Electrical Drives". Wiley, 2012.

[62] Sang-Hoon, Kim. "Electric Motor Control". Elsevier Science, 2017.

[63] Kwang HeeNam, "AC motor Control and Electrical Vehicle Applications". Taylor & Francis Group. 2019.

[64] Ogata, Katsuhiko. "Ingeniería de Control Moderna", Pearson, 2010.

[65] Lumkes, John H., Jr. "Control Strategies for Dynamic Systems: Design and Implementation". Marcel Dekker, Inc. 2002. ISBN: 0-8247-0661-7.

[66] Timothy J. Ross. "Fuzzy logic: with engineering applications". Wiley. Tercera edición. 2010. ISBN: 978-0-470-74376-8.

[67] Ying Bai, Hanqi Zhuang and Dali Wang. "Advanced fuzzy logic technologies in industrial applications" Springer. 2006.

[68] Manjita Srivastava, Mahesh C. Srivastava and Smriti Bhatnagar. "Control systems". Mc GrawHill. 2008. ISBN: 978-1-259-08122-4

[69] Ian Stephan Shaw. "Fuzzy control of industrial systems: Theory and applications". Springer. 1998. ISBN: 0-7923-8249-8.

[70] Oscar Castillo and Patricia Melin. "Type-2 fuzzy logic: theory and applications". Springer. 2008. ISBN 978-3-540-76283-6.

[71] B. Raviteja and N. Madhuri, "Predictive torque control of induction motor", International Journal of Advanced Research in Science, Engineering and Technology, vol. 1, no. 5, pp. 318-329, Dec. 2014.

[72] Yongchang Zhang, Bo Xia, Haitao Yang and Jose Rodriguez. "Overview of model predictive control for induction motor drives", Chines Journal of Electrical Engineering, vol. 2, no. 1, pp. 62-76, Jun. 2016.

[73] Fengxiang Wang, Xuezhu Mei, José Rodríguez and Ralph Kennel. "Model predictive control for electrical drive systems- an overview", CES Transactions on electrical machines and systems, vol. 1, no. 3, pp. 219-230, Sep. 2017.

[74] Karol Wrobel, "Finite set model predictive speed control of induction motor with long horizon", Power Electronics and drives, vol. 1(36), no. 1, pp. 117-126, 2016.

[75] K.S. Holkar and L.M. Waghmare, "An overview of model predictive control", International Journal of Control and Automation, vol. 3, no. 4, pp. 47-64, Dec. 2010.

[76] Kodumur Meesala Ravi Eswar, Kunisetti Venkata Praveen Kumar and Thippiripati Vinay Kumar, "Enhanced predictive torque control with auto-tuning feature for induction motor drive", Electric Power Components and Systems, vol. 1, no. 12, pp. 1-12, 2018.

[77] Margarita Norambuena, José Rodríguez, Zhenbin Zhang, Fengiang Wang, Cristian García and Ralpgh Kennel, "A very simple strategy for high-quality performance of AC machines using model predictive control", IEEE Transactions on Power Electronics, vol. 34, no. 1, pp. 794-800, Jan. 2019.

[78] Muslem Uddin, Saad Mekhilef, Mutsuo Nakaoka and Marco Rivera, "Model predictive control of induction motor with delay time compensation: An experimental assessment", IEEE Applied Power Electronics Conference And Exposition, 2015, pp:543-548. Charlotte, NC, USA.

[78] Dale E. Seborg, Thomas F. Edgar and Duncan A. Mellichamp. "Process Dynamics and Control". Wiley. Segunda edición. 2004.

[80] Camacho, Eduardo F. & Bordons, Carlos. "Model Predictive Control". Springer, 1999.ISBN: 3-540-76241-8.

[81] Wang, Fengxiang (2014). Model Predictive Torque Control for Electrical Drive Systems with and without an Encoder (tesis doctoral). Universidad Técnica de Munich. Munich, Alemania.

[82] Johannes Stolze, Peter (2014). Advanced Finite-Set Model Predictive Control for Power Electronics and Electrical Drives (tesis doctoral). Universidad Técnica de Munich. Munich, Alemania.

[83] J.A. Rossiter. "Model-based predictive control: A practical Approach". CRC Press. 2004. ISBN:0-203-50396-1.